# **HEAM**<br>NBM<br>NBM

# **Program Logic**

# **OS OPEN/CLOSE/EOV Logic**

**Release 21** 

**Program Number 360S-DM-50B** 

This publication, intended for system programmers and people who want to understand the Open/Close/End-of-Volume (EOY) portion of the operating system, describes the units of processing (functions) and units of code (modules) of Open/Close/EOV.

Open opens a data set by linking system control blocks so that the access methods can perform the input/output operations requested by the user. EOV applies these linkages when the end of a volume of a multivolume data set is reached and performs end-of-data processing. Close closes a data set by restoring the system control blocks to the contents they had before the data set was opened.

The book is divided into the following sections: Introduction, Method of Operation, Program Organization, Directory, Data Areas, and Diagnostic Aids. The latter section discusses how to use a set of routines called Problem Determination to find the causes of errors that occur during Open/Close/EOV processing.

The reader is expected to be familiar with OS data management, as described in *OS Data Management Services Guide,* GC26-3746.

#### *Seventh Edition* (March 1972)

This is a major revision of, and makes obsolete, GY28-6609-5. The manual has been completely rewritten to correspond to the redesign of Open/Close/End-of-Volume.

This edition applies to Release 21 of the operating system and to all subsequent releases unless otherwise indicated by new editions or technical newsletters. Changes to the information in this book may be made at any time, so before using this publication in connection with the operation of IBM systems, consult the latest *SRL Newsletter,* GN20-0360, for the editions that are applicable and current.

Requests for copies of IBM publications should be made to your IBM representative or to the IBM branch office serving your locality.

Forms for readers comments are provided at the back of this publication. If the forms have been removed, comments may be addressed to IBM Corporation, Programming Publications, Department D78, Monterey and Cottle Roads, San Jose, California 95114.

@ Copyright International Business Machines Corporation 1968, 1969, 1970, 1971, 1972

# **PREFACE**

This publication describes the functions (units of processing) and modules (units of code) of the Open/Close/End-of-Volume portion of the operating system. It also describes the relationship of Open/Close/EOV to the portions of the operating system that give control to and receive control from it. Open/Close/EOV modifies system control blocks, and mounts and verifies volumes so that I/O operations can be performed.

This publication is divided into seven sections:

"Section 1: Introduction." The introduction briefly describes Open/Close/EOV processing.

"Section 2: Method of Operation." Diagrams and supplementary text show the input, processing, and output of each function of Open/Close/EOV. The resident routine, which is used primarily to transfer control between modules, is discussed at length. The emphasis of the chapter is on the functional organization, not the modular organization, of the Open/Close/EOV portion of the operating system. The diagrams indicate the relationship between Open/Close/EOV and the other portions of the operating system that give control to and receive control from it, (the scheduler, the direct access device space management (DADSM) routines, the access method executors, and user-written routines).

"Section 3: Program Organization." Module flow diagrams describe module processing in Open/ Close/EOV, message numbers of messages issued by each module, register usage within each module, and major input and output of each module.

"Section 4: Directory." Tables of cross-references between the functions in the "Method of Operation" section and the modules in the "Program Organization" section provide a link between the chapters when a particular module or function is being inspected.

"Section 5: Data Areas." Illustrations describe the work areas used by Open/Close/EOV. The work areas described are the O/C/EOV work area, the JFCBMASK field of the job file control block (JFCB), the DCBOFLGS field of the data control block (DCB), the XCTL table, and the where-to-go table, which is also used by the access method executors.

"Section 6: Diagnostic Aids." A cross-reference table of the ABEND messages issued by Open/ Close/EOV and the functions and modules that issue them provides debugging information. Information is provided on how to use the Problem Determination routines and the diagnostic facilities of the Open/Close/EOV resident routine to provide additional debugging information for Open/Close/EOV.

# **How to Use This Book**

Before using this publication, read the introduction to establish perspective. After that, use of the publication depends on the nature of the information you need.

If you want a general understanding of Open/Close/EOV, read the center block of each figure in the "Method of Operation" section. This center block describes the processing performed.

If you want a more comprehensive understanding, read the center block of each figure and study the right and left sides as the arrows direct you. The left side describes the input or conditions

for performing processing steps. The right side describes the output produced by processing steps. Remember that you begin reading each figure by reading the center, or processing block, not by reading the left side where the input is shown. Do not assume that the left and right sides show every field used as input or output; they show only the setting of fields that significantly affect continued processing.

**If** you look in the "Diagnostic Aids" section for the message number of a message you have received, you will find the names of the function and module that issued the message. Then turn to the index or the "Directory" to find where that function and module are discussed in the "Method of Operation" and "Program Organization" sections.

If you need further debugging help, consult "How to Use Problem Determination for Debugging" in the "Diagnostic Aids" section to see if a trace will help. If the traces provided are not adequate, consult "Resident Routine Trace" in the "Diagnostic Aids" section for information on how to create your own trace.

# **Prerequisite Reading**

Before reading this publication, you should consult the following sections of *OS Data Management Services Guide,* GC26-3746:

"Opening and Closing a Data Set" for a summary of Open/Close/EOV processing.

"Magnetic Tape Labels and Direct-Access Labels" to familiarize yourself with the information contained in volume labels.

"Exits to Special Processing Routines" to familiarize yourself with the kinds of and purposes of these routines.

You should be generally familiar with how the operating system works, as discussed in *OS MVT Guide,* GC28-6720, and *as MFT Guide,* GC27-6939.

You should also be familiar with the options of the OPEN, CLOSE, and FEOV macro instructions as described in *OS Data Management Macro Instructions*, *GC26-3794*.

# **Related Reading**

Information on the portions of the operating system that transfer control to and receive control from Open/Close/EOV appears in the following publications:

*as BDAM Logic,* GY28-6617 *as BTAM Logic,* GY30-2001 *as DADSM Logic,* GY28-6607 *as GAM Logic,* GY27-7113 *as I/O Supervisor Logic,* GY28-6616 *as ISAM Logic,* GY28-6618 *as QT AM Logic,* GY30-2002 *as SAM Logic,* GY28-6604 *as TeAM Logic,* GY30-2029

Other publications that may be of interest in conjunction with this manual are:

*as Data Management for System Programmers,* GC28-6550, which discusses how to use OPENJ and RDJFCB.

*as Job Control Language Reference,* GC28-6704, which describes JCL options that affect Open/Close/EOV processing.

*as System Control Blocks,* GC28-6628, which describes fields used in Open/Close/EOV processing.

 $\label{eq:2.1} \frac{1}{\sqrt{2}}\int_{\mathbb{R}^3}\frac{1}{\sqrt{2}}\left(\frac{1}{\sqrt{2}}\right)^2\frac{1}{\sqrt{2}}\left(\frac{1}{\sqrt{2}}\right)^2\frac{1}{\sqrt{2}}\left(\frac{1}{\sqrt{2}}\right)^2\frac{1}{\sqrt{2}}\left(\frac{1}{\sqrt{2}}\right)^2.$ 

# **CONTENTS**

#### iii Preface

- iii How to Use This Book
- iv Prerequisite Reading
- iv Related Reading

#### xi Summary of Changes for Release 21

- xi Reorganization
- xi Module Names
- xi Problem Determination

#### 1 Section 1: Introduction

- $\mathbf{1}$ The Resident Routine
- 1 Open/Close/EOV Data Areas
- 1 Opening a Data Set
- 2 Closing a Data Set
- 2 End-Of-Volume Processing

#### 5 Section 2: Method of Operation

- 5 Introduction to This Section
- 5 The Resident Routine
- 5 WAIT Condition
- 6 XCTL Condition
- 6 Synchronize Condition
- 6 Parallel Processing
- 8 Open Contents (Figure 1)
- 9 Open-Overview of Processing (Figure 2)
- 10 Open Initialization Processing and RDJFCB (Figure 3)
- 12 Open Direct-Access-Begin Direct-Access Processing (Figure 4)
- 14 Open Direct-Access-Continue Direct-Access Processing (Figure 5)
- 16 Open Tape-Mount Correct Volume and Determine Label Type (Figure 6)
- 18 Open Tape-Volume Label Processing (Figure 7)
- 20 Open Tape-Standard Input Label Processing (Figure 8)
- 22 Open Tape-No Label/Bypass Label Processing and Nonstandard Label Input and Output Interfaces (Figure 9)
- 24 Open SL Output Processing (Figure 10)
- 26 Open Security (Figure 11)
- 28 Open Merge (Figure 12)
- 30 Open-Access Method Executor Processing (Figure 13)
- 32 Open-Final Termination (Figure 14)
- 35 Close Contents (Figure 15)
- 37 Close-Overview of Processing (Figure 16)
- 38 Close Initialization (Figure 17)
- 40 Close Tape-Label Handling (Figure 18)
- 42 Close Tape-Volume Disposition Processing (Figure 19)
- 44 Close Direct Access Processing (Figure 20)
- 46 Close-SMF Record Building (Figure 21)
- 48 Close Final Processing (Figure 22)
- 51 TCLOSE-Overview of Processing (Figure 23)
- 52 TCLOSE Initialization (Figure 24)
- 54 TCLOSE Tape-Label Processing and Volume Positioning (Figure 25)
- 56 TCLOSE Direct Access-Input and Output Processing (Figure 26)
- 58 TCLOSE Final Processing (Figure 27)
- 61 EOV Contents (Figure 28)
- 63 EOV -Overview of Processing (Figure 29)
- 64 EOV Initialization (Figure 30)
- 66 EOV Tape Input-Process Current Volume (Figure 31)<br>68 EOV Tape Input-Process New Volume (Figure 32)
- 68 EOV Tape Input-Process New Volume (Figure 32)
- 70 EOV Tape Output-Process Current Volume (Figure 33)
- 72 EOV Tape Output-Verify New Volume (Figure 34)
- 
- 74 EOV Tape Output–New Volume Processing (Figure 35)<br>76 EOV Direct-Access Input–Mount New Volume(s) (Figu 76 EOV Direct-Access Input-Mount New Volume(s) (Figure 36)
- 78 EOV Direct-Access Input-New Volume Processing (Figure 37)
- 80 EOV Direct-Access Output-Get More Space (Figure 38)
- 82 EOV Direct-Access Output-Processing With New Space (Figure 39)
- 85 Problem Determination Contents (Figure 40)<br>87 Problem Determination–Overview of Proc
- 87 Problem Determination-Overview of Processing (Figure 41)
- 88 ABEND Interpretation and Recovery (Figure 42)
- 90 Optional Module Trace (Figure 43)
- 93 Legend
- 95 Section 3: Program Organization
- 95 Introduction to This Section
- 96 Open Processing
- 96 Open and OPENJ Initialization Processing (Chart 1 of 1) (Figure 44)
- 97 Open Tape Processing (Chart 1 of 6) (Figure 45)
- 98 Open Tape Processing (Chart 2 of 6) (Figure 46)<br>99 Open Tape Processing (Chart 3 of 6) (Figure 47)
- Open Tape Processing (Chart 3 of 6) (Figure 47)
- 100 Open Tape Processing (Chart 4 of 6) (Figure 48)<br>101 Open Tape Processing (Chart 5 of 6) (Figure 49)
- Open Tape Processing (Chart 5 of 6) (Figure 49)
- 102 Open Tape Processing (Chart 6 of 6) (Figure 50)<br>103 Open Direct-Access Processing (Chart 1 of 3) (Fi
- Open Direct-Access Processing (Chart 1 of 3) (Figure 51)
- 104 Open Direct-Access Processing (Chart 2 of 3) (Figure 52)
- 105 Open Direct-Access Processing (Chart 3 of 3) (Figure 53)
- 106 Open Security Processing (Chart 1 of 2) (Figure 54)<br>107 Open Security Processing (Chart 2 of 2) (Figure 55)
- Open Security Processing (Chart 2 of 2) (Figure 55)
- 108 Open Merge Processing (Chart 1 of 2) (Figure 56)<br>109 Open Merge Processing (Chart 2 of 2) (Figure 57)
- Open Merge Processing (Chart 2 of 2) (Figure 57)
- 110 Open Access Method Executor Processing (Figure 58)
- 111 Open Final Processing (Figure 59)
- 112 Close Processing<br>112 Close Initializ
- Close Initialization Processing (Figure 60)
- 113 Close Tape Processing (Chart 1 of 2) (Figure 61)<br>114 Close Tape Processing (Chart 2 of 2) (Figure 62)
- Close Tape Processing (Chart 2 of 2) (Figure  $62$ )
- 115 Close Direct-Access Processing (Chart 1 of 2) (Figure 63)
- 116 Close Direct-Access Processing (Chart 2 of 2) (Figure 64)
- 117 Close Final Processing (Figure 65)
- 118 SMF Data Set Processing (Figure 66)
- 119 TCLOSE Initialization Processing (Figure 67)
- 119 TCLOSE Tape Processing (Chart 1 of 1) (Figure 68)
- 120 TCLOSE Direct-Access Processing (Chart 1 of 1) (Figure 69)
- 121 TCLOSE Final Processing (Chart 1 of 1) (Figure 70)
- 122 EOV Processing
- 122 EOV Initialization Processing (Chart 1 of 3) (Figure 71)
- 123 EOV Initialization Processing (Chart 2 of 3) (Figure 72)
- 124 EOV Initialization Processing (Chart 3 of 3) (Figure 73)
- 125 EOV Tape Input Processing (Chart 1 of 3) (Figure 74)
- 126 EOV Tape Input Processing (Chart 2 of 3) (Figure 75)
- 127 EOV Tape Input Processing (Chart 3 of 3) (Figure 76)
- 128 EOV Tape Output Processing (Chart 1 of 4) (Figure 77)
- 129 EOV Tape Output Processing (Chart 2 of 4) (Figure 78)<br>130 EOV Tape Output Processing (Chart 3 of 4) (Figure 79)
- EOV Tape Output Processing (Chart 3 of 4) (Figure 79)
- 131 EOV Tape Output Processing (Chart 4 of 4) (Figure 80)<br>132 EOV Direct-Access Input Processing (Chart 1 of 3) (Figure
- EOV Direct-Access Input Processing (Chart 1 of 3) (Figure 81)
- 133 EOV Direct-Access Input Processing (Chart 2 of 3) (Figure 82)
- 134 EOV Direct-Access Input Processing (Chart 3 of 3) (Figure 83)
- 135 EOV Direct-Access Output Processing (Chart 1 of 4) (Figure 84)
- 136 EOV Direct-Access Output Processing (Chart 2 of 4) (Figure 85)<br>137 EOV Direct-Access Output Processing (Chart 3 of 4) (Figure 86)
- 137 EOV Direct-Access Output Processing (Chart 3 of 4) (Figure 86)<br>138 EOV Direct-Access Output Processing (Chart 4 of 4) (Figure 87)
- EOV Direct-Access Output Processing (Chart 4 of 4) (Figure 87)
- 139 Shared Modules
- 139 Open, Close, and EOV Resident Routine (Figure 88)<br>140 Write-to-Operator Module (Figure 89)
- Write-to-Operator Module (Figure 89)
- 141 Problem Determination Processing
- 141 Problem Determination (Chart 1 of 2) (Figure 90)
- 142 Problem Determination (Chart 2 of 2) (Figure 91)
- 143 Section 4: Directory
- 143 Function-to-Module Directory
- 143 Open (Including Open TYPE=J) Operation
- 146 Close (Including Close TYPE=T) Operation
- 148 EOV Operation
- 151 Common Functions
- 153 Section 5: Data Areas
- 153 O/C/EOV Work Area
- 154 Open, Close, and EOV Obtain an O/C/EOV Work Area for each DCB to be Processed (Figure 92)
- 157 Fields of the O/C/EOV Work Area Associated with the JFCB, ECB, lOB, DEB, and CCWs (Figure 93)
- 160 Fields in the O/C/EOV Work Area Used to Manipulate Other Fields (Figure 94)
- 161 JFCBMASK Field
- 164 DEBDCBMK Field
- 166 DCBOFLGS Field
- 166 Transfer Control (XCTL) Table
- 166 Format of the XCTL Table (Figure 95)
- 167 Where-To-Go (WTG) Table
- 167 Each Open or Close Operation Sets Up Its Own WTG Table (Figure 96)
- 168 WTGPATH Field
- 169 Section 6: Diagnostic Aids
- 169 ABEND Function-to-Module Cross-Reference
- 177 DCB Error Handling
- 177 Control Given to First Module of the Operation
- 177 Control Given to Executors
- 177 Control Returned from Executors
- 178 Control Given to Module Whose ID is in the Last Entry of WTG Table
- 178 Internal ABEND Codes
- 178 Open Operation
- 181 Close Operation
- 182 Close (TYPE=T) Operation<br>183 EOV Operation
- **EOV** Operation
- 185 Message-to-Function Cross Reference
- 195 Register Usage
- 196 How to Use Problem Determination for Debugging<br>196 ABEND Trace
- 196 ABEND Trace<br>196 Optional Work
- 196 Optional Work Area Trace<br>196 Formatting Traced Output
- Formatting Traced Output
- 196 Resident Routine Module Trace
- **199 Section 7: Appendix**
- 199 Abbreviations
- 203 Glossary
- **207 Index**

 $\ddot{\phantom{a}}$ 

# **SUMMARY OF CHANGES FOR RELEASE 21**

#### *Reorganization*

Most of the changes to Open/Close/EOY for this release consist of repackaging the existing code to eliminate redundancy and needless transfers of control.

The Open/Close/EOY resident routine is a new module, resident in the nucleus. It waits for I/O operations to be completed, transfers control between Open/Close/EOY modules, and brings all DCBs to the same stage of processing before transferring control to a user-written routine or to another portion of the operating system. Most Open/Close/EOY modules branch to the resident routine when any one of these operations is to be performed.

Open/Close/EOY operations have been divided into functions, which are units of processing, not units of code. In some cases, a function has been put into a separate module, rather than made part of several modules, to reduce the number of load operations and to simplify the module flow logic.

Where similar processing is performed for different devices, the modules have been organized so that each module contains code applicable to only one device.

## *Module Names*

All Open/Close/EOY module names have been changed and begin with IFG. Alias names beginning with IGG are retained where Open/Close/EOY transfers control to or receives control from other portions of the operating system.

## *Problem Determination*

The new problem determination routines provide ABEND information, such as a trace of important control blocks, to help you diagnose errors that occur during Open/Close/EOY processing. Instructions for how to use problem determination are in the "Diagnostic Aids" section. The internal logic of problem determination is treated in the "Method of Operation" and "Program Organization" sections.

 $\label{eq:2.1} \frac{1}{\sqrt{2}}\int_{\mathbb{R}^3}\frac{1}{\sqrt{2}}\left(\frac{1}{\sqrt{2}}\right)^2\frac{1}{\sqrt{2}}\left(\frac{1}{\sqrt{2}}\right)^2\frac{1}{\sqrt{2}}\left(\frac{1}{\sqrt{2}}\right)^2\frac{1}{\sqrt{2}}\left(\frac{1}{\sqrt{2}}\right)^2\frac{1}{\sqrt{2}}\left(\frac{1}{\sqrt{2}}\right)^2\frac{1}{\sqrt{2}}\frac{1}{\sqrt{2}}\frac{1}{\sqrt{2}}\frac{1}{\sqrt{2}}\frac{1}{\sqrt{2}}\frac{1}{\sqrt{2}}$ 

 $\label{eq:2.1} \frac{1}{\sqrt{2}}\int_{\mathbb{R}^3}\frac{1}{\sqrt{2}}\left(\frac{1}{\sqrt{2}}\right)^2\frac{1}{\sqrt{2}}\left(\frac{1}{\sqrt{2}}\right)^2\frac{1}{\sqrt{2}}\left(\frac{1}{\sqrt{2}}\right)^2\frac{1}{\sqrt{2}}\left(\frac{1}{\sqrt{2}}\right)^2\frac{1}{\sqrt{2}}\left(\frac{1}{\sqrt{2}}\right)^2\frac{1}{\sqrt{2}}\frac{1}{\sqrt{2}}\frac{1}{\sqrt{2}}\frac{1}{\sqrt{2}}\frac{1}{\sqrt{2}}\frac{1}{\sqrt{2}}$ 

 $\mathcal{L}^{\text{max}}_{\text{max}}$  and  $\mathcal{L}^{\text{max}}_{\text{max}}$ 

# **SECTION 1: INTRODUCTION**

The Open, Close, and End-of-Volume operations are supervisor call (SVC) routines that reside in the SVC library (SYS1.SVCLIB) and operate out of the SVC transient areas. A program generally uses these routines by issuing a macro instruction (such as OPEN, CLOSE, FEOV, or RDJFCB) whose expansion includes an SVC instruction. Execution of this SVC instruction causes control to be passed to the SVC interruption handler, which determines the appropriate SVC routine to receive control.

# **The Resident Routine**

The Open/Close/EOV resident routine, resident in the nucleus, waits for I/O operations to be completed, transfers control between Open/Close/EOV modules, and brings all DCBs to the same stage of processing before transferring control to a user-written routine or to another portion of the operating system. Most Open/Close/EOV modules branch to the resident routine when anyone of these operations is to be performed. The resident routine is discussed in detail at the beginning of the "Method of Operation" section.

The resident routine can also be used for diagnostic purposes, as discussed in the "Diagnostic Aids" section.

# **Open/Close/EOV Data Areas**

In addition to system control blocks, Open/Close/EOV obtains and uses three data areas.

An O/C/EOV work area is obtained for each DCB to be processed. This work area contains portions of system control blocks that apply to each DCB.

A where-to-go table is obtained for each OPEN or CLOSE macro instruction. This table identifies the next module needed to process each DCB being opened or closed. The access method executors obtain this work area for EOV processing.

A resident routine work area is obtained for each OPEN, CLOSE, or FEOV macro instruction. This work area is mainly a list of addresses of event control blocks (ECBs) that is used by the resident routine when it waits for I/O operations to be completed.

# **Opening a Data Set**

A data set is opened by the execution of an OPEN macro instruction, with or without a specification of TYPE=J. Execution of an OPEN macro instruction that does not specify TYPE=J includes an SVC interruption (SVC 19) that causes the interruption handler to pass control to the Open routines. Execution of an OPEN macro instruction that specifies TYPE=J includes an SVC interruption (SVC 22) that causes the interruption handler to pass control to the OPENJ routine.

Open processing (performed by the Open and OPENJ routines) creates linkages between system control blocks so that the access method executors can perform the I/O operations requested by the processing program.

Much of Open processing is device-dependent, that is, it depends upon whether the data set is on magnetic tape or a direct-access device. Open processing mounts and verifies the volume supplied by the user, fills in the fields of the UCB that apply to the volume mounted on the unit it represents, and merges information from the tape label or DSCB and the JFCB into the DCB.

Both Open and OPENJ are type 4 SVC routines. The major difference between them is that Open reads the JFCB from the SYS1.SYSJOBQE data set into the O/C/EOV work area, while OPENJ moves the JFCB into the O/C/EOV work area from the user's region or partition after the user has gotten it there by issuing a RDJFCB macro instruction. This allows the user to modify the JFCB before the data set is opened. Execution of the RDJFCB macro instruction includes an SVC interruption (SVC 64) that causes the interruption handler to pass control to the Read JFCB routine in Open/Close/EOV. The OPEN TYPE=J and RDJFCB macro instructions are discussed in *OS Data Management for System Programmers.* 

# **Closing a Data Set**

The user closes a data set when he is finished reading or writing records from or to it. Execution of the CLOSE macro instruction includes an SVC interruption (SVC 20) that causes the interruption handler to pass control to the Close routines.

The Close routines restore the fields of the DCB associated with the data set to the contents they had before the DCB was opened (Open modifies several DCB fields); process labels and DSCBs; reposition the volume; and release the DEB and access method executors.

A data set can be temporarily closed if BSAM is used. Temporary closing requires the execution of a CLOSE macro instruction that specifies TYPE=T. Execution of this macro instruction includes an SVC interruption (SVC 23) that causes the interruption handler to pass control to the TCLOSE routine.

TCLOSE differs from Close in that TCLOSE does not restore the DCB fields, or release the DEB or access method executors. TCLOSE performs only label processing and volume repositioning. Therefore, when TCLOSE closes a data set, the user may resume input and output operations on that data set without reopening it.

# **End-Of-Volume Processing**

Open processing creates linkages between system control blocks so that the access method executors can perform the I/O operations requested by the processing program. Close processing undoes these linkages when the processing program is finished with I/O operations. EOV processing applies the linkages created by Open processing when the end of a volume of a multivolume data set is reached.

EOV performs the final processing on a data set and mounts and verifies additional volumes, checking or building a data set label for each one. EOV processes only one DCB at a time.

The user can force an end-of-volume condition by issuing an FEOV macro instruction. The expansion of the FEOV macro instruction includes an SVC interruption (SVC 31) that causes the interruption handler to pass control to EOV. The operating system issues an SVC 55 instruction (for EOy) when either the Check routine of BSAM or a synchronizing routine of QSAM determines that the volume has ended but the data set has not, or that the data set has ended.

The first module loaded for an SVC 31 instruction is the FEOV executor. The first module loaded for an SVC 55 instruction is the SYNAD/EOV executor. Both of these executors are discussed in OS SAM Logic. The next module loaded for either SVC is the first module of EOV.

 $\sim$ 

 $\label{eq:2.1} \frac{1}{\sqrt{2}}\int_{\mathbb{R}^3}\frac{1}{\sqrt{2}}\left(\frac{1}{\sqrt{2}}\right)^2\frac{1}{\sqrt{2}}\left(\frac{1}{\sqrt{2}}\right)^2\frac{1}{\sqrt{2}}\left(\frac{1}{\sqrt{2}}\right)^2\frac{1}{\sqrt{2}}\left(\frac{1}{\sqrt{2}}\right)^2.$ 

# **SECTION 2: METHOD OF OPERATION**

# **Introduction to This Section**

In this section, Open/Close/EOV is divided into functions. A function is a unit of processing, while a module is a unit of code. The emphasis in this chapter is on the flow of control between functions.

The size of a function varies. It might be lK, which is the size of modules that execute in the SVC transient area under OS MVT, or it may be less or greater than lK.

The functions of Open/Close/EOV are illustrated by diagrams. Input to the functions and output from the functions provide information for a detailed understanding of Open/Close/EOV. How to use these diagrams and how these diagrams relate to the rest of the book is discussed in "How to Use This Book," which is included in the Preface. A legend that shows the meaning of symbols used in this section's diagrams appears on a foldout page following the last diagram.

This chapter is intended for people who want an understanding of how all or portions of Open/ Close/EOV work and how Open/Close/EOV relates to the rest of the operating system.

# **The Resident Routine**

The resident routine of Open/Close/EOV is a 504-byte module located in the nucleus. It is included in the nucleus by the system generation inner macro SGIEA3IC and is called by Open/Close/ EOV under three conditions:

- A WAIT macro is to be issued for an I/O operation associated with one or more DCBs being processed.
- An Open/Close/EOV module has finished processing a particular DCB and an XCTL macro is to be issued to transfer control to the next Open/Close/EOV module required.
- A point is reached in the code at which an Open/Close/EOV module must transfer control to a module outside Open/Close/EOV. This situation arises when control is passed to the access method executors, DADSM routines, or user-written routines. Each module must finish processing all DCBs for an OPEN or CLOSE macro instruction before the module outside Open/ Close/EOV can be given control.

Three entry points, at offsets of 0, 4, and B bytes from the beginning of the resident routine, are provided for these three situations. A module calls the resident routine by issuing an ICERES macro instruction. This macro generates a branch to the resident routine at the appropriate offset. The resident routine saves the contents of the registers of the calling Open/Close/EOV module in the last part of the O/C/EOV work area.

### *WAIT Condition*

When an Open/Close/EOV module issues an IECRES macro instruction for a WAIT condition, a branch is taken to the resident routine, which saves the contents of registers 9 to 14,0 and 1 in the  $O/C/EOV$  work area. The resident routine sets a bit in the  $O/C/EOV$  work area (DXRESIND=X'BO') to indicate that the DCB has a WAIT pending.

If there are any DCBs being processed by the module in control without a WAIT pending, and if two or more DCBs are being processed, the resident routine restores the register contents of a DCB that does not have a WAIT pending and branches back to the module that issued the IECRES macro instruction. A DCB is being processed by the module in control if the module ID in that DCB's entry in the where-to-go table matches the current module ID in the where-to-go table. See the "Data Areas" section for a description of and a discussion on the use of this table.

If an ECB is posted complete before the resident routine can issue aWAIT for it, no WAIT is issued. Thus, an SVC trace table can show EXCP entries for which no WAITs have ever been issued.

The resident routine builds an ECBLIST in the Resident routine work area and, if all DCBs being processed by the current module have WAITs pending and have not had their ECBs posted complete, issues a multiple WAIT. As soon as one ECB is posted complete, the resident routine restores the register contents of the module that called it, resets the wait-pending bit (DXRESIND) in the O/C/EOV work area, and branches back to the module that called it.

## *XCTL Condition*

When a module has finished processing a DCB, it issues the IECRES macro instruction to branch to the resident routine. The IECRES macro moves the next module's relative track address ID and (TTR) into the where-to-go- table entry for that DCB, and control is transferred to that module. , When control is returned, the resident routine searches for other DCBs that need to be processed by that module. When such a DCB is found, processing is similar to WAIT condition processing, described under "WAIT Condition".

If no other DCBs need to be processed by that module, the resident routine examines the whereto-go table for the module with the lowest remaining ID in collating sequence, and moves the ID and TTR of that module into the current where-to-go table entry. (A module ID of binary 0 indicates that the DCB is not to be processed.)

After the register contents for the first DCB to be processed by the next module have been restored, the resident routine issues an XCTL macro instruction to transfer control to the module whose ID and TTR appear in the current where-to-go table entry.

## *Synchronize Condition*

Before control can be transferred to a module that is not in Open/Close/EOV, such as an access method executor, a DADSM routine, or a user-written routine, the DCBs being processed by a module must be brought to the same stage of completion. To do this, a module branches to the resident routine using the IECRES macro instruction. The resident routine sets the synch bit in the  $O/C/EOV$  work area (DXRESIND=X'40'). The resident routine then continues in the same manner as for the WAIT condition with one exception: when all DCBs being processed by the current Open/Close/EOV module have the synch bit on, the resident routine returns directly to the calling module. The calling Open/Close/EOV module then transfers control to the outside module.

# *Parallel Processing*

The resident routine allows a module to perform the same I/O operation on different DCBs at the same time; for example, a module can read tape labels for all tape DCBs. The resident routine

#### 6 Open/Close/EOV Logic

also allows a module to perform different I/O operations on different DCBs; for example, a REWIND can be issued for one DCB and a forward space file for another.

A module can overlap I/O operations with transfers of control (using the XCTL macro instruction) by issuing the IECRES macro instruction. It causes a transfer of control to the next module but causes that module to wait for the I/O to be completed. I/O operations are also overlapped between tape and direct-access DCBs.

 $\hat{\mathcal{L}}$ 

 $\ddot{\phantom{a}}$ 

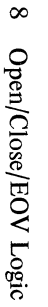

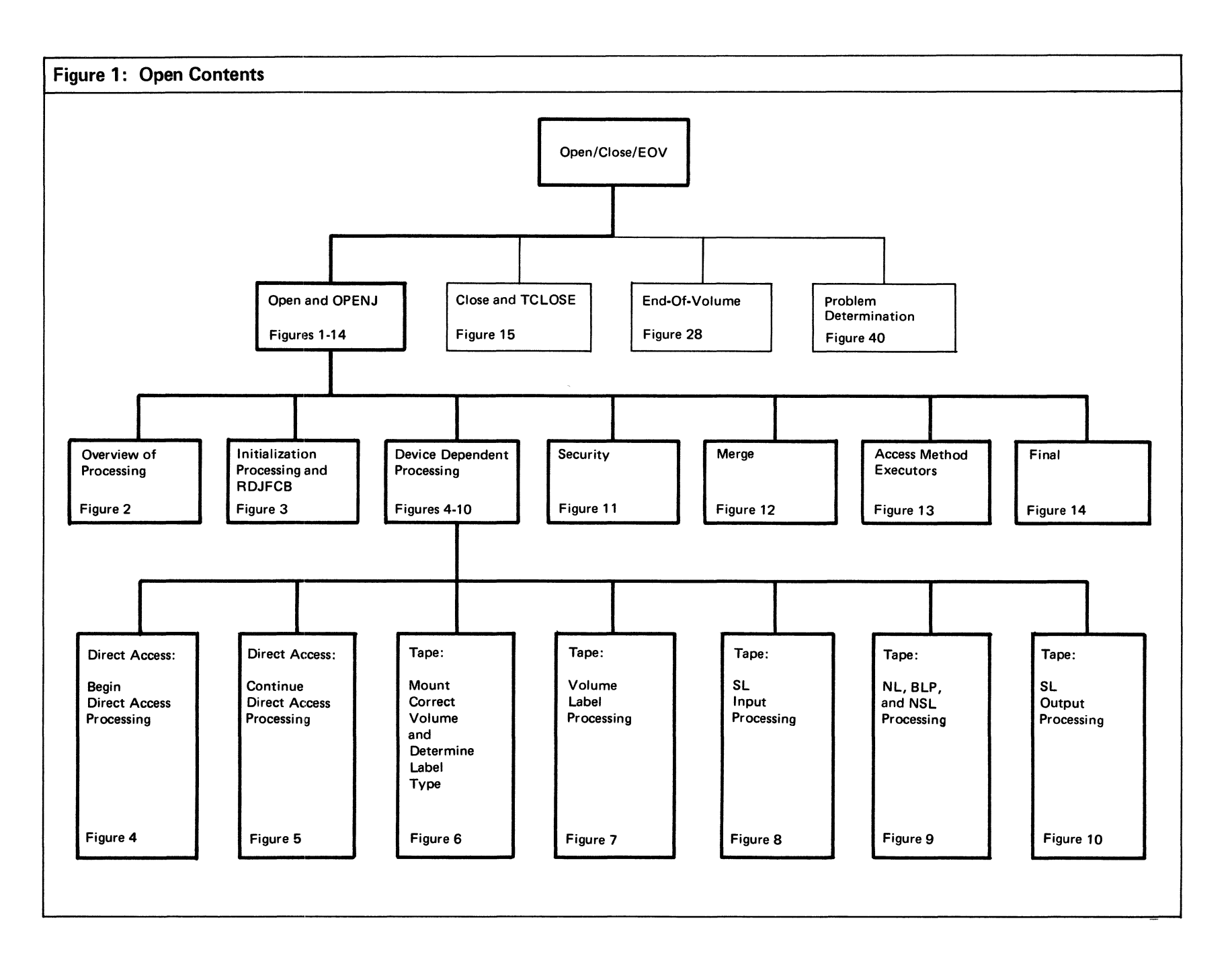

 $\sim$ 

 $\mathcal{A}$ 

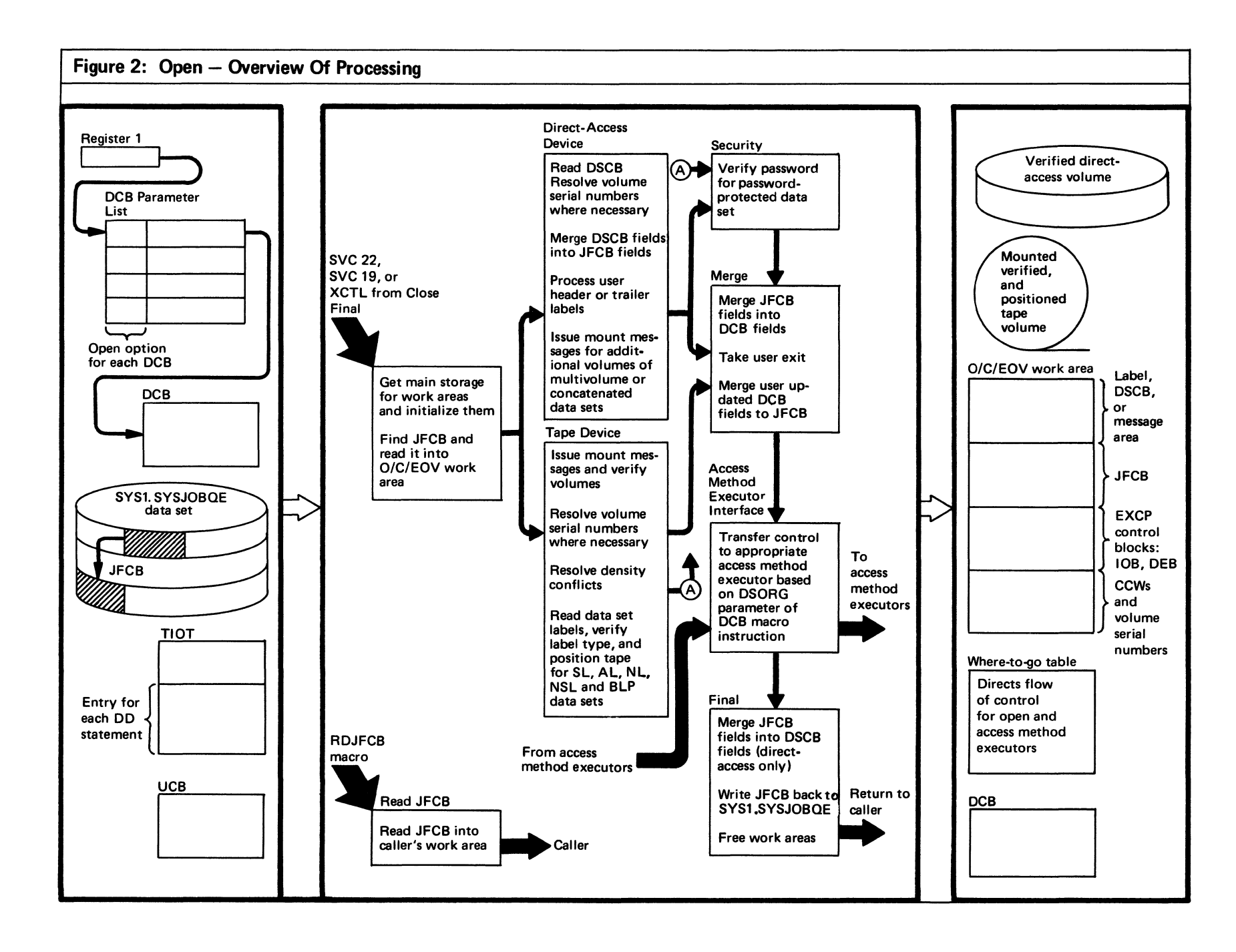

 $\circ$ 

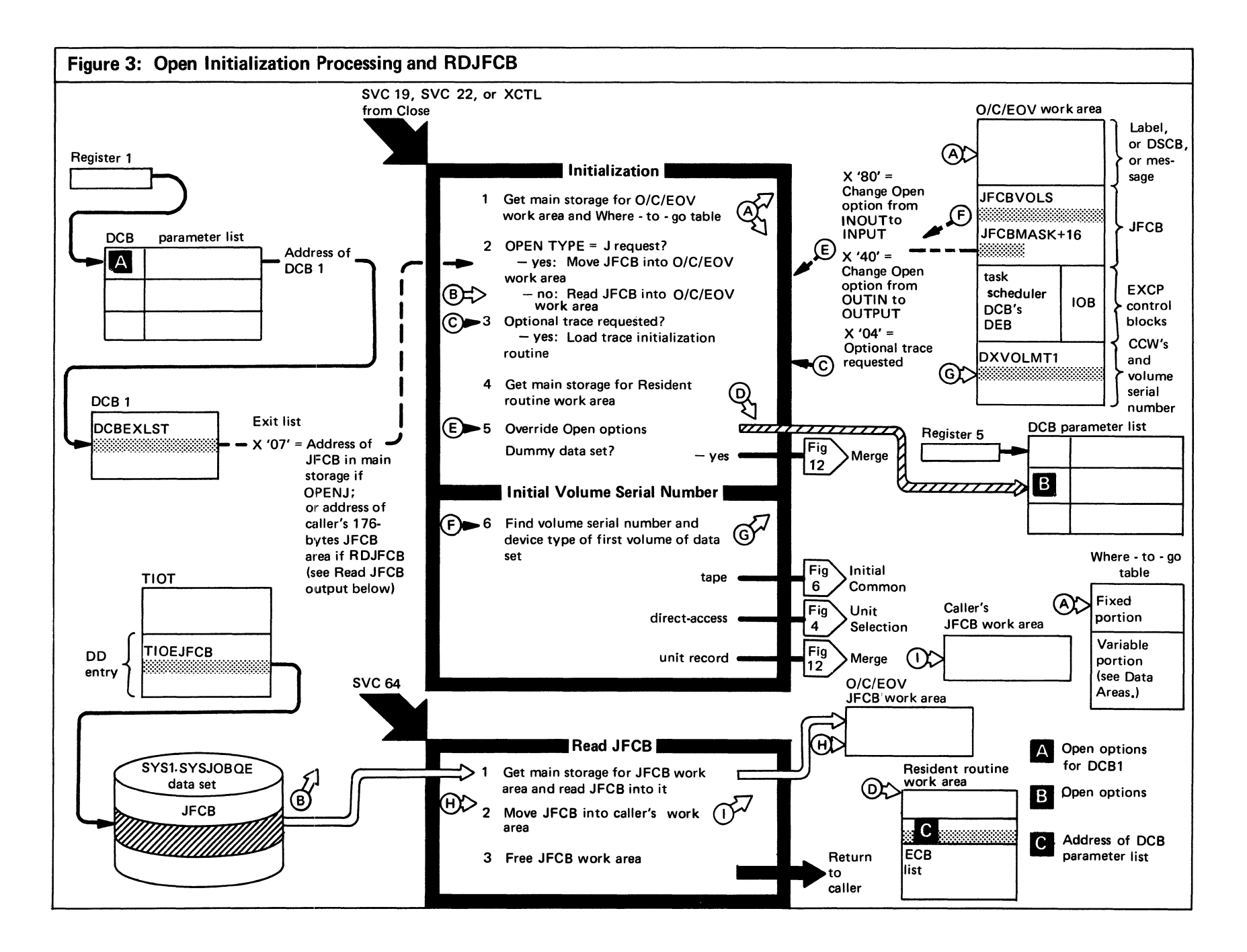

Figure 3. (Continued)

| <b>EXTENDED DESCRIPTION</b>                                                                                                    | <b>MODULE</b><br><b>NAME</b> | <b>CODE</b><br><b>LABEL</b> |
|----------------------------------------------------------------------------------------------------|------------------------------|-----------------------------|
| When Open is entered from the SVC interruption<br>1<br>handler, interruptions are disabled. Open enables<br>interruptions and continues to operate with in-<br>terruptions enabled.                                                                                                    | IGC00011<br>for Open         |                             |
| Register 1 points to the DCB parameter list. Each<br>entry in the list contains an Open option in the<br>high-order byte and a DCB address in the three<br>low-order bytes. The valid options are:<br>$.00$<br><b>DISP</b><br>.01<br>REREAD<br>1.11<br>LEAVE<br>$\ldots$ 0000<br>INPUT<br>OUTPUT<br>$\ldots$ 1111<br>$\ldots$ 0011<br><b>INOUT</b><br>$\ldots 0111$<br><b>OUTIN</b><br>0001<br>RDBACK<br>$\ldots$ 0100<br><b>UPDAT</b> | IGC0002B<br>for OPENJ        |                             |
| The lock bit in DCBOFLGS is tested to see if the<br>DCB has already been processed by Open/Close/<br>EOV. If the lock bit is on, the next DCB in the<br>parameter list is processed.                                                                                                    | IGC00011                     | 0IN10200                    |
| Register 12 is zeroed and used to count the number<br>of DCBs in the user's DCB parameter list. This<br>number is used to calculate the Where-to-go table<br>length before a GETMAIN macro instruction is<br>issued for that area.                                                                                                    | IGC0001I                     | 01N10200                    |
| A GETMAIN macro instruction is issued for 488<br>(1E8) bytes for the O/C/EOV work area. The<br>control blocks needed by Open for I/O operations,<br>primarily the DEB, IOB, and ECB, are set up in<br>this work area. Open/Close/EOV used the EXCP<br>access method for I/O operations                                                                                                    | IGC00011                     | 0IN11600                    |

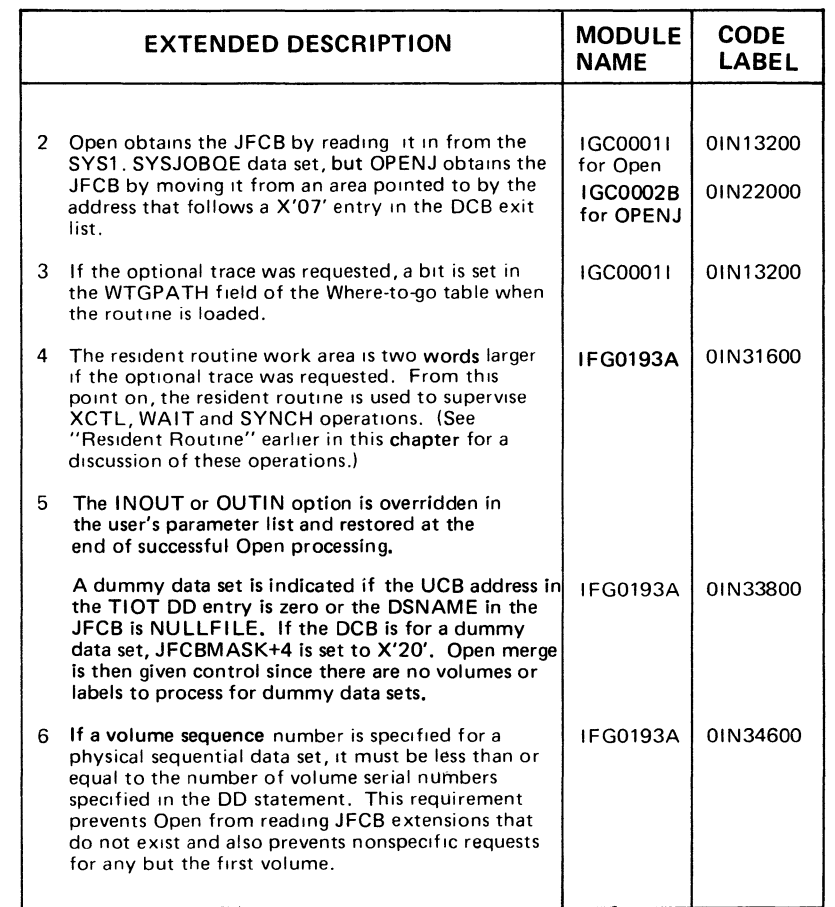

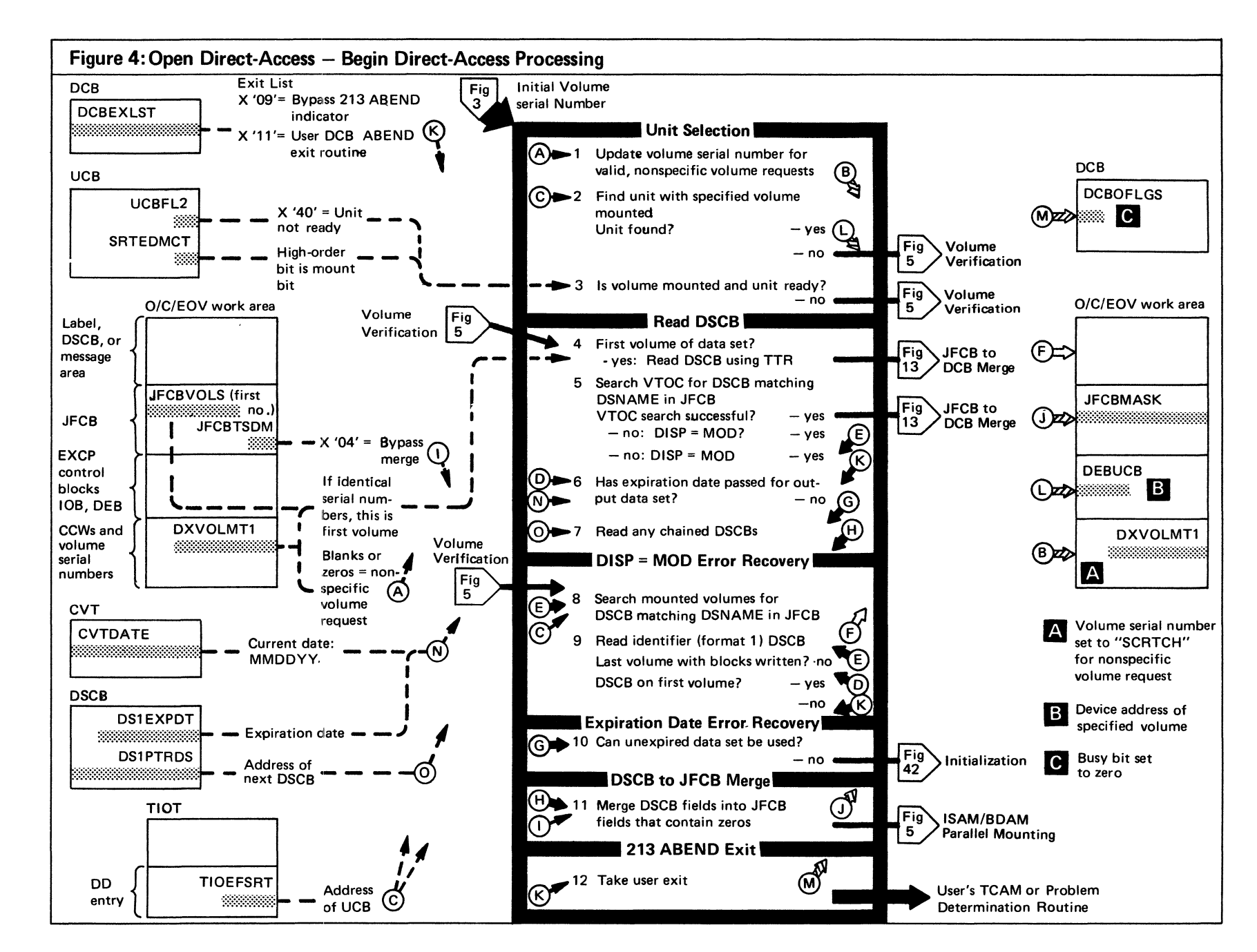

Figure 4. (Continued)

 $\mathcal{A}$ 

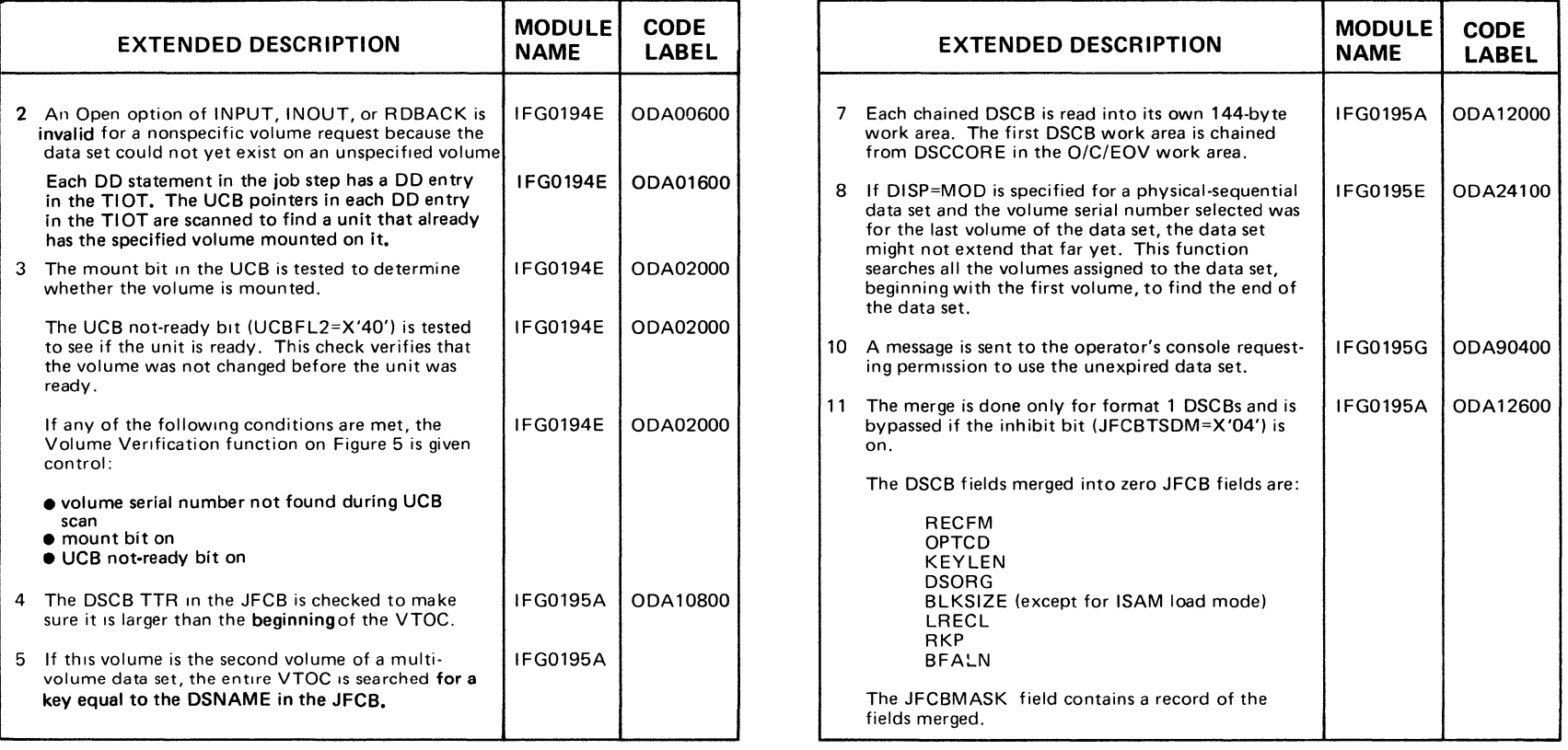

I

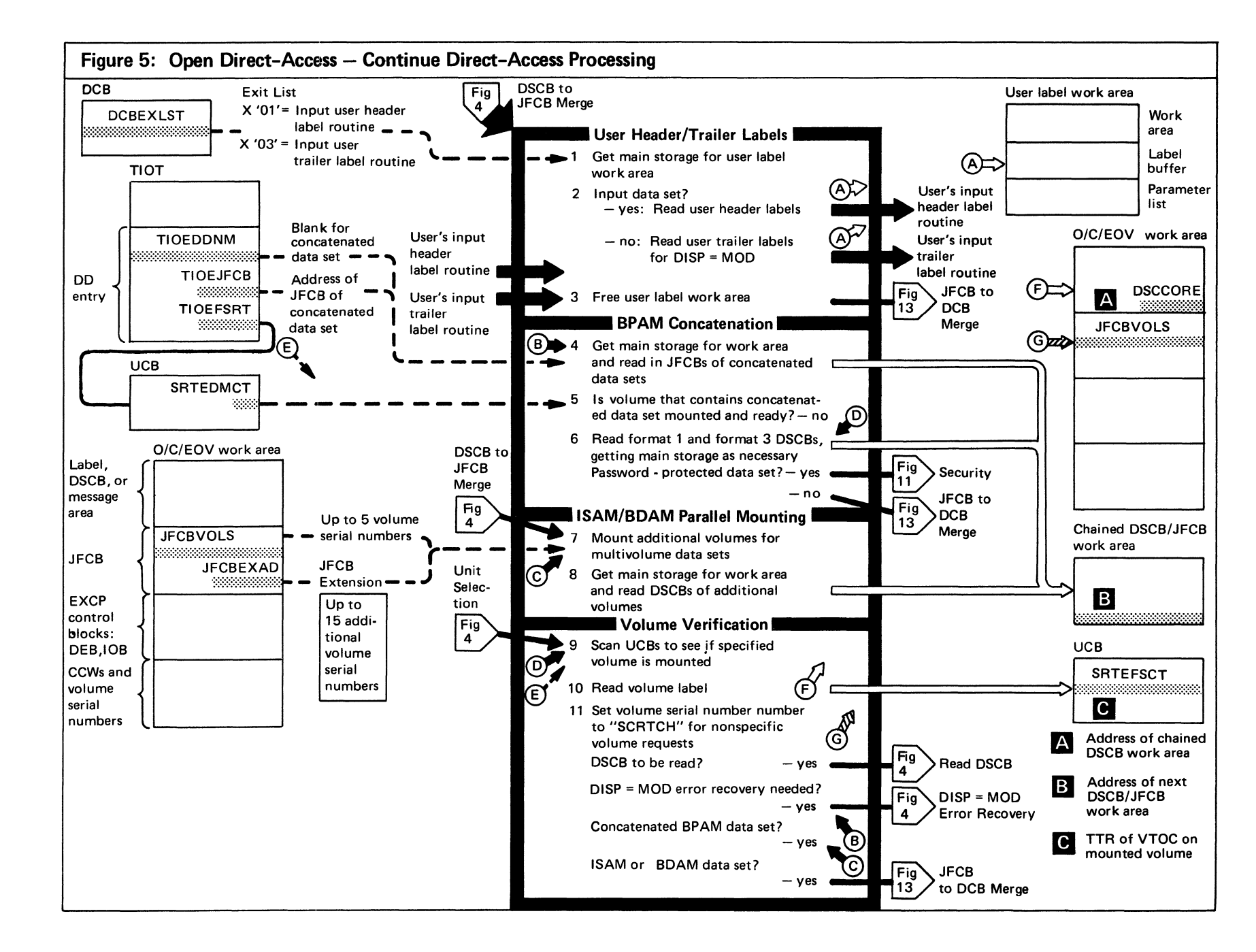

 $14$ Open/Close/EOV/Logic

# Figure 5. (Continued)

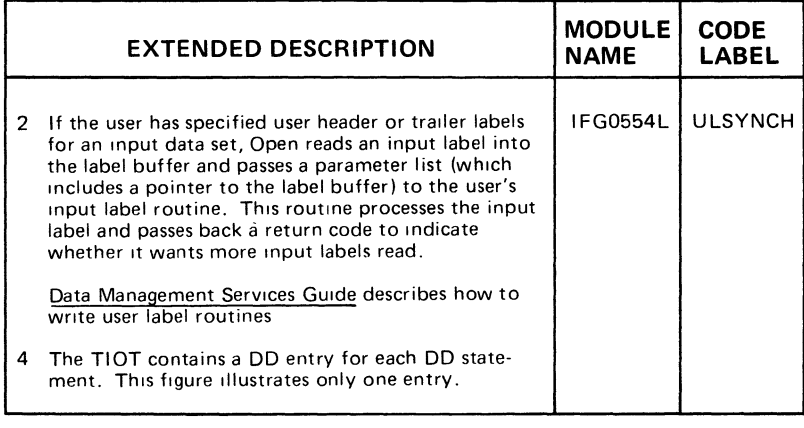

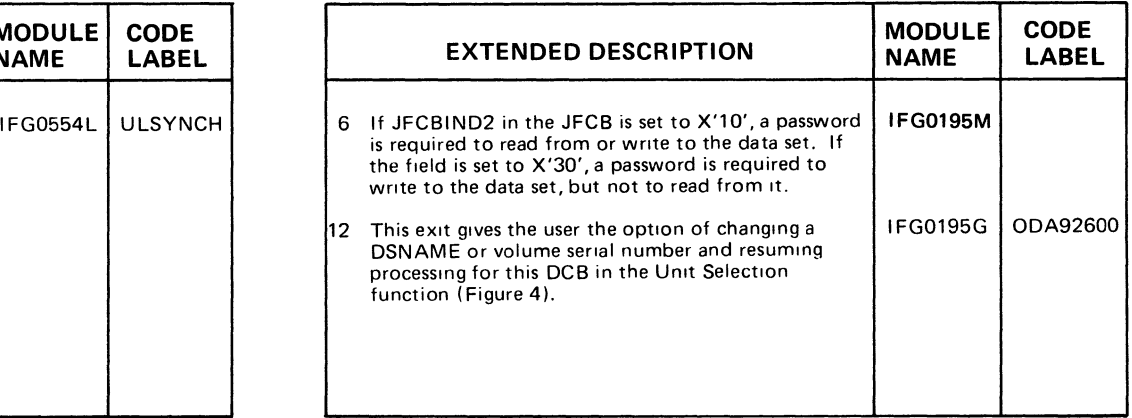

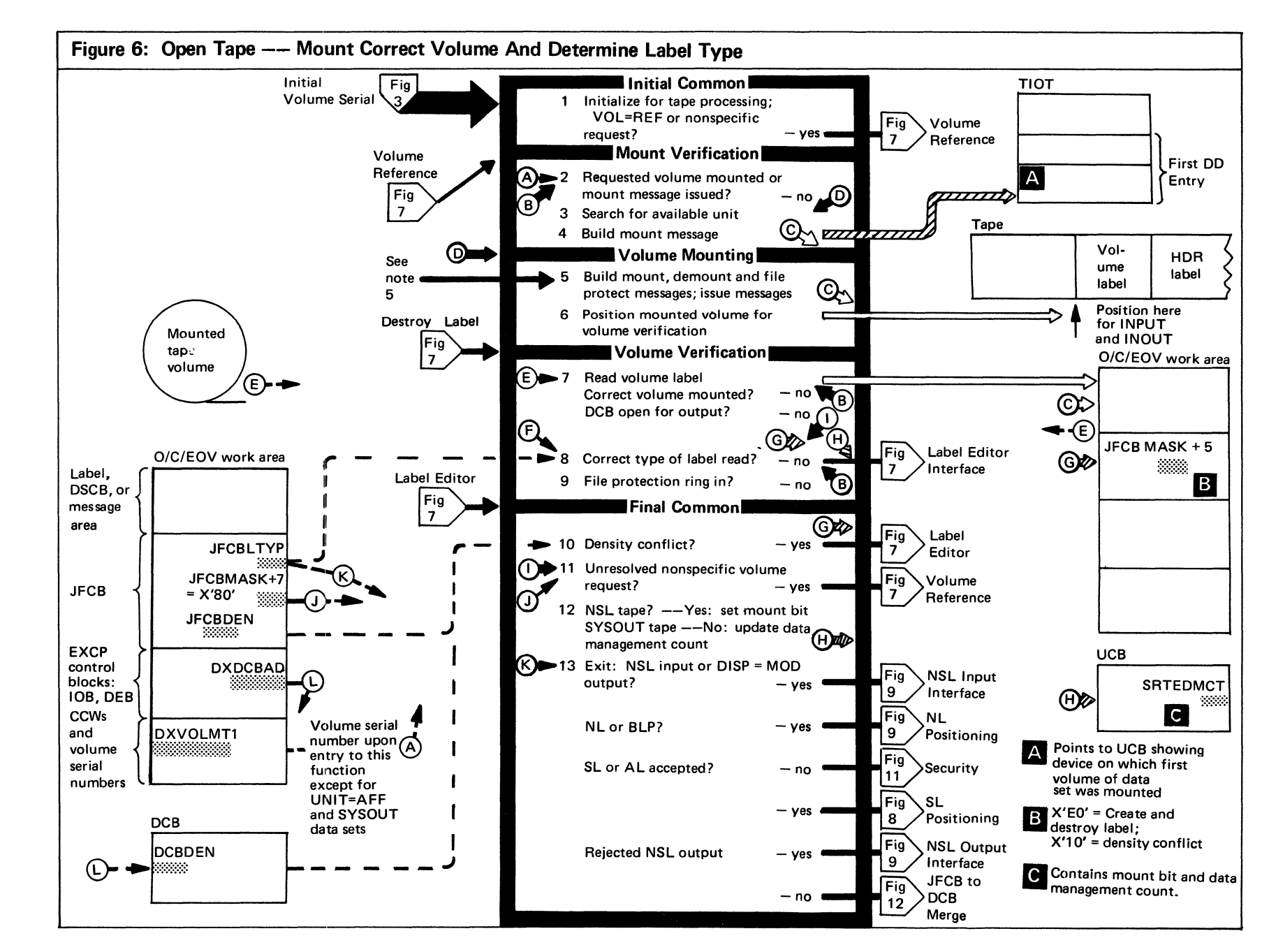

ام<br>م Open/C lose lose/EOV Logic

# Figure 6. (Continued)

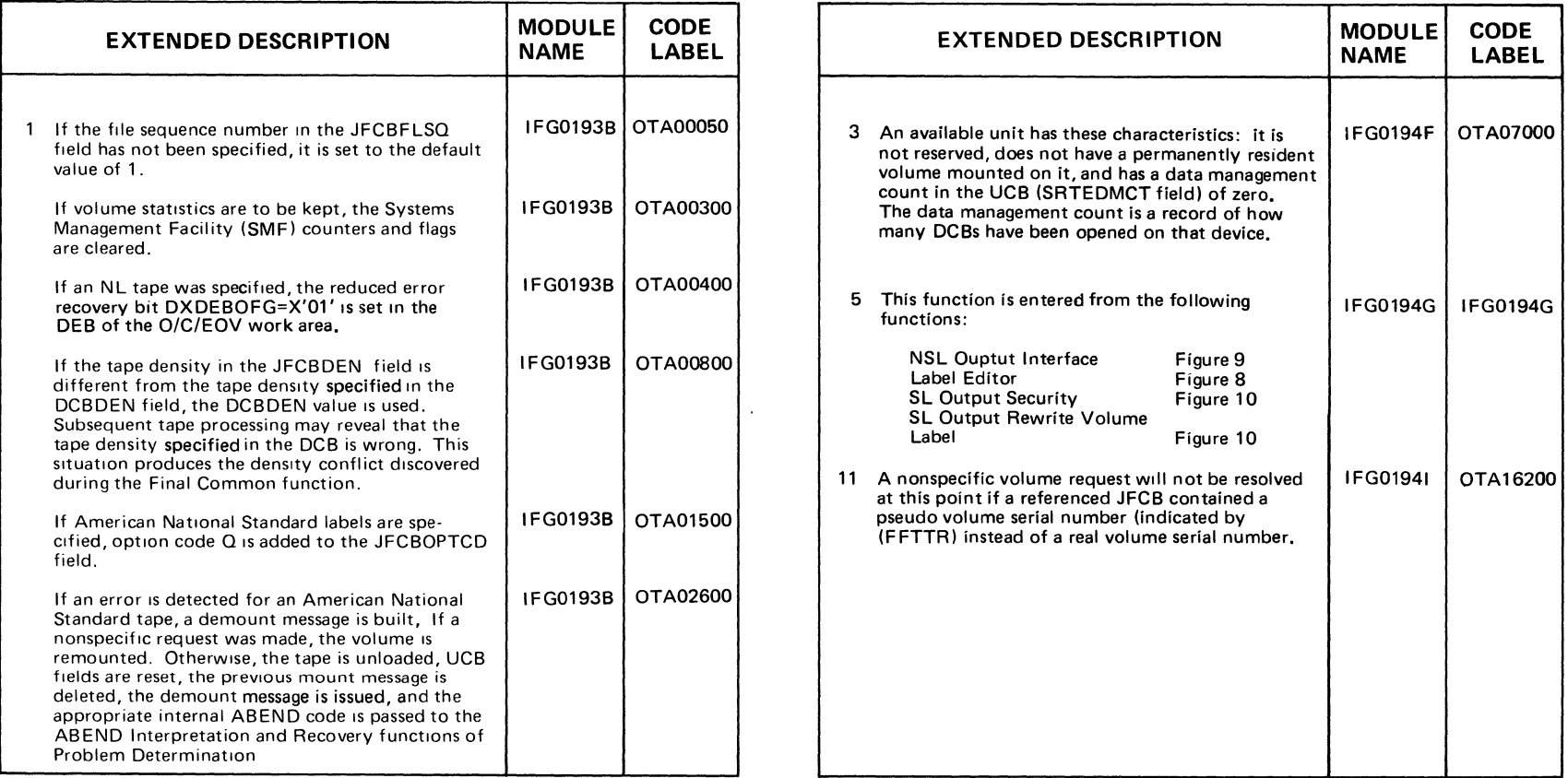

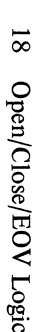

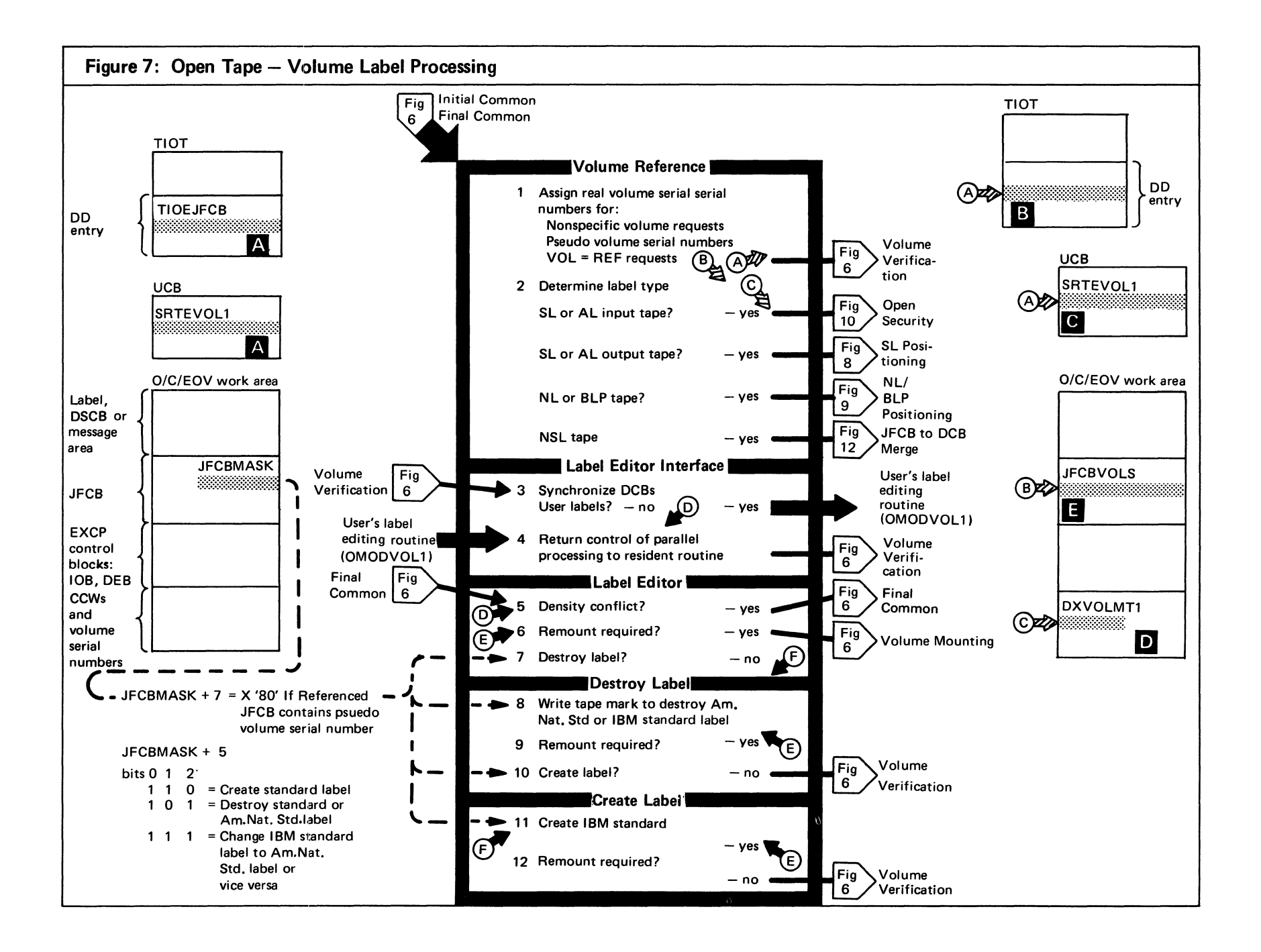

Figure 7. (Continued)

|   | <b>EXTENDED DESCRIPTION</b>                                                                                                    | <b>MODULE</b><br><b>NAME</b> | <b>CODE</b><br><b>LABEL</b> |
|---|----------------------------------------------------------------------------------------------------|------------------------------|-----------------------------|
| 1 | A pseudo volume serial number is X'FF' followed<br>by the TTR for the JFCB of the data set being<br>opened.                                                                                                    | <b>IFG0149D</b>              | OTA03800                    |
|   | After a referenced JFCB has been read for a VOL=<br>REF request, a test is made to determine whether<br>it contains a pseudo volume serial number or a real<br>volume serial number. If it contains a pseudo<br>volume serial number, JFCBMASK+7 is set to<br>indicate that this function must be executed again.    | IFG0194D                     | OTA03900                    |
|   | If the referenced JFCB contains real volume serial<br>numbers, the last volume serial number is placed in<br>the original JFCB at JFCBVOLS and in the<br>O/C/EOV work area at DXVOLMT1. JFCB<br>extensions are read in, if necessary, to find the last<br>volume serial numbee.                                      | IFG0194D                     | OTA04500                    |
|   | This function is entered a second time if a<br>referenced JFCB contains a pseudo volume serial<br>number. The referenced JFCB is read and the<br>volume serial number for the volume that was just<br>verified is placed in the JFCB at JFCBVOLS. The<br>JFCB is then written back to the SYS1.SYSJOBQE<br>data set. | <b>IFG0194D</b>              | OTA03200                    |
| 3 | After the DCBs are synchronized, that is, all DCBs<br>being processed in parallel are processed up to the<br>same point, the resident routine pointer is saved<br>in register RD. The DCB parameter list pointer is<br>loaded into register RPAR, and this function<br>transfers control to OMODVOL1.                | IFG0194J                     | OTA18800                    |

Same pseudo volume serial number means unit assigned to scratch data set

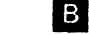

IA

B Pseudo volume serial number from UCB

**10** First unit address from.TIOT

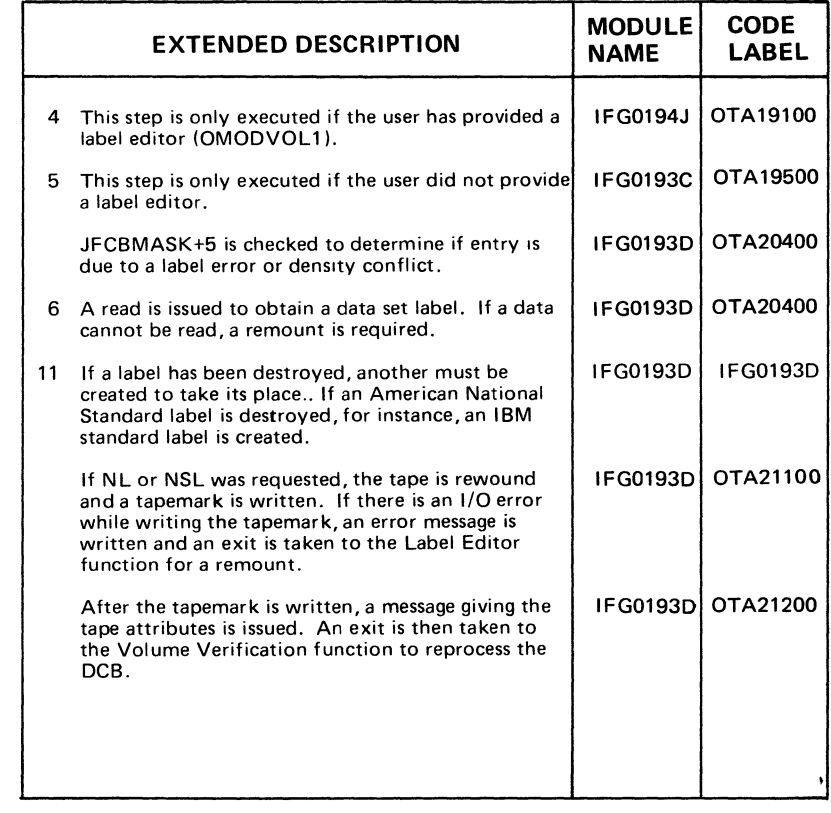

ID = "SCRTCH"for nonspecific requests = Last volume serial number for VOL=REF requests

**IE** For nonspecific volume requests and pseudo volume serial numbers, the volume serial number assigned to the data set is that of a scratch volume.

For VOL=REF requests where the referenced JFCB contains volume serial numbers, the volume serial number assigned to the data set is the last volume serial number In the referenced JFCB or JFCB extension.

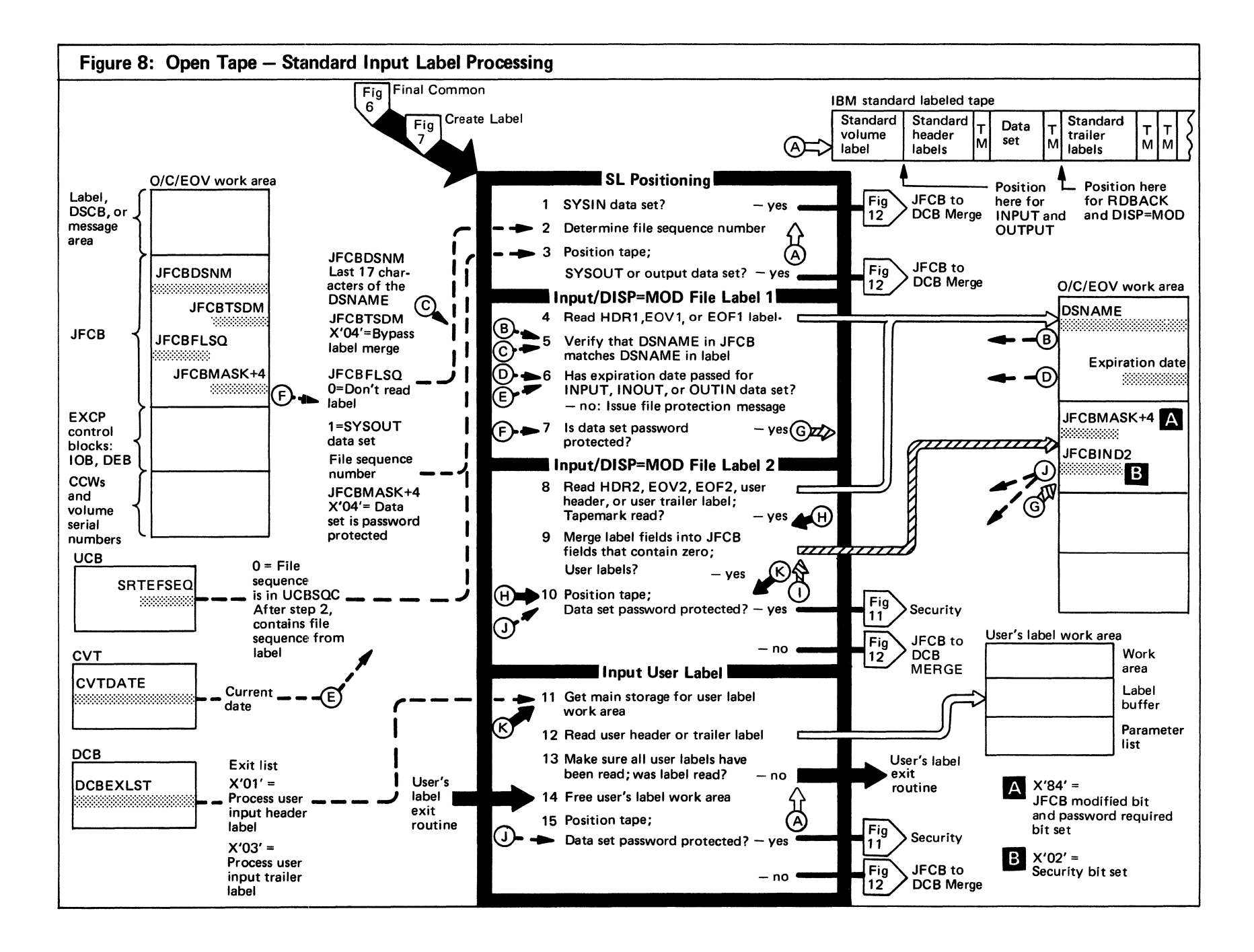

# Figure 8. (Continued)

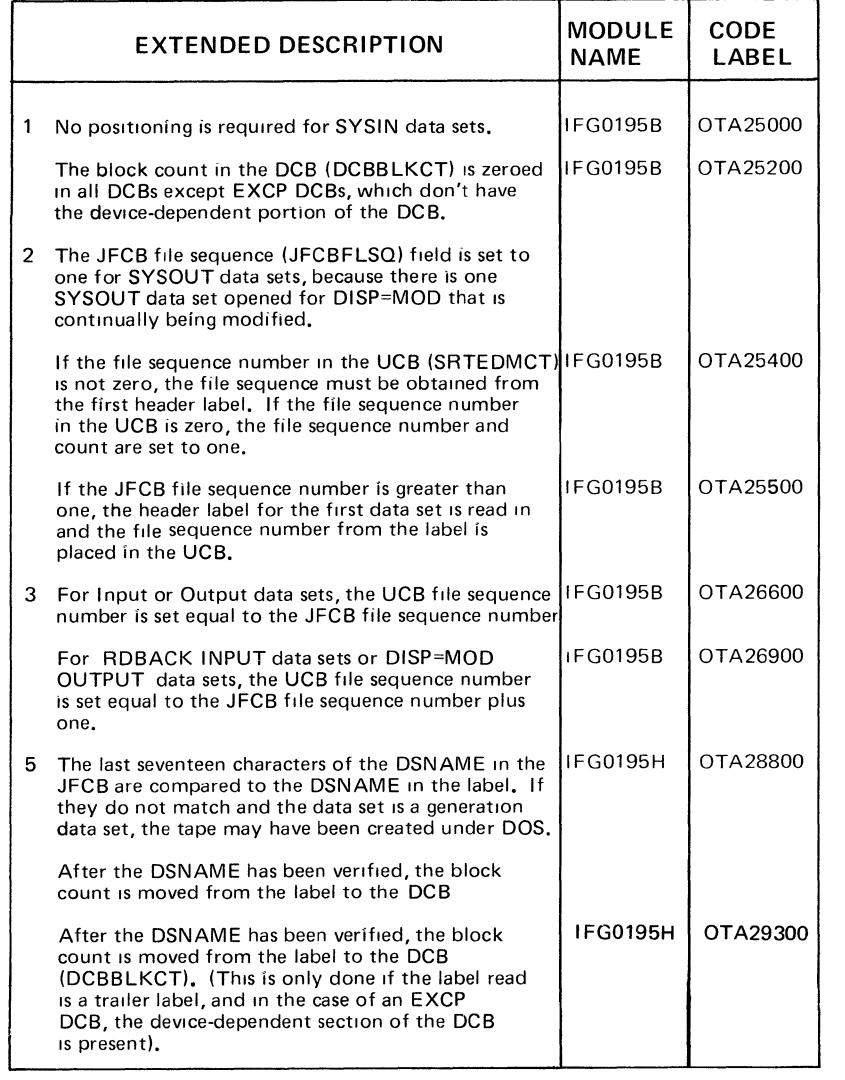

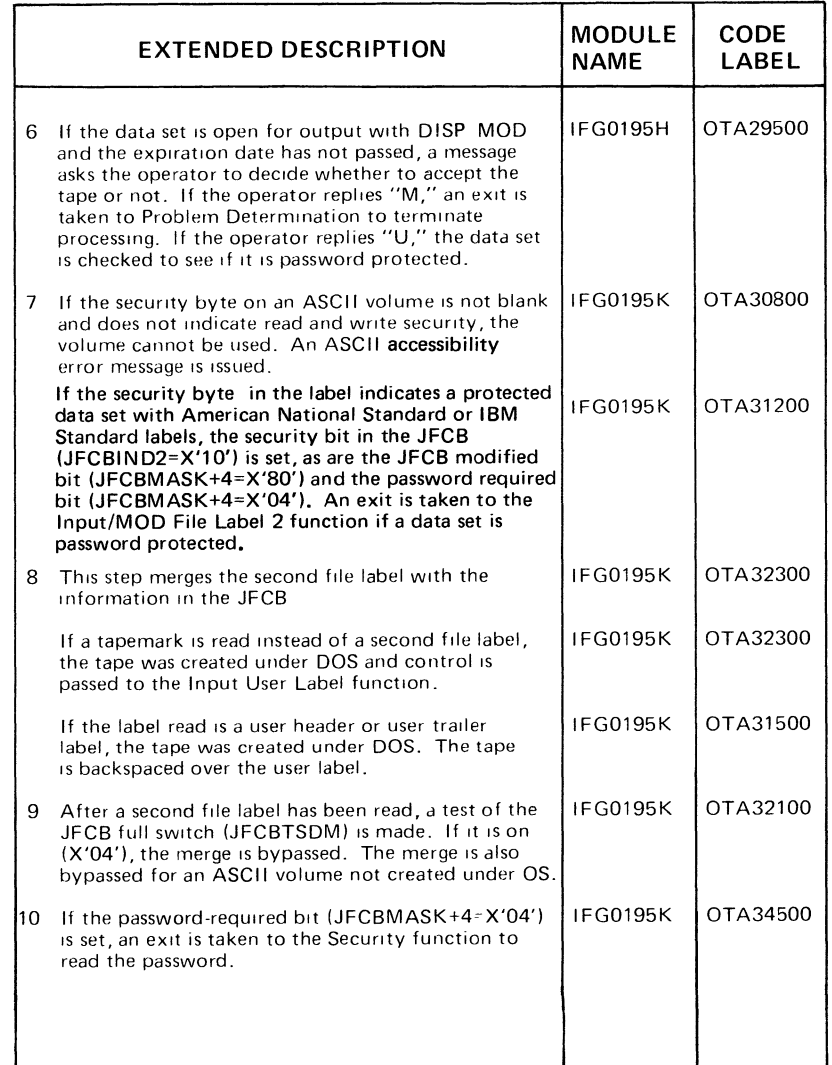

 $\rightarrow$ 

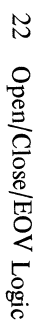

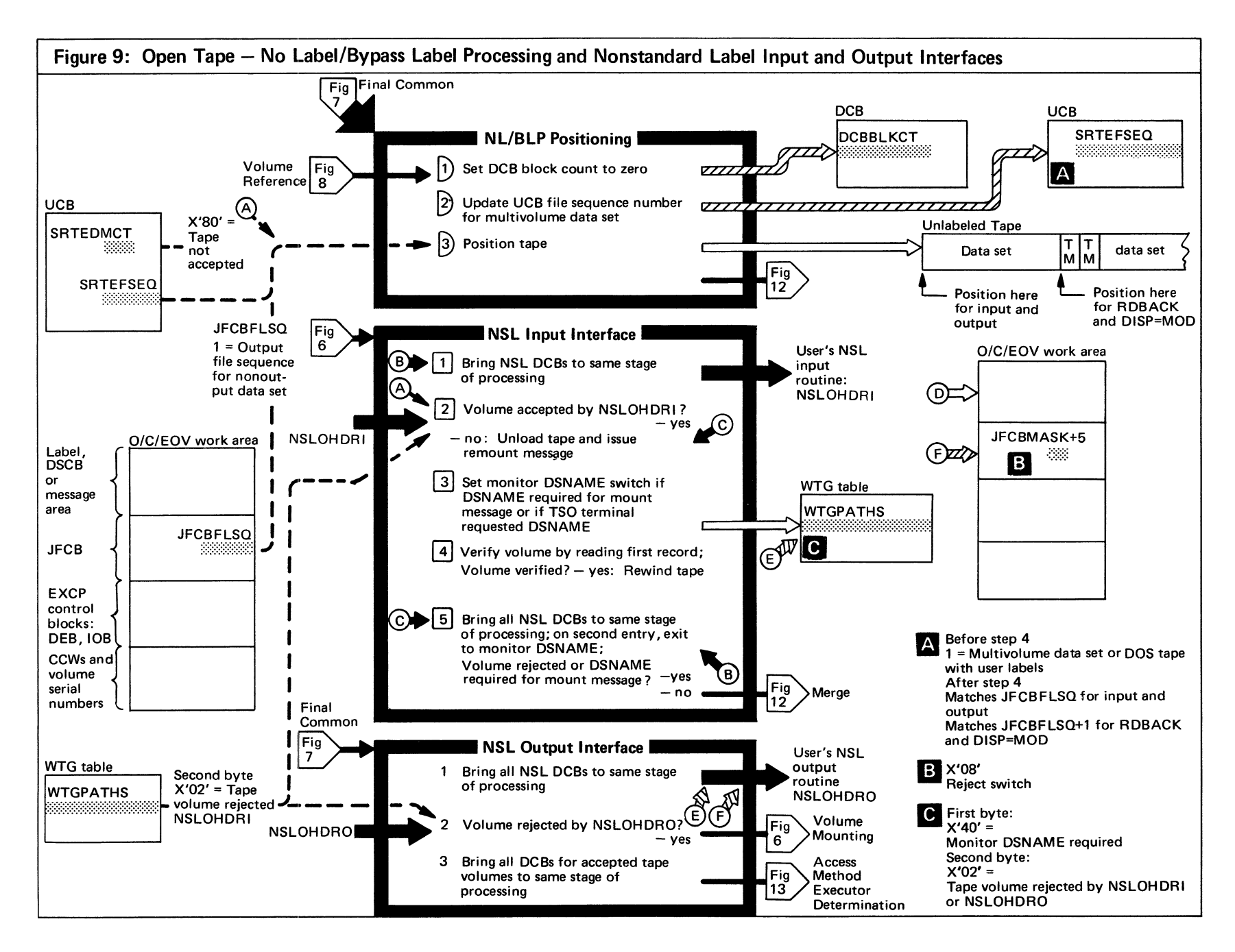

Figure 9. (Continued)

 $\sim$ 

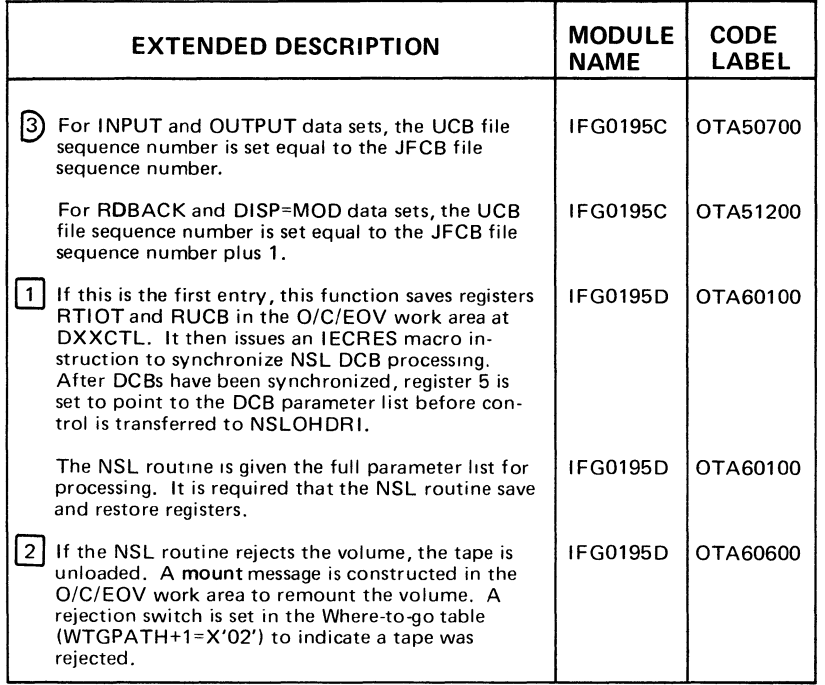

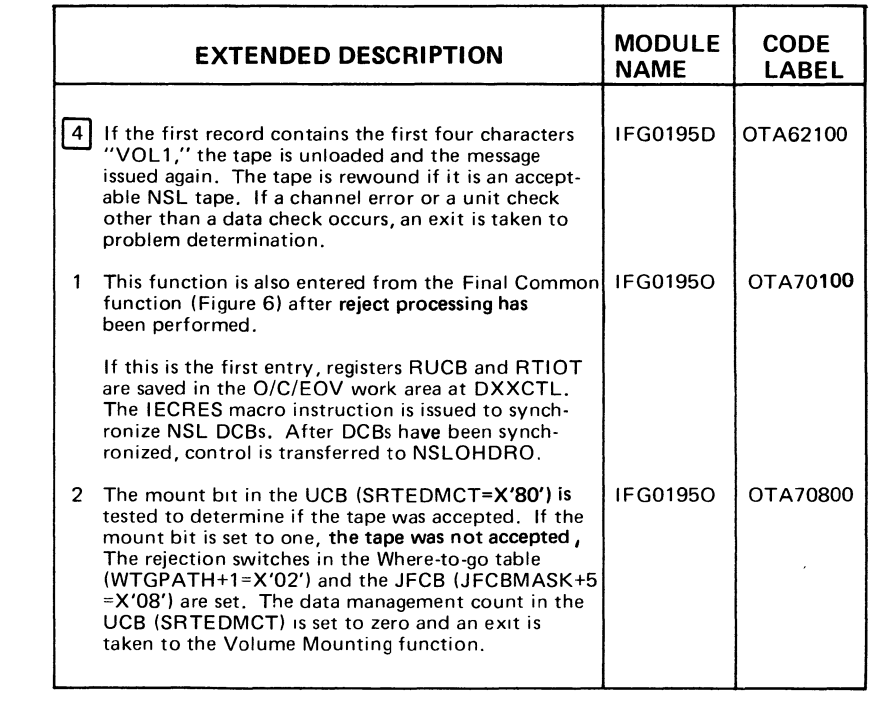

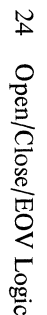

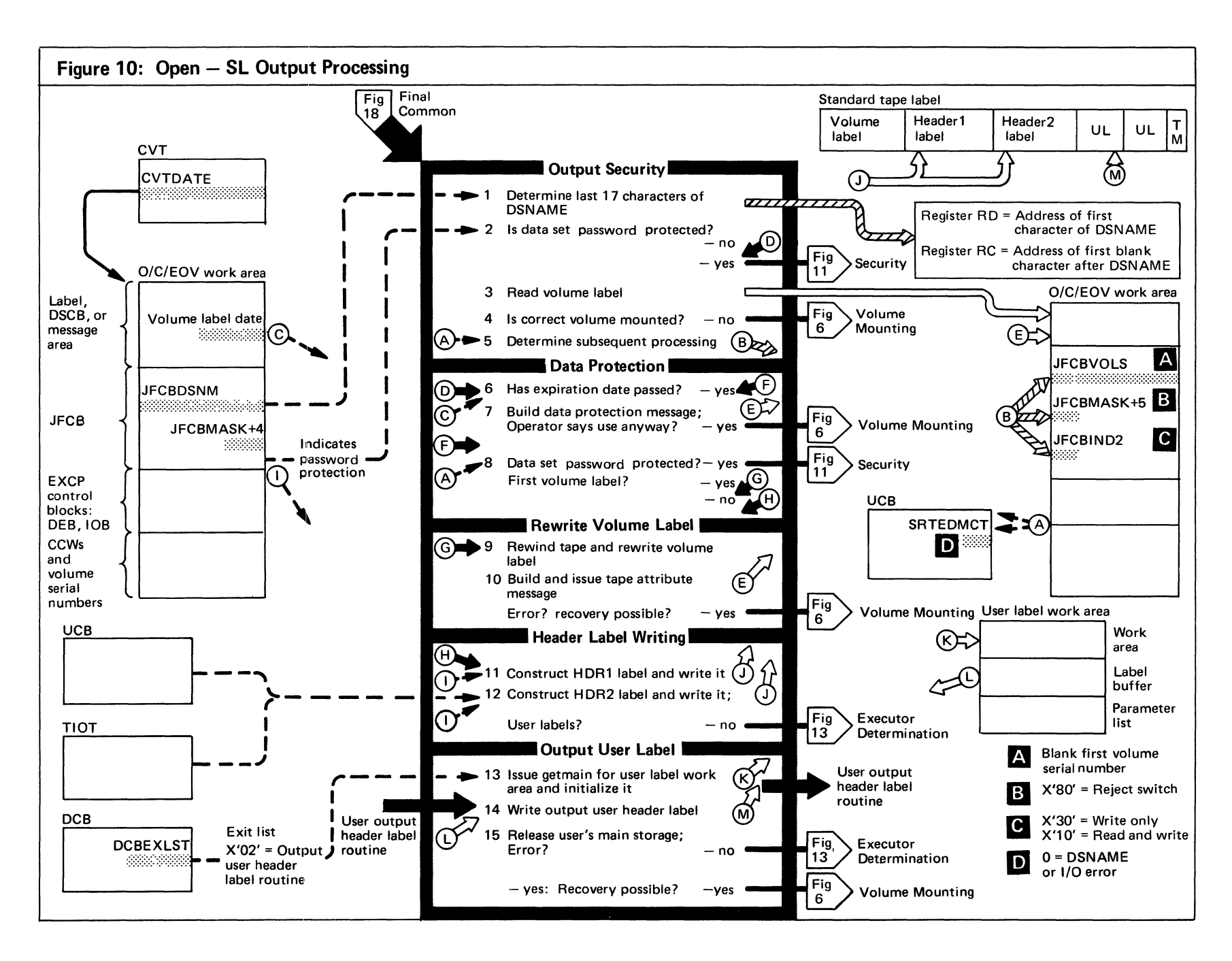
Figure 10. (Continued)

|    | <b>EXTENDED DESCRIPTION</b>                                                                                                    | <b>MODULE</b><br><b>NAME</b> | <b>CODE</b><br>LABEL |
|----|----------------------------------------------------------------------------------------------------|------------------------------|----------------------|
| 2  | The security bit (JFCBMASK+4= $X'04'$ ) is tested to<br>determine whether the password was read, which<br>indicates that security processing was previously<br>performed. If so, this function is skipped.                                                                                                    | <b>IFG0196N</b>              | OTA38100             |
| 3  | A read is issued for header label 1.                                                                                                    | <b>IFG0196N</b>              | OTA38500             |
|    | If a tapemark is read, the security bit (see 2 above)<br>is set to bypass the date protection function,<br>which follows.                                                                                                    | <b>IFG0196N</b>              | OTA39800             |
| 5. | If a DSNAME or I/O error occurs, the data<br>management count in the UCB (SRTEDMCT) is set<br>to zero, the volume serial number in DXVOLMT1<br>is set to SCRTCH, and the first volume serial<br>number in the JFCB (JFCBVOLS) is blanked out.<br>This sets the conditions for a scratch volume<br>request. The rejection switch (JFCBMASK+5=<br>X'80') is set and an exit is taken to the Volume<br>Mounting function to reprocess this DCB. | <b>IFG0196N</b>              | OTA38900             |

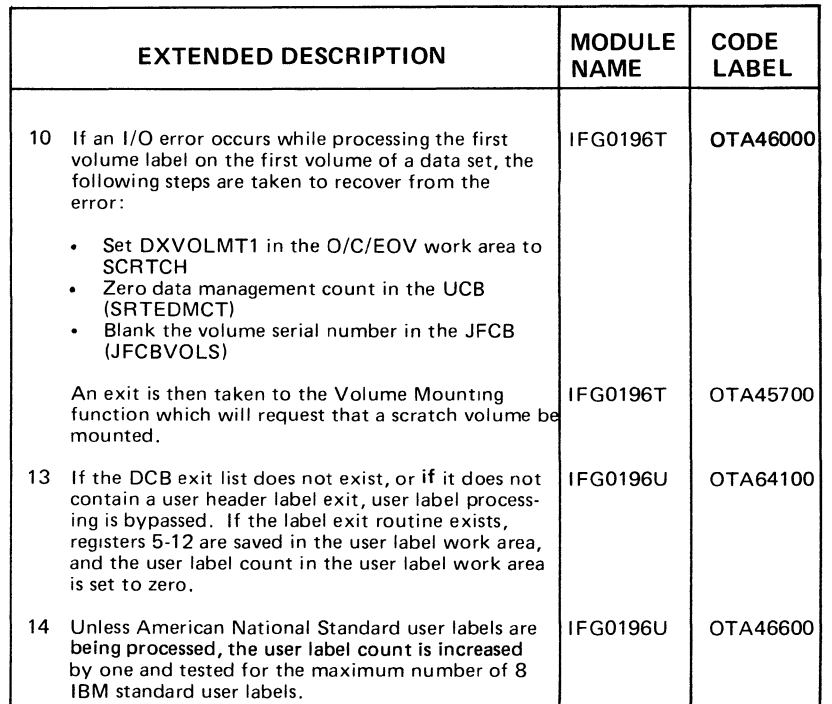

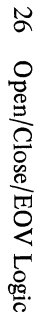

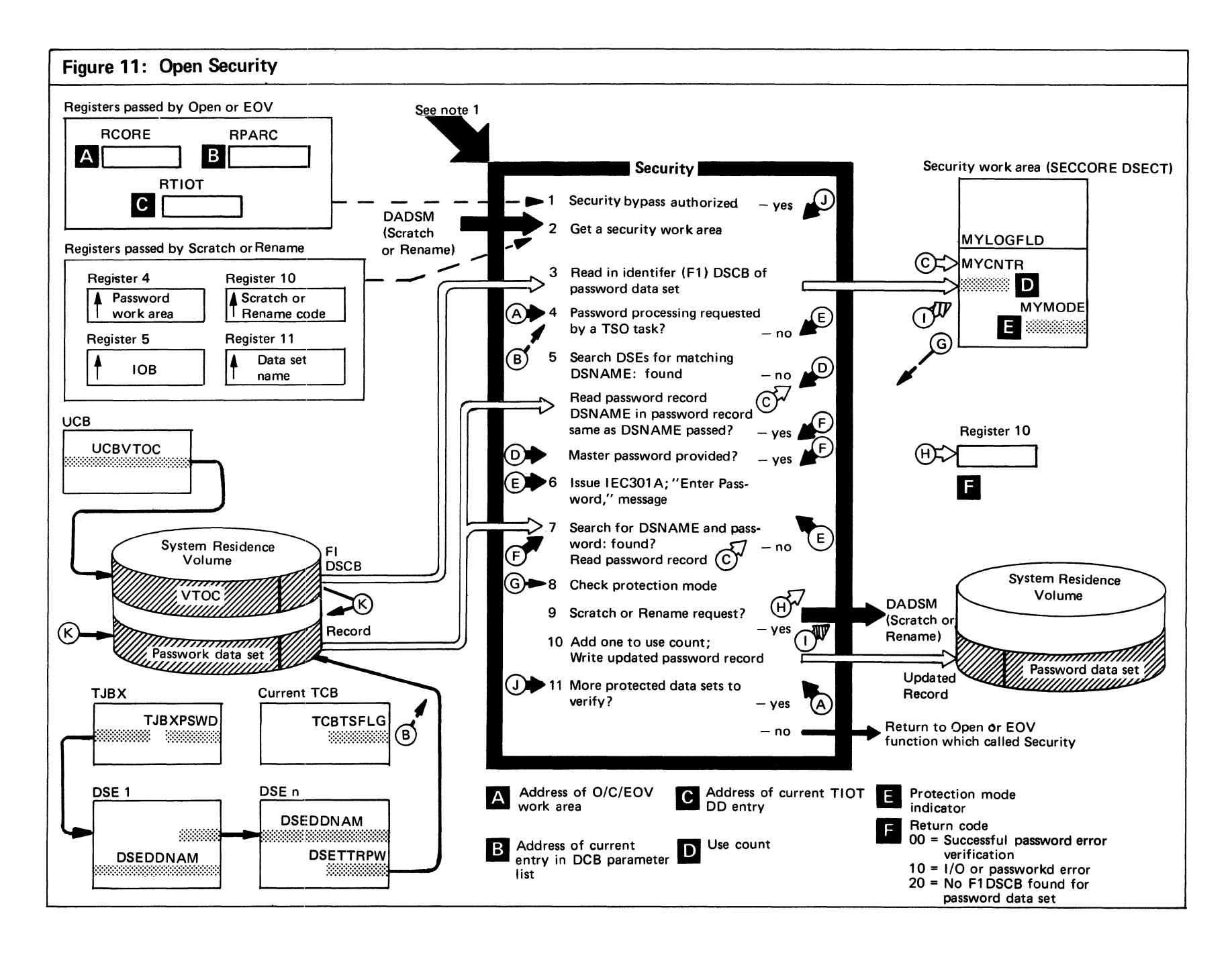

# Figure 11. (Continued)

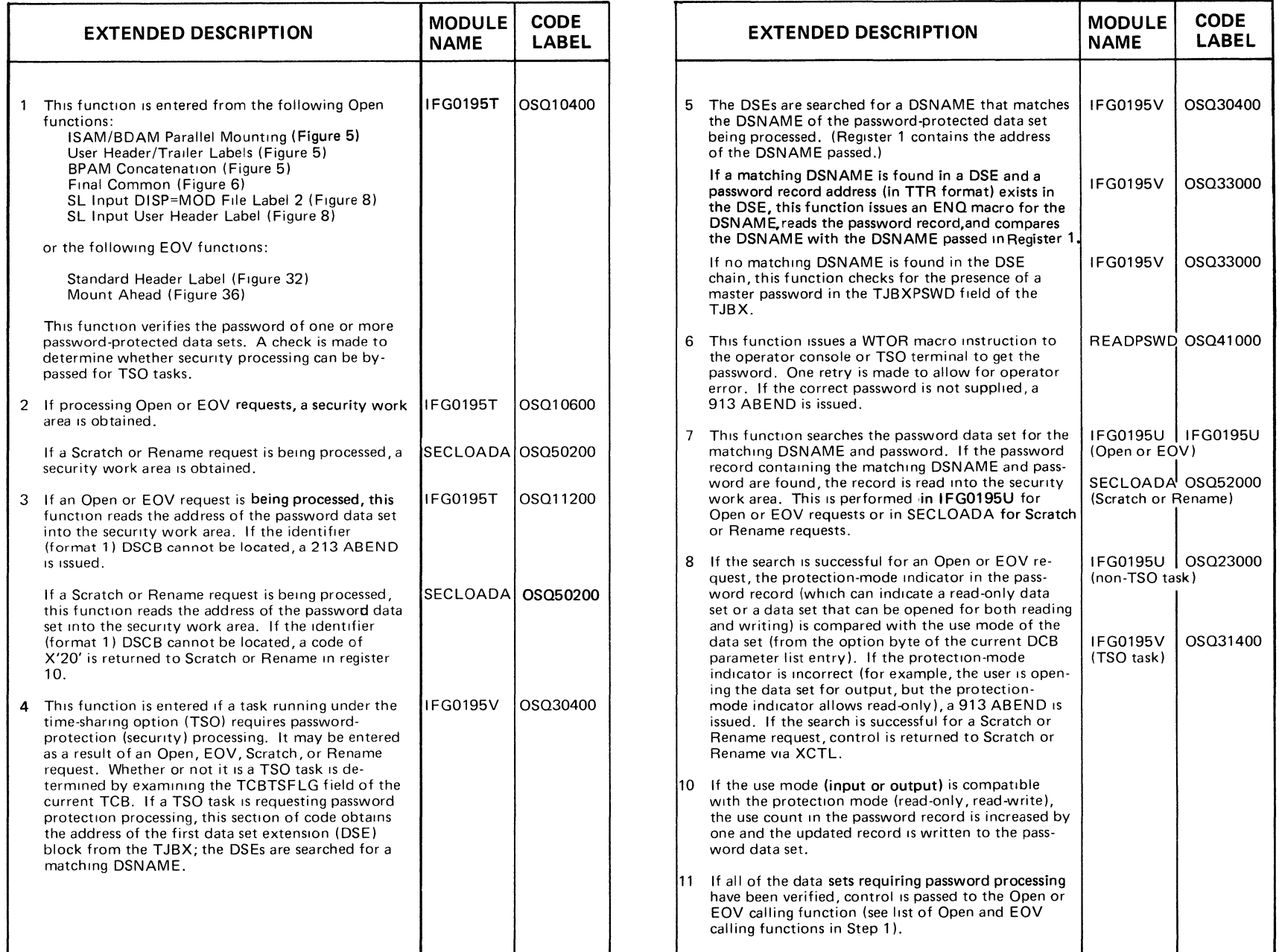

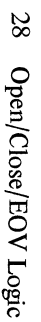

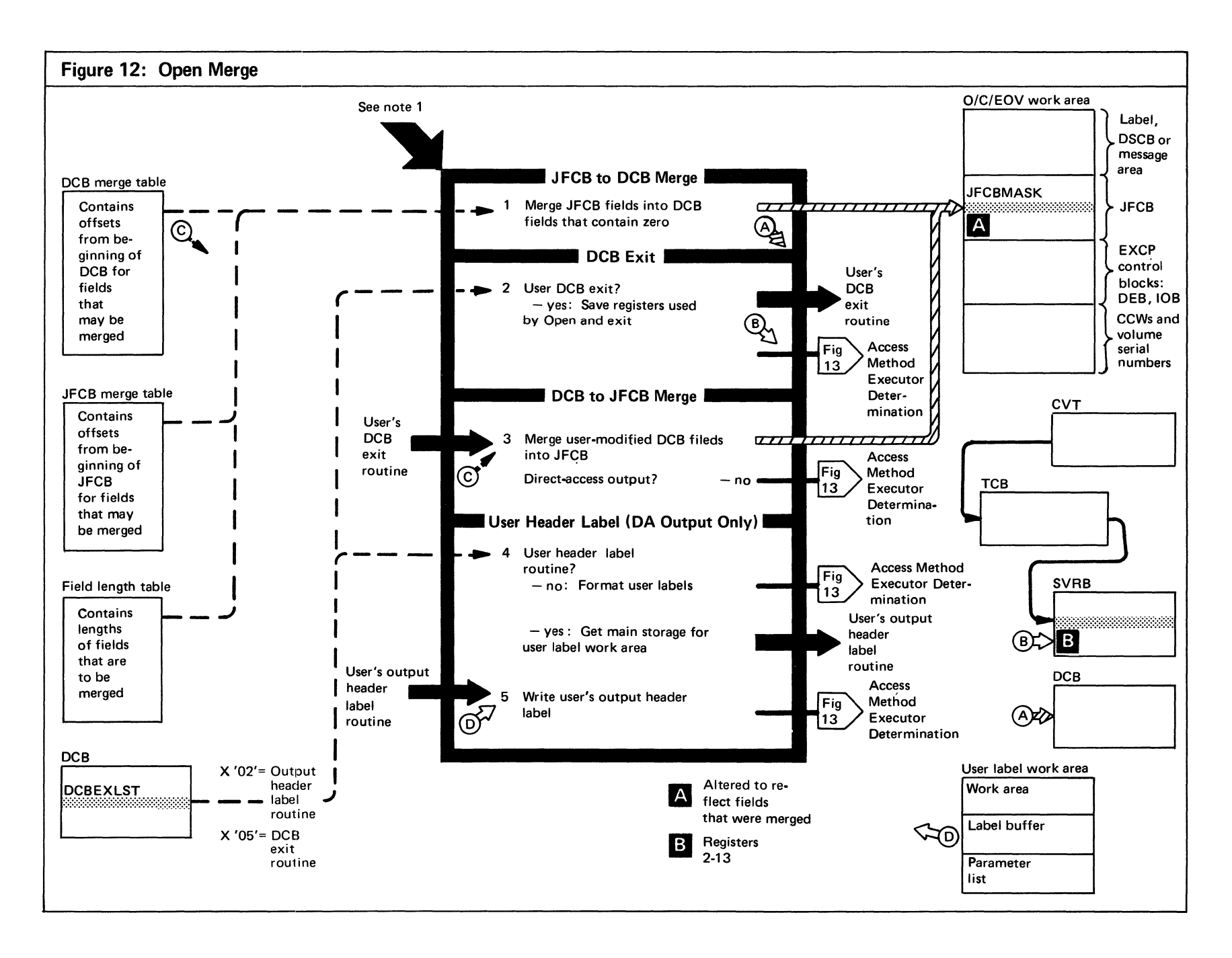

 $\text{Open/C}$ 

Figure 12. (Continued)

| <b>EXTENDED DESCRIPTION</b>                                                                                                    | <b>MODULE</b><br><b>NAME</b>       | <b>CODE</b><br><b>LABEL</b> | <b>EXTENDED DESCRIPTION</b>                                                                                                    | <b>MODULE</b><br><b>NAME</b> | <b>CODE</b><br><b>LABEL</b>           |
|----------------------------------------------------------------------------------------------------|------------------------------------|-----------------------------|----------------------------------------------------------------------------------------------------|------------------------------|---------------------------------------|
| Open Merge is entered from the following<br>functions:<br>Tape $-$ - Final Common (Figure 6)<br>Tape $-$ - Volume Reference (Figure 7)<br>Tape $-$ - SL Input Positioning (Figure 8)<br>Tape - - SL Input DISP=MOD File Label 2<br>(Figure 8)<br>Tape $-$ - SL User Label (Figure 8)<br>Tape $-$ - NL/BLP Positioning (Figure 9)<br>Tape $ -$ NSL Input Interface (Figure 9)<br>Direct-Access - - Read DSCB (Figure 4)<br>Direct-Access - - User DHR/TLR Labels (Figure 4)<br>Direct-Access - - BPAM Concatenation (Figure 5)<br>Direct-Access - - ISAM/BDAM Parallel Mount<br>(Figure 5)<br>Open Security (Figure 11)<br>Each of the merge tables used in this step contains:<br>• an access-method dependent section that<br>contains the DCB fields peculiar to each access<br>method:<br>a common section that contains DCB fields<br>common to all access methods. | <b>IFG0195J</b><br><b>IFG0196K</b> | IFG0195J<br><b>IFG0196K</b> | Register contents passed to the user are:<br>$\overline{2}$<br>Register $1 =$ address of DCB<br>Registers $2-13$ = user's registers<br>Register 14 = return address, points to SVC 3<br>routine<br>Register $15$ = address of user's DCB exit routine<br>The merge applies unconditionally to data sets<br>3<br>being open for OUTPUT and OUTIN. For data sets<br>being opened for RDBACK, INPUT, and INOUT,<br>DCB fields are merged into only those JFCB fields<br>that contain zeros.<br>When control is transferred to the user's output<br>4<br>header label routine, the user is passed a pointer to<br>the label buffer. The user builds the header label<br>and then transfers control back to Open to have the<br>header labels written to his data set. | <b>IFG0196M</b>              | <b>IFG0196L LOMG30200</b><br>OMG44400 |

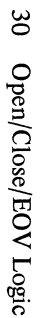

 $\frac{1}{4}$ 

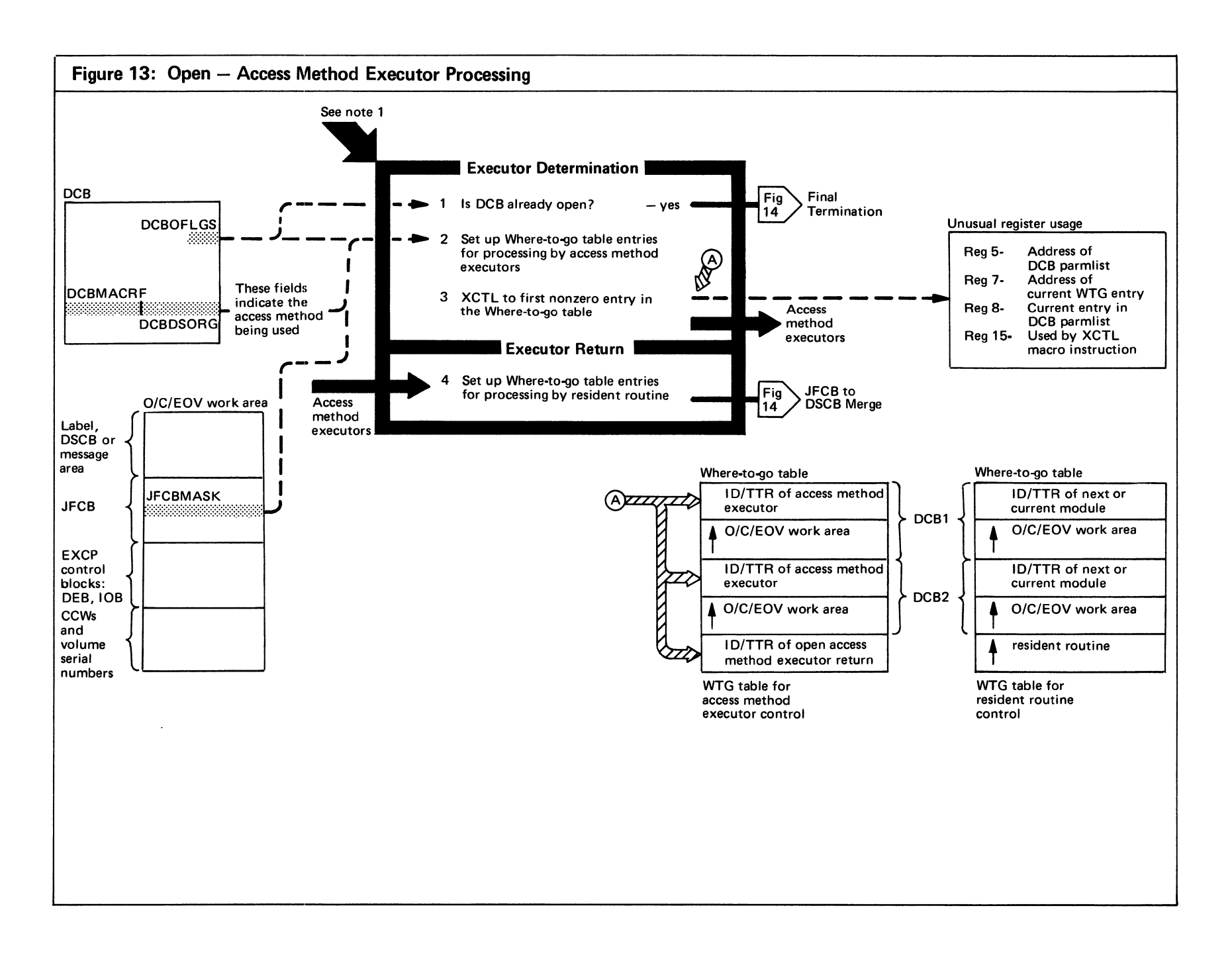

# Figure 13. (Continued)

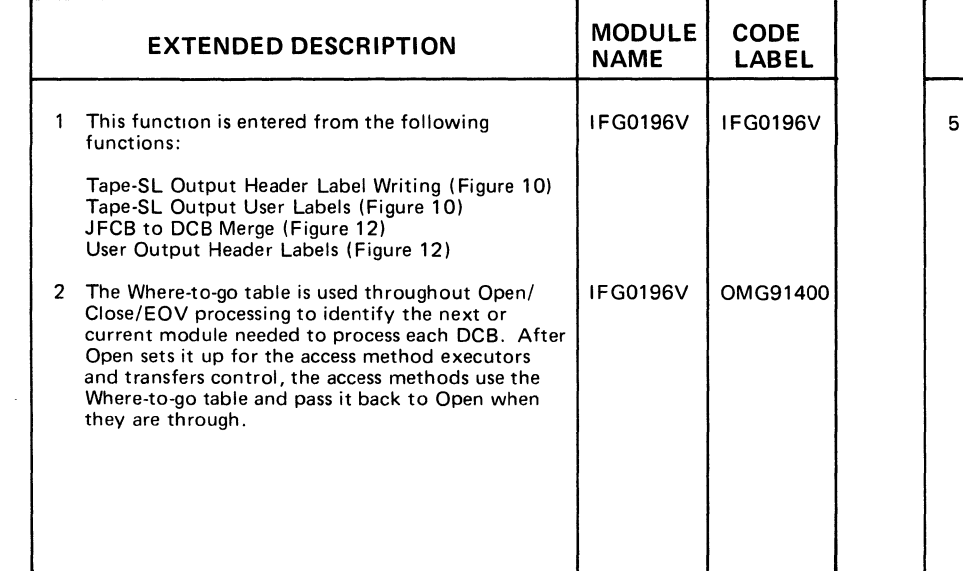

 $\mathcal{A}$ 

 $\sim$ 

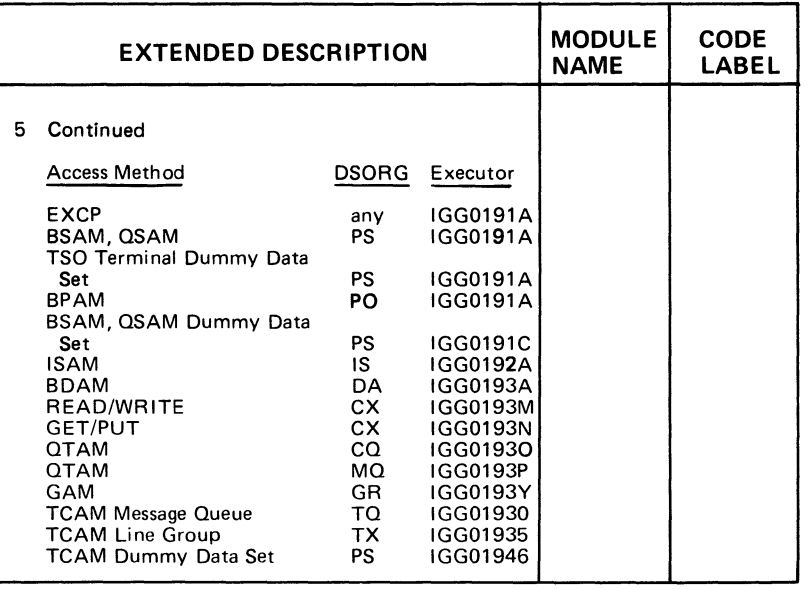

-

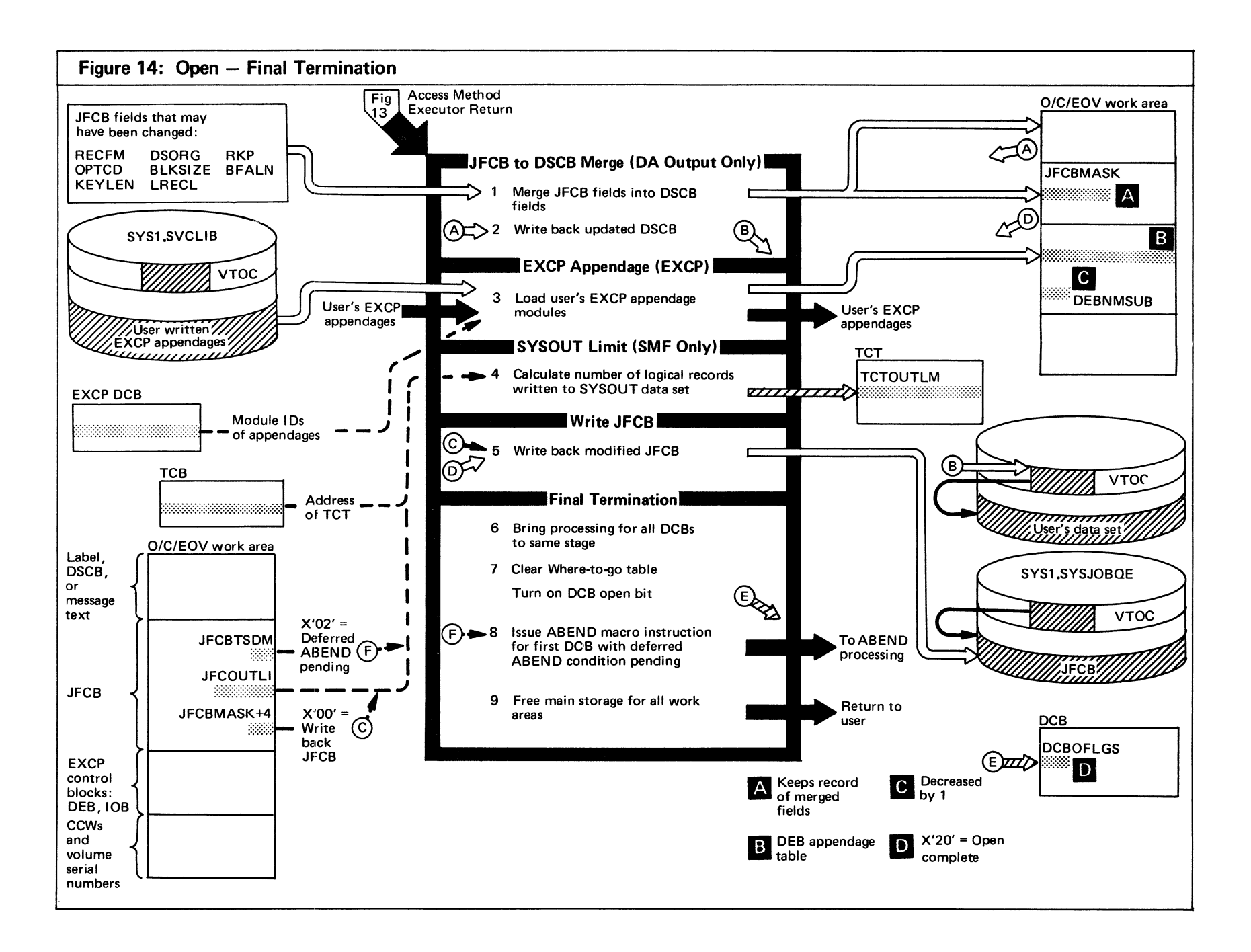

# Figure 14. (Continued)

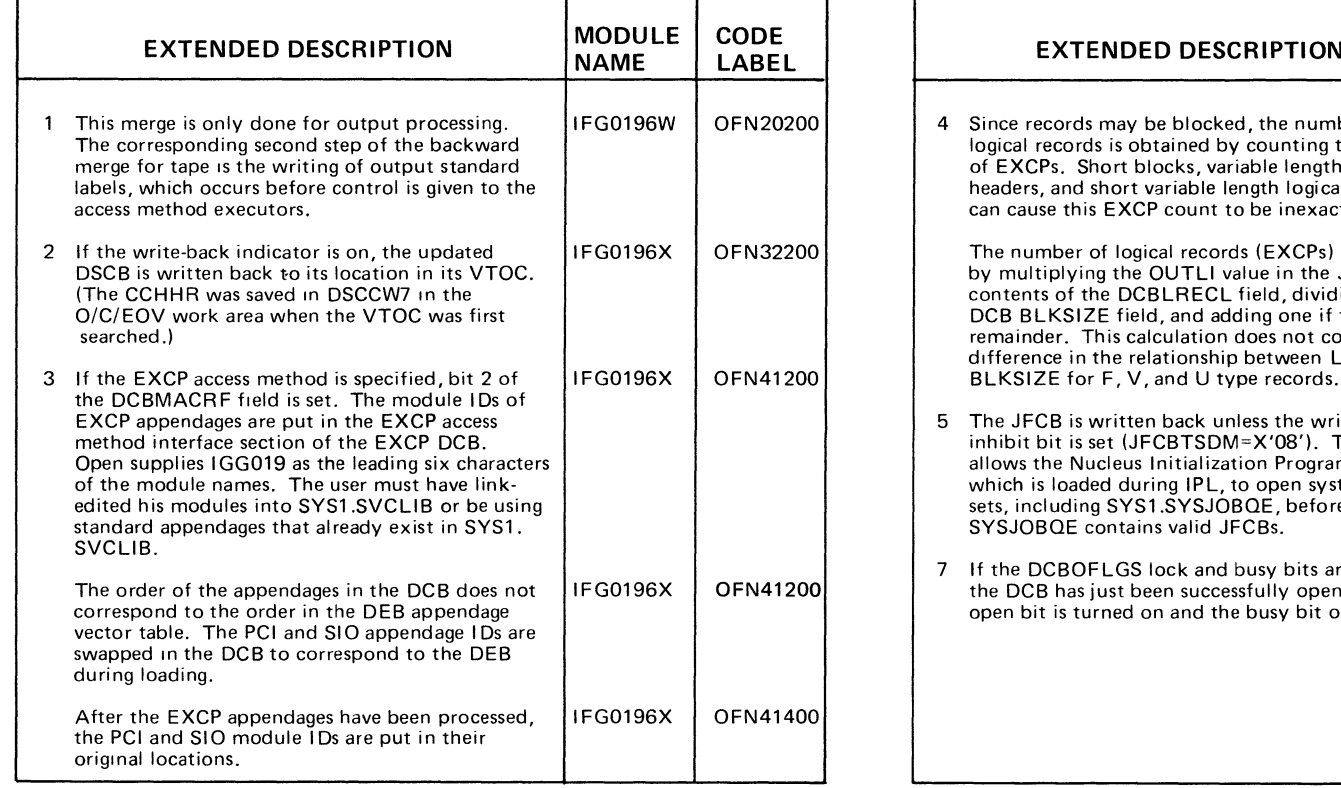

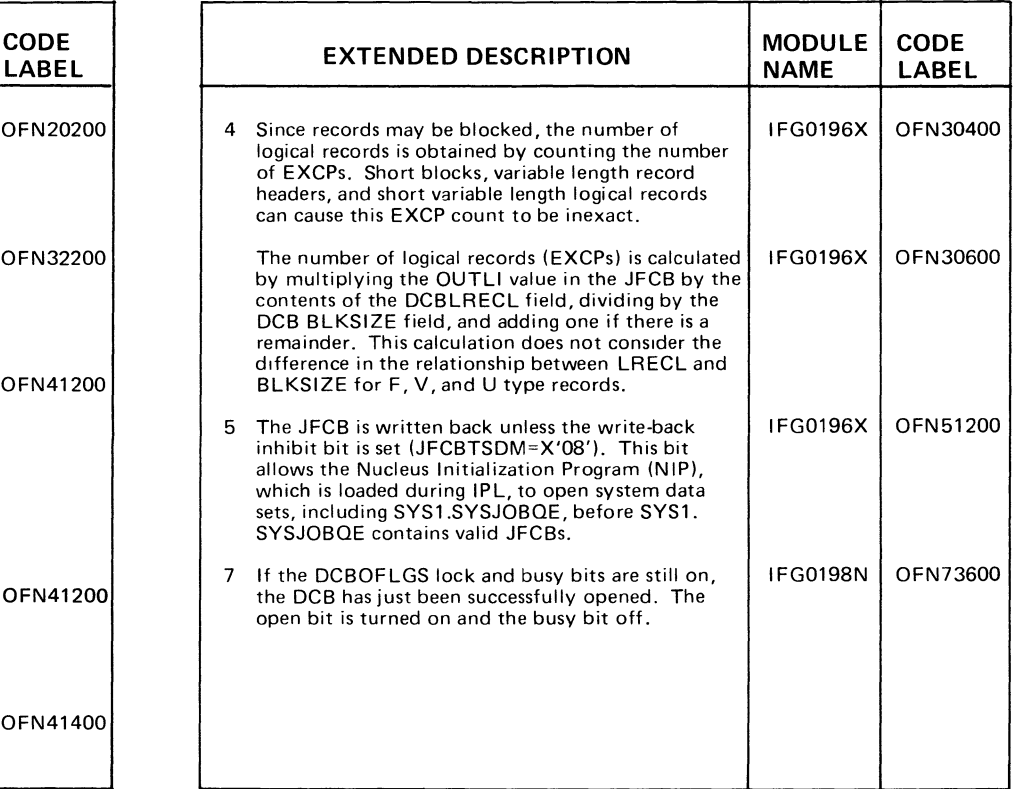

 $\mathcal{O}(\frac{1}{\epsilon})$ 

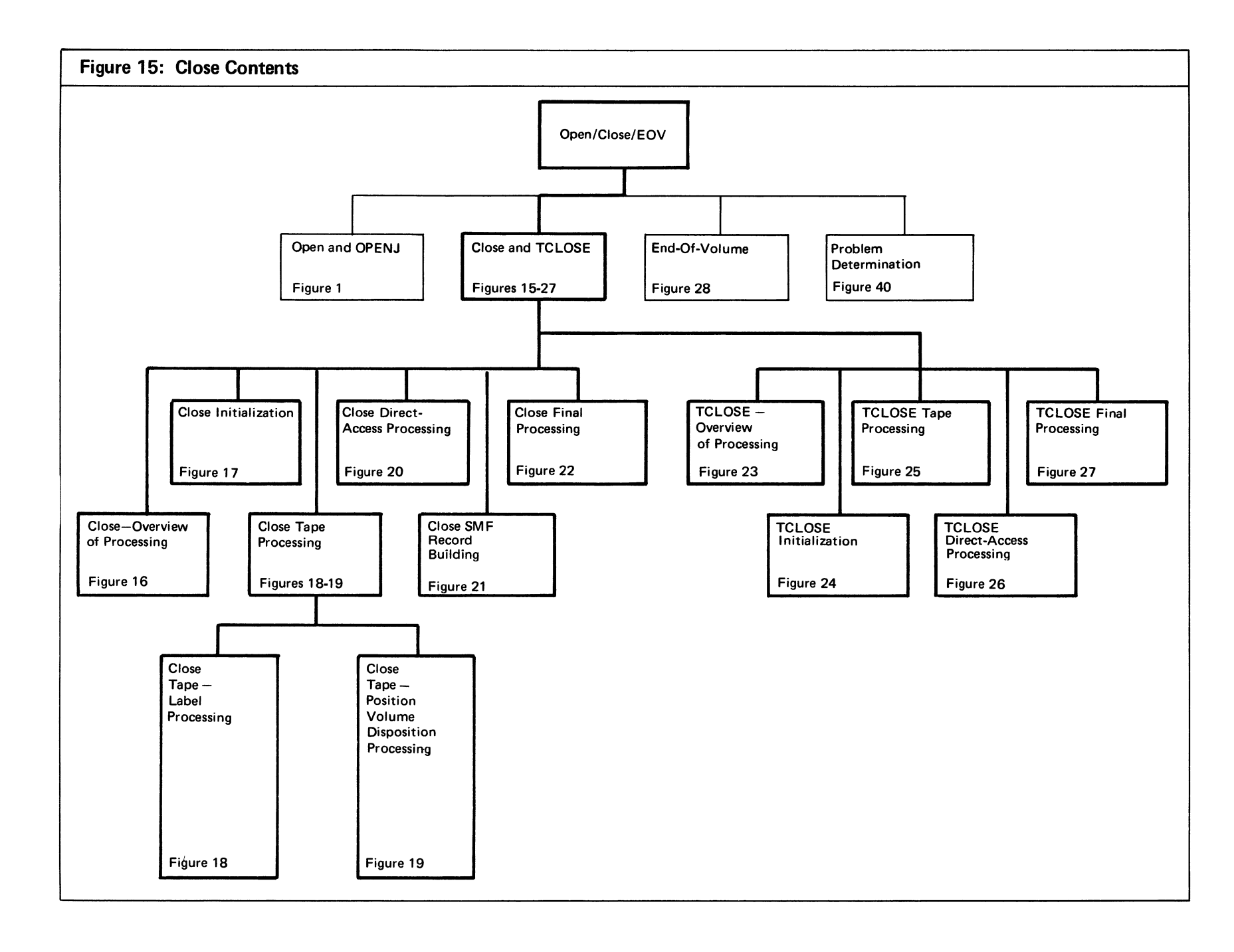

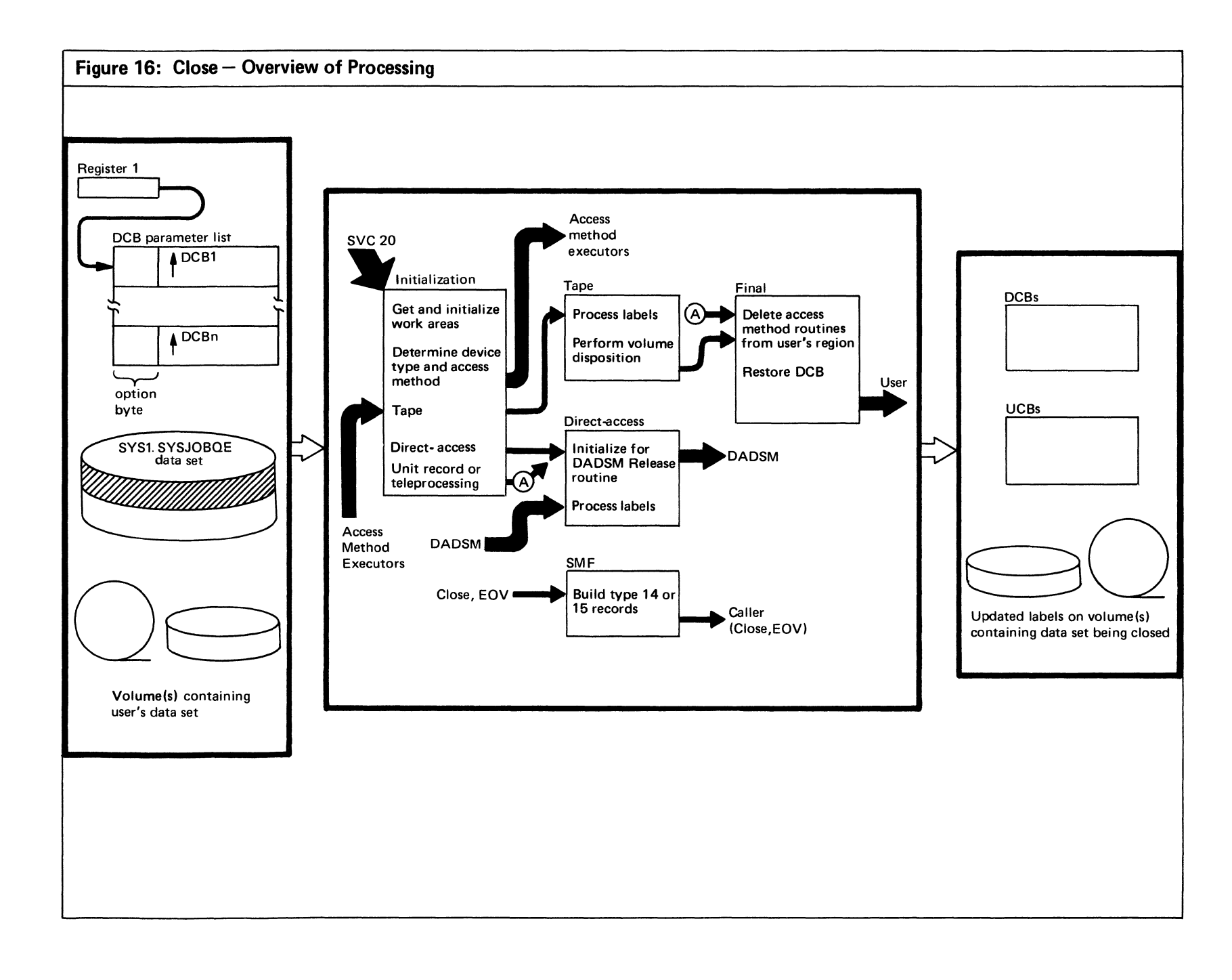

Section 2: Method of Operation  $27$ 

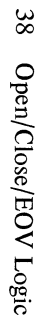

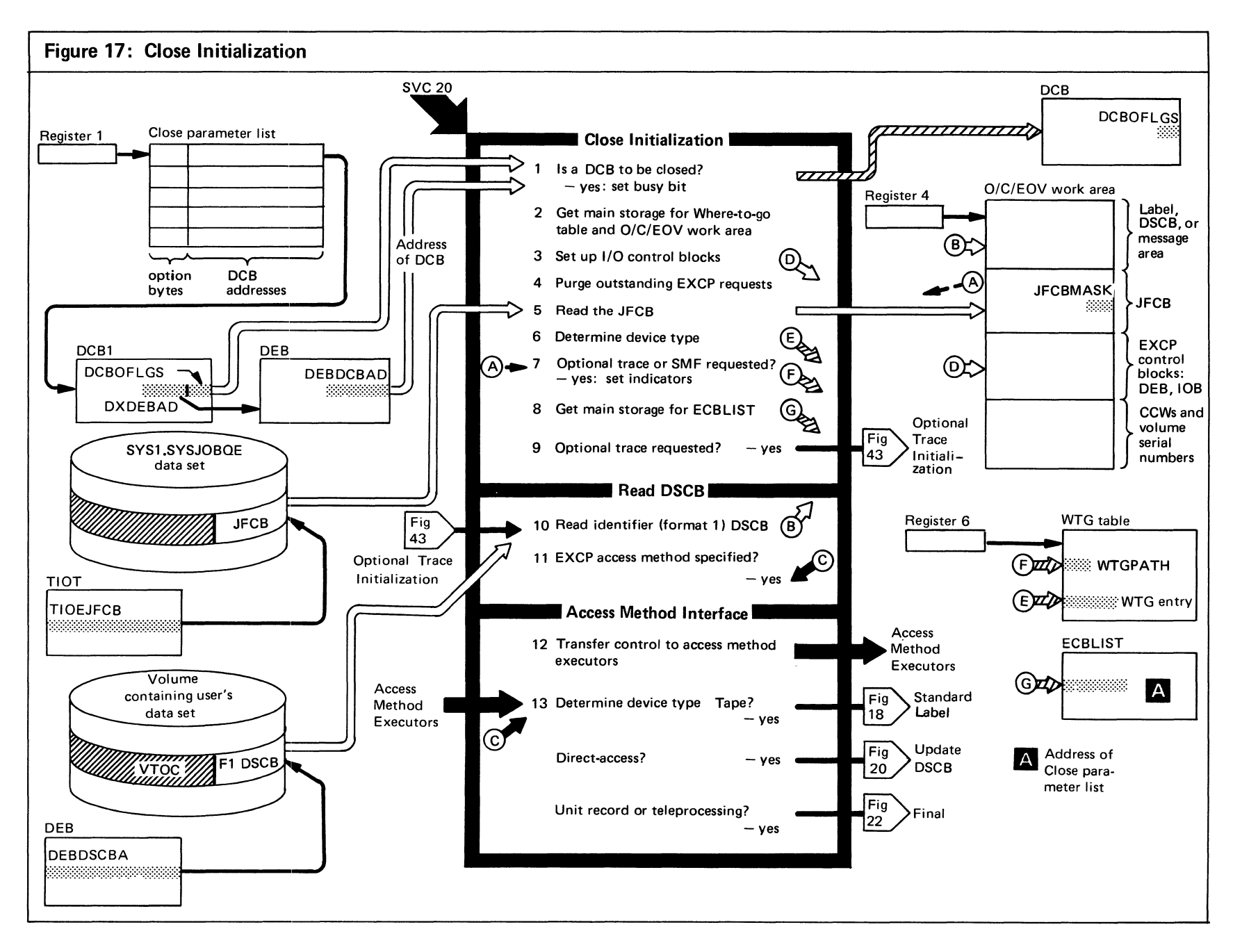

# Figure 17. (Continued)

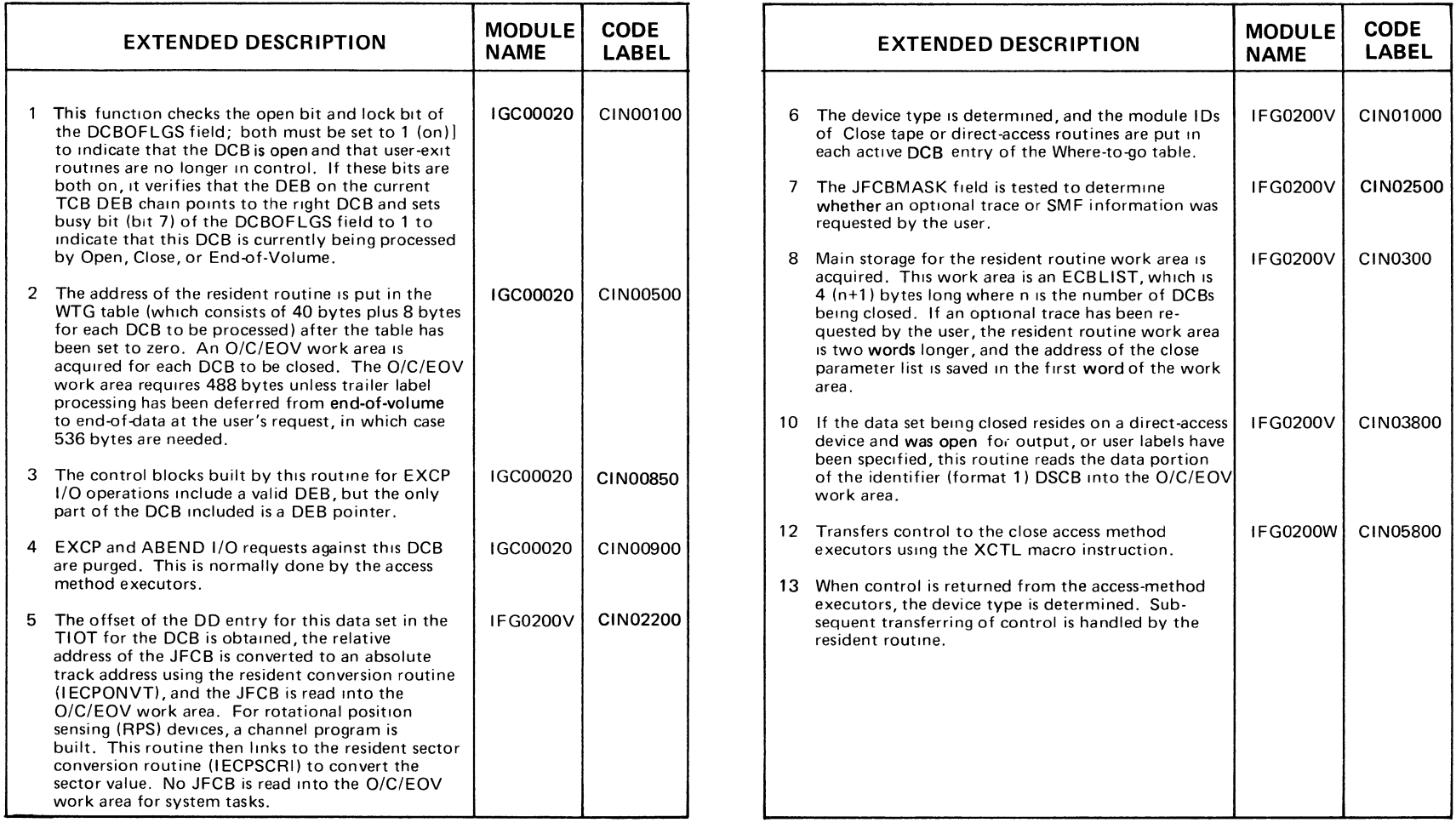

 $\sim$ 

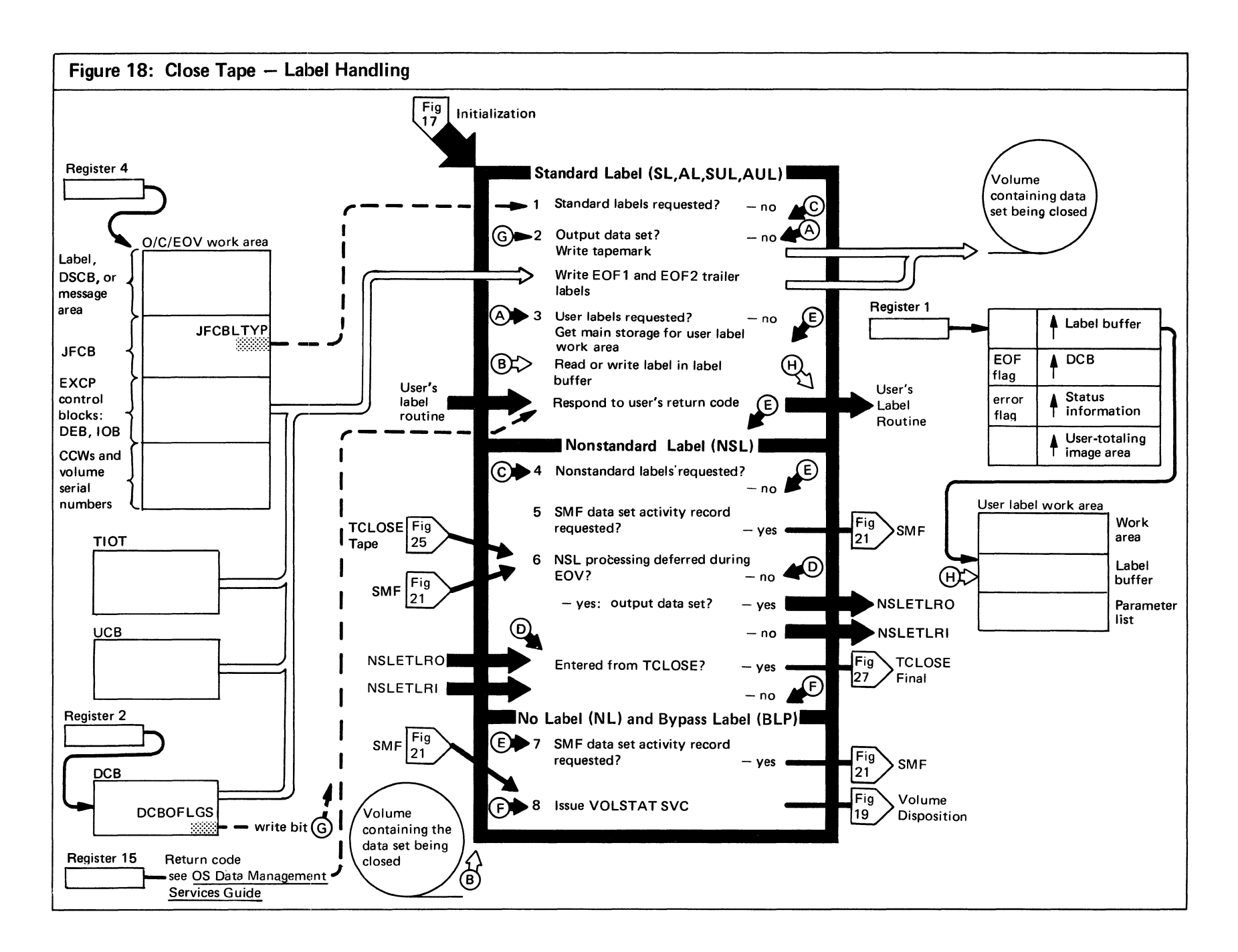

Figure 18. (Continued)

|        | <b>EXTENDED DESCRIPTION</b>                                                                                                    | <b>MODULE</b><br><b>NAME</b>            | <b>CODE</b><br><b>LABEL</b>      |   | <b>EXTENDED DESCRIPTION</b>                                                                                                    | <b>MODULE</b><br><b>NAME</b>            | <b>CODE</b><br><b>LABEL</b> |
|--------|----------------------------------------------------------------------------------------------------|-----------------------------------------|----------------------------------|---|----------------------------------------------------------------------------------------------------|-----------------------------------------|-----------------------------|
| 2<br>3 | Checks the write bit of the DCBOFLGS field to<br>determine whether the last operation was a write<br>(indicates an output data set is being closed).<br>Writes a tapemark and standard trailer labels for<br>output data sets. Information for the labels is<br>gathered from the JFCB, TIOT, DCB, and UCB. If<br>AL is specified, the labels are translated to ASCII<br>before they are written. Additional information on<br>standard and user labels can be found in OS Tape<br>Labels.<br>Processes standard user labels (SUL or AUL) if<br>JFCBLTYP field equals X'08'. If an input data set<br>is being closed, a user label is read into the label<br>buffer. If an output data set is being closed, a | IFG0200Z<br>IFG0200Z<br><b>IFG0202A</b> | CINO6600<br>CTA00200<br>CTA03600 | 6 | 5 If a Systems Management Facility (SMF)=type 14<br>or 15 record is required (data set activity is being<br>monitored by SMF), this routine transfers control<br>to the SMF routines. This must be done before<br>control is passed to the user's NSL routine because<br>these routines alter the volume's disposition (which<br>may change the information that is to be gathered<br>for the SMF records).<br>This routine is entered from Close and TCLOSE<br>tape routines for processing nonstandard labels. If<br>NSL processing was deferred from end-of-volume<br>to end-of-data, control is transferred to NSLETRLI<br>so the user can process nonstandard labels. When<br>control is returned, the extra 48 bytes of the<br>O/EOV work area needed for deferred label |                                         | IFG0202B CCM00500           |
| 4      | cleared buffer is passed to the user's program.<br>Control is passed to the user's label routine via a<br>SYNCH macro instruction (SVC 12). When control<br>is returned from the user's label routine, the user's<br>return code in register 15 is examined to determine<br>whether label processing should continue.<br>Checks to see if nonstandard labels (NSL) are<br>requested.                                                                                                    | <b>IFG0202B</b>                         | CCM00200                         | 8 | processing are freed.<br>Transfers control to NSLCTRLO so the user can<br>process nonstandard, output labels and perform<br>volume disposition. Checks for entry from TCLOSE<br>and returns control appropriately.<br>Error statistics by volume (ESV) are written either<br>to the operator's console or the SMF data set.<br>See OS I/O Supervisor Logic. for details on<br>VOLSTAT (SVC 91).                                                                                                    | IFG0202B<br>IFG0202B<br><b>IFG0202F</b> | CCM00700                    |

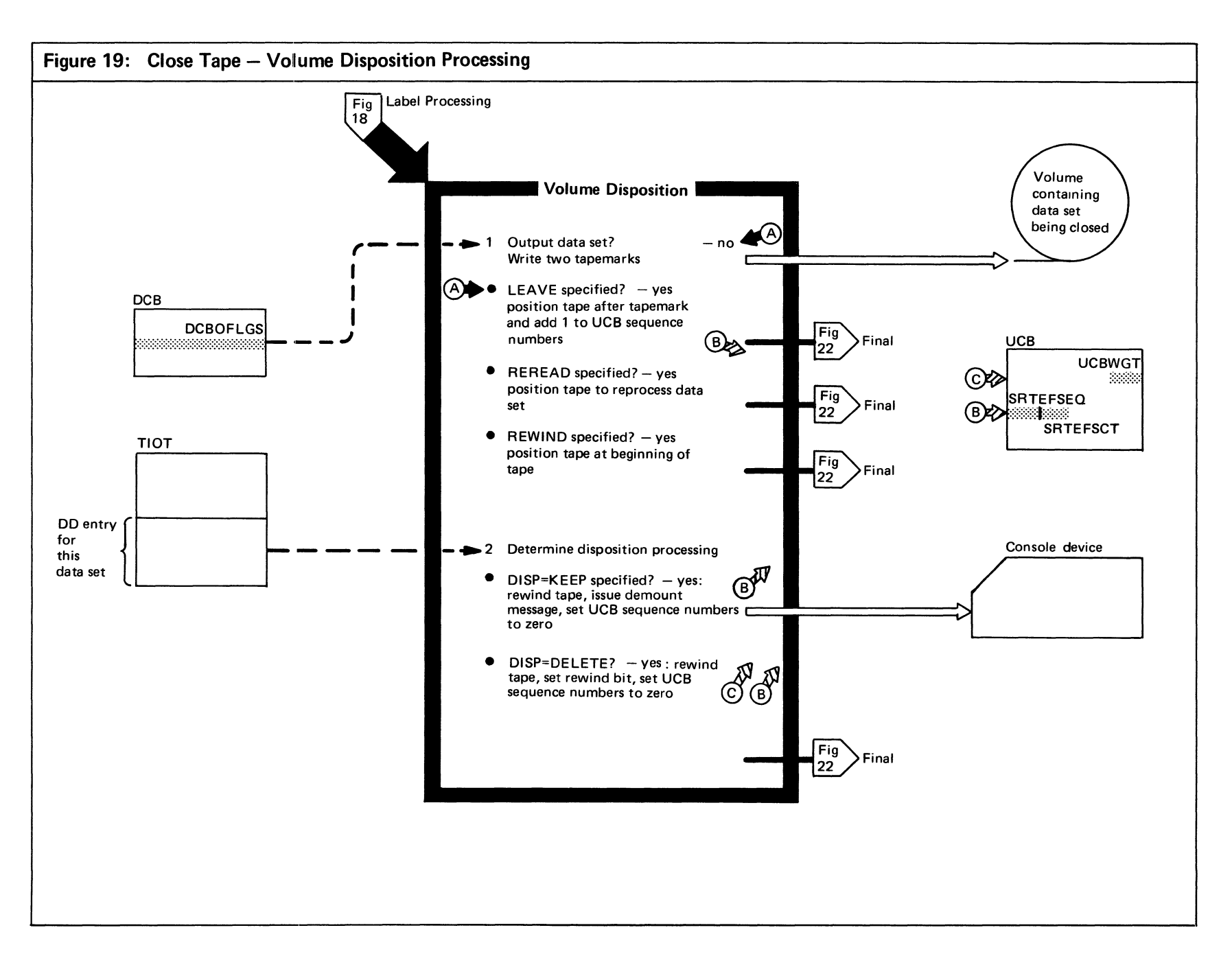

Figure 19. (Continued)

| <b>EXTENDED DESCRIPTION</b>                                                                                                    | <b>IMODULE</b><br><b>NAME</b> | <b>CODE</b><br><b>LABEL</b> | <b>EXTENDED DESCRIPTION</b>                                                                                                    | <b>MODULE</b><br><b>NAME</b> | <b>CODE</b><br><b>LABEL</b> |
|----------------------------------------------------------------------------------------------------|-------------------------------|-----------------------------|----------------------------------------------------------------------------------------------------|------------------------------|-----------------------------|
| This function positions tape volumes according to<br>the close option specified by the user and updates<br>the UCB accordingly. For SYSIN, SYSOUT, and<br>null data sets, no positioning is necessary. For<br>unlabeled tape, tapemarks are written after the data.<br>For standard labeled tapes, tapemarks are written<br>after the trailer labels. If REREAD is specified and<br>the data set is the first one on the volume, the tape<br>is rewound. If the data set is not the first one on the<br>volume, four backspace files and one forward space<br>file are issued for labeled tape or two backspace<br>files and one forward space file are issued for un-<br>labeled tape. | <b>IFG0202F</b>               | CTA06850                    | If no options (LEAVE, REREAD, REWIND, DISP)<br>are specified, DISP is assumed and the TIOESTTA<br>field (byte 2 of the TIOT DD entry for the data<br>set) is examined to determine DISP action. If<br>KEEP is requested for a reserved data set, a<br>REWIND is issued and the rewind bit (bit 3 in the<br>UCBWGT field) is set to indicate to the job<br>scheduler termination routine that no rewind is<br>necessary. The logical (SRTEFSEQ) and physical<br>(SRTEFSCT) data set sequence numbers in the UCB<br>are cleared. No demount message is issued for re-<br>served volumes. | <b>IFG0202F</b>              | CTA10800                    |

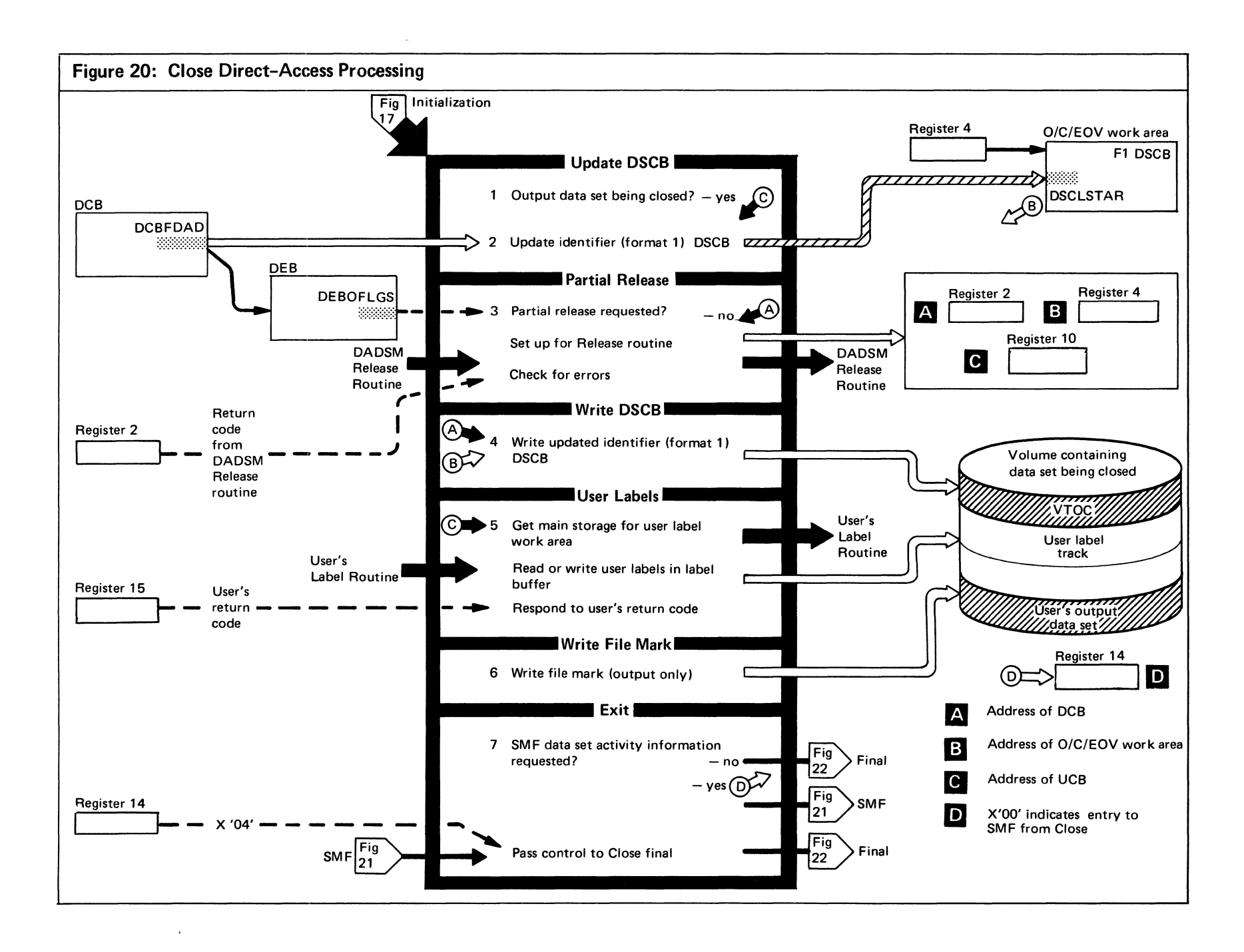

Figure 20. (Continued)

|   | <b>EXTENDED DESCRIPTION</b>                                                                                                    | <b>MODULE</b><br><b>NAME</b> | <b>CODE</b><br><b>LABEL</b> | <b>EXTENDED DESCRIPTION</b>                                                                                                    | <b>MODULE</b><br><b>NAME</b> | <b>CODE</b><br>LABEL |
|---|----------------------------------------------------------------------------------------------------|------------------------------|-----------------------------|----------------------------------------------------------------------------------------------------|------------------------------|----------------------|
| 2 | This function is entered to close output data sets on<br>a direct-access device. If the identifier (format 1)<br>DSCB was not modified, it is read in again. The<br>absolute address in the DCBFDAD field is converted<br>and written to the identifier (format 1) DSCB. The<br>track balance field (DSCBSIND) and last volume<br>indicator are updated. For partitioned data sets, the<br>directory count (DSCBCDBL) is also updated. | <b>IFG0200Y</b>              | CIN07860                    | 5 This function is entered if user labels are required<br>for a data set opened for input or update. Trailer<br>labels are read and passed to the user's label pro-<br>cessing routine which is pointed to by the DCB exit<br>list. If updating is necessary, this routine writes the<br>user's updated labels when control is returned from<br>the user's label routine.                                                                                                    | IFG0202D                     | CDA02500             |
|   | If unused space is to be released before the data<br>set is closed (DEBOFLGS field set to X'10'),<br>control is transferred to the DADSM release routine<br>(see OS DADSM Logic). Bit 0 of the WTGPATH<br>field in the Where-to-go table is set to 1 to indicate<br>partial release requested. When control is returned<br>from the release routine, a check is made for errors<br>encountered during release processing; on error     | IFG0200Y                     | CIN07900                    | This function is also entered if user labels are re-<br>quired for data sets opened for output. If the<br>current volume of the data set is not the first volume<br>this function must find the first volume and read in<br>the identifier (format 1) DSCB of that volume.<br>If the first volume is not mounted, no user<br>label is written. Control is passed to the user's label<br>routine to format the labels. When control is re-<br>turned, the labels are written by this routine. | IFG0202C                     | CDA00800             |
|   | conditions, this function sets internal ABEND code<br>to 87, dequeues the VTOC, and transfers control<br>to problem determination.                                                                                                    |                              |                             | 6 This function is entered to write a file mark or to<br>terminate a physical sequential, output data set. If<br>no space remains in the data set, no file mark is                                                                                                    | <b>IFG0202E</b>              | CDA06560             |
|   | 4 Writes updated identifier (format 1) DSCB to the<br>VTOC; if partial release is in effect, the VTOC is<br>dequeued.                                                                                                    | <b>IFG0201R</b>              | CDA00200                    | written.<br>If SMF information is required, this routine passes<br>control to the SMF routines. If not, control is<br>passed to the Close Final function by calling<br>the resident routine.                                                                                                    | <b>IFG0202E</b>              | CDA08000             |

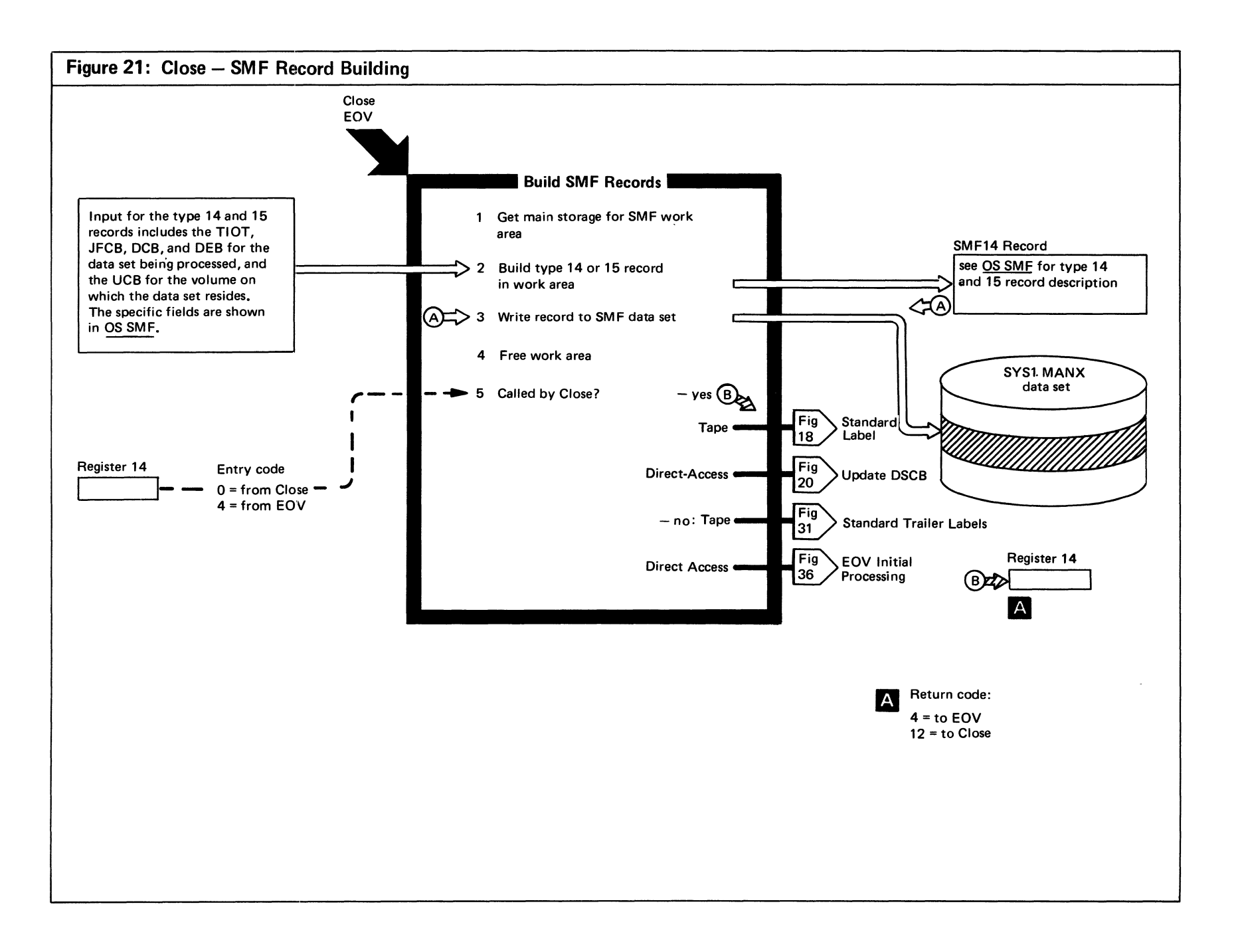

Figure 21. (Continued)

|   | <b>EXTENDED DESCRIPTION</b>                                                                                                    | <b>MODULE</b><br><b>NAME</b> | <b>CODE</b><br>LABEL |
|---|----------------------------------------------------------------------------------------------------|------------------------------|----------------------|
| 2 | Builds JFCB, DEB, DCB segments of SMF record.<br>Checks are made for device type and an appropriate<br>UCB segment is built for the data sets residing on<br>tape and DA devices.                                                                           | IFG0202H                     | CCM02520             |
|   | Determines the type of SMF record to be built.<br>If the Close option in DCBOFLGS is INPUT or<br>RDBACK, a type 14 SMF record is to be built. If<br>the Close option in DCBOFLGS is OUTPUT.<br>UPDATE, INOUT, or OUTIN, a type 15 record is<br>to be built. | <b>IFG0202L</b>              | CCM05300<br>(DA)     |

 $\sim$   $\sim$ 

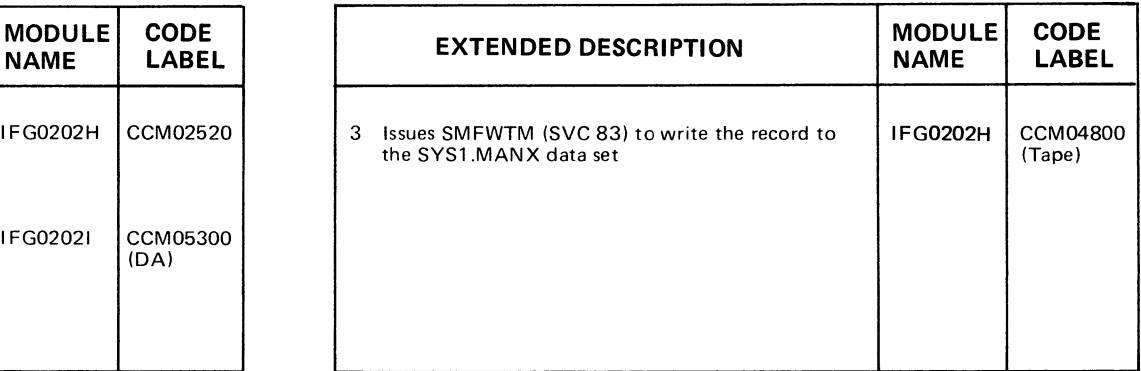

 $\overline{\phantom{a}}$ 

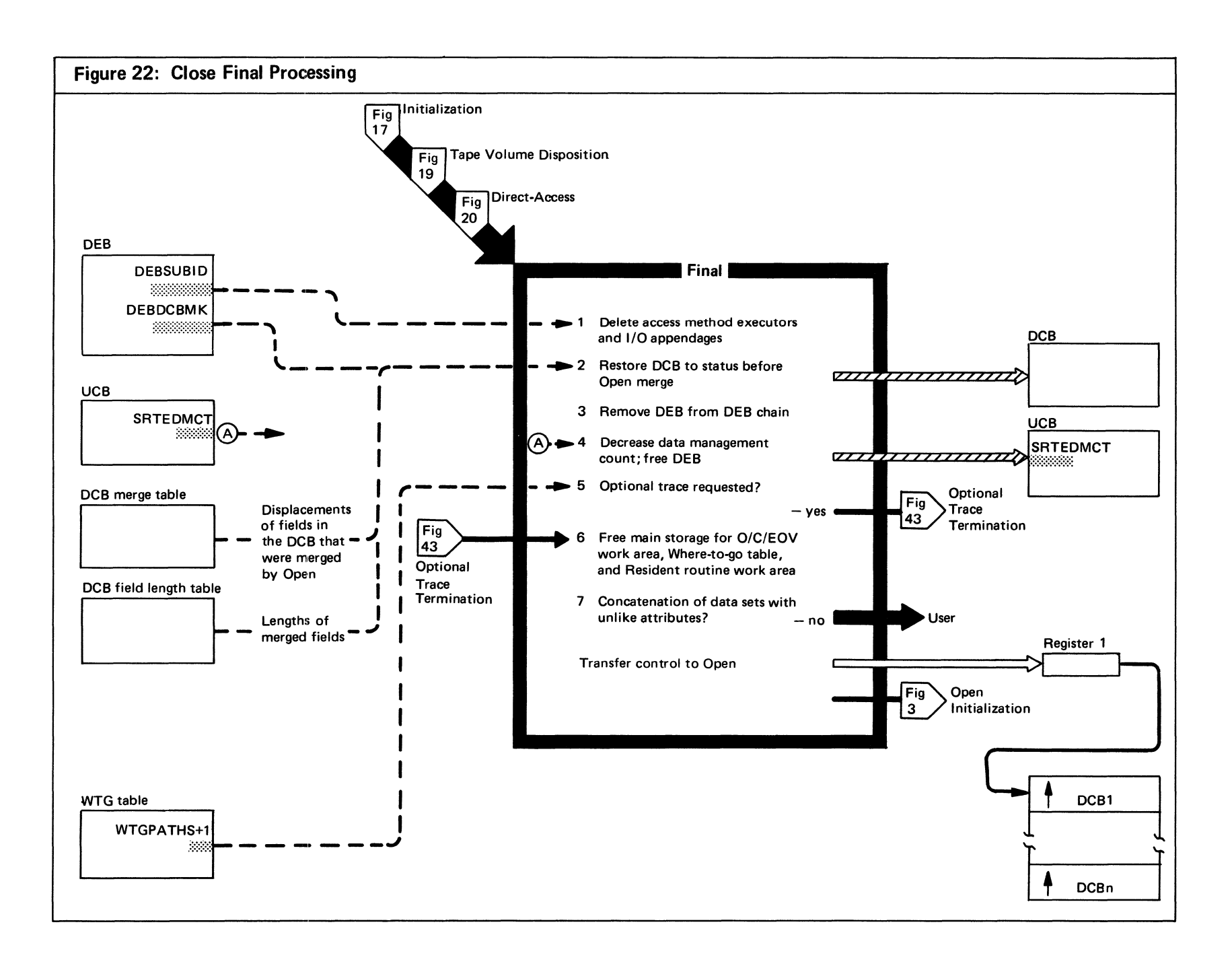

### Figure 22. (Continued)

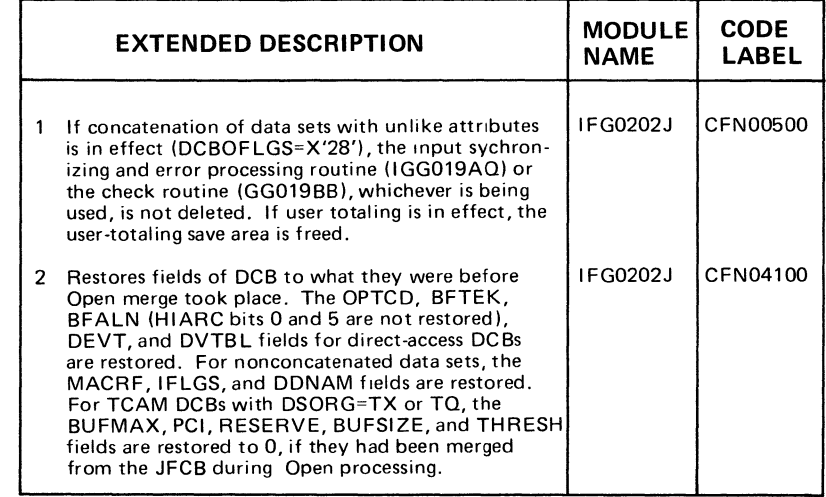

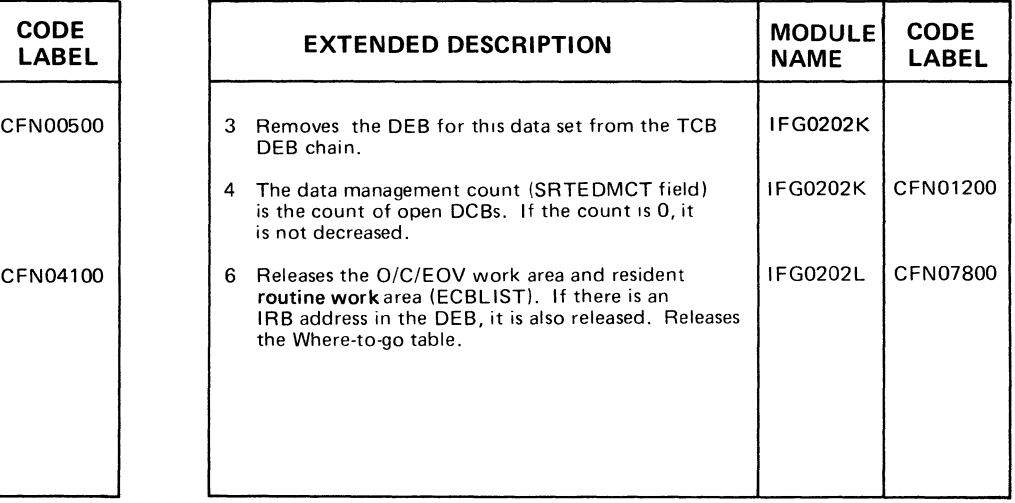

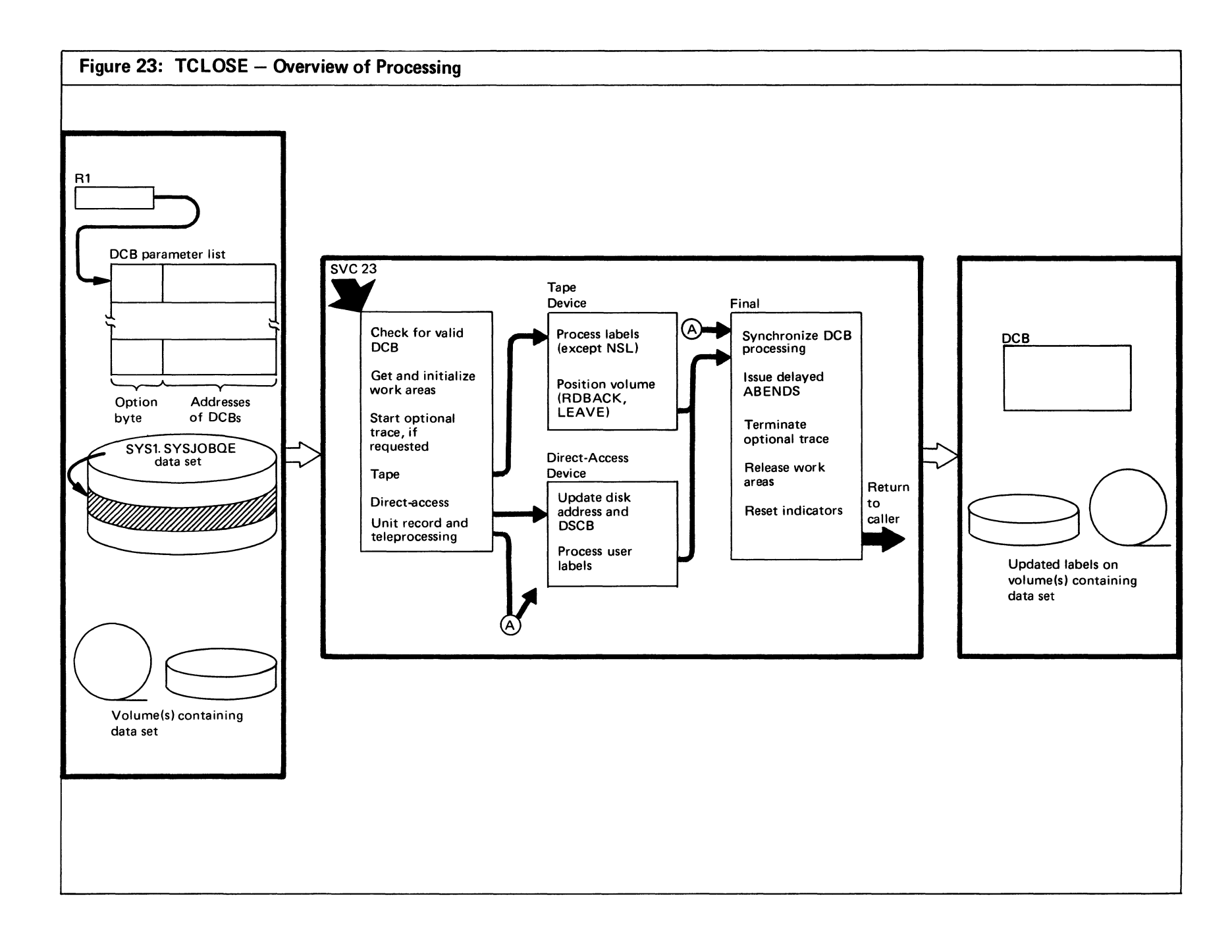

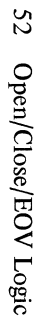

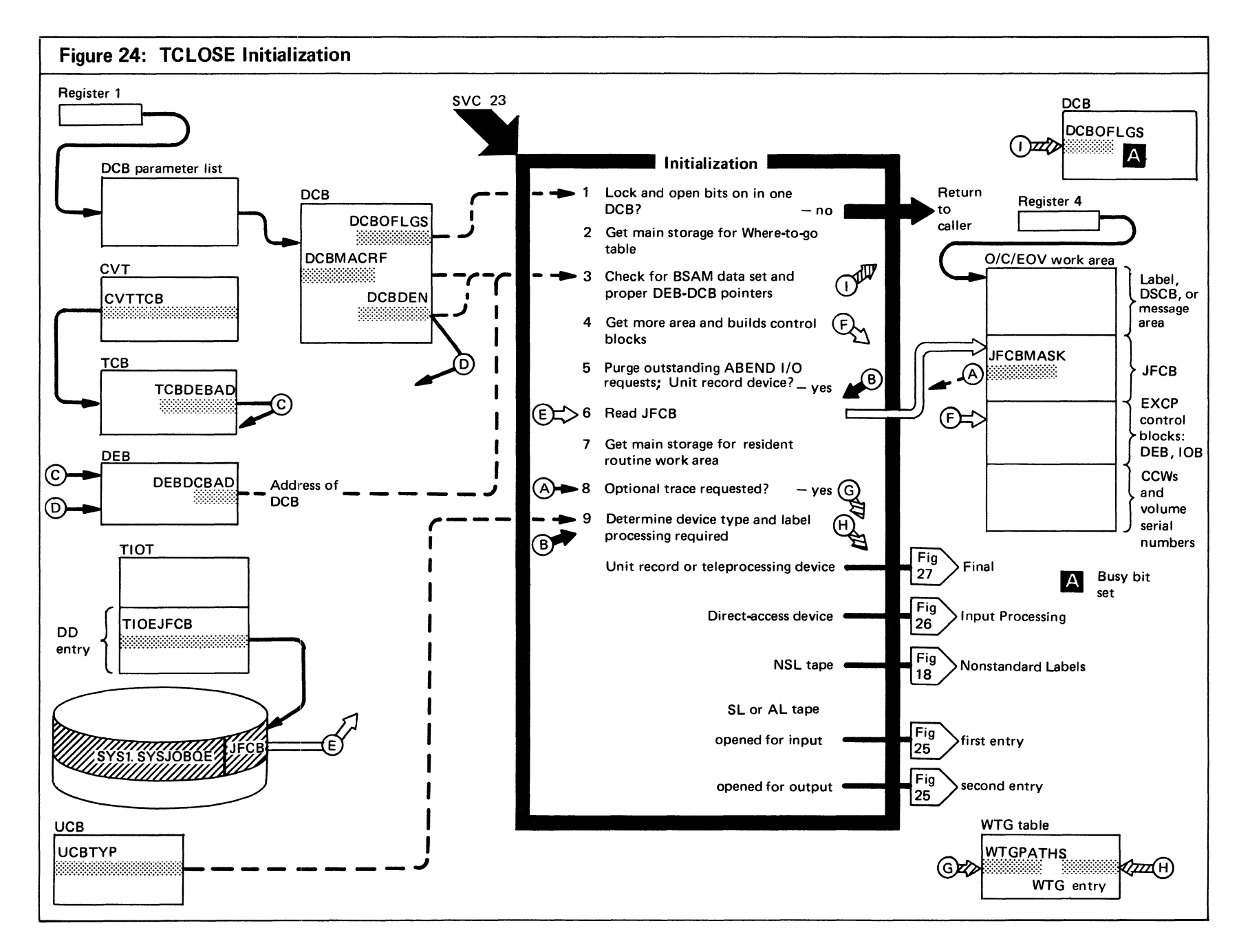

# Figure 24. (Continued)

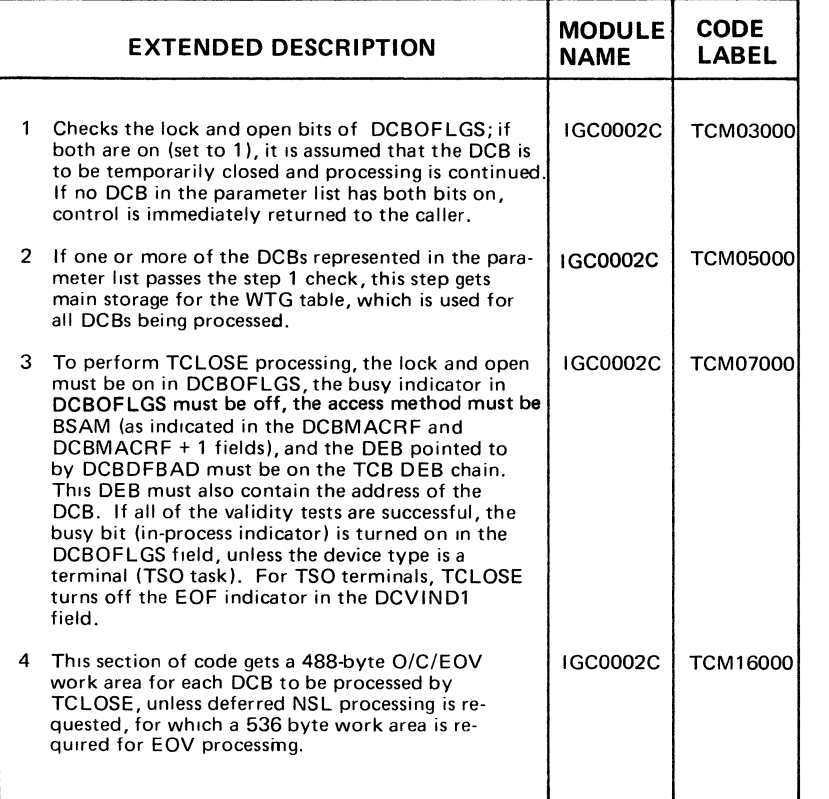

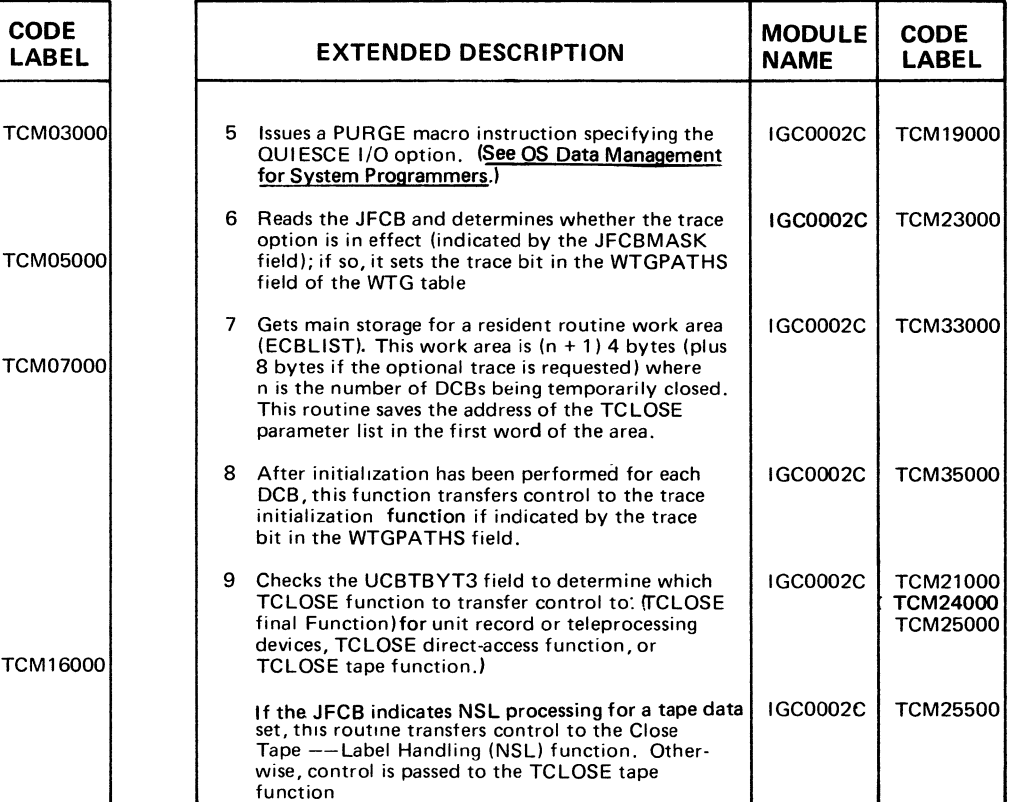

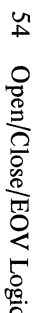

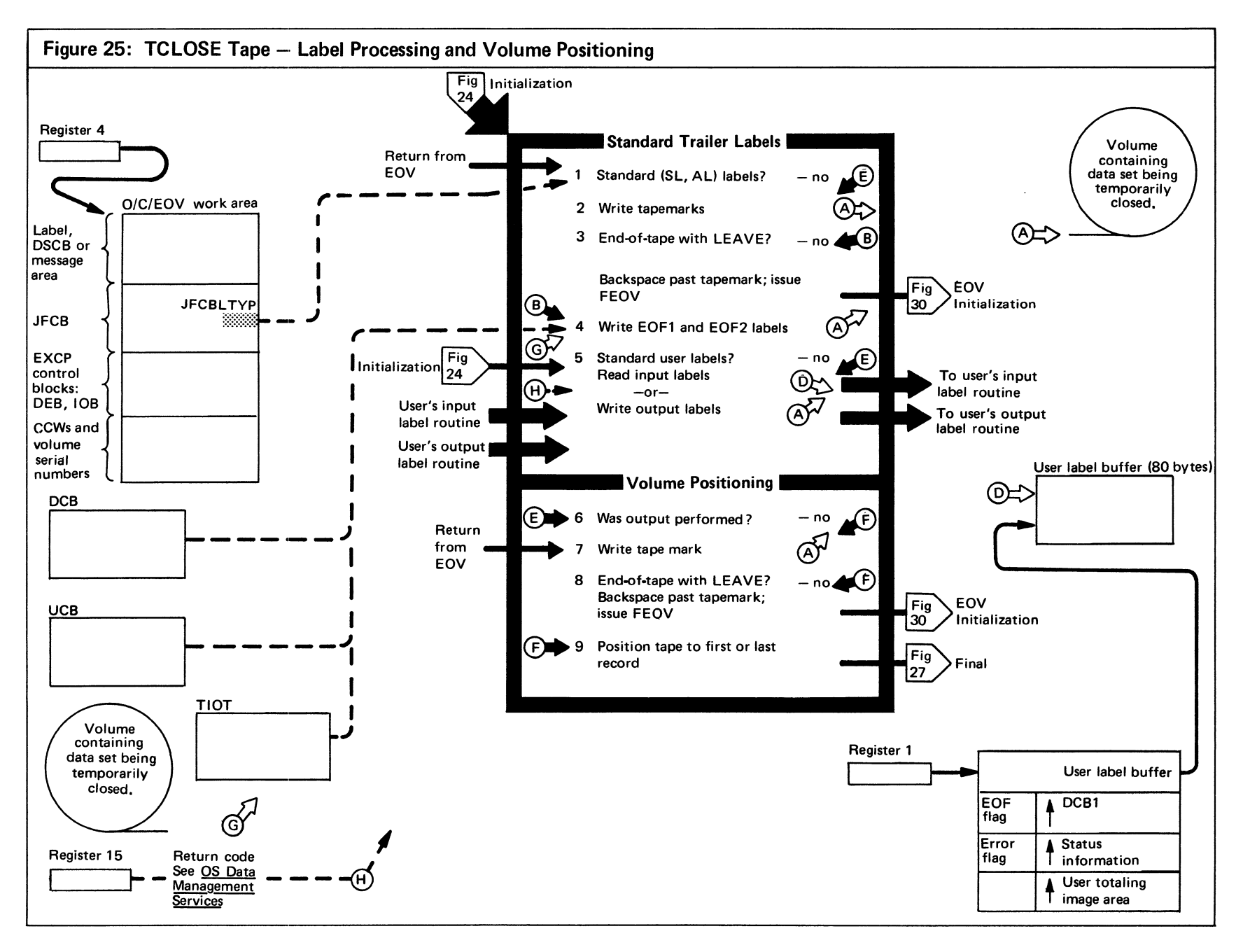

Figure 25. (Continued)

|                | <b>EXTENDED DESCRIPTION</b>                                                                                                    | <b>MODULE</b><br><b>NAME</b> | <b>CODE</b><br>LABEL |
|----------------|----------------------------------------------------------------------------------------------------|------------------------------|----------------------|
| $\overline{2}$ | Process standard labels for output tape data sets<br>being temporarily closed. One tapemark is written<br>to delimit the data. This function is reentered from<br>FEOV processing (step 3) if a new volume has been<br>mounted.                                                                                                    | IFG0232G                     | <b>TCT00400</b>      |
| 3              | For SL and AL tape data sets, a test is made to<br>determine whether end-of-tape was sensed when the<br>tapemark was written, and, if so, whether LEAVE<br>was specified; if both conditions are met, the tape is<br>backspaced past the tapemark and an FEOV macro<br>instruction is issued to write trailer labels, mount<br>a new volume, and write header labels on the new<br>volume, after which normal TCLOSE processing is<br>continued.                                                           | <b>IFG0232G</b>              | <b>TCT00600</b>      |
| 4              | Writes EOF1 and EOF2 labels following the tapemark<br>(data delimiter) using information from the DCB,<br>UCB, JFCB, and TIOT DD entry.                                                                                                    |                              |                      |
| 5              | This function is entered from TCLOSE initialization<br>for input data sets on tape. If user labels are re-<br>quested and if the data set was opened for input,<br>this function reads the label into the user's label<br>buffer and passes control to the user's label routine<br>to verify the label. If the data set was opened for<br>output, this function passes the user's program a<br>buffer in which the user builds his label. The user<br>returns control to this function to write the label. | IFG0232M                     | <b>TCT07200</b>      |
| 6              | Entered after user-label processing and for NL tape<br>data sets, this function determines whether the user<br>wrote a user label to tape.                                                                                                    | IFG0232S                     | <b>TCT14200</b>      |
| 7              | If a label was written, two tapemarks are written to<br>delimit either the data (NL tape) or the labels<br>(SL or SUL tape).                                                                                                    | IFG0232S                     | <b>TCT14400</b>      |
| 8              | For NL tape data sets, a test is made to determine<br>whether end-of-tape was sensed and, if so, whether<br>LEAVE was specified; if both conditions are met,<br>the tape is backspaced past the tapemark and an<br>FEOV macro instruction is issued to write trailer<br>labels, mount a new volume, and write header labels<br>on the new volume, after which normal TCLOSE<br>processing is continued.                                                                                                    | IFG0232S                     | <b>TCT14600</b>      |
| 9              | The tape volume is positioned as follows:                                                                                                    |                              |                      |

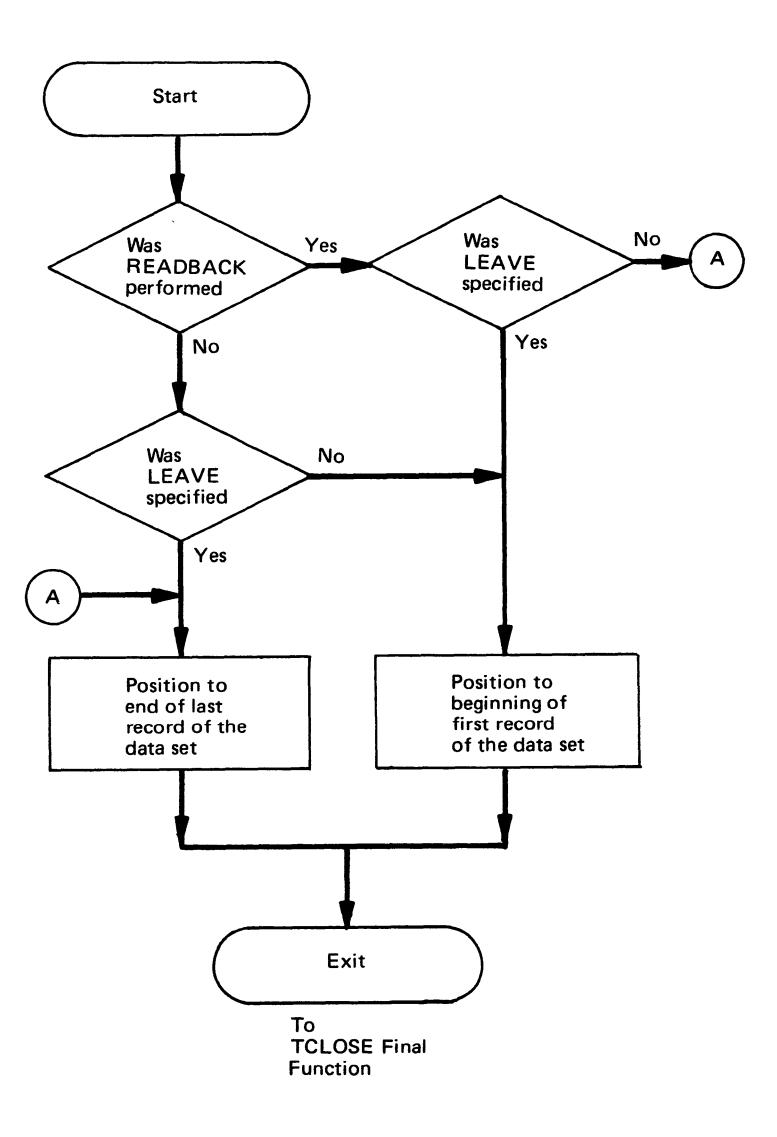

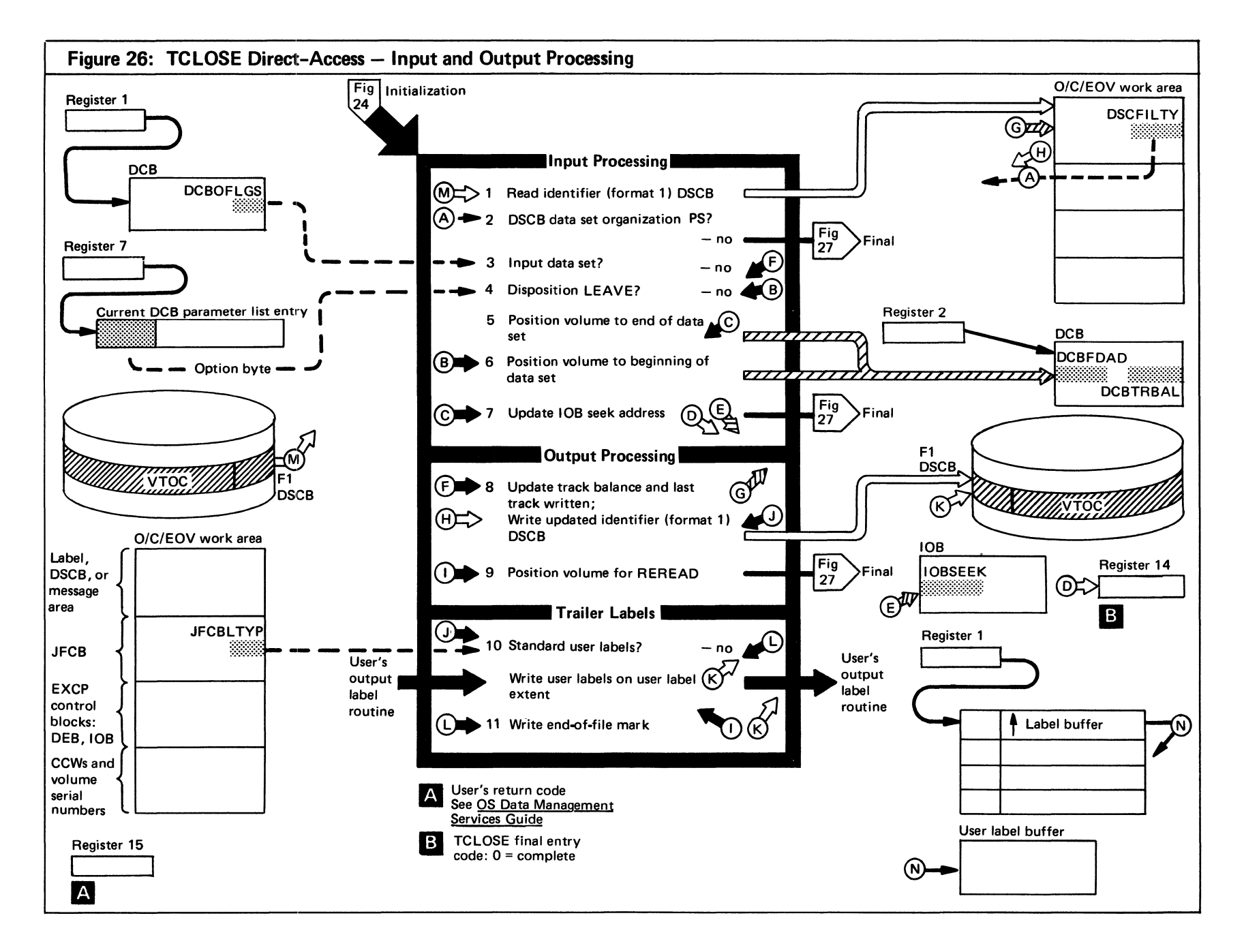

Figure 26. (Continued)

| <b>EXTENDED DESCRIPTION</b>                                                                                                    | <b>MODULE</b><br><b>NAME</b> | <b>CODE</b><br><b>LABEL</b> |    | <b>EXTENDED DESCRIPTION</b>                                                                                                    | <b>MODULE</b><br><b>NAME</b> | <b>CODE</b><br>LABEL               |
|----------------------------------------------------------------------------------------------------|------------------------------|-----------------------------|----|----------------------------------------------------------------------------------------------------|------------------------------|------------------------------------|
| This function is entered from TCLOSE initial-<br>ization for both input and output data sets on<br>direct-access devices. This function reads the data<br>portion of the identifier (format 1) DSCB into<br>the O/E/EOV work area.<br>2 The data set organization indicator in the identifier                                                                        | IFG0232D                     | TCD00100                    |    | 6 If the disposition of an input data set is REREAD.<br>the volume is positioned to the beginning of the<br>data set by updating (1) the DCBFDAD field to<br>point to the beginning of the first extent of the<br>data set and (2) the DCBTRBAL field to reflect<br>the capacity of a full track. | IFG0232D                     | <b>TCD00200</b>                    |
| (format 1) DSCB is checked to verify that the data<br>set is physical sequential (PS). The indicator is in<br>the DSCFILTY field of the DSCB. If the data set<br>organization is not PS, an indicator is set in the<br>work area (the DXCCW field) to indicate that no<br>more processing should be performed, and an exit<br>is taken to the TCLOSE final function. |                              |                             | 8. | The full disk address in the IOB field is updated.<br>If an output data set is being temporarily closed,<br>this function updates the track balance field<br>(DSCTRBAL) and the last-track written field<br>(DSCLSTAR) and then writes the updated DSCB<br>back to the VTOC.                      | IFG0232D<br>IFG0232D         | <b>TCD00300</b><br><b>TCD00300</b> |
| 4 If the disposition of an input data set is LEAVE.<br>the volume is positioned to the end of the data set<br>by updating (1) the DCBFDAD field to point to the<br>end-of-file mark following the data and (2) the DCB<br>track balance (DCBTRBAL) to reflect the number<br>of bytes remaining on the track.                                                         | IFG0232D                     | TCD01500                    | 9. | Performs standard user label processing for output<br>data sets on direct-access devices: builds the SUL<br>interface, transfers control to the user's label<br>routine, and when control is returned, writes the<br>user trailer label to the user-label extent.                                 | IFG0232J                     | TCD03100                           |

**SS** Open/Close/EOV Logic

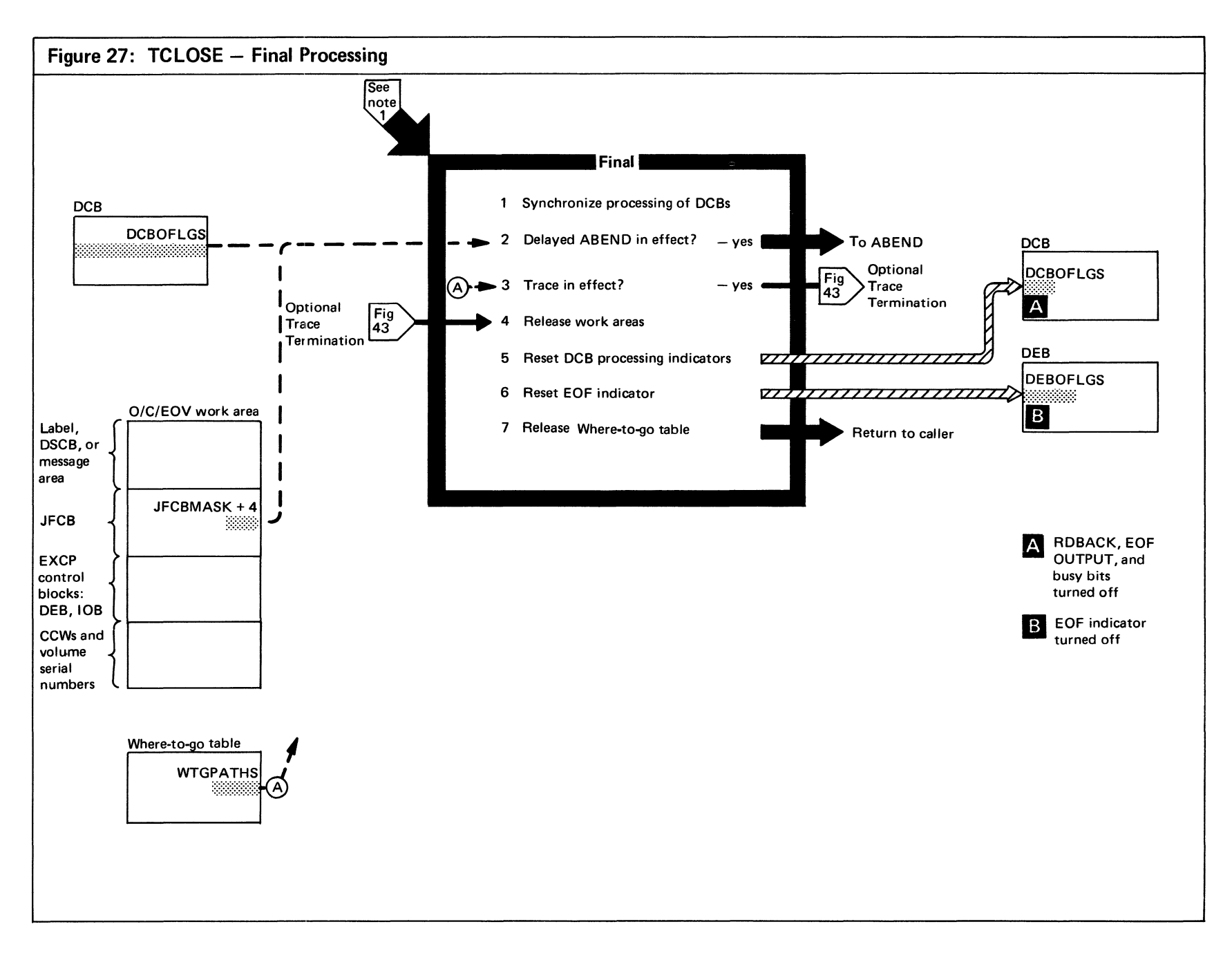

Figure 27. (Continued)

|   | <b>EXTENDED DESCRIPTION</b>                                                                                                    | <b>MODULE</b><br><b>NAME</b> | <b>CODE</b><br>LABEL |
|---|----------------------------------------------------------------------------------------------------|------------------------------|----------------------|
|   | Verifies that each DCB represented in the parameter<br>list has been processed by each of the preceding<br>TCLOSE functions and is now ready for final<br>processing.         | IFG0232Z                     | <b>TCM50000</b>      |
| 2 | Determines whether the user has requested a delayed<br>ABEND (DSCBOFLGS=X'01' and JFCBMASK+4=<br>X'02'); if so, issues an ABEND macro instruction to<br>terminate processing. | IFG0232Z                     | <b>TCM50500</b>      |

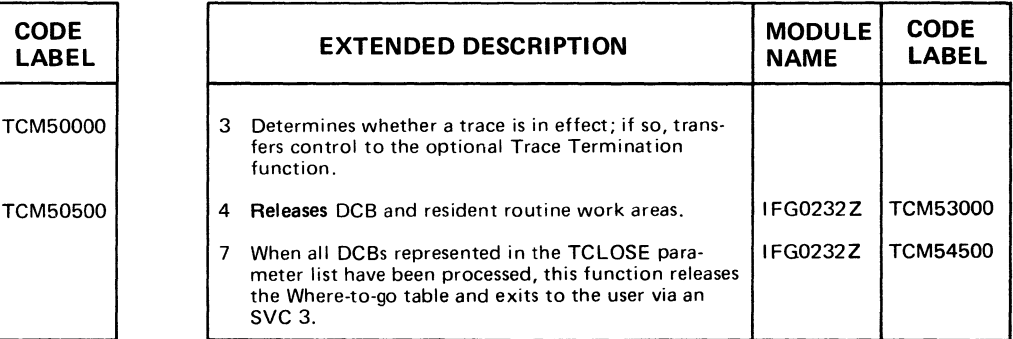
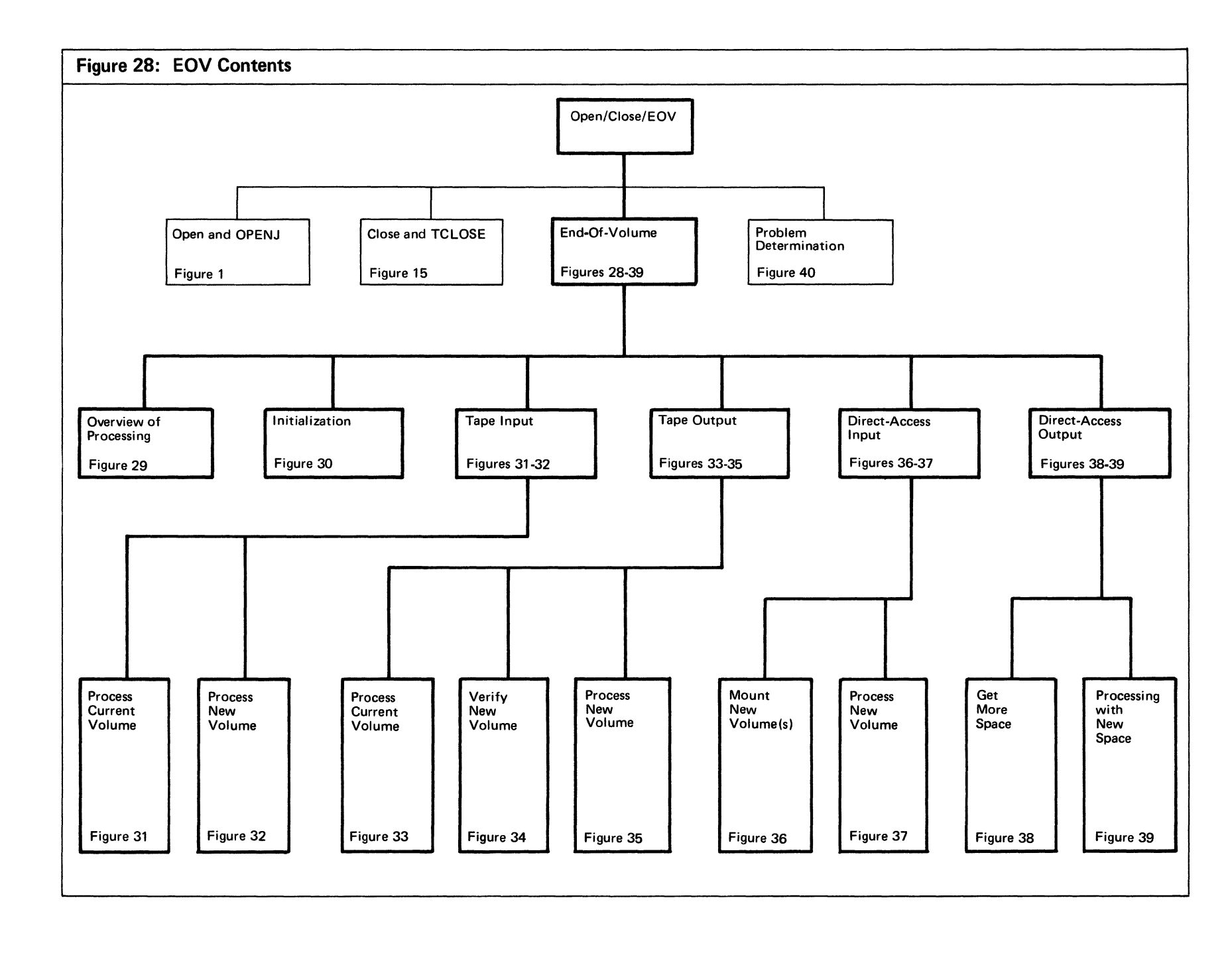

Section 2: Method of Operation  $\overline{19}$ 

 $\mathcal{L}^{\text{max}}_{\text{max}}$  and  $\mathcal{L}^{\text{max}}_{\text{max}}$ 

 $\label{eq:2.1} \begin{array}{lllllllllll} \mathbb{E}[\mathbb{E}[\$ 

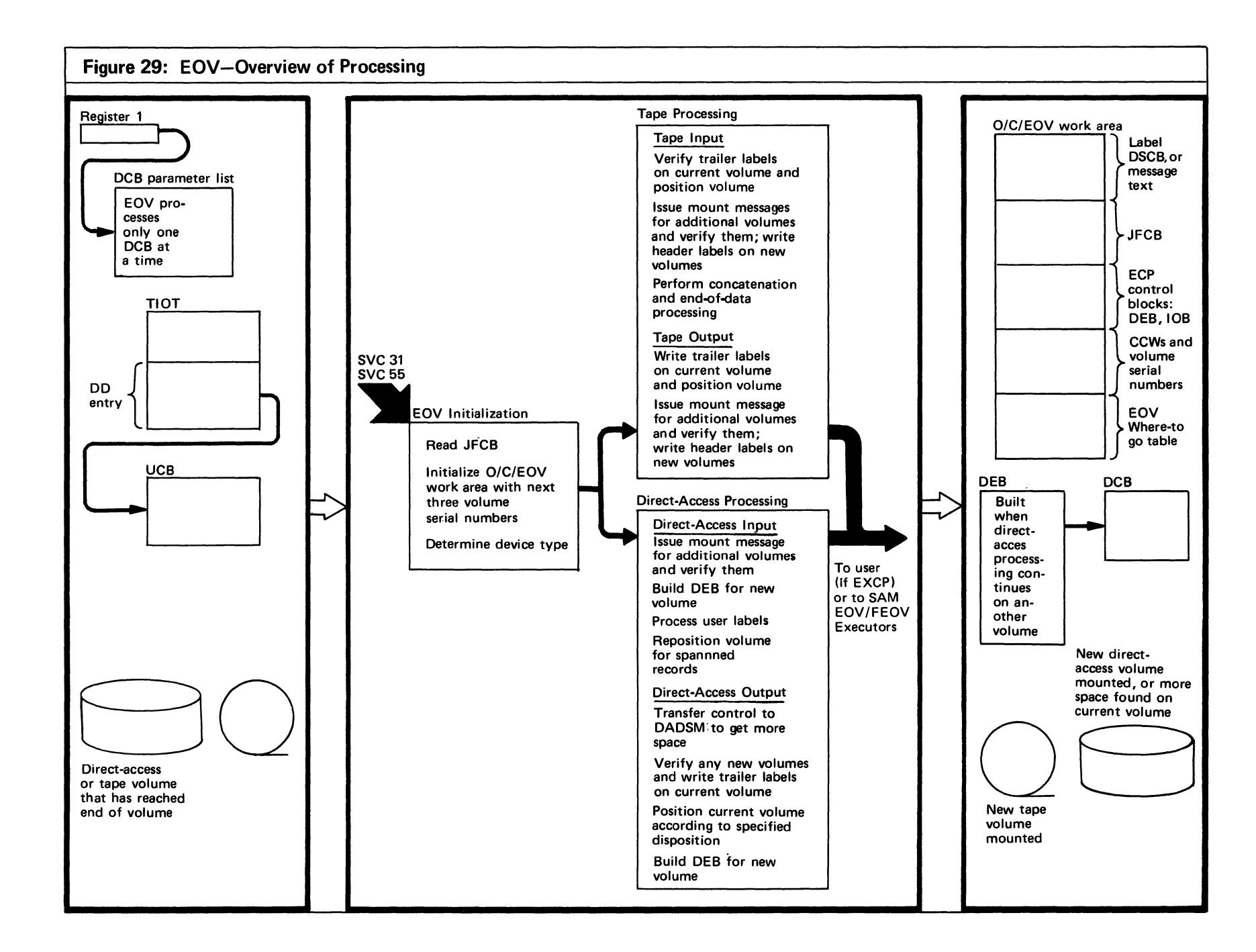

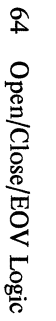

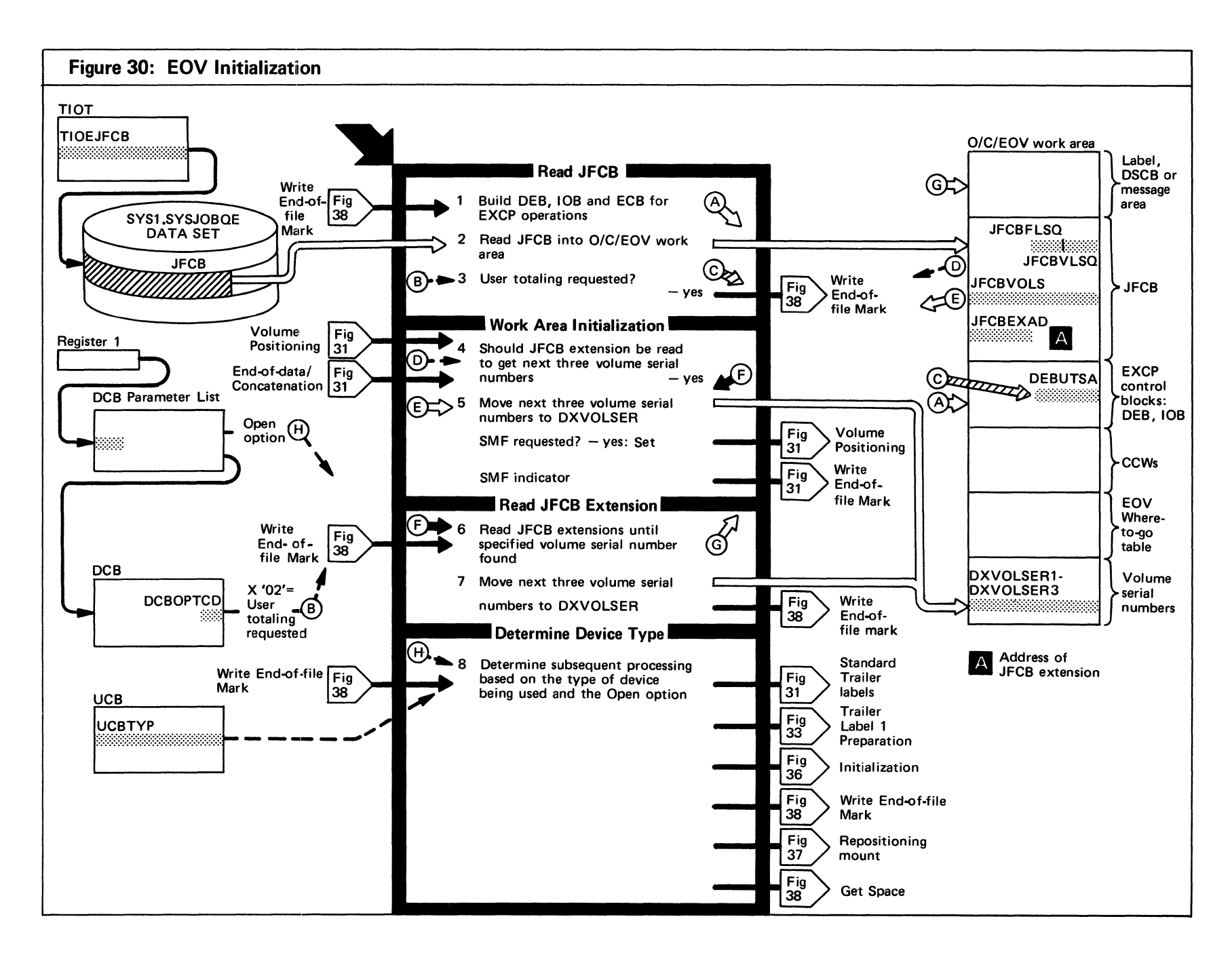

 $\overline{C}$ los

### Figure 30. (Continued)

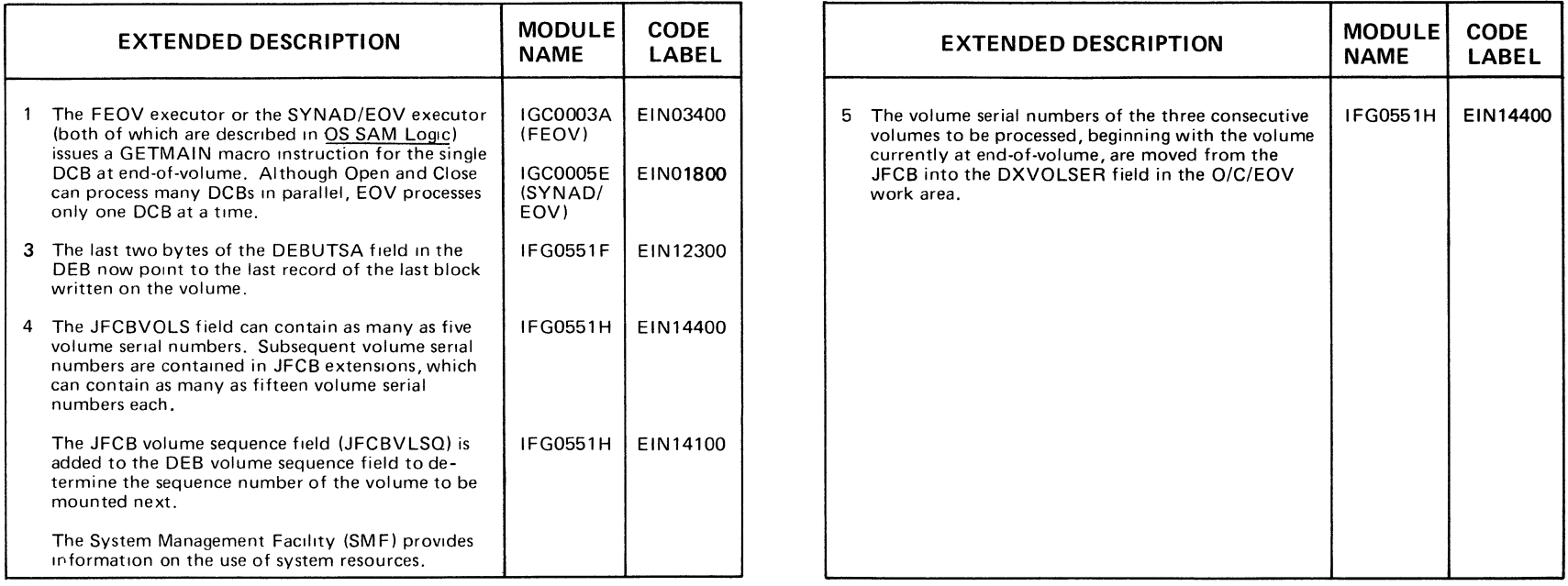

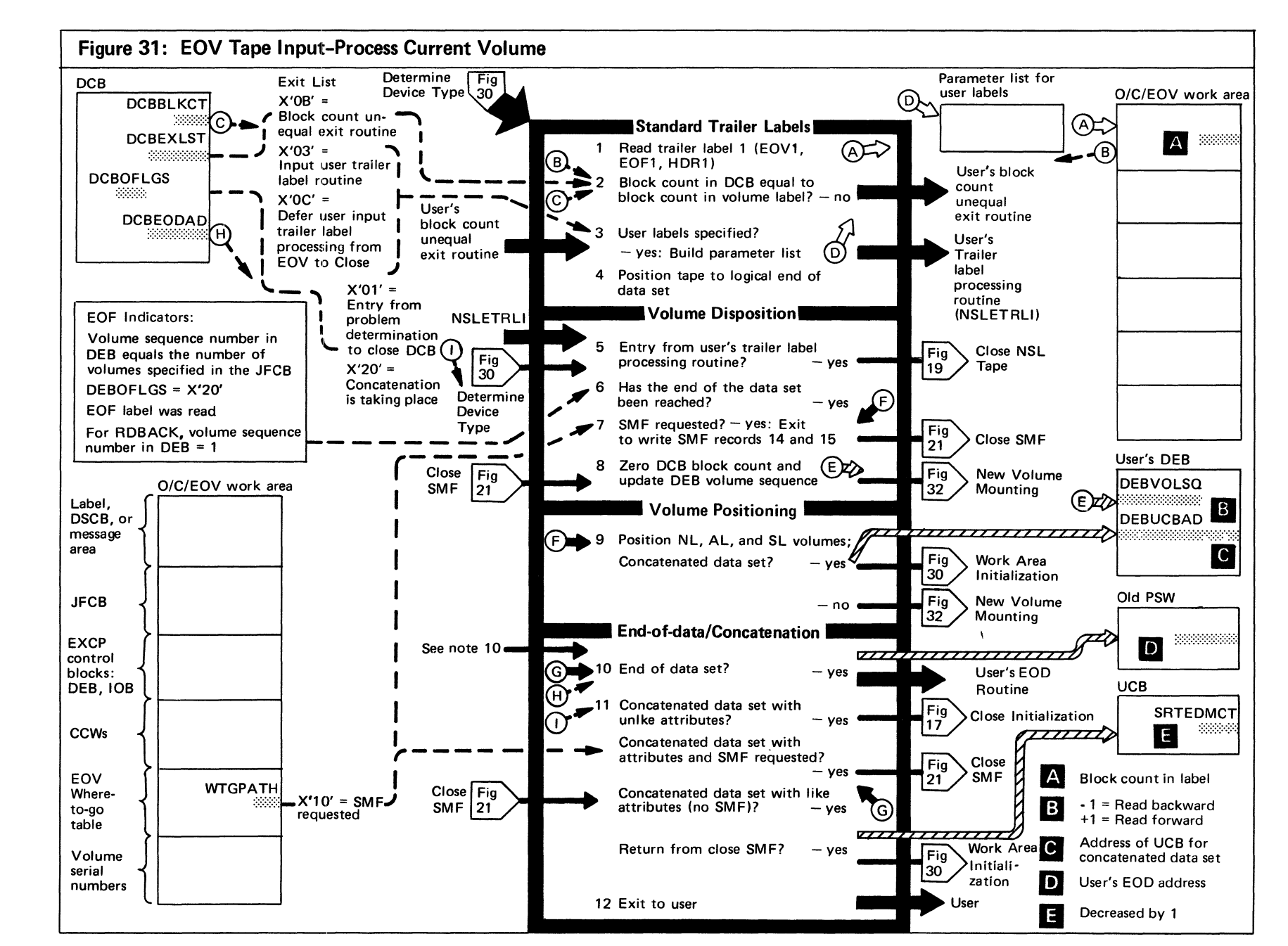

Figure 31. (Continued)

|   | <b>EXTENDED DESCRIPTION</b>                                                                                                    | <b>MODULE</b><br><b>NAME</b> | <b>CODE</b><br><b>LABEL</b> |    |  |
|---|----------------------------------------------------------------------------------------------------|------------------------------|-----------------------------|----|--|
| 2 | Instructions for writing user routines are document-<br>ed in OS Data Management Services Guide.                                                                           |                              |                             | 9  |  |
| 3 | The parameter list passed to the user for trailer label<br>processing is described in OS Data Management                                                                   | <b>IFG0552T</b>              | ET104100                    |    |  |
|   | Services Guide. Before control is passed to the user,<br>the lock bit in DCBOFLGS is set to 0; when the user<br>returns control, the lock bit is reset fo 1. The user      |                              |                             | 10 |  |
|   | indicates that additional user labels are to be read by<br>specifying a return code of 0 in register 15; a return<br>code of 4 indicates that user label processing should |                              |                             |    |  |
|   | be stopped. User labels are not processed if deferred<br>label processing has been specified as a DCB exit list<br>entry.                                                  |                              |                             |    |  |
| 4 | The logical end of the data set for read-forward<br>operations is the interblock gap following the trailer<br>labels. The logical end of the data set for a read-          | <b>IFG0552R</b>              | ET101900                    | 11 |  |
|   | backward operation is the interblock gap preceding<br>header label 1.                                                                                                    | <b>IFG0552T</b>              | ET105900                    |    |  |
|   |                                                                                                    |                              |                             | 12 |  |

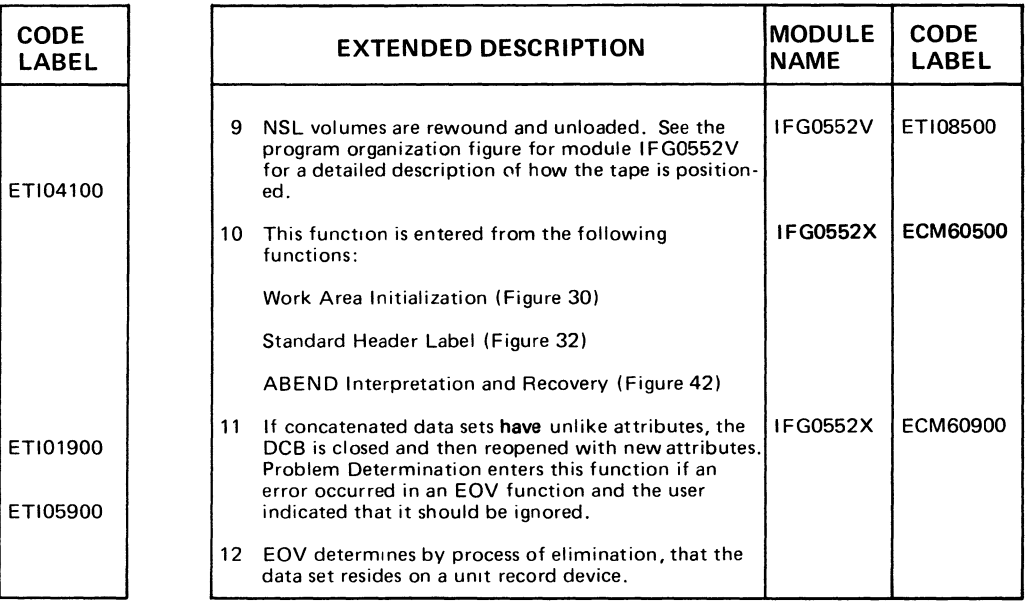

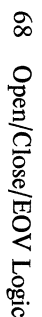

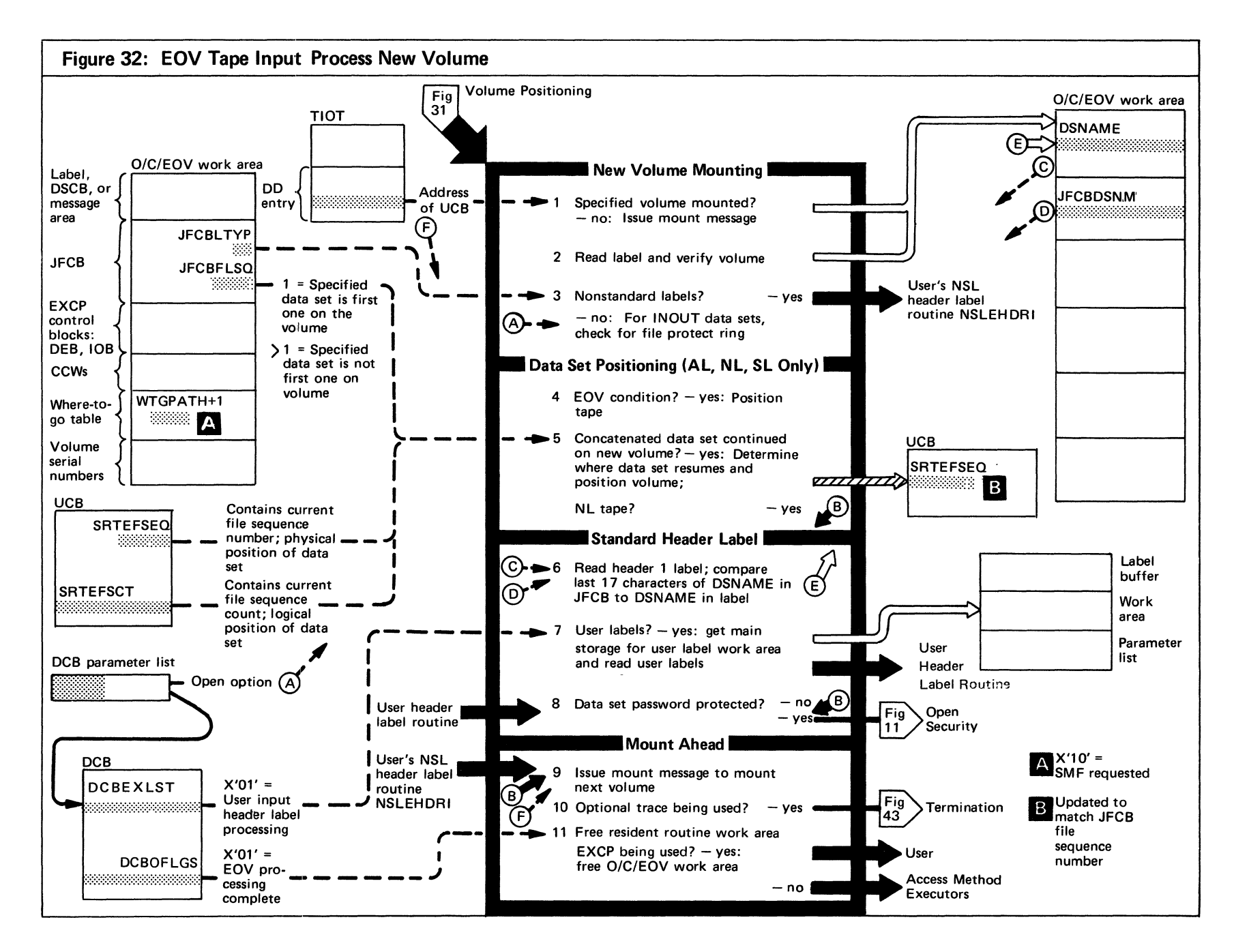

#### Figure 32. (Continued)

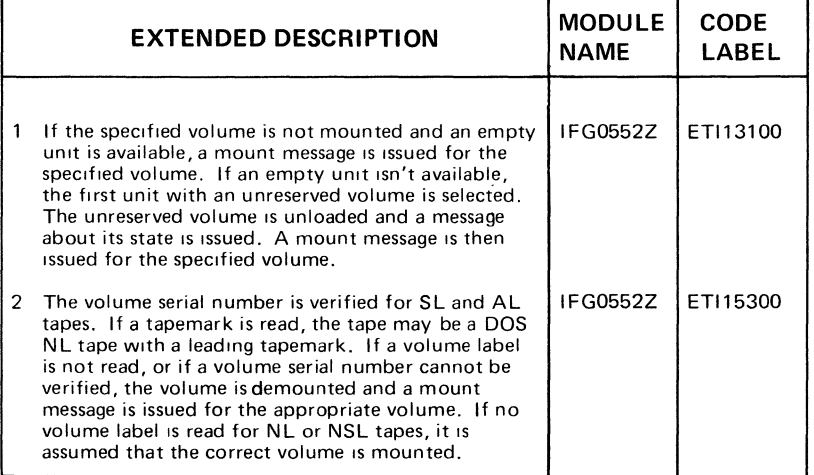

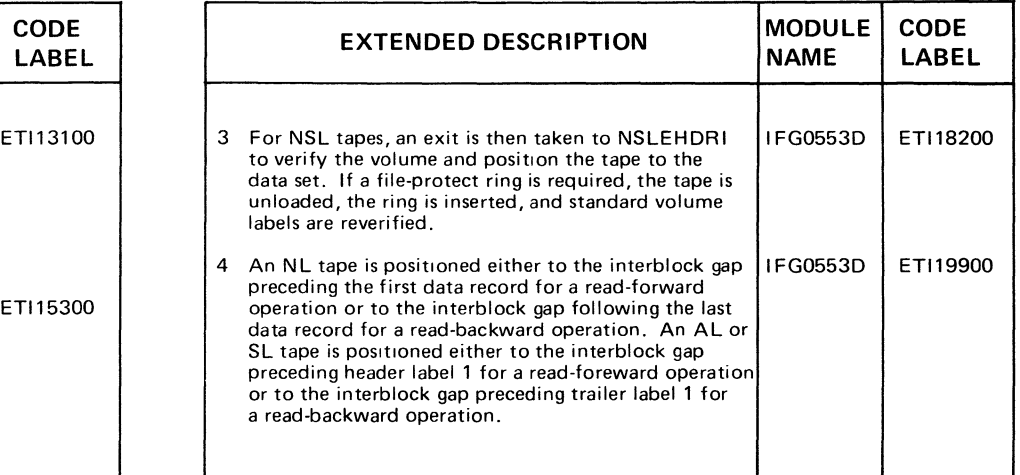

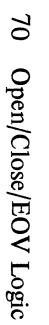

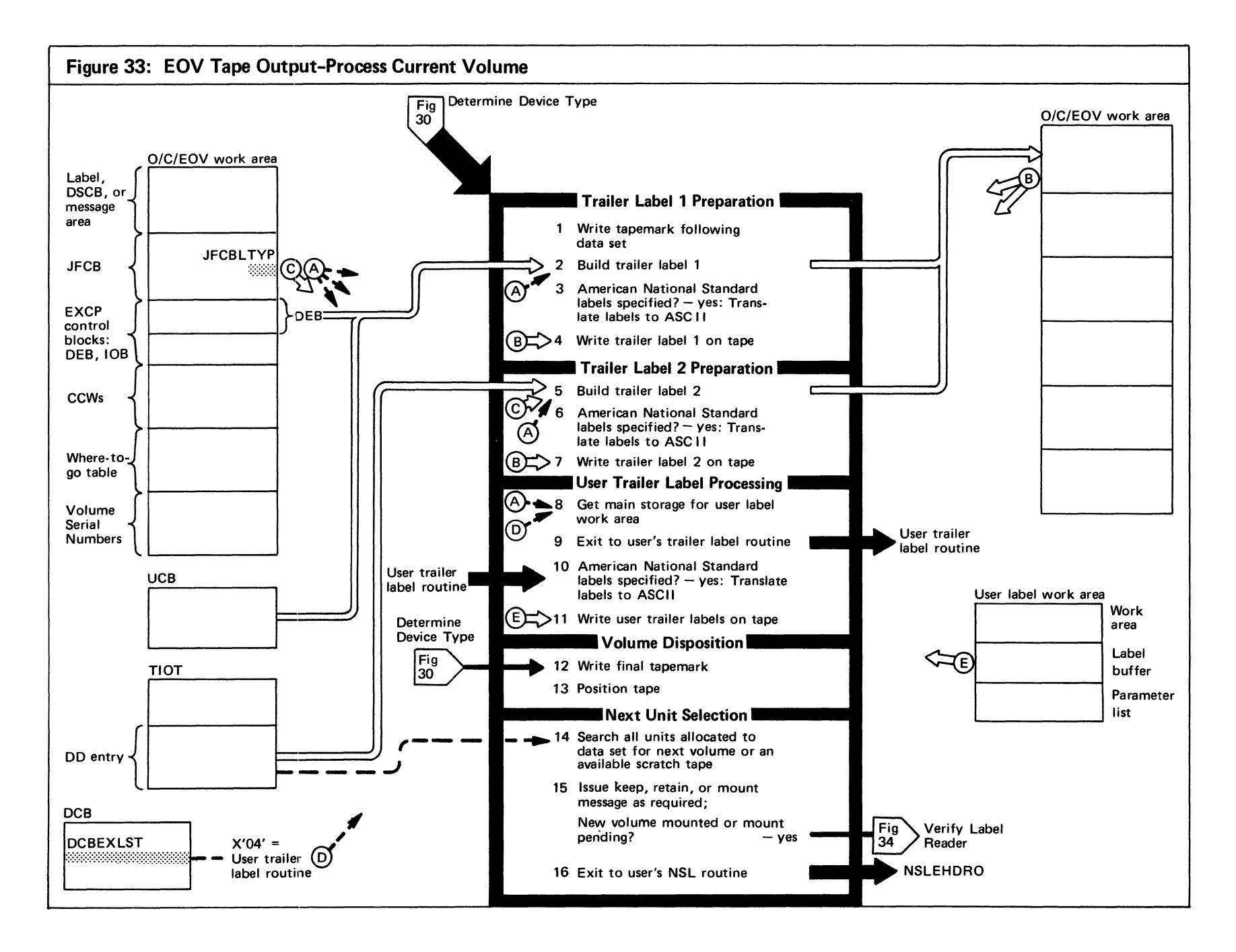

 $\overline{C}$ los  $\sec/\mathrm{E}$ 

Figure 33. (Continued)

|     | <b>EXTENDED DESCRIPTION</b>                                                                                                    | <b>MODULE</b><br><b>NAME</b> | <b>CODE</b><br>LABEL |  |  |
|-----|----------------------------------------------------------------------------------------------------|------------------------------|----------------------|--|--|
| 12  | The tapemark is written following the data set on an<br>NL tape or following the trailer label on SL tape.<br>For an American National Standard or NL tape, two<br>tapemarks are written                                                                                                    | IFG0551T                     |                      |  |  |
| 13. | Positioning and disposition options are processed in<br>the following order:                                                                                                    |                              |                      |  |  |
|     | (a) LEAVE or REWIND (specified by the FEOV<br>executor in byte 0 of the register pointing to<br>the current DCB). If REWIND was specified.<br>the tape is rewound to the load point and the<br>logical sequence count is decreased by the<br>number of data sets on the volume minus<br>one. The physical sequence count is set to one. | <b>IFG0551T</b>              | ET005700             |  |  |

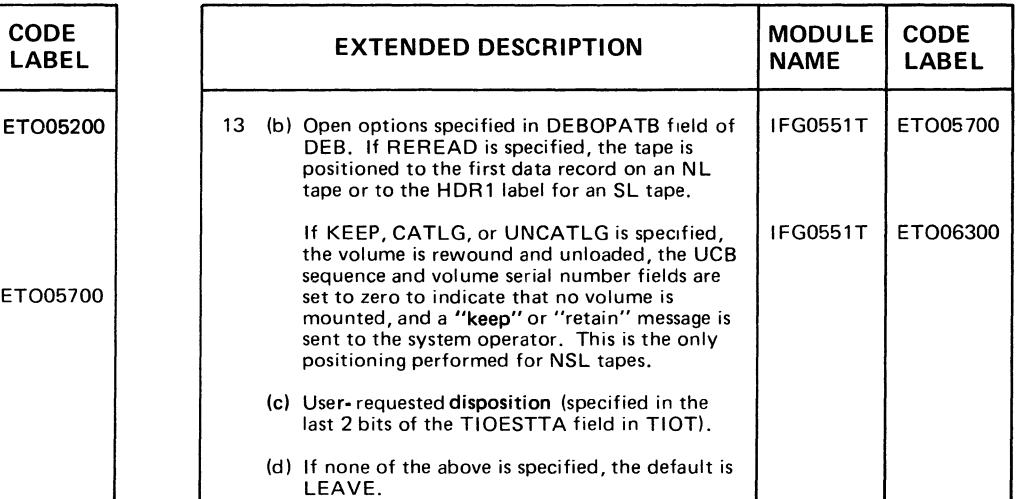

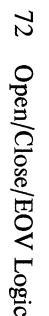

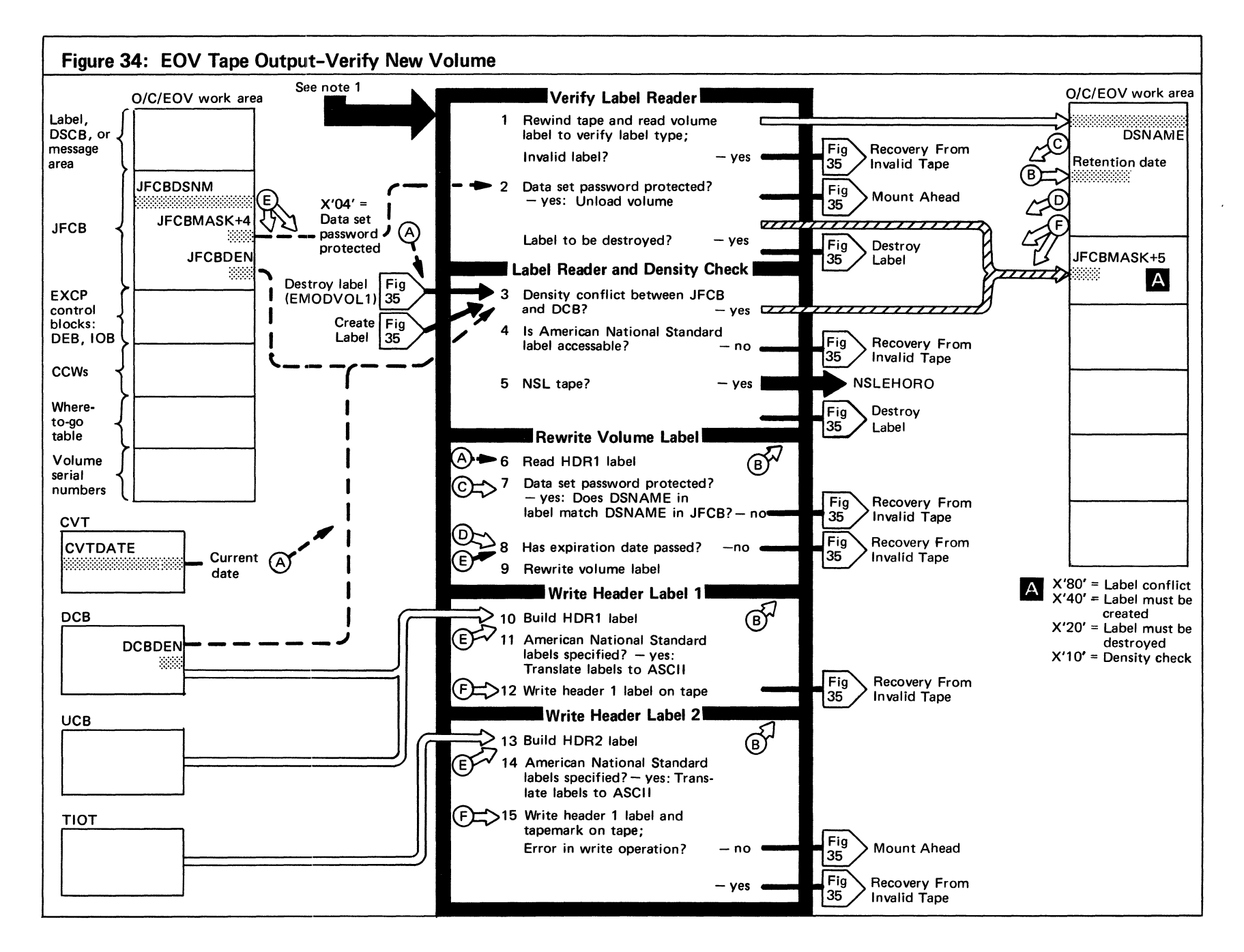

## Figure 34. (Continued)

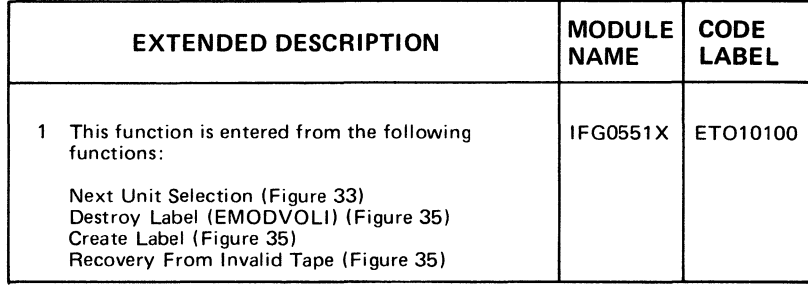

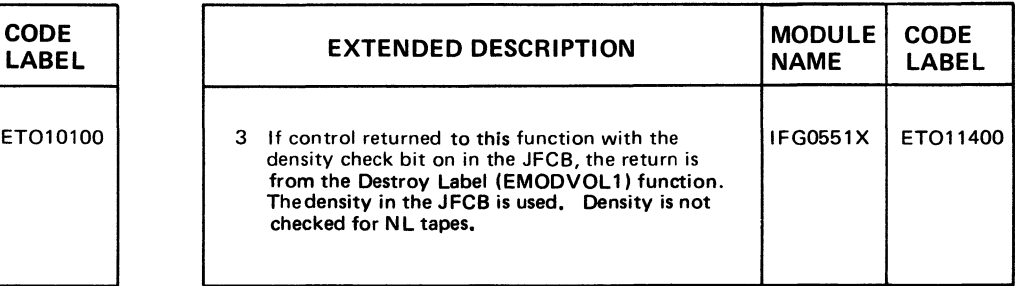

 $\sim$ 

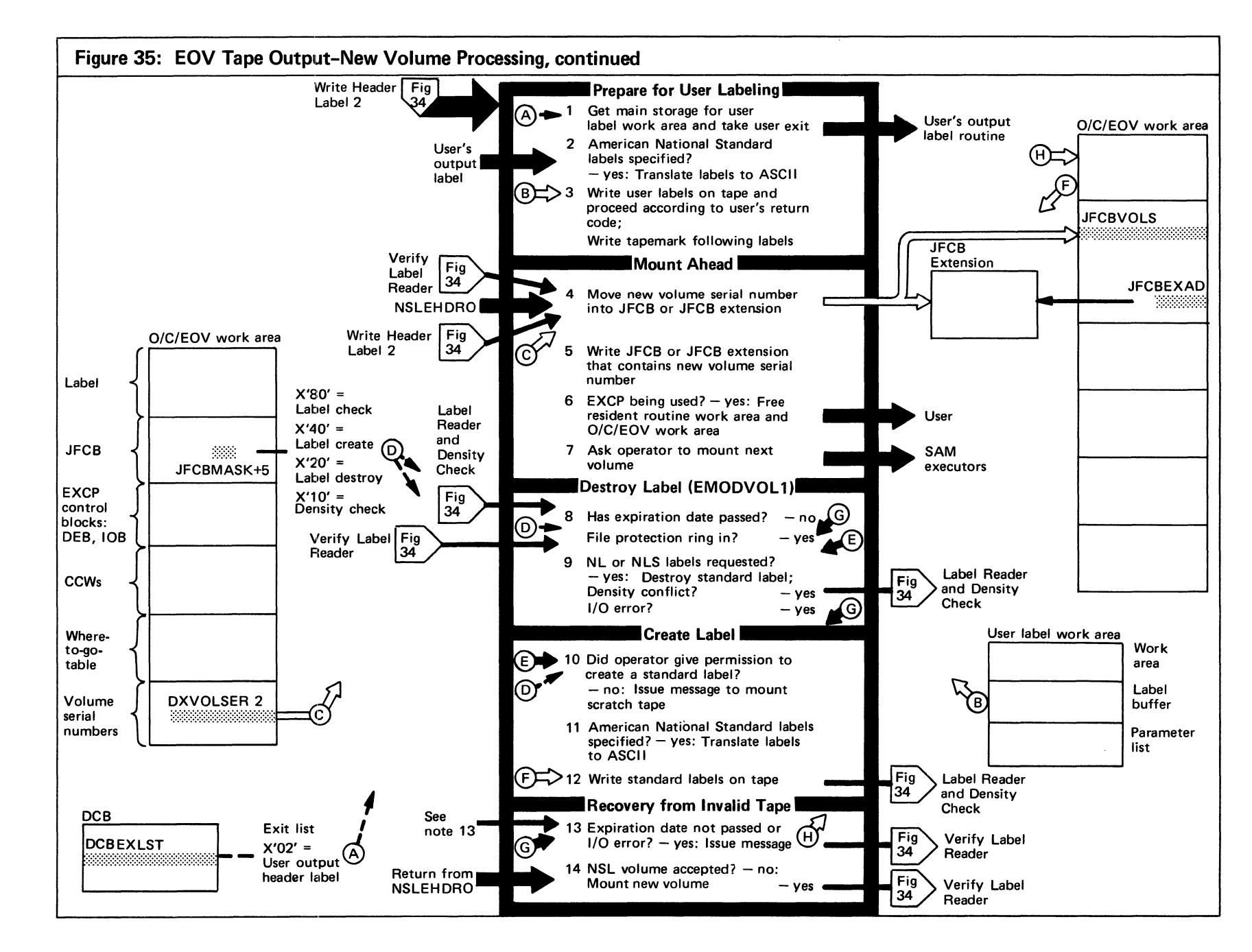

Open<sub>.</sub> )pen/Close/EOV Logic

 $\mathcal{I}$ 

Figure 35. (Continued)

| <b>EXTENDED DESCRIPTION</b>                                                                                                    | <b>MODULEI</b><br><b>NAME</b> | <b>CODE</b><br><b>LABEL</b> | <b>EXTENDED DESCRIPTION</b>                                                                                                    | <b>MODULE</b><br><b>NAME</b>       | <b>CODE</b><br>LABEL |
|----------------------------------------------------------------------------------------------------|-------------------------------|-----------------------------|----------------------------------------------------------------------------------------------------|------------------------------------|----------------------|
| A return code of 4 means "stop user label process-<br>з<br>ing." Additional user labels are read if the return<br>code is 0. (Register 15 contains the return code.)<br>This function receives control from the Label<br>9.<br>Reader and Density Check function if either a<br>label error or density conflict exists. If the entry is<br>for density conflict, control is immediately<br>returned to the calling function.<br>If the expiration date has passed or a volume with<br>an American National Standard label was mounted.<br>the operator's permission is needed to destroy the<br>label. If permission is granted and an NL tape was<br>requested, a tapemark is written over the volume<br>label and control is returned to the Label Reader<br>and Density Check function. If permission is<br>granted and a standard or American National<br>Standard label was requested, control is passed | <b>IFG0552F</b><br>IFG0552J   | ETO22700<br>ET027800        | This function is entered from the following EOV<br>13.<br>functions shown in Figure 34:<br>Verify Label Reader<br>Label Reader and Density Check<br>Rewrite Volume Label<br>Write Header Label 1<br>Write Header Label 2<br>14 This step is entered if the new volume was rejected<br>by the user's NSL output header label routine<br>(NSLEHDRO); the mounting process is repeated<br>for the specified volume. | <b>IFG0552N</b><br><b>IFG0552N</b> | ET032500<br>ET033000 |
| to the Label Create function. If the operator<br>denies permission to destroy the label or the label<br>indicates password protection, the serial number in<br>the work area is replaced with "SCRTCH" and<br>control is passed to the Recovery from Invalid<br>Tape function                                                                                                    |                               |                             |                                                                                                    |                                    |                      |

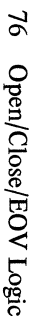

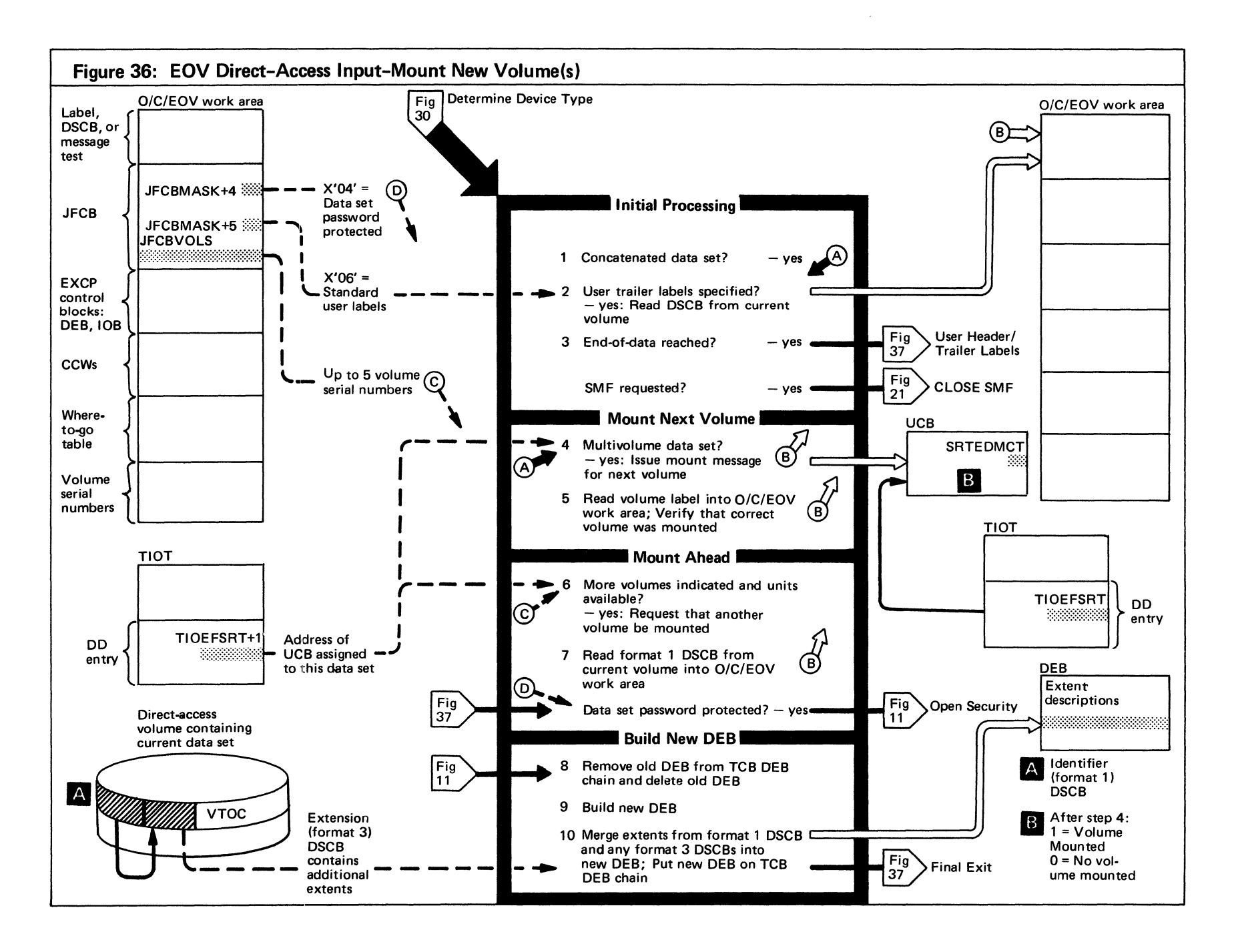

~ 0\

Figure 36. (Continued)

|   | riguit 50. (Continueu)                                                                                                    |                                                     |                      |
|---|----------------------------------------------------------------------------------------------------|-----------------------------------------------------|----------------------|
|   | <b>EXTENDED DESCRIPTION</b>                                                                                                    | <b>MODULE</b><br><b>NAME</b>                        | <b>CODE</b><br>LABEL |
| 3 | System Management Facility (SMF) measures<br>the utilization of system resources.                                                                                                    |                                                     |                      |
| 4 | There are 2 modules for this function: one for the<br>IBM 2321 Data Cell and another for other direct-<br>access devices.                                                                                                    | <b>IFG0553R</b><br>(2321)<br>IFG0553T<br>(not 2321) | ED102100<br>ED104400 |
|   | In both cases, if the next volume of a multivolume<br>data set is not mounted, the UCB addresses in the<br>TIOT DD entries are searched for a unit that is<br>either free or has a demountable volume on it. In<br>the latter case, a demount message is issued. A<br>mount message is then issued for a new volume on<br>that unit. |                                                     |                      |

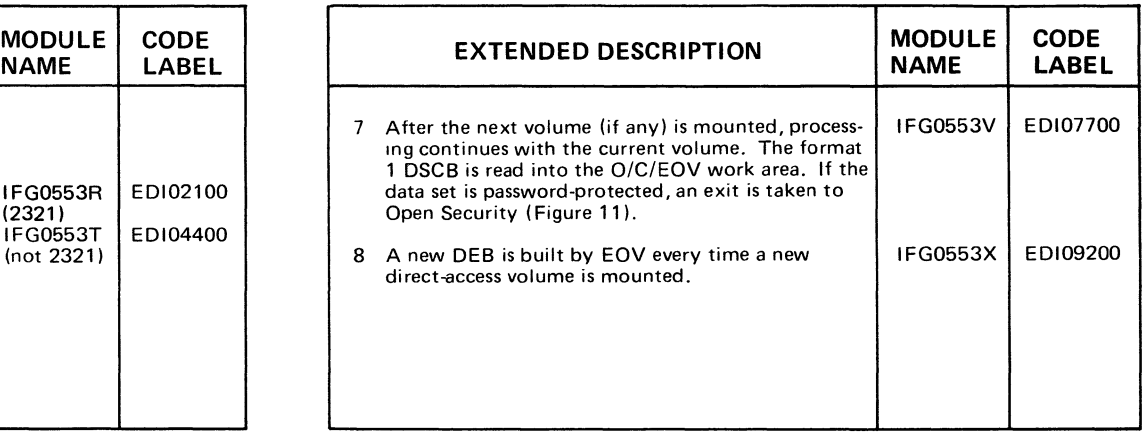

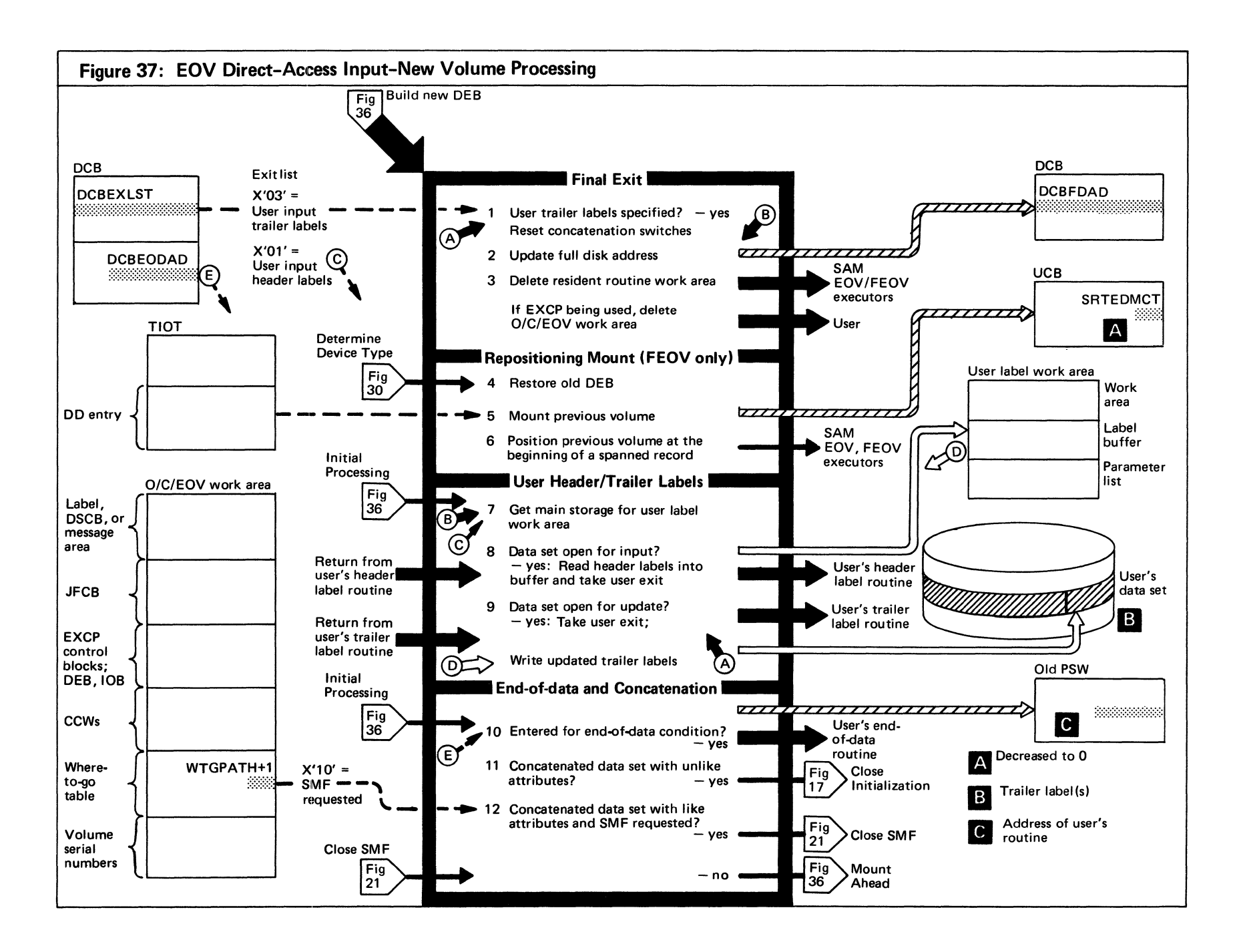

Figure 37. (Continued)

|        | <b>EXTENDED DESCRIPTION</b>                                                                                                    | <b>MODULE</b><br><b>NAME</b>                      | <b>CODE</b><br>LABEL            |          | EX                                                                     |
|--------|----------------------------------------------------------------------------------------------------|---------------------------------------------------|---------------------------------|----------|------------------------------------------------------------------------|
| 8<br>9 | If an access method executor finds that an<br>American National Standard COBOL record begins<br>on one volume and continues on another (spanned<br>record), it issues an FEOV macro instruction,<br>which passes control to this function. If the record<br>is not being updated, this function only frees the<br>main storage obtained for the new DEB<br>The user specifies further EOV processing with one<br>of the following return codes:<br>$4 =$ Stop user label processing<br>$0$ = Process additional user labels | IFG0554D<br>(2321)<br><b>IFG0554B</b><br>IFG0554L | ED115000<br>ED112500<br>UI FXCP | 10<br>12 | Module IFG<br>I/O devices.<br>The System<br>information<br>being used. |

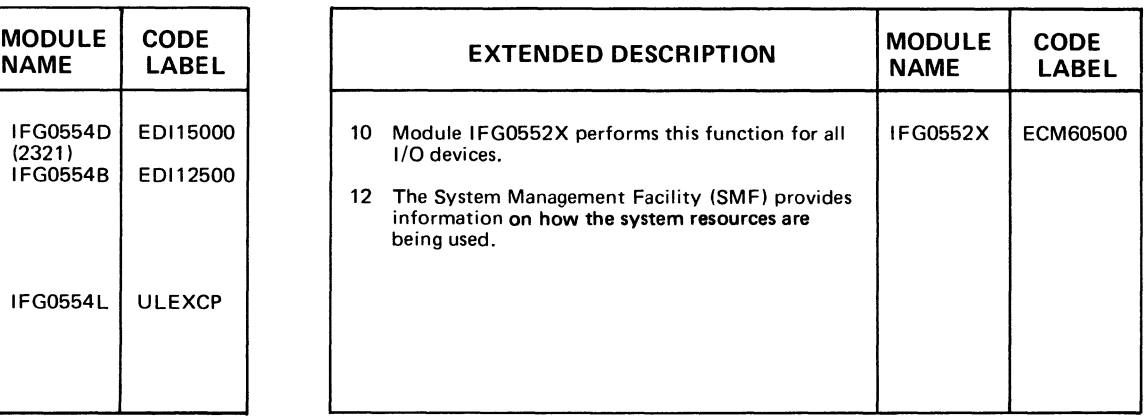

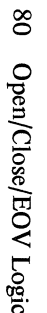

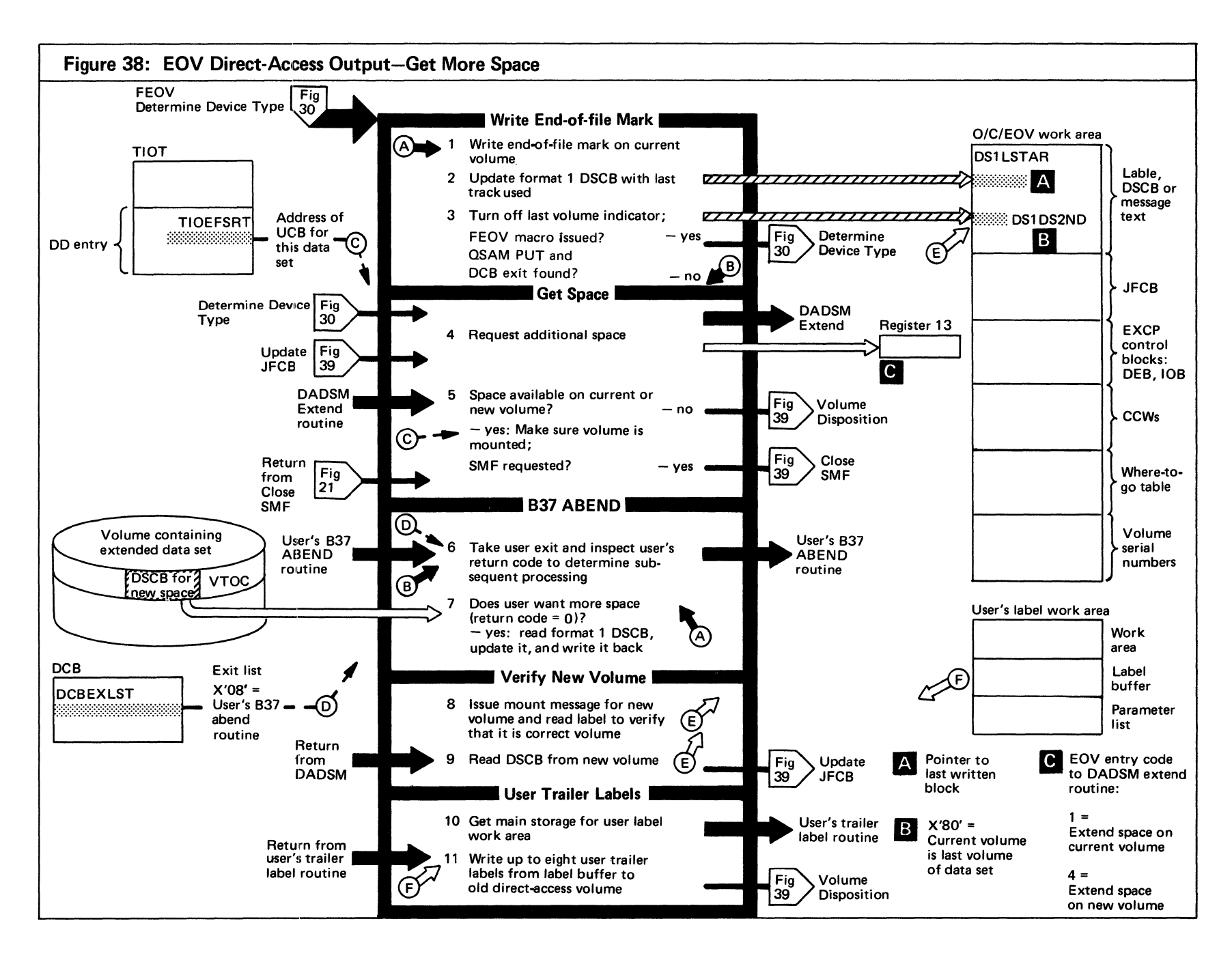

. Figure 38. (Continued)

|   | <b>EXTENDED DESCRIPTION</b>                                                                                                    | <b>MODULE</b><br><b>NAME</b>              | <b>CODE</b><br>LABEL |
|---|----------------------------------------------------------------------------------------------------|-------------------------------------------|----------------------|
|   | If the data set contains fixed-length records, the<br>end-of-file mark is written on both the current<br>track and the next track. If the data set contains<br>variable-length records, the end-of-file mark is<br>written on the next track only. In either case, an<br>end-of-file mark is written only if it fits in the<br>extent allocated to this data set. | <b>IFG0554N</b>                           | EDO00200             |
| 4 | The request is processed by space management<br>routines, which place one of the following return<br>codes in register RD:<br>$+1$ = space was allocated on the current volume                                                                                                    | IFG0554P<br>(not 2321)<br><b>IFG0554R</b> | ED002700<br>ED005600 |
|   | $+4$ = space was allocated on a new volume<br>$-1$ = no space available on the current volume<br>$-4$ = no space available on a new volume<br>The amount of space to be allocated is determined<br>by the secondary allocation in the JFCB.                                                                                                    |                                           |                      |

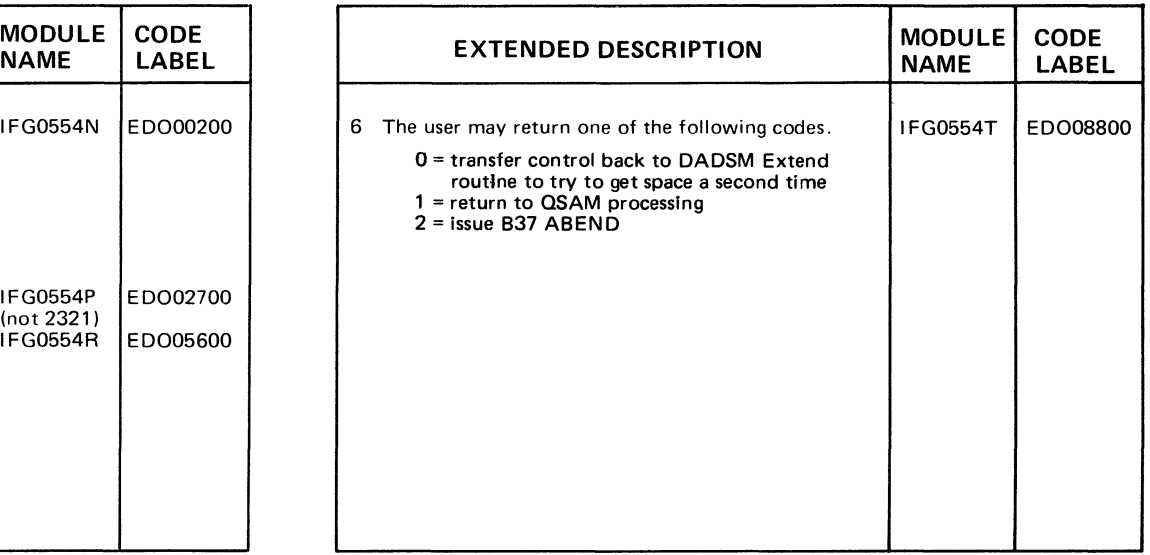

 $82$ Open/Close/EOV Logic

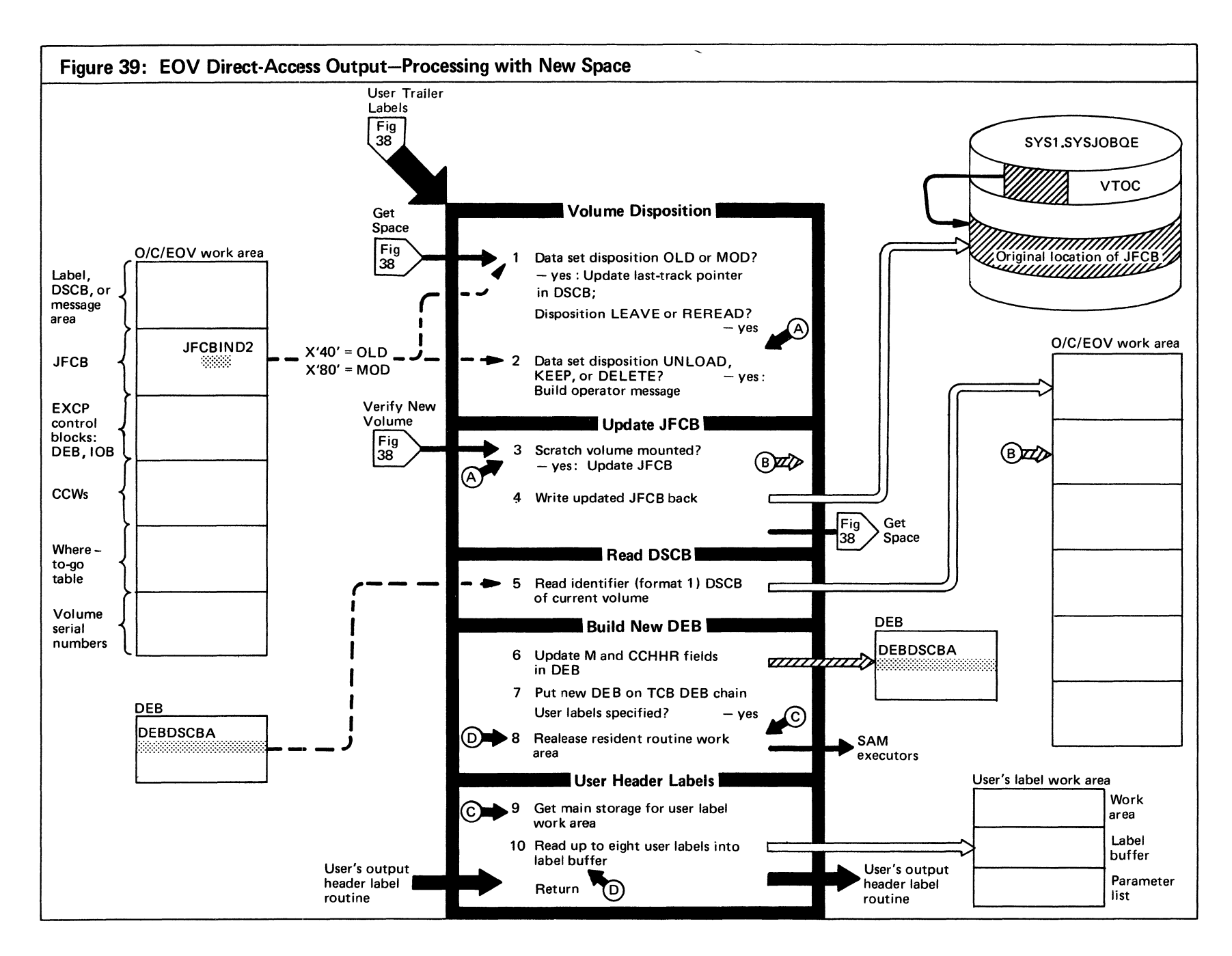

### Figure 39. (Continued)

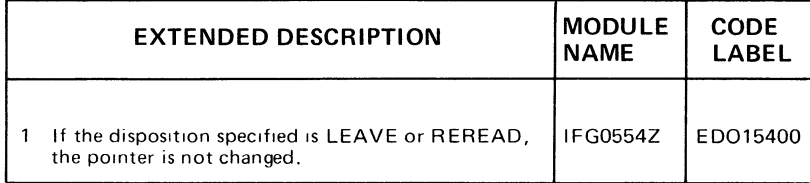

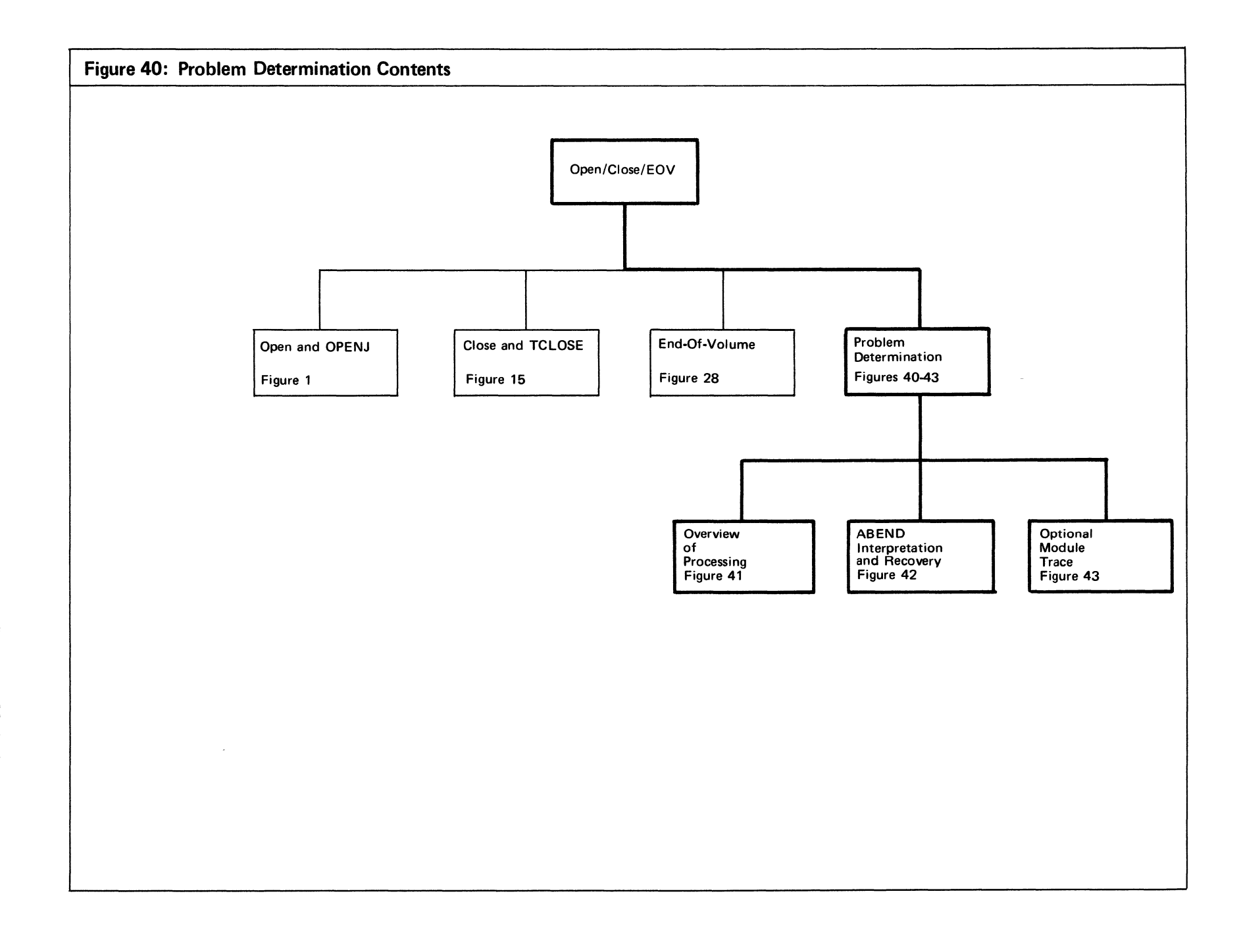

 $\label{eq:2.1} \frac{1}{2} \sum_{i=1}^n \frac{1}{2} \sum_{j=1}^n \frac{1}{2} \sum_{j=1}^n \frac{1}{2} \sum_{j=1}^n \frac{1}{2} \sum_{j=1}^n \frac{1}{2} \sum_{j=1}^n \frac{1}{2} \sum_{j=1}^n \frac{1}{2} \sum_{j=1}^n \frac{1}{2} \sum_{j=1}^n \frac{1}{2} \sum_{j=1}^n \frac{1}{2} \sum_{j=1}^n \frac{1}{2} \sum_{j=1}^n \frac{1}{2} \sum_{j=1}^n \frac{$ 

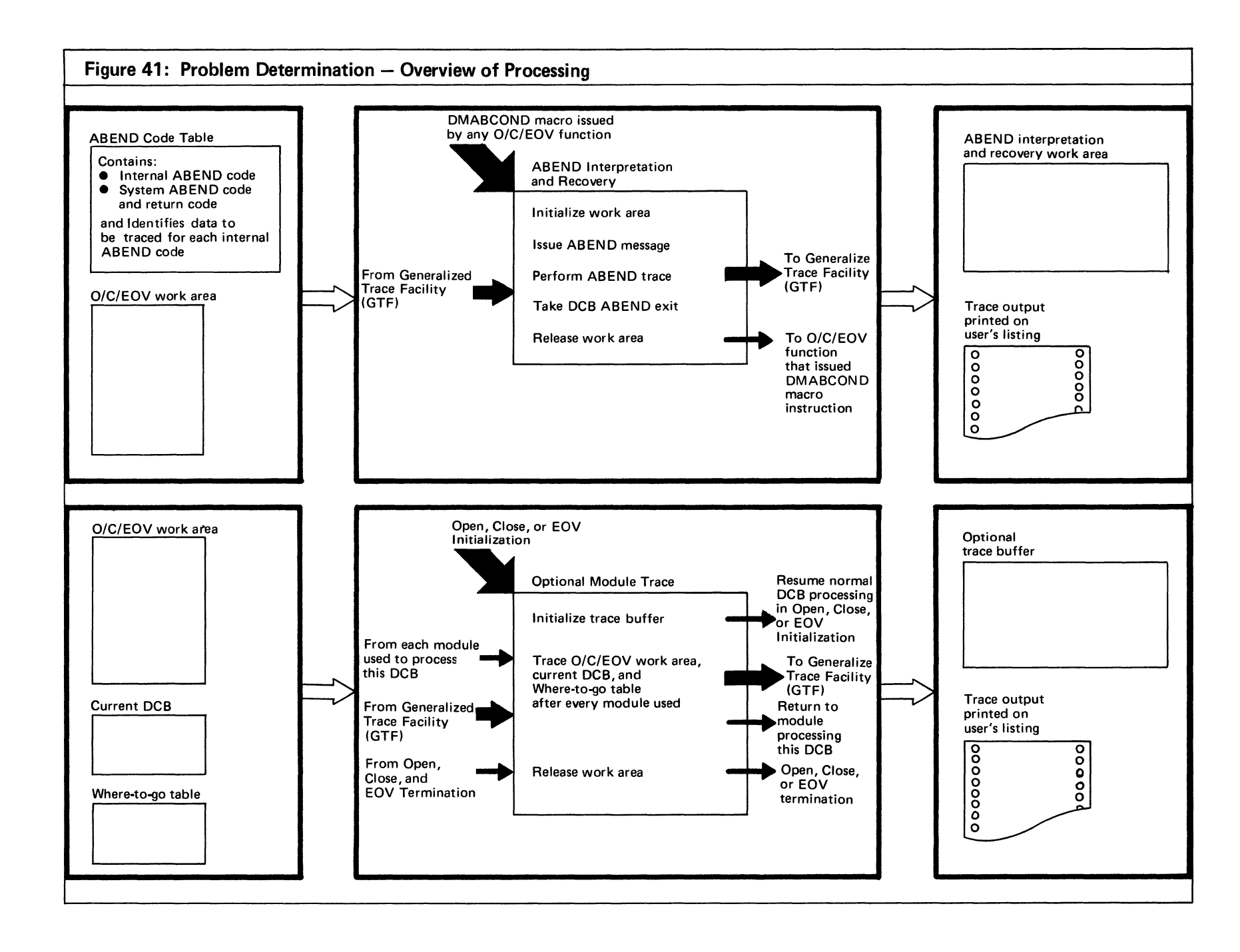

Section tv Method of ' Operation 87

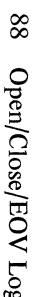

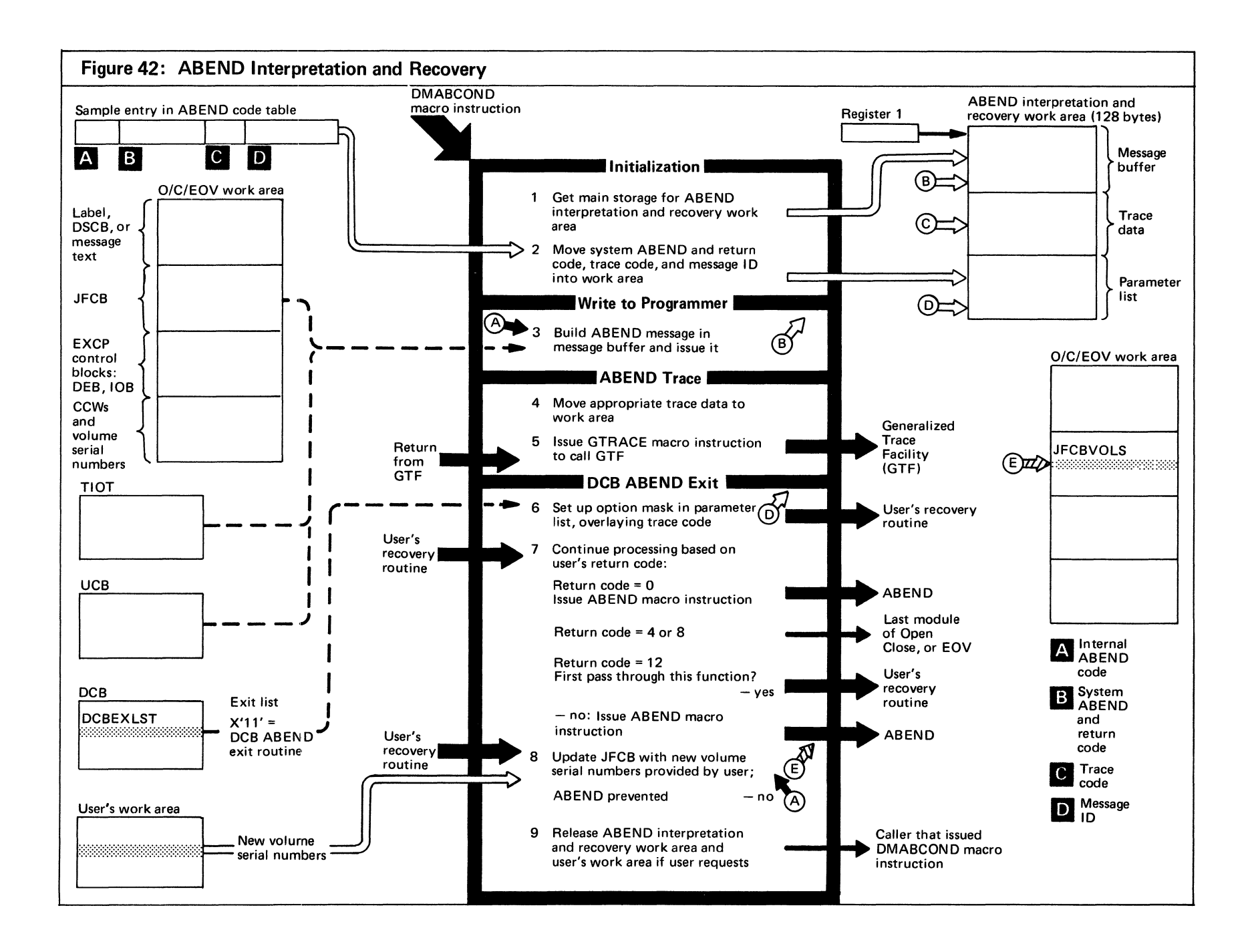

Open/Close/EOV Logic

Figure 42. (Continued)

|                | <b>EXTENDED DESCRIPTION</b>                                                                                                    | <b>MODULE</b><br><b>NAME</b>                                         | <b>CODE</b><br>LABEL |  | <b>EXTENDED DESCRIPTION</b>                                                                                                    | <b>MODULE</b><br><b>NAME</b>       | <b>CODE</b><br>LABEL |
|----------------|----------------------------------------------------------------------------------------------------|----------------------------------------------------------------------|----------------------|--|----------------------------------------------------------------------------------------------------|------------------------------------|----------------------|
|                | 1 If an ABEND condition is detected during Open/<br>Close/EOV processing, the module that detected<br>the ABEND condition issues a DMABCOND macro-<br>instruction to call ABEND Interpretation and<br>Recovery.                                                                                                    | IFG0190P<br>(from Open)<br>IFG0200P<br>(from<br>Close)               |                      |  | 7 A return code of 4 means ignore the ABEND<br>condition", a return code of 8 means " delay the<br>issuing of the ABEND macro."<br>If an invalid code is returned by the user, or if he                                                                                                    | <b>IFG0199E</b><br><b>IFG0199E</b> | PDF04040<br>PDF04440 |
|                | The DMABCOND macro instruction passes the<br>internal ABEND code and Open/Close/EOV                                                                                                    | <b>IFG0230P</b><br>(from<br>TCLOSE)                                  |                      |  | requests an immediate ABEND, then Open/Close/<br>EOV registers are restored and the ABEND macro<br>instruction is issued.                                                                                                    |                                    |                      |
|                | registers 2 and 4-14 to the Initialization function of<br>ABEND Interpretation and Recovery. Registers 2<br>and 4-8 are saved in the SVRB extended save area.<br>The Initialization function uses the internal ABEND<br>code in register 0 to refer to a table that contains<br>the system ABEND and return code, a trace code<br>that indicates the type of data to be traced for<br>each ABEND condition, and the ID of the ABEND<br>message issued to the programmer. | <b>IFG0550P</b><br>(from EOV)<br><b>IFG0196M</b><br>(from<br>RDJFCB) |                      |  | If the user chooses to ignore the error, the open and<br>busy bits of the DCB are turned off (byte 48, bits<br>2 and 3), the ABEND interpretation and recovery<br>work area is freed, registers are restored, and the ID<br>of the last module of Open, Close, or End-of-<br>Volume is moved into that DCB's WTG Table entry.<br>Then ABEND interpretation and recovery returns<br>to the resident routine.                                                                                                    | <b>IFG0199E</b>                    | PDF04420             |
|                | 2 If the correct entry is found, the Initialization<br>function issues a conditional GETMAIN for 128<br>by tes from subpool 250 to be used as a work area.<br>If the GETMAIN is successful, the work area is<br>set to 0; the ABEND code issued to the user, the<br>return code, the trace code, and the message ID are<br>moved into it.                                                                                                    |                                                                      |                      |  | If the user requests a delayed ABEND, the ABEND<br>code and return code are saved in the O/C/EOV<br>work area at DXABCODE, JFCBMASK+4 bit 6 is<br>set to 1, the busy bit is set to 0, and the ABEND<br>interpretation and recovery work area is freed.<br>The ID of the last load module of Open or Close<br>is moved into the WTG Table entry and control is<br>returned to the resident routine. (The combination                                                                                                    |                                    |                      |
|                | 3 If the user has provided a X '11' DCB ABEND exit<br>routine and his recovery is successful, he still<br>receives a message on his listing. This message<br>refers to the ABEND that would have been issued if<br>recovery had not been successful.                                                                                                    |                                                                      |                      |  | of bit 6 in JFCBMASK+4 being on and the busy bit<br>being off indicates that a delayed ABEND has been<br>requested by the user.)<br>Instructions for recovery are contained in OS                                                                                                    |                                    |                      |
| $\overline{4}$ | The ABEND Trace function issues a GTRACE macrol<br>instruction to call the Generalized Trace Facility<br>(GTF), which traces data associated with a partic-<br>ular ABEND. The PDCODE field (set by the<br>Initialization function) determines which data is to<br>be traced. GTRACE is issued only if there is an                                                                                                    | IFG0199D                                                             | PDF03800             |  | Data Management Services Guide.<br>8 The current volume serial number is the first to be<br>changed. Succeeding volume serial numbers will<br>be changed, depending on the number of new<br>volume serial numbers supplied by the user.                                                                                                    | <b>IFG0199E</b>                    | PDF04100             |
|                | entry in the PDCODE field.<br>All data that has been traced for an Open/Close/<br>EOV ABEND condition is given a format identifi-<br>cation of X'EFFF'. The format identification<br>indicates to the IMDPRDMP service aid which<br>of its appendages will format the data. The<br>IMDUSRFF appendage formats data traced by<br>GTF for Open/Close/EOV.                                                                                                    |                                                                      |                      |  | The JFCB extension blocks are updated and written<br>back to the job queue. If an I/O error occurs during<br>this process, a message is issued and the user's exit<br>routine will again be given control, and message<br>will no longer be a valid option. If the control<br>blocks are updated successfully, the ABEND<br>interpretation and recovery work area is freed,<br>Open/Close/EOV registers are restored,<br>JFCBMASK+4 bit 6 is set to 1, and control is<br>returned to the module that issued the<br>DMABCOND macro instruction | <b>IFG0199E</b>                    | PDF04160             |

 $^{\circ}$ 

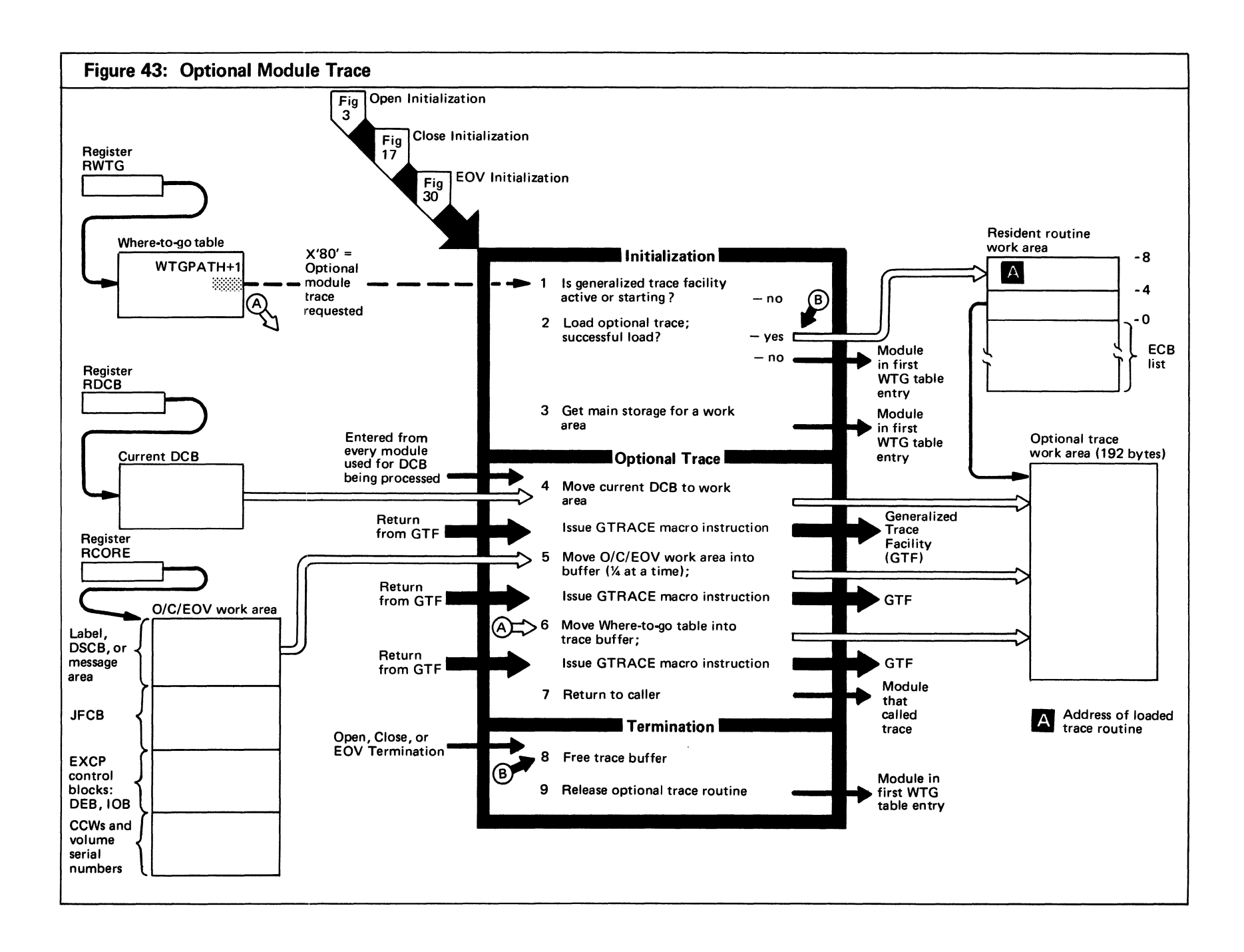

Figure 43. (Continued)

|   | <b>EXTENDED DESCRIPTION</b>                                                                                                    | <b>MODULE</b><br><b>NAME</b> | <b>CODE</b><br>LABEL |
|---|----------------------------------------------------------------------------------------------------|------------------------------|----------------------|
| 2 | Before a LOAD macro instruction is issued to bring<br>the Optional Module Trace into main storage, a<br>STAE macro instruction is issued to intercept any<br>ABEND conditions in the load routine. If an<br>ABEND condition occurs while the trace is being<br>loaded, the Optional Module Trace will not be<br>initialized. | <b>IFG0199R</b>              | <b>FIVE</b>          |

#### **Legend for Method of Operation Figures**

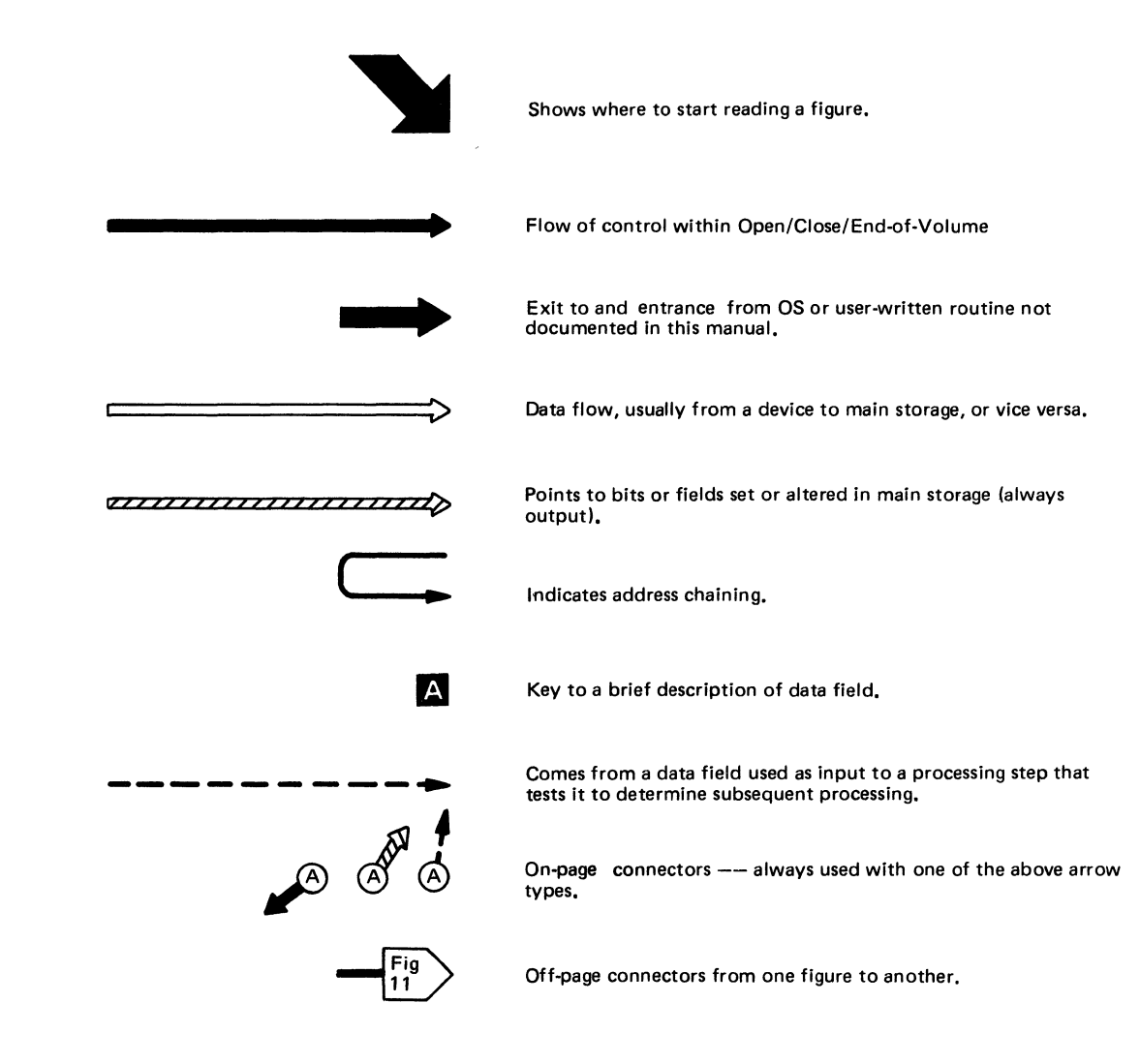

# **SECTION 3: PROGRAM ORGANIZATION**

# **Introduction to This Section**

In this chapter, Open/Close/EOV is divided into modules, that is, into 1K units of code. The emphasis in this chapter is on the flow of control between modules.

The modules are described in module-flow diagrams, which combine module-description information with flow-of-control information. The functions or parts of functions that are in the modules are indicated at the top of each module description. The "Method of Operation" chapter discusses the functional organization of Open/Close/EOV.

How to use these diagrams and how the diagrams in this chapter relate to the rest of the book are discussed under "How to Use this Book" in the Preface.

This chapter is intended for people who need to know about one or more modules in Open/Close/ EOV.

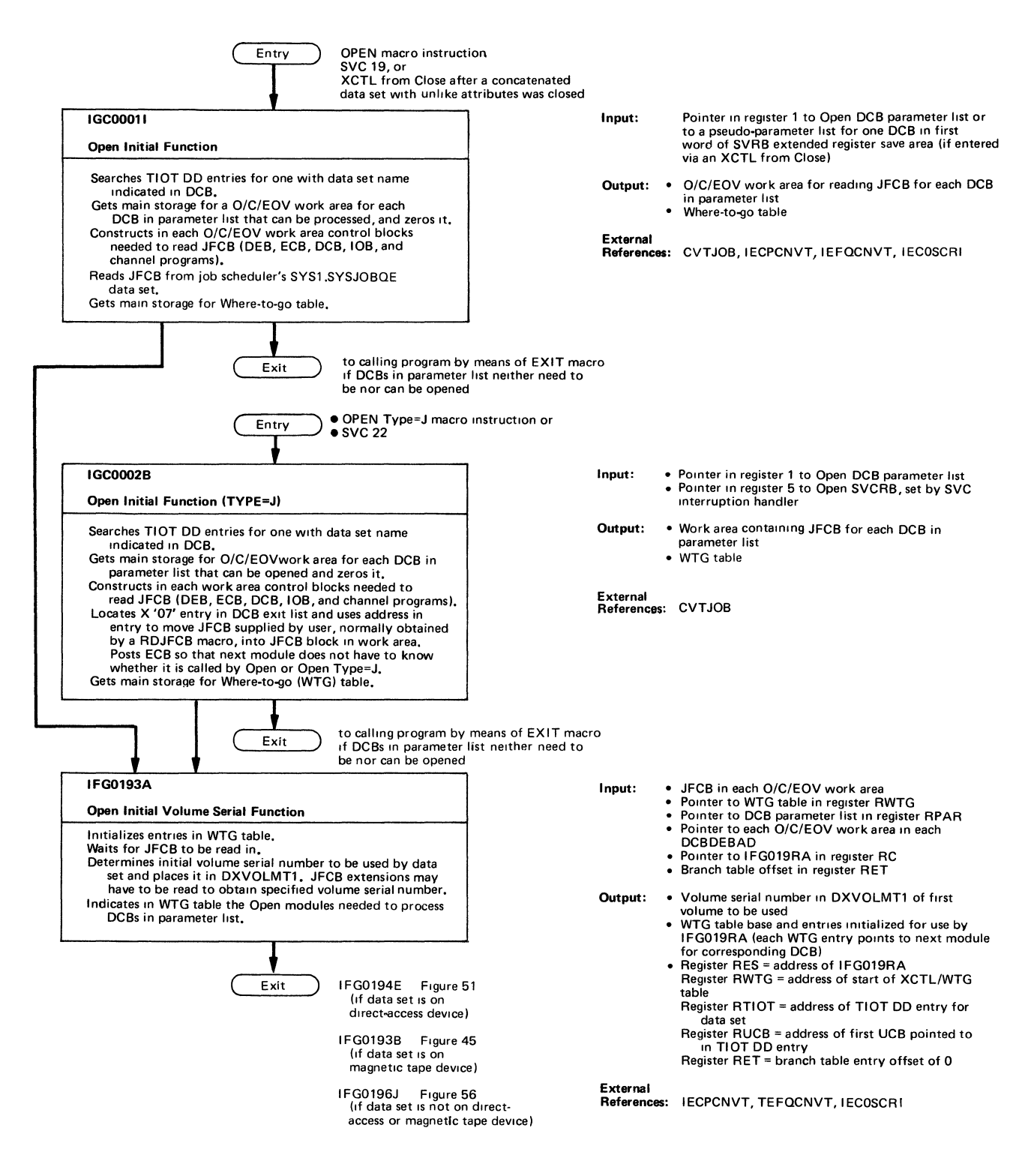

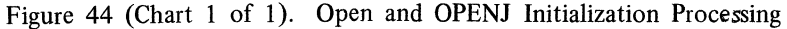
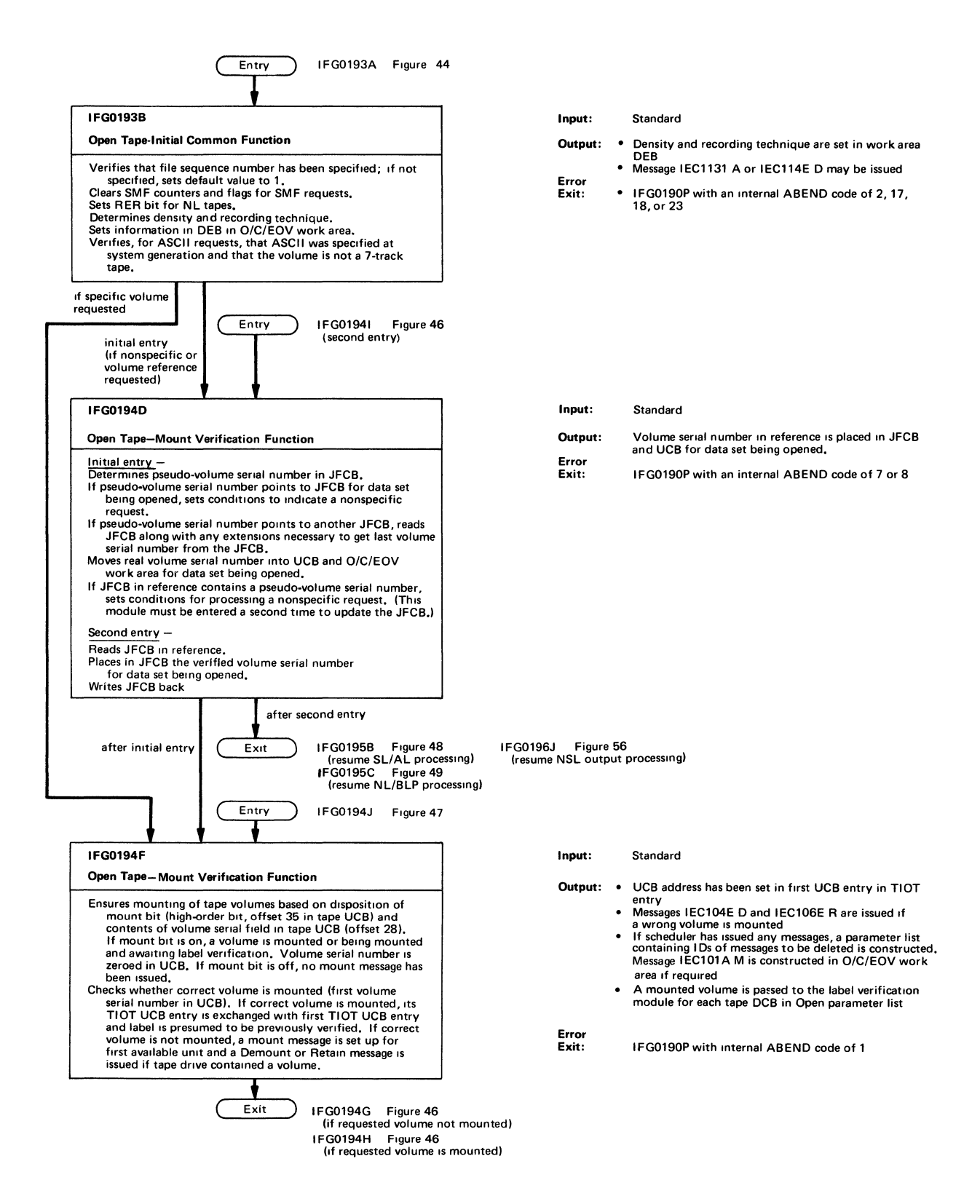

Figure 45 (Chart 1 of 6). Open Tape Processing

 $\hat{r}$ 

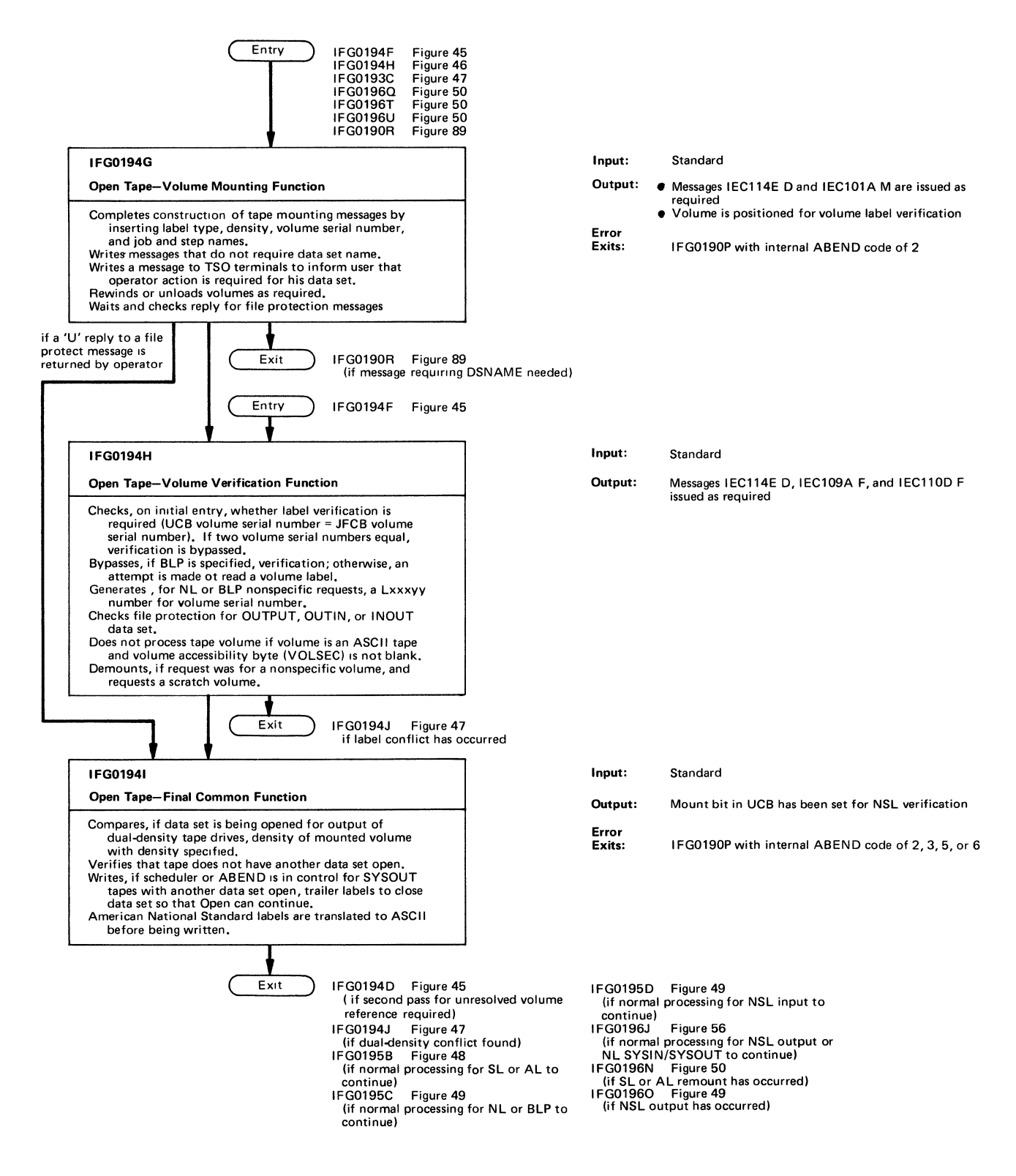

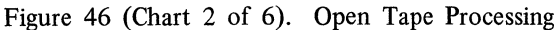

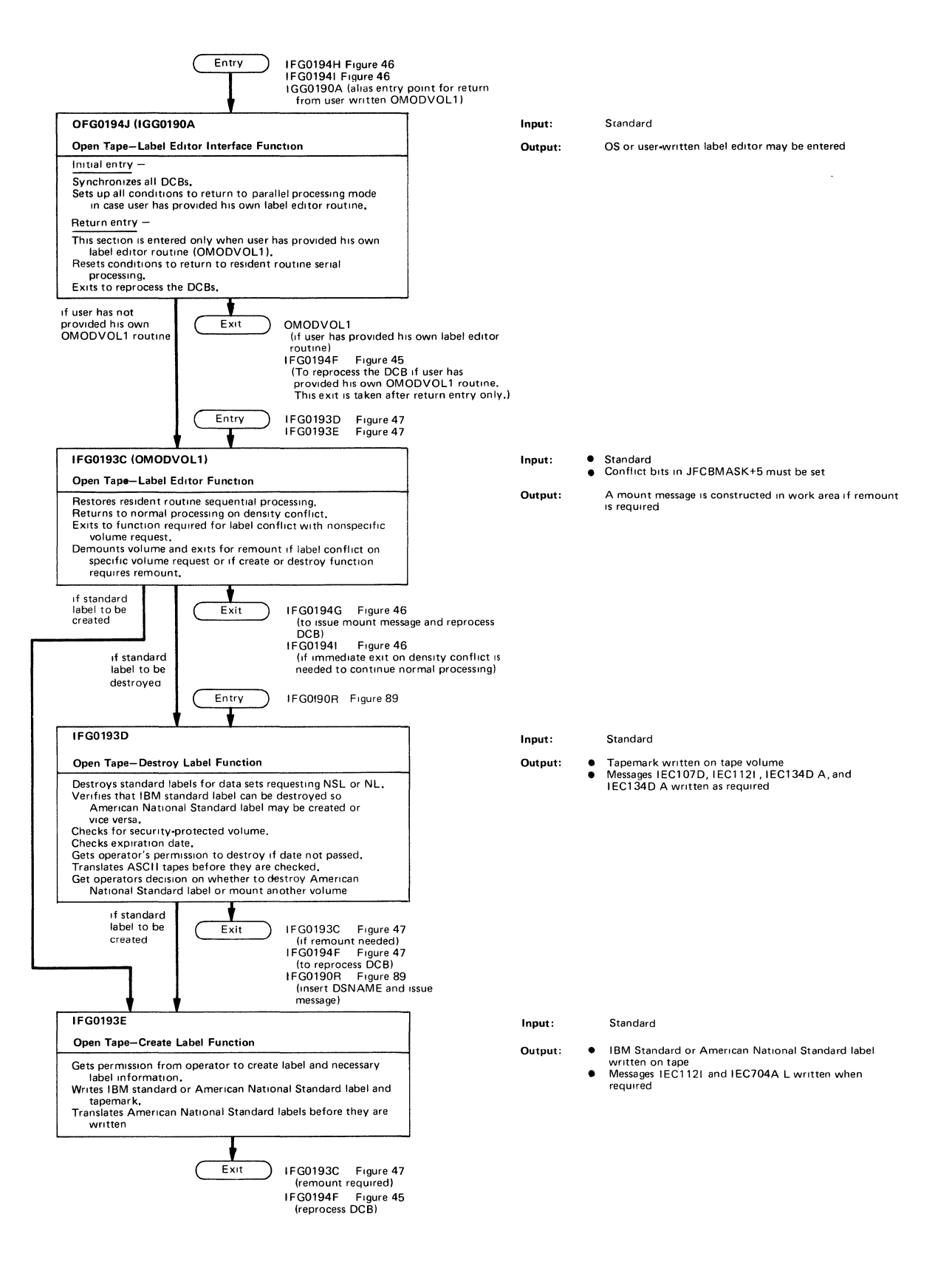

Figure 47 (Chart 3 of 6). Open Tape Processing

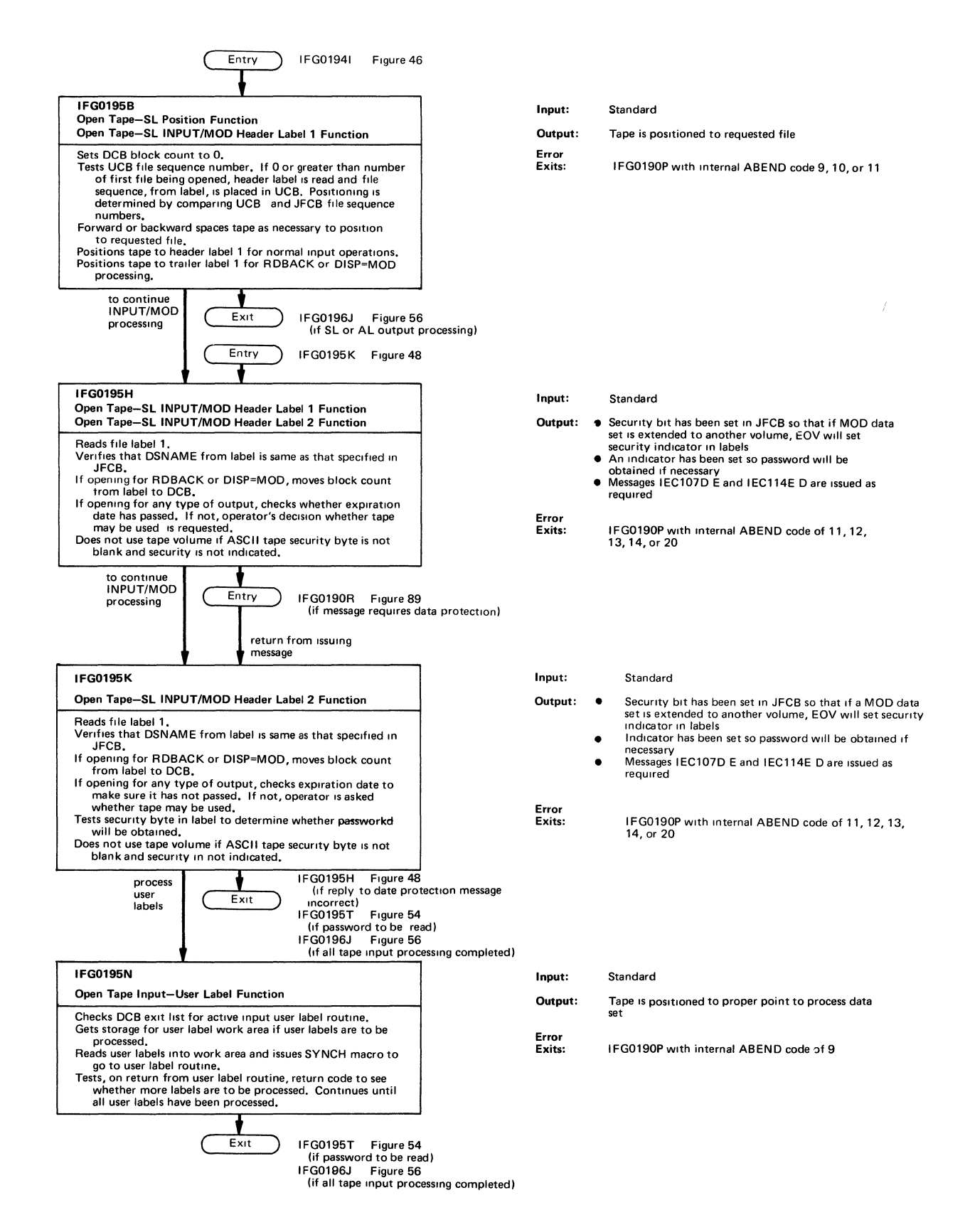

Figure 48 (Chart 4 of 6). Open Tape Processing

100 Open/Close/EOV Logic

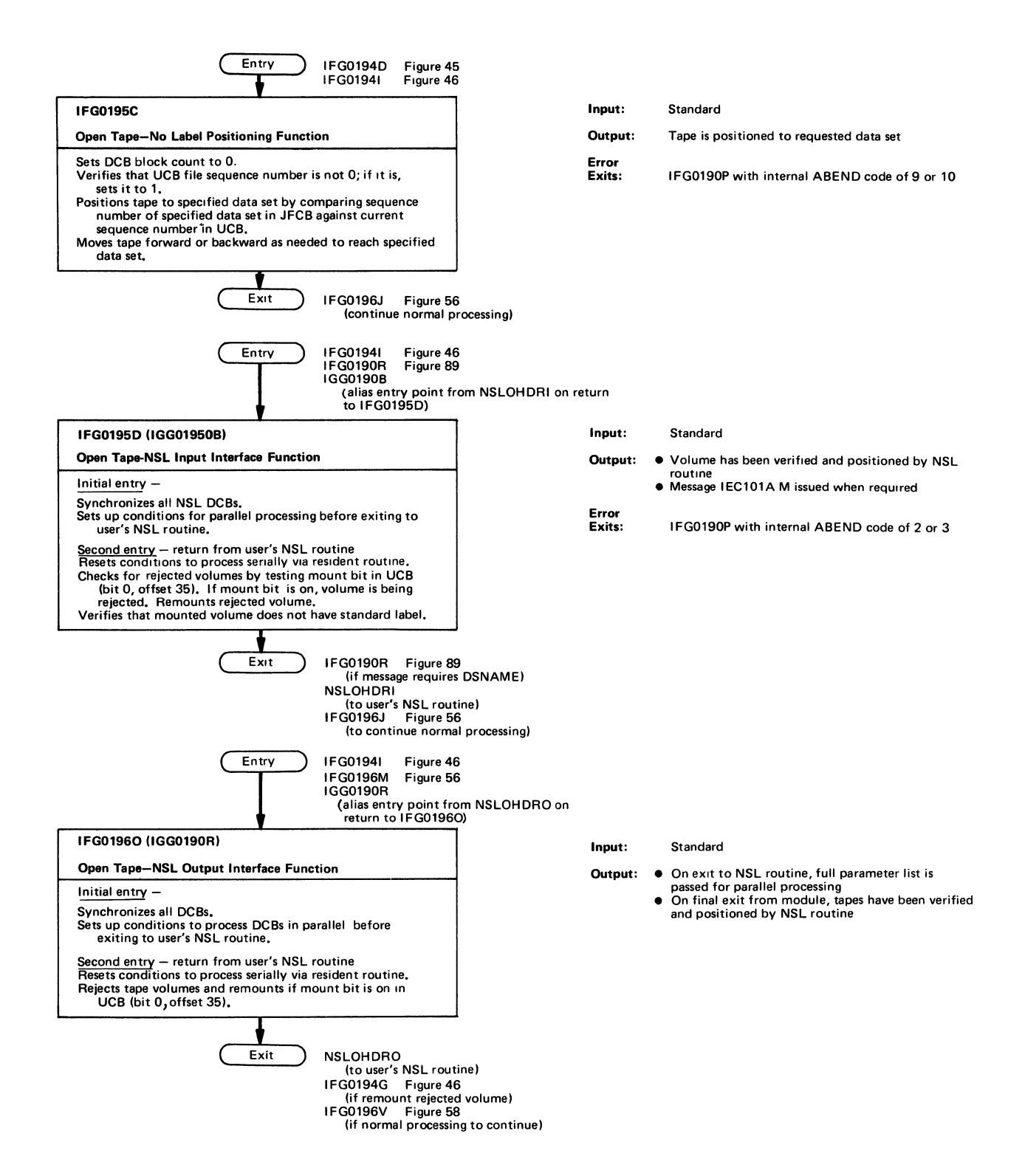

Figure 49 (Chart 5 of 6). Open Tape Processing

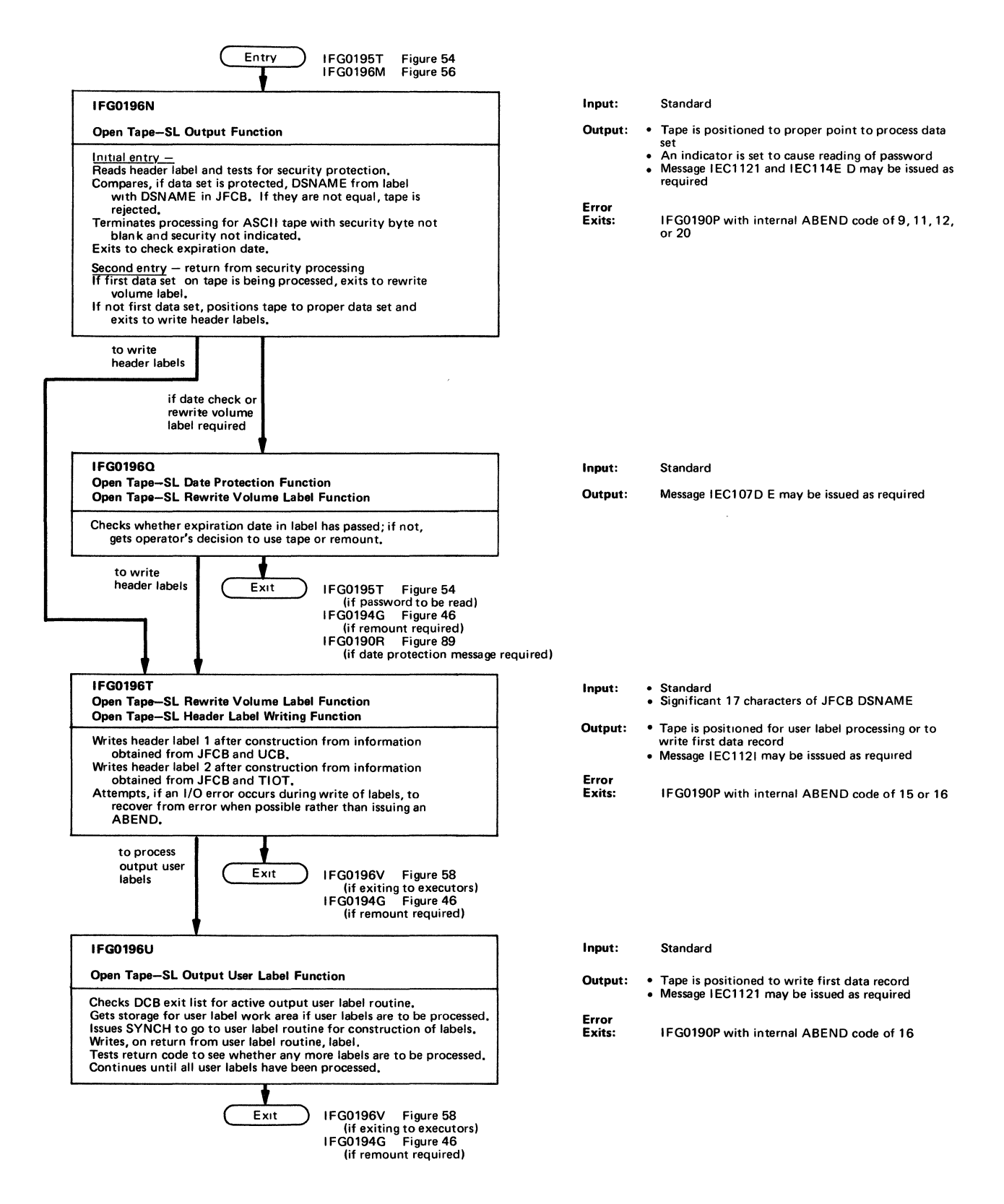

Figure 50 (Chart 6 of 6). Open Tape Processing

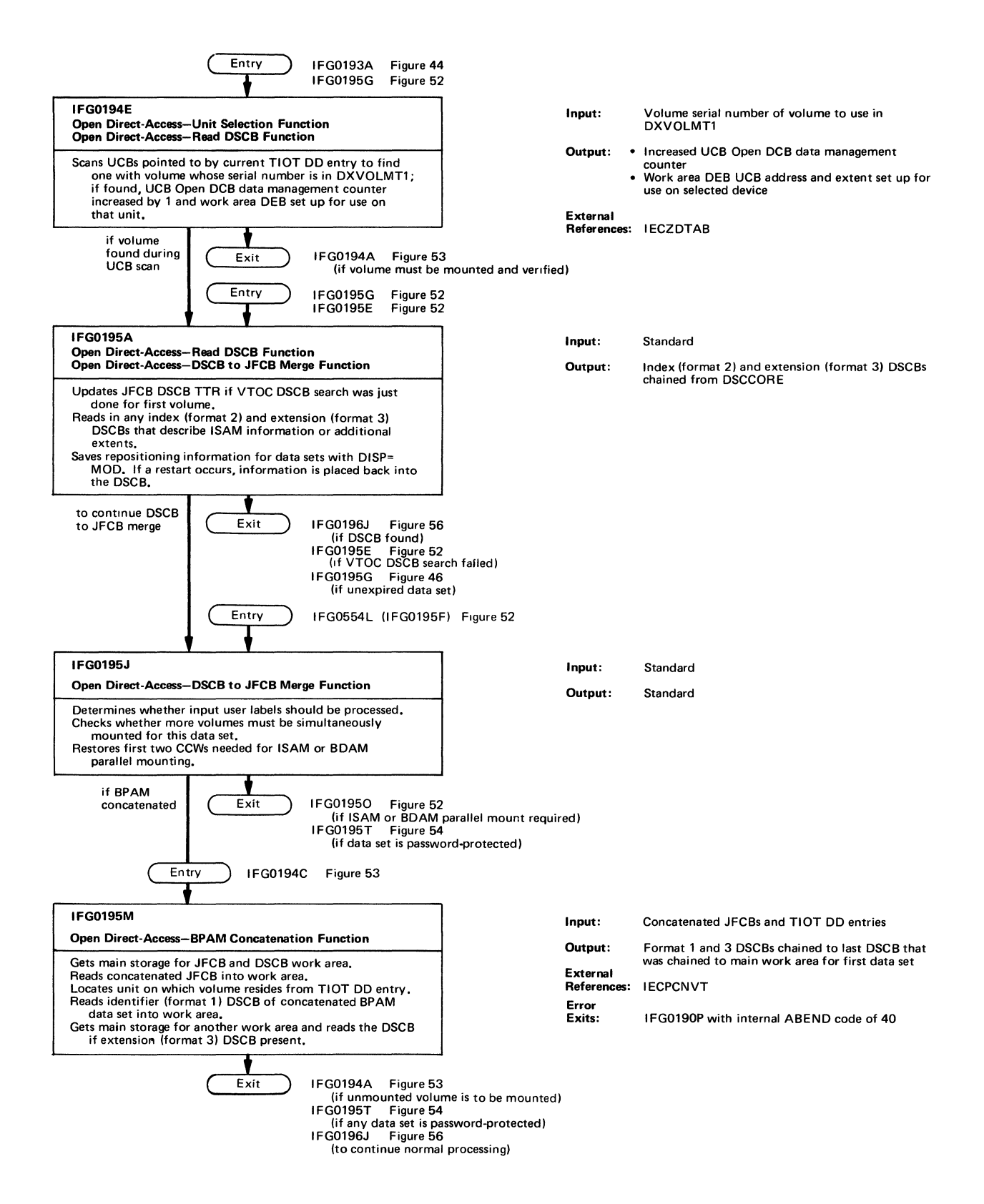

Figure 51 (Chart 1 of 3). Open Direct-Access Processing

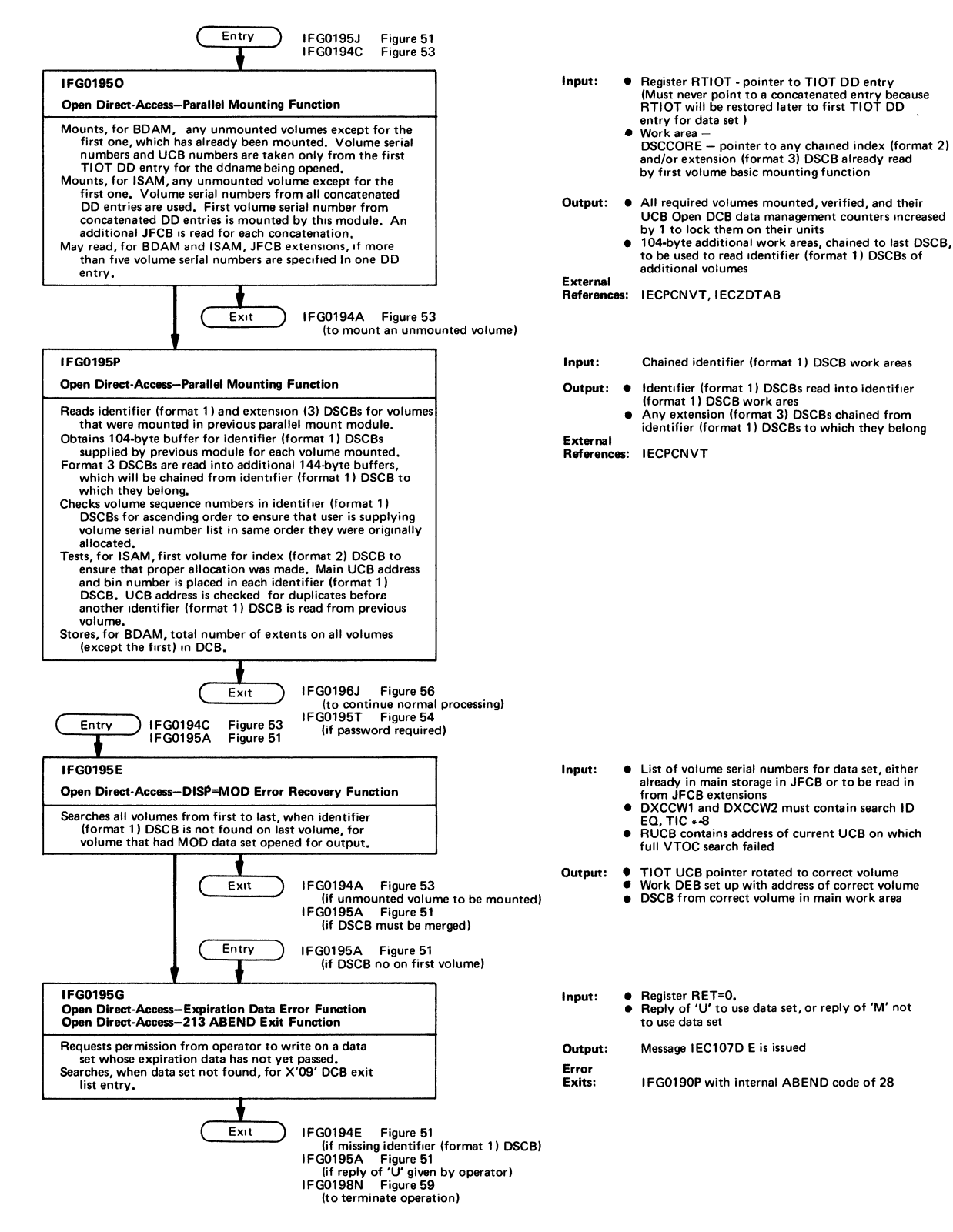

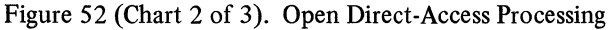

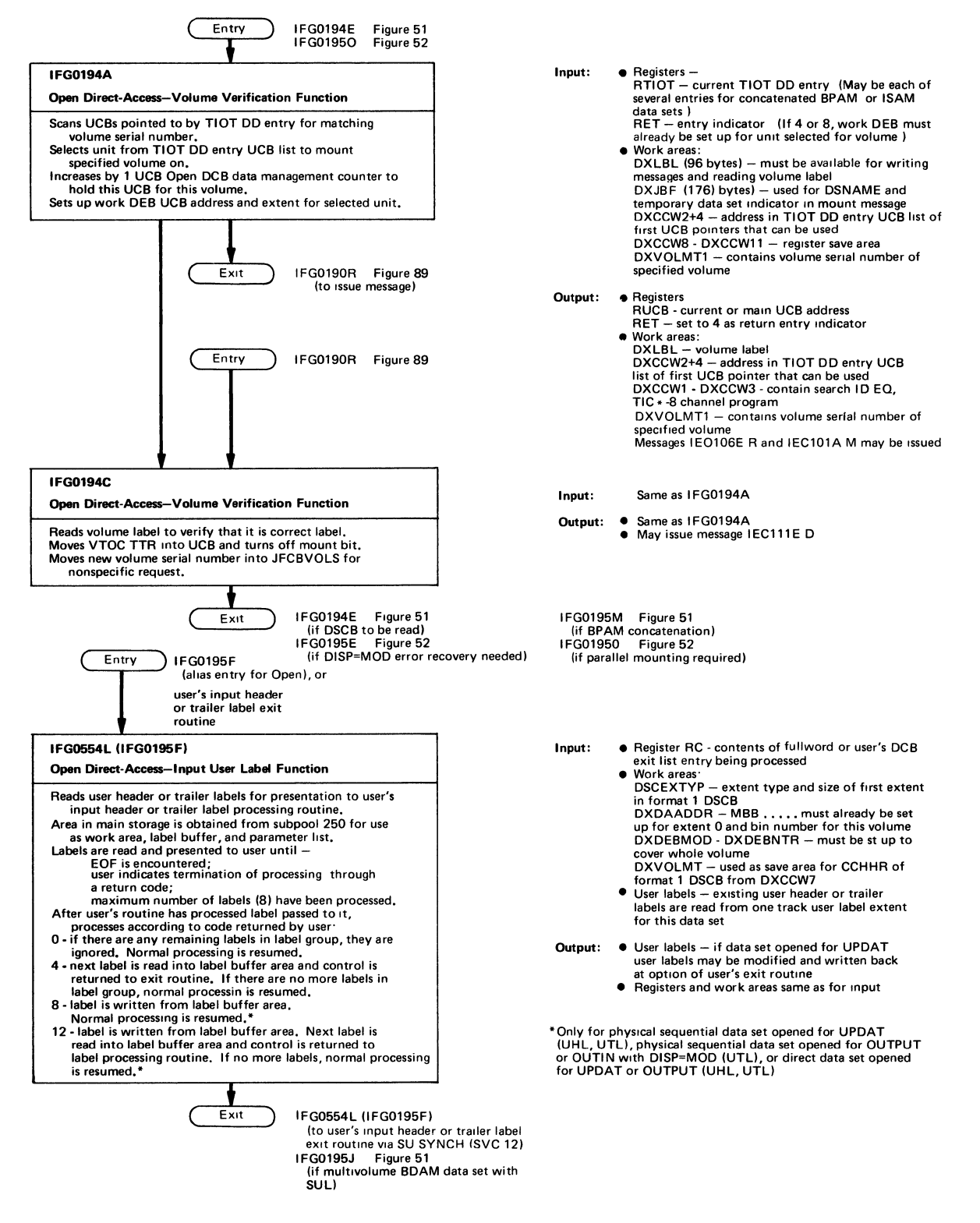

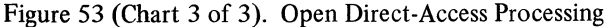

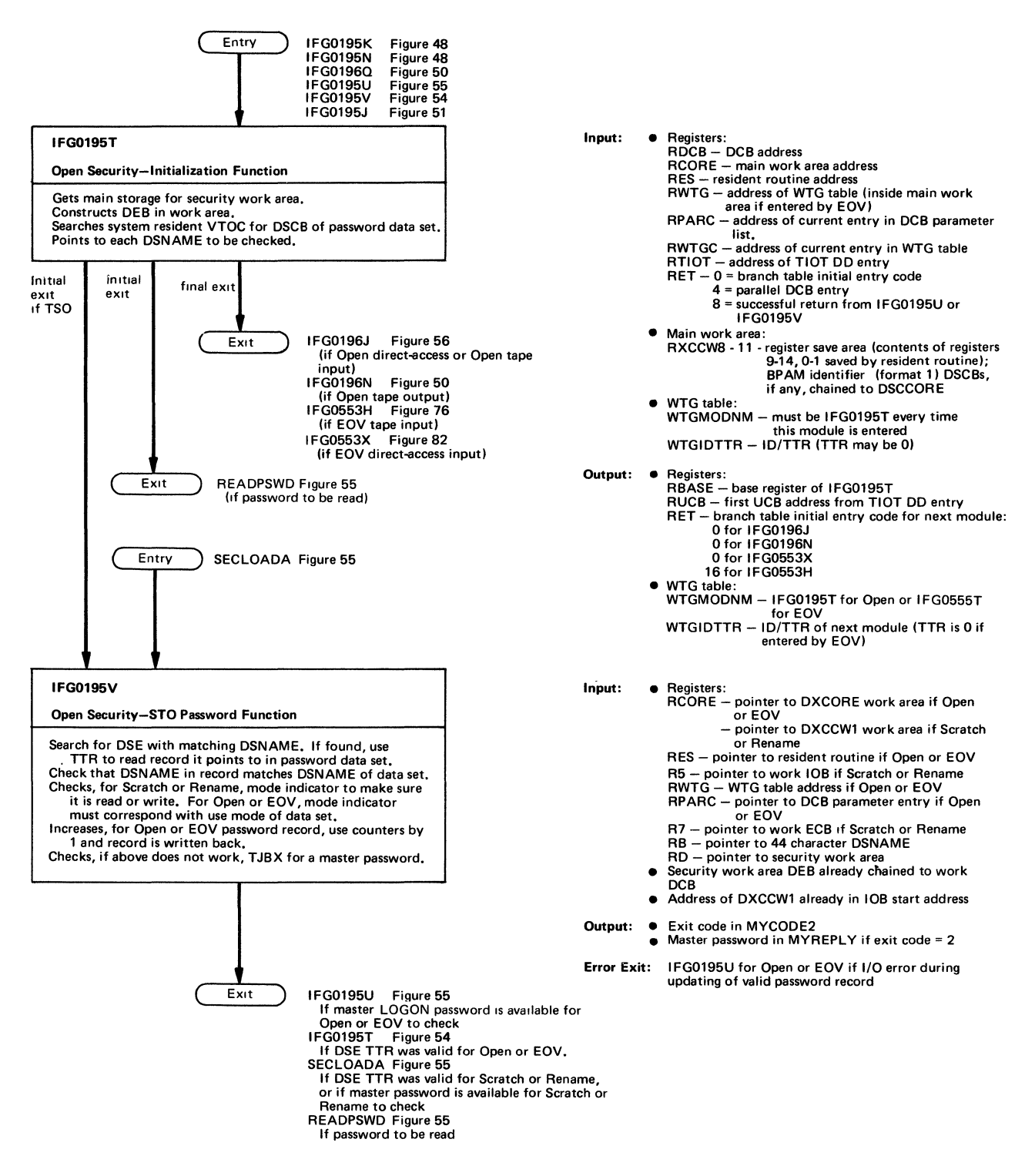

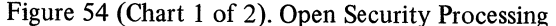

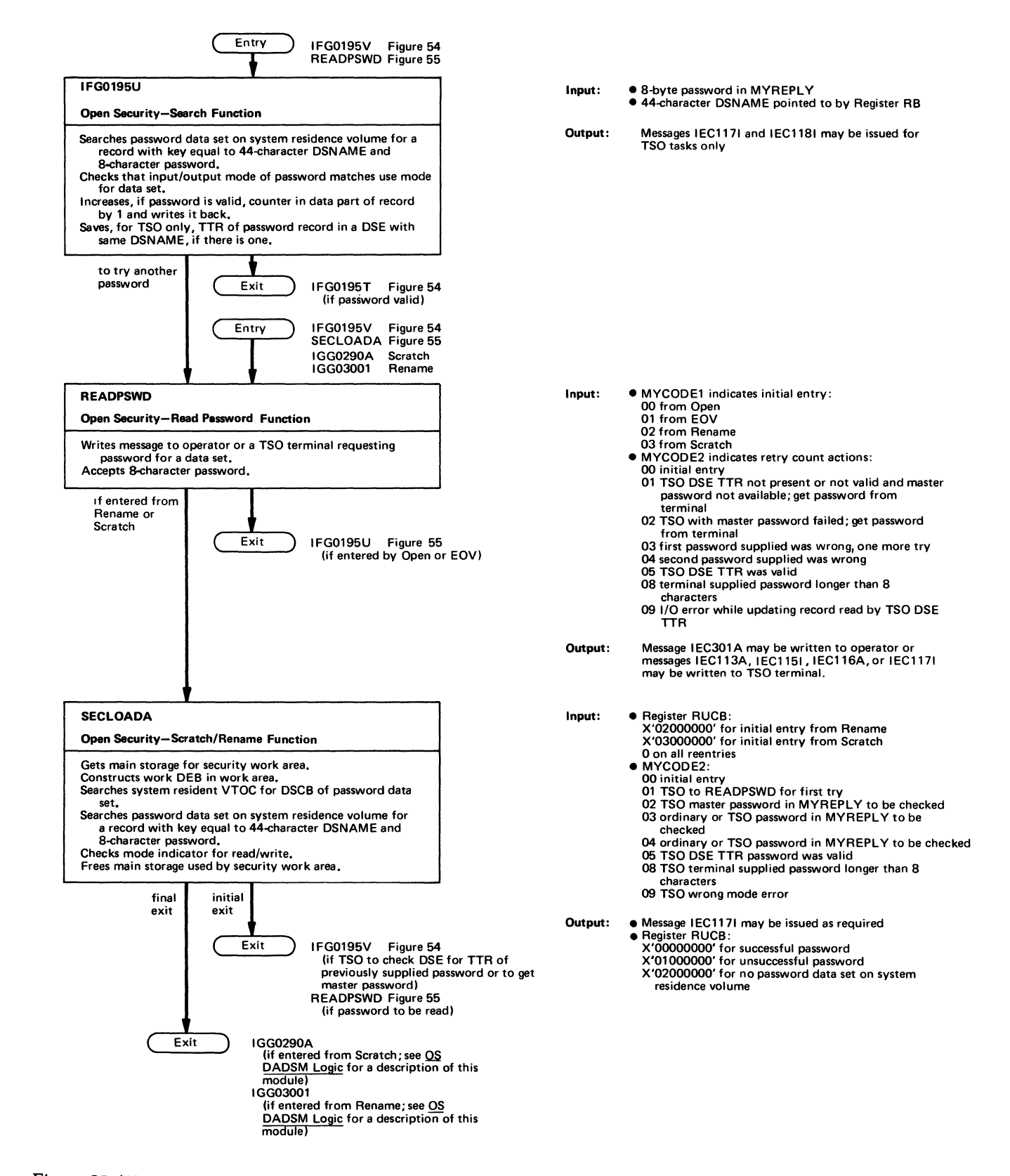

Figure 55 (Chart 2 of 2). Open Security Processing

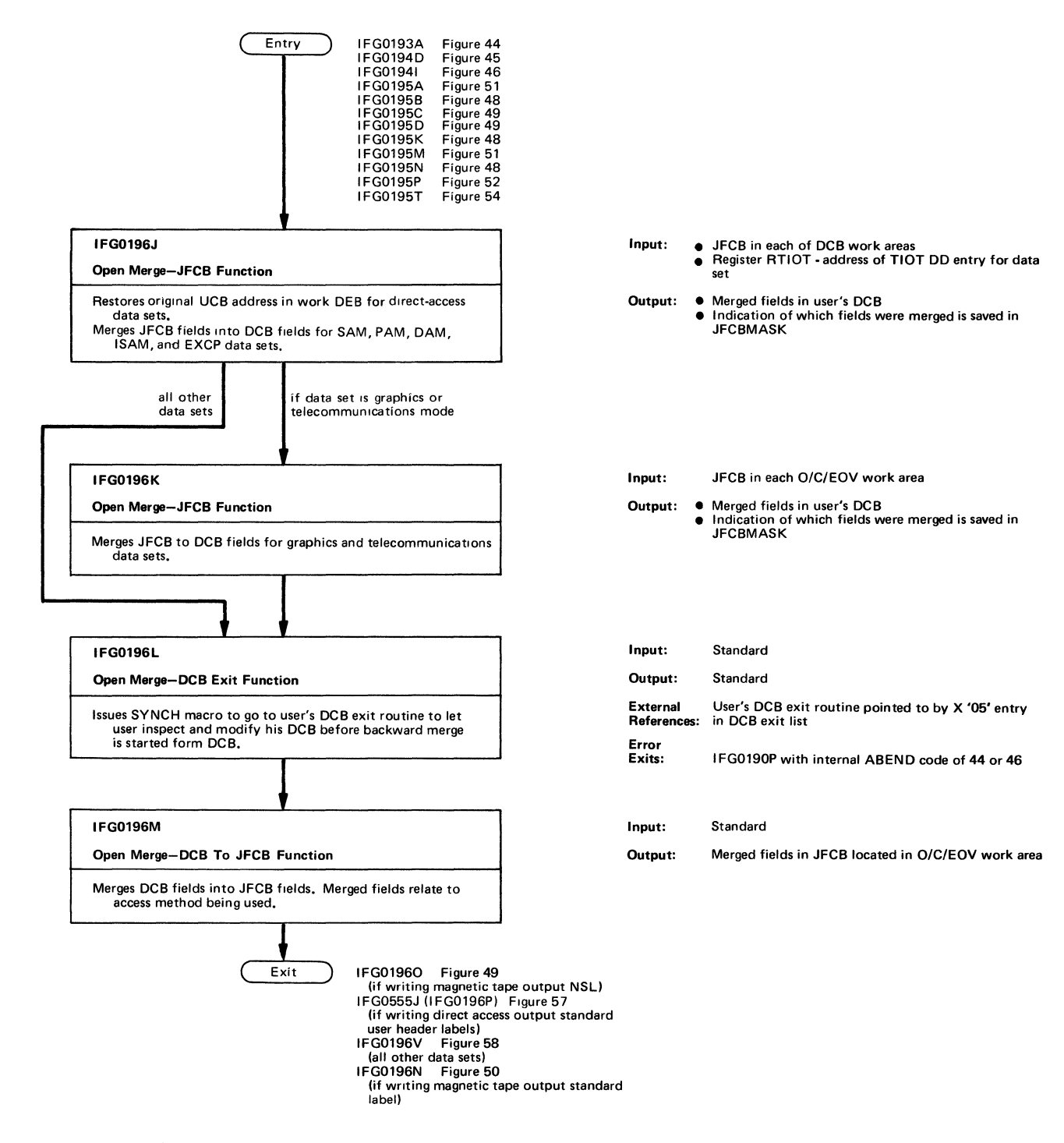

Figure 56 (Chart 1 of 2). Open Merge Processing

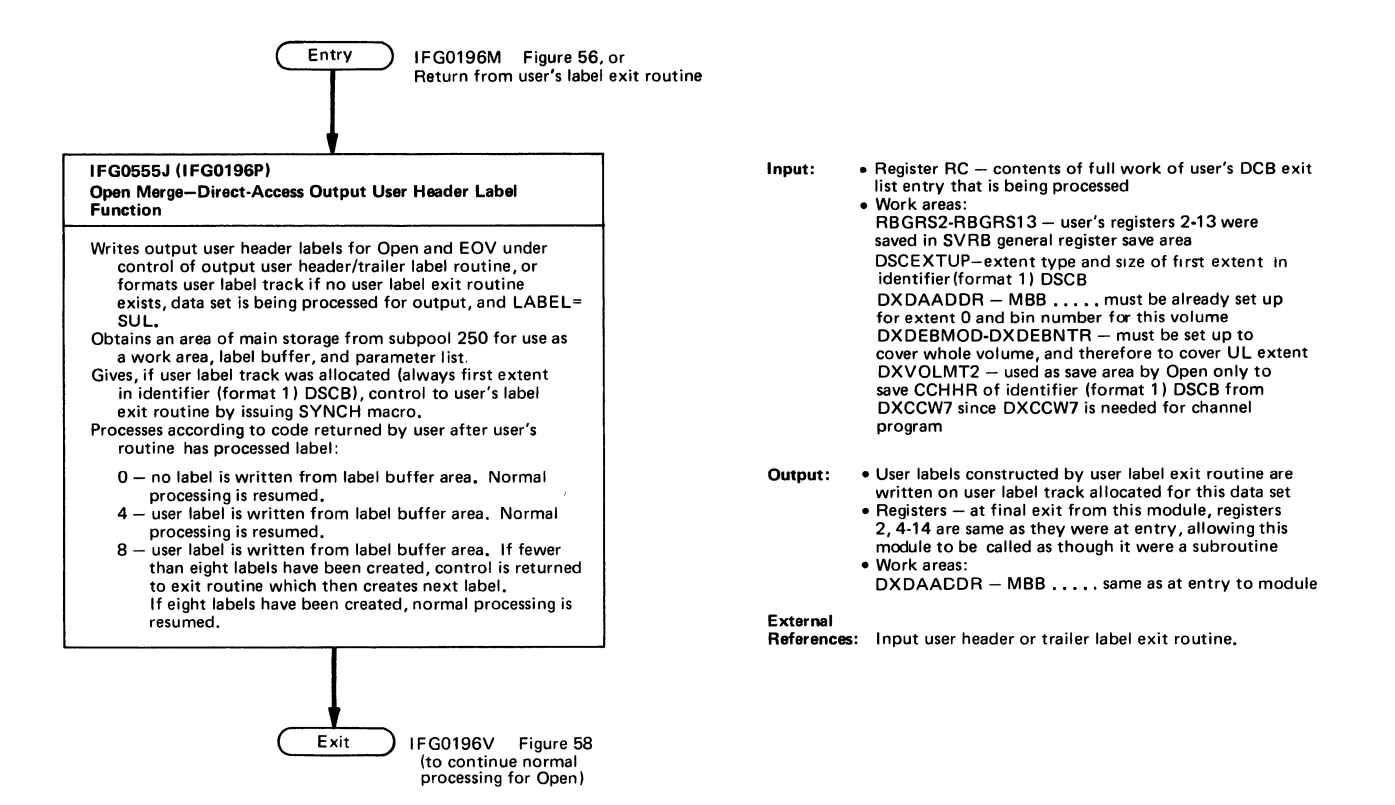

Figure 57 (Chart 2 of 2). Open Merge Processing

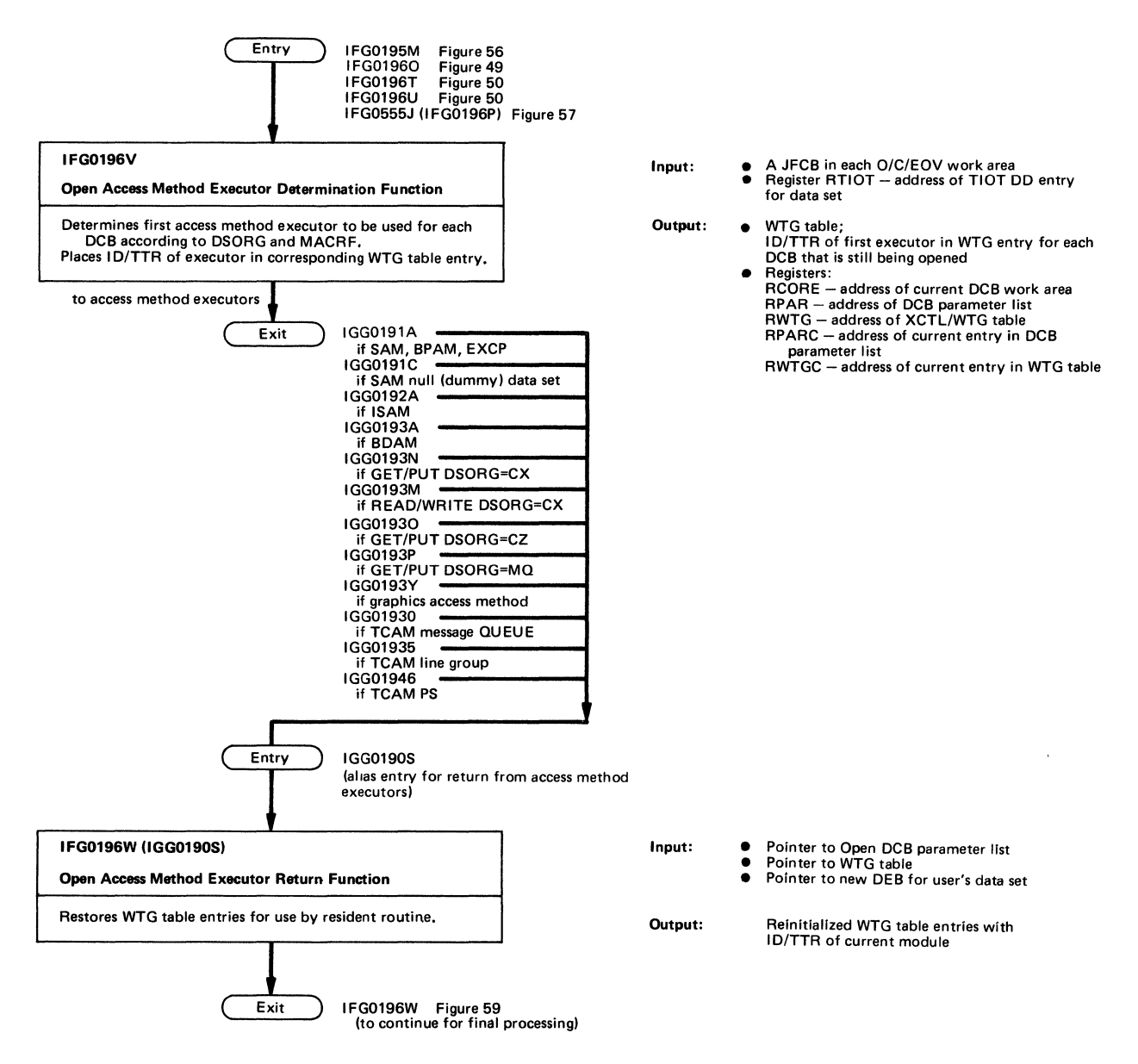

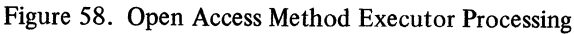

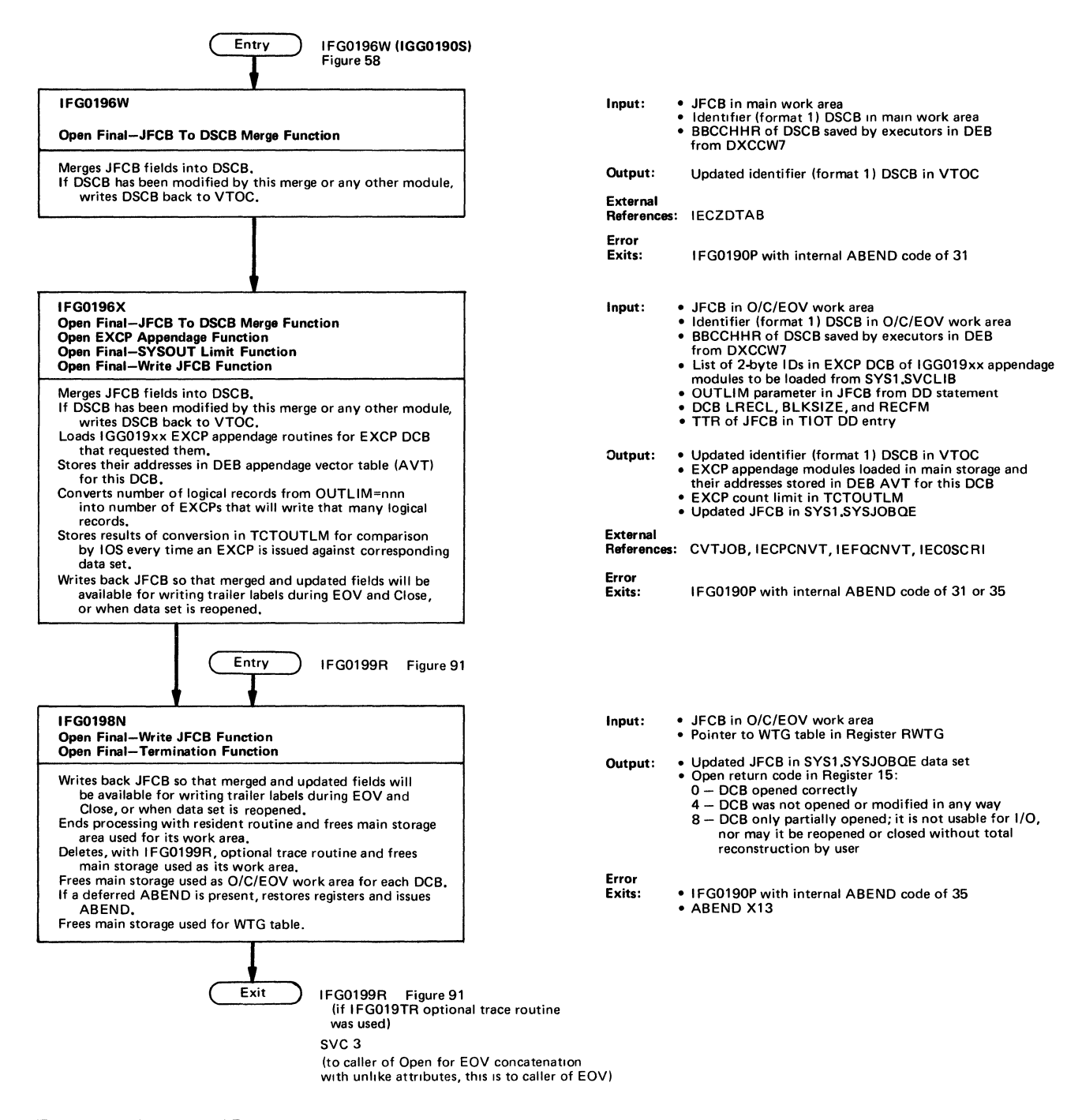

Figure 59. Open Final Processing

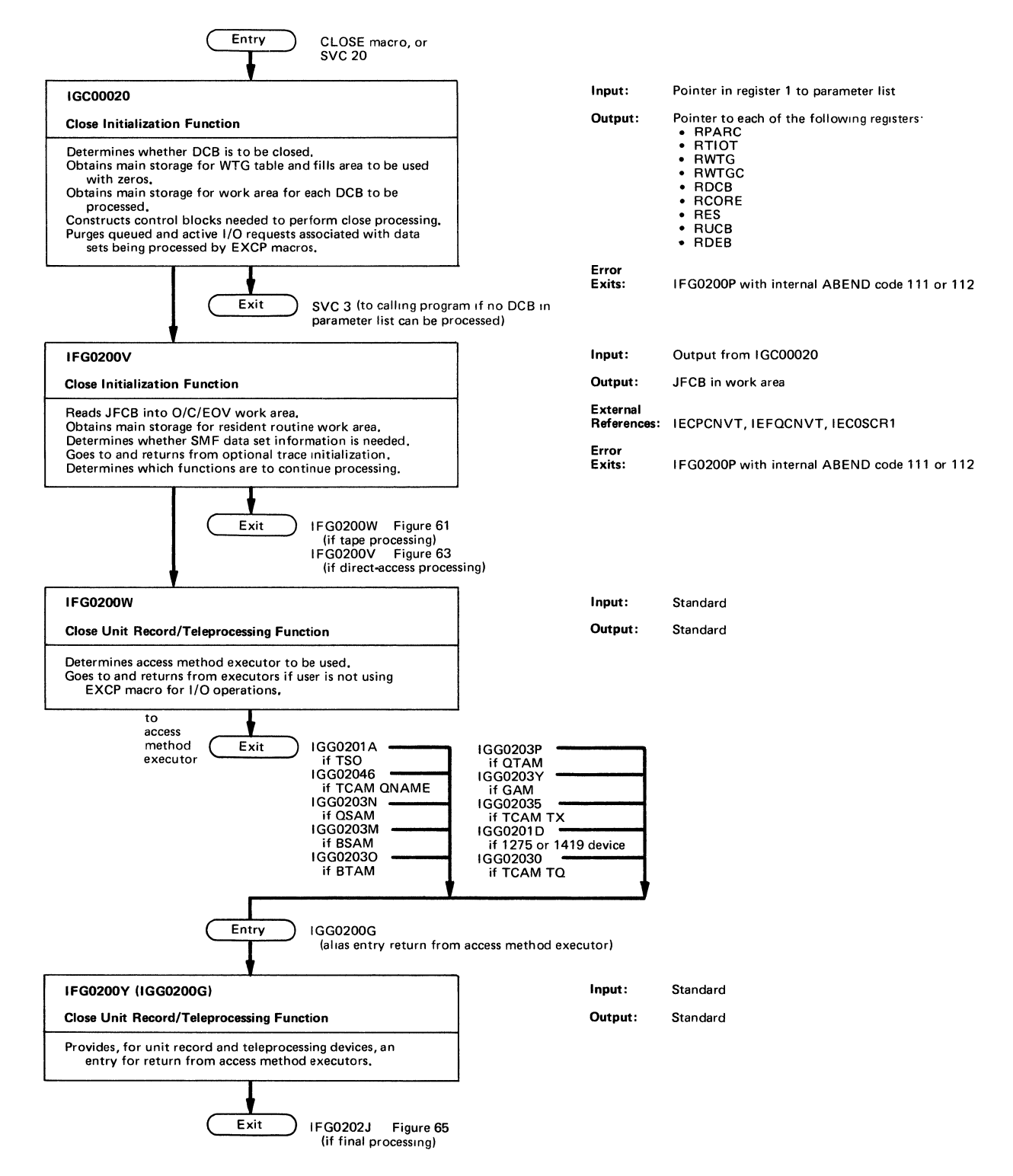

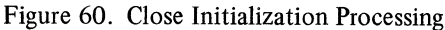

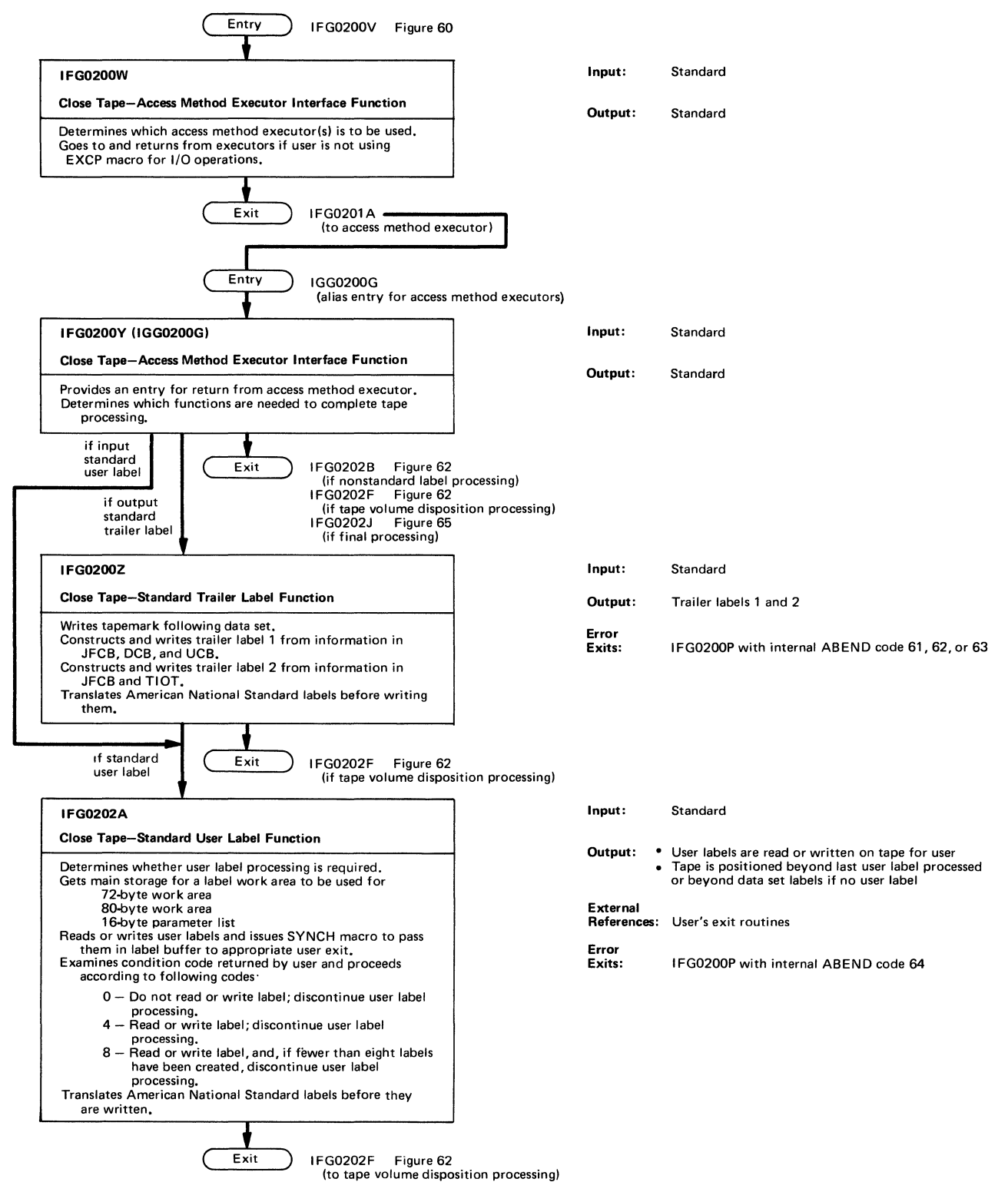

Figure 61. Close Tape Processing Chart

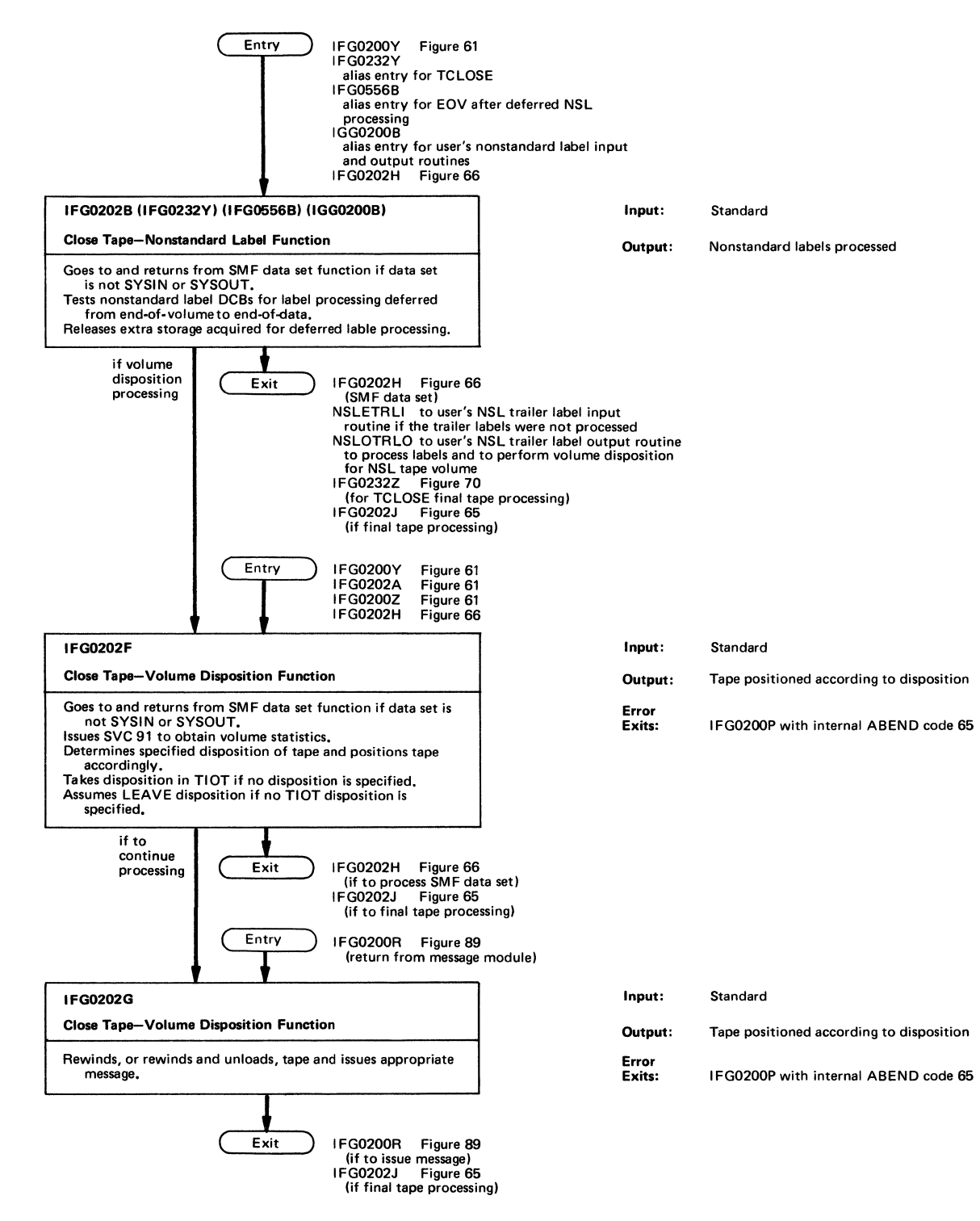

Figure 62 (Chart 2 of 2). Close Tape Processing

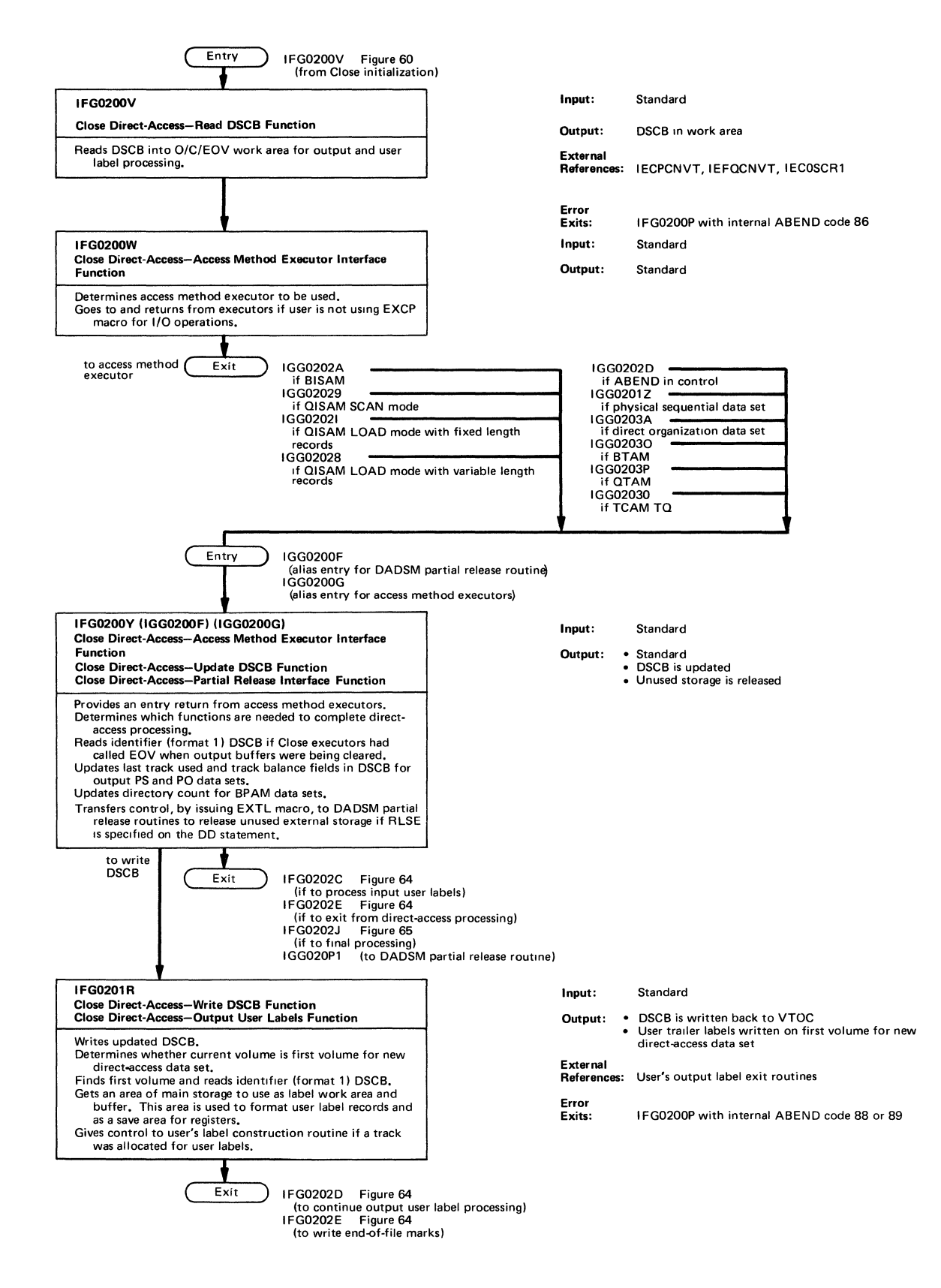

Figure 63 (Chart 1 of 2). Close Direct-Access Processing

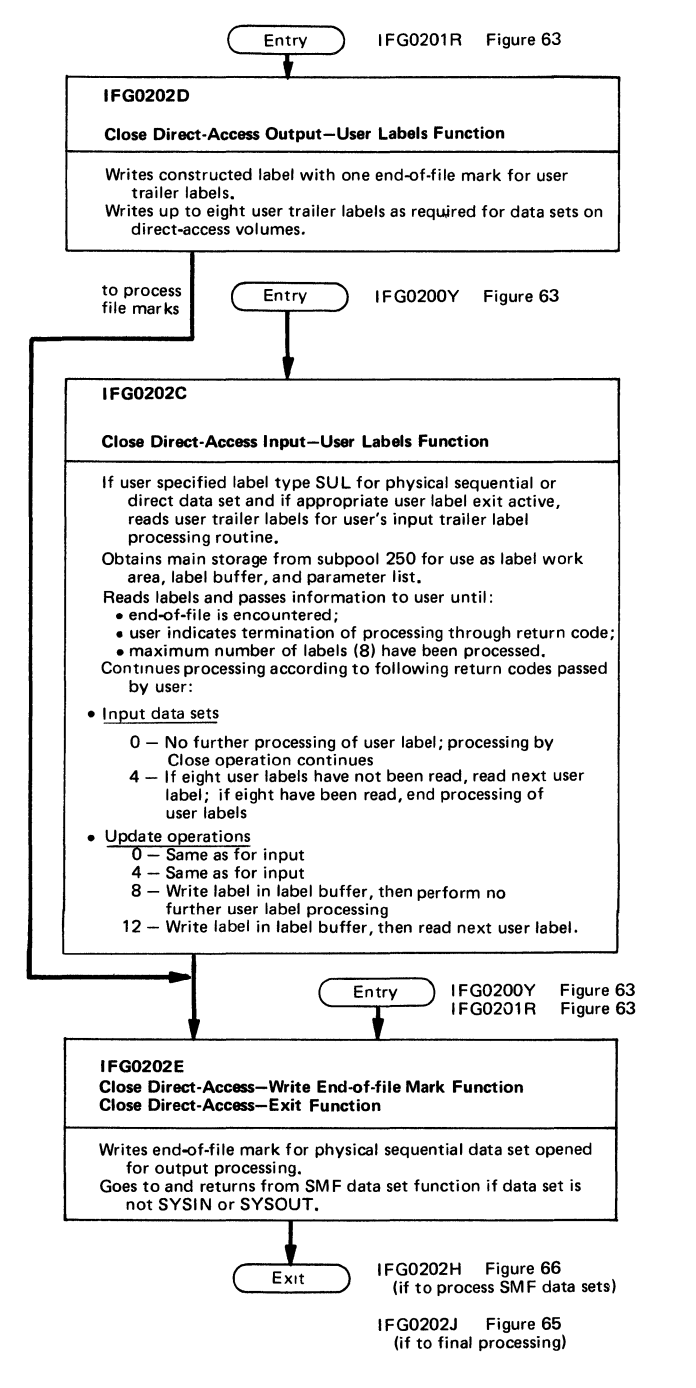

Figure 64 (Chart 2 of 2). Close Direct-Access Processing

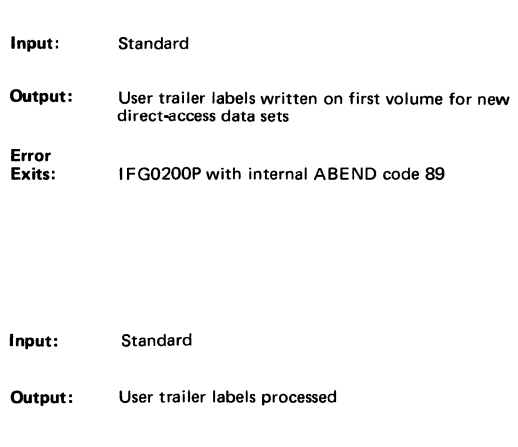

 $\overline{\phantom{a}}$ 

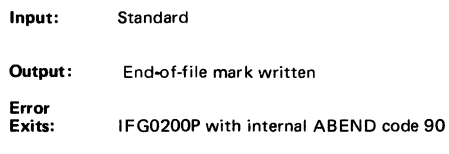

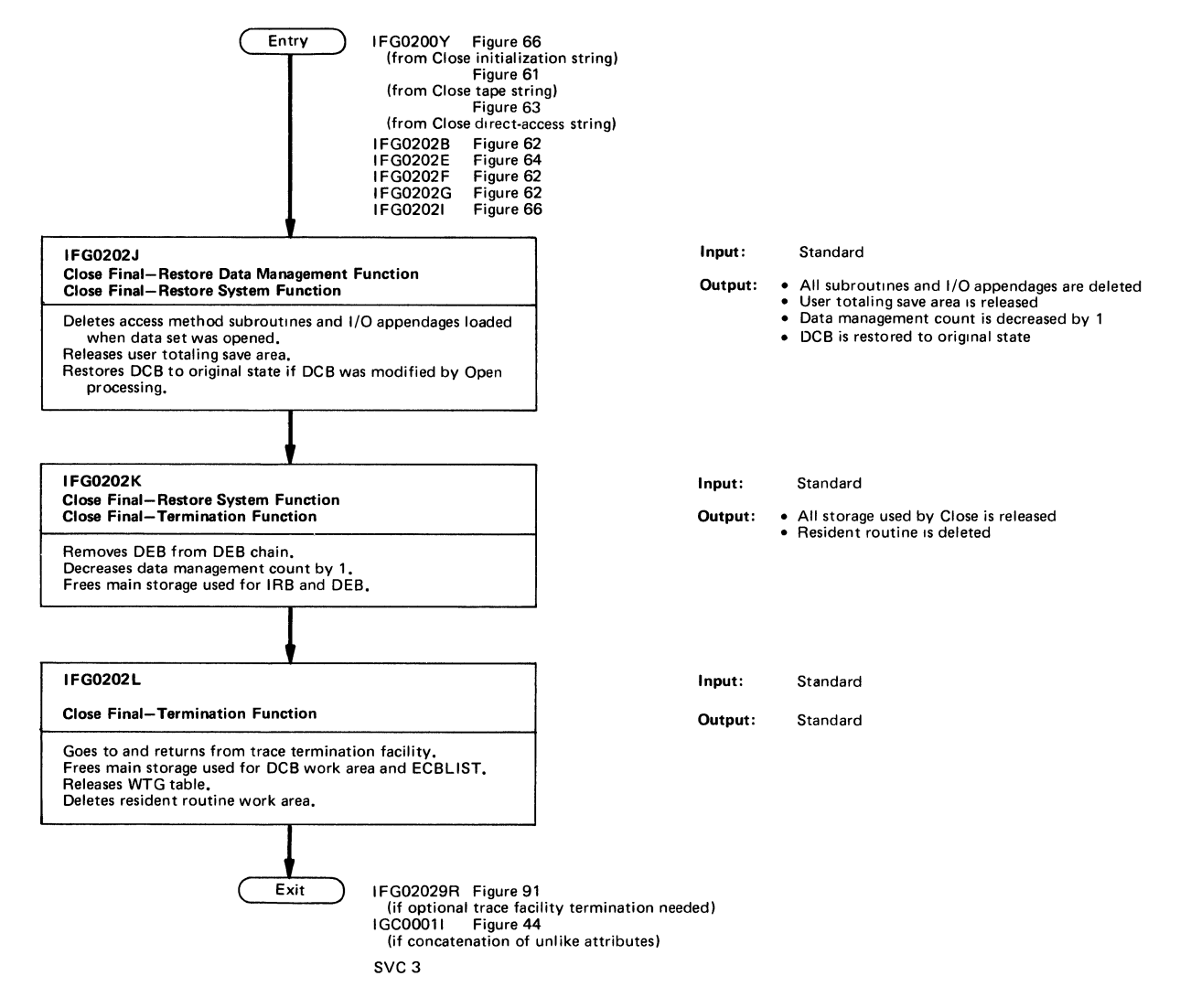

Figure 65. Close Final Processing

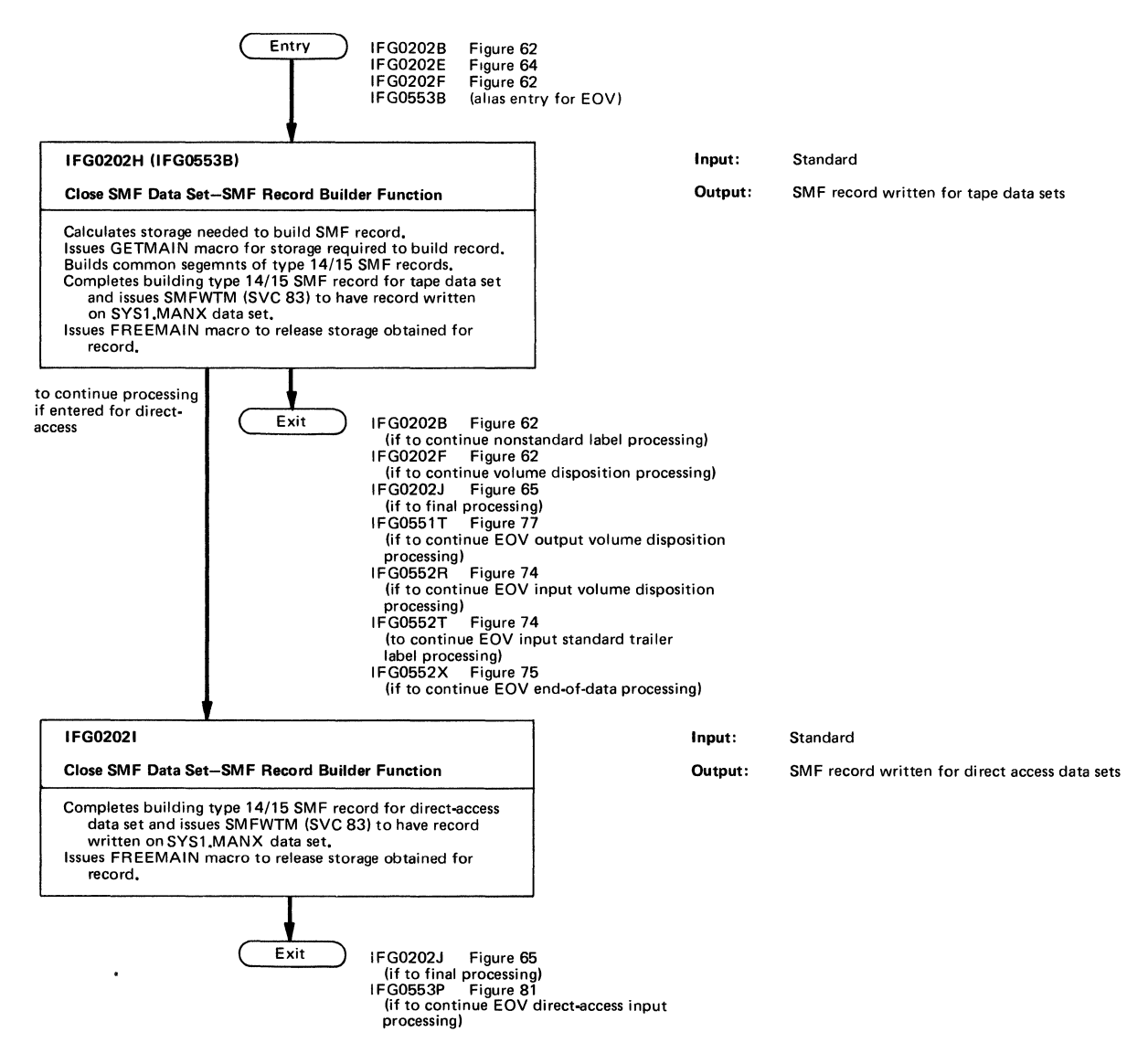

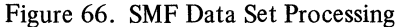

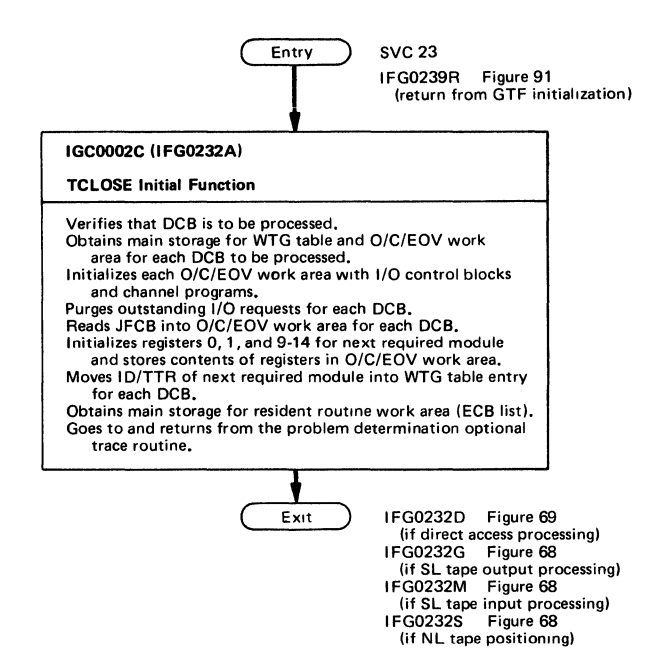

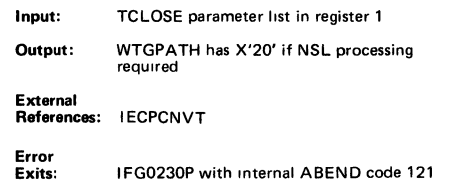

I FG0232Y Figure 62 (If NSL tape processing) I FG0232Z Figure 70 **(if unit record, graphics, or communications device types)**  I FG0239R Figure 91 (If to initialize GTF)

Figure 67. TCLOSE Initialization Processing

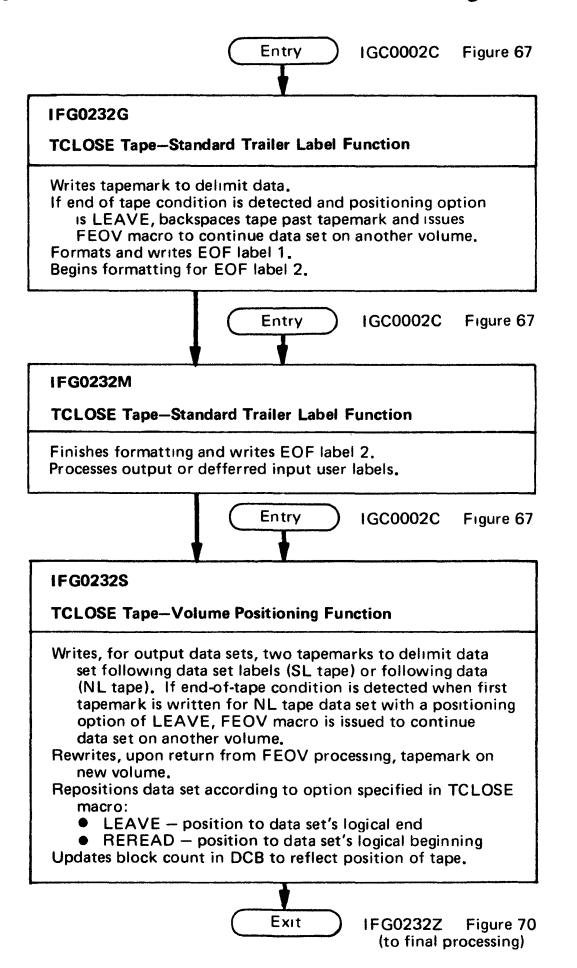

Input: Standard Output: EOF label 1 written on tape and EOF label 2 **partially formatted Error**  IFG0230P with internal ABEND code 122, 123, or 140 **Input: Standard Output: • Register RET contains branch table offset of 0 Error**  ● DXCCW7 in DCB work area contains X'FF' **indicate that deferred user label processing occurred**  IFG0230P with internal ABEND code 124 or 141 Input: • Standard • DXCCW7 in DCB work area contains X'FF' to indicate that deferred user label processing occured. Output: DCBBLKCT field updated **Error**  Exits: I FG0230P with internal ABEND code 125,126,127,128.120,130,134,135,136,137, 138,orl39

Figure 68 (Chart 1 of 1). TCLOSE Tape Processing

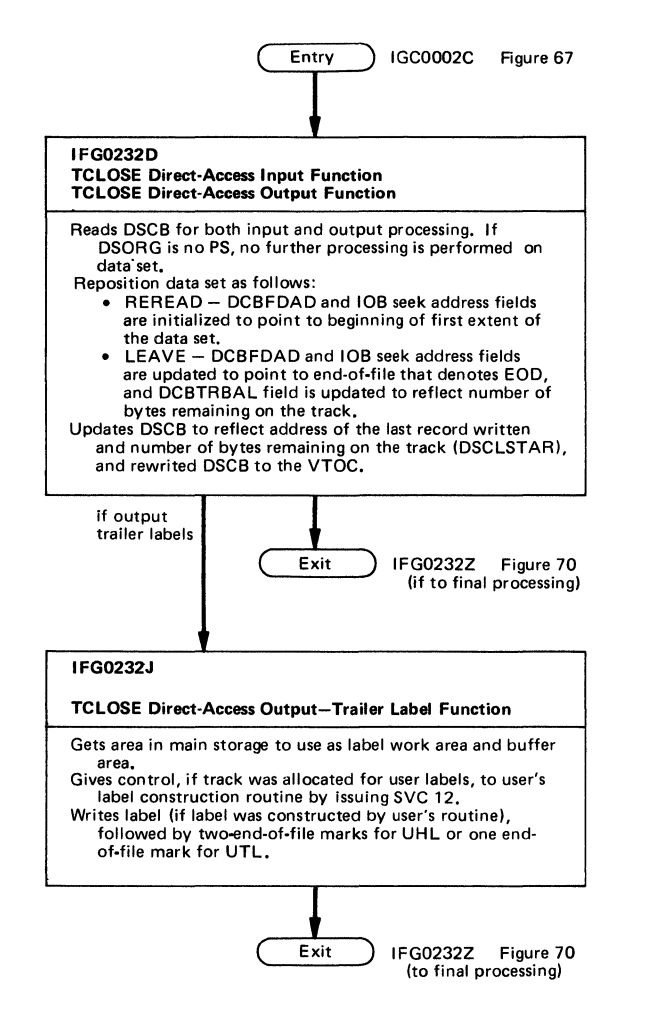

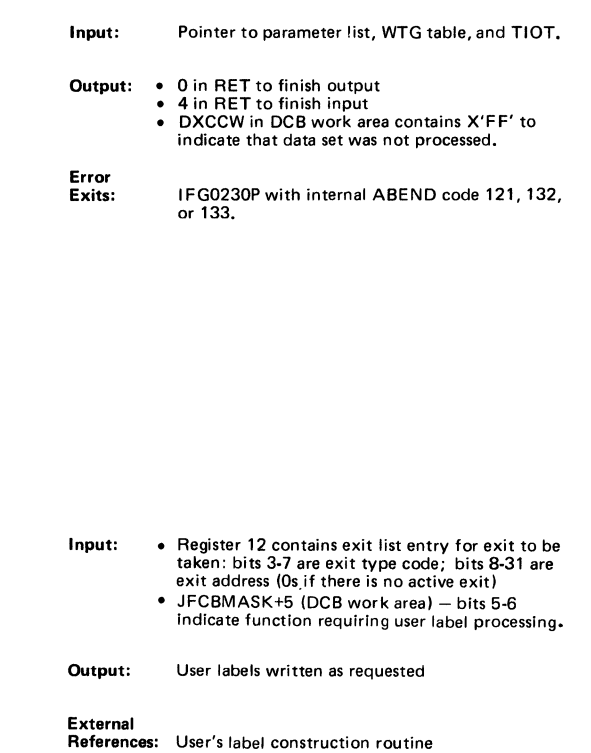

Figure 69 (Chart 1 of 1). TCLOSE Direct-Access Processing

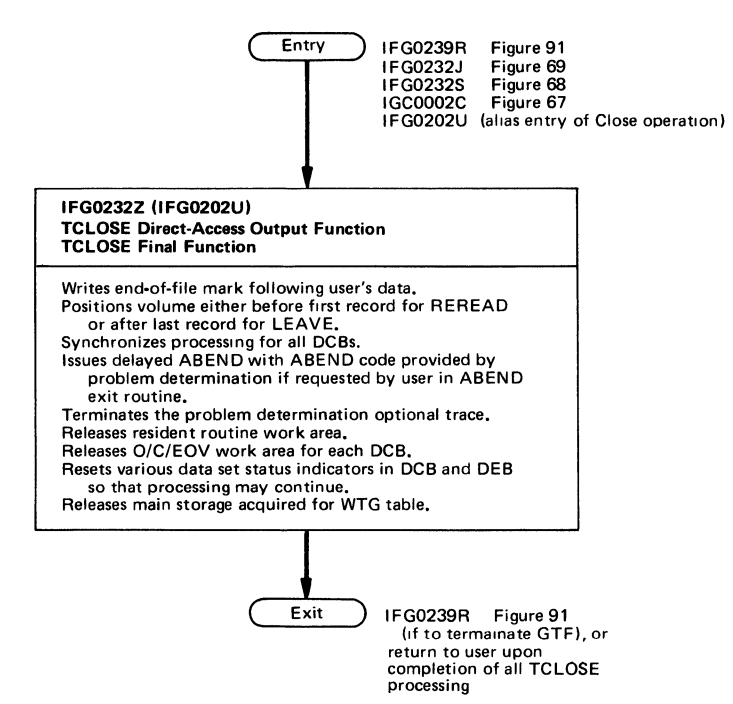

Input: • Standard • DXCCW in DCB work area contains X'FF' to indicate that data set was not processed

Output: DCBOFLGS = X'C5' DEBOFLGS = X'20'

Figure 70 (Chart 1 of 1). TCLOSE Final Processing

l,

 $\sim$ 

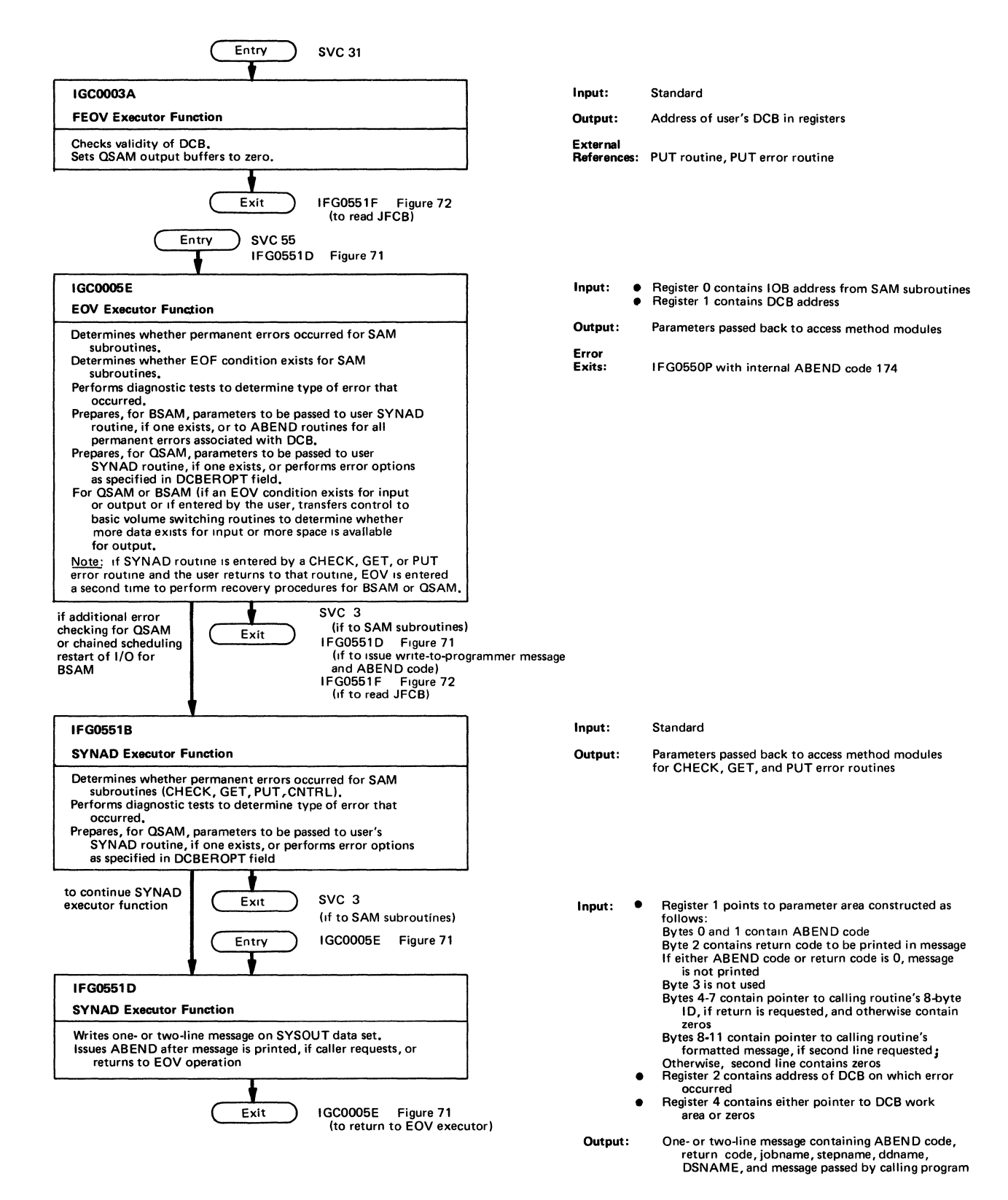

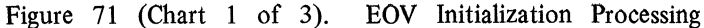

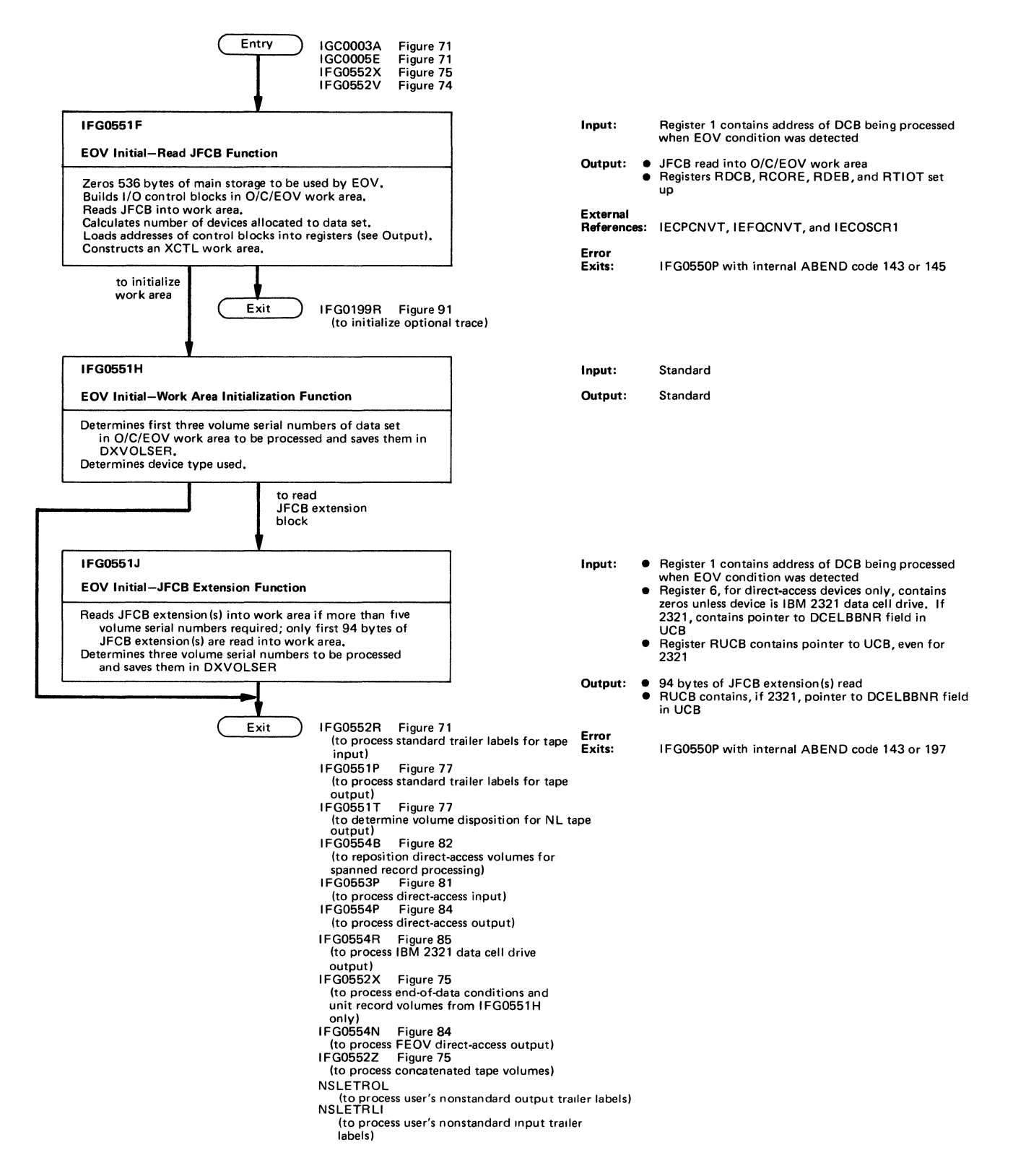

Figure 72 (Chart 2 of 3). EOV Initialization Processing

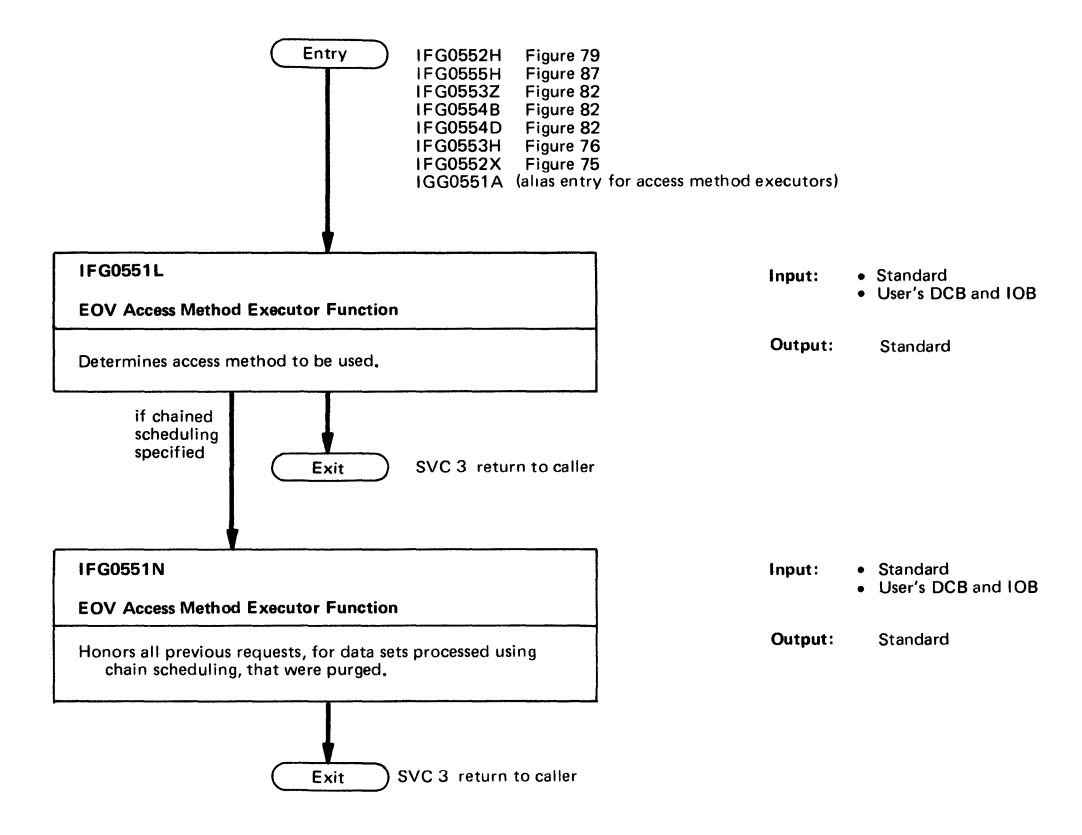

Figure 73 (Chart 3 of 3). EOV Initialization Processing

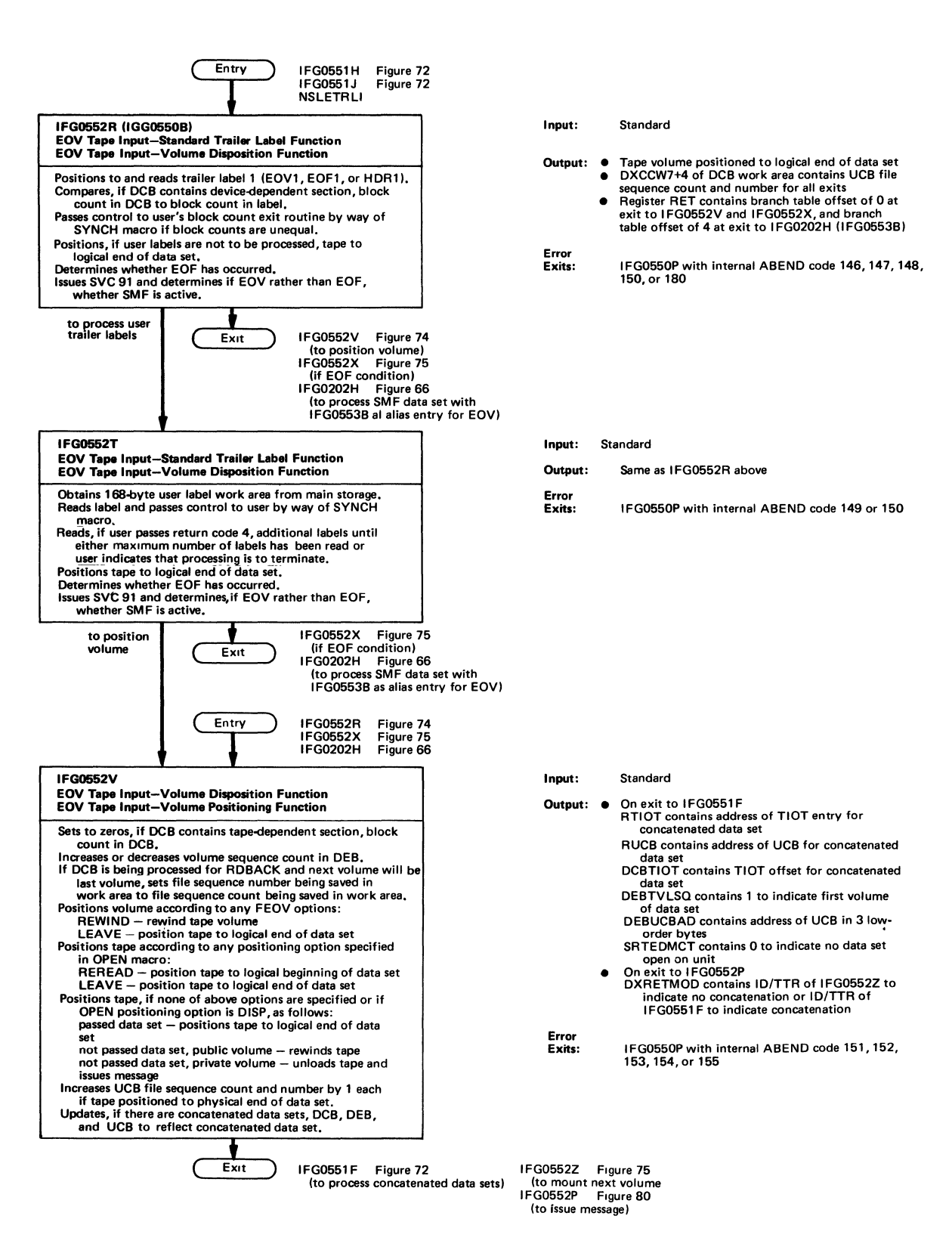

Figure 74 (Chart 1 of 3). EOV Tape Input Processing

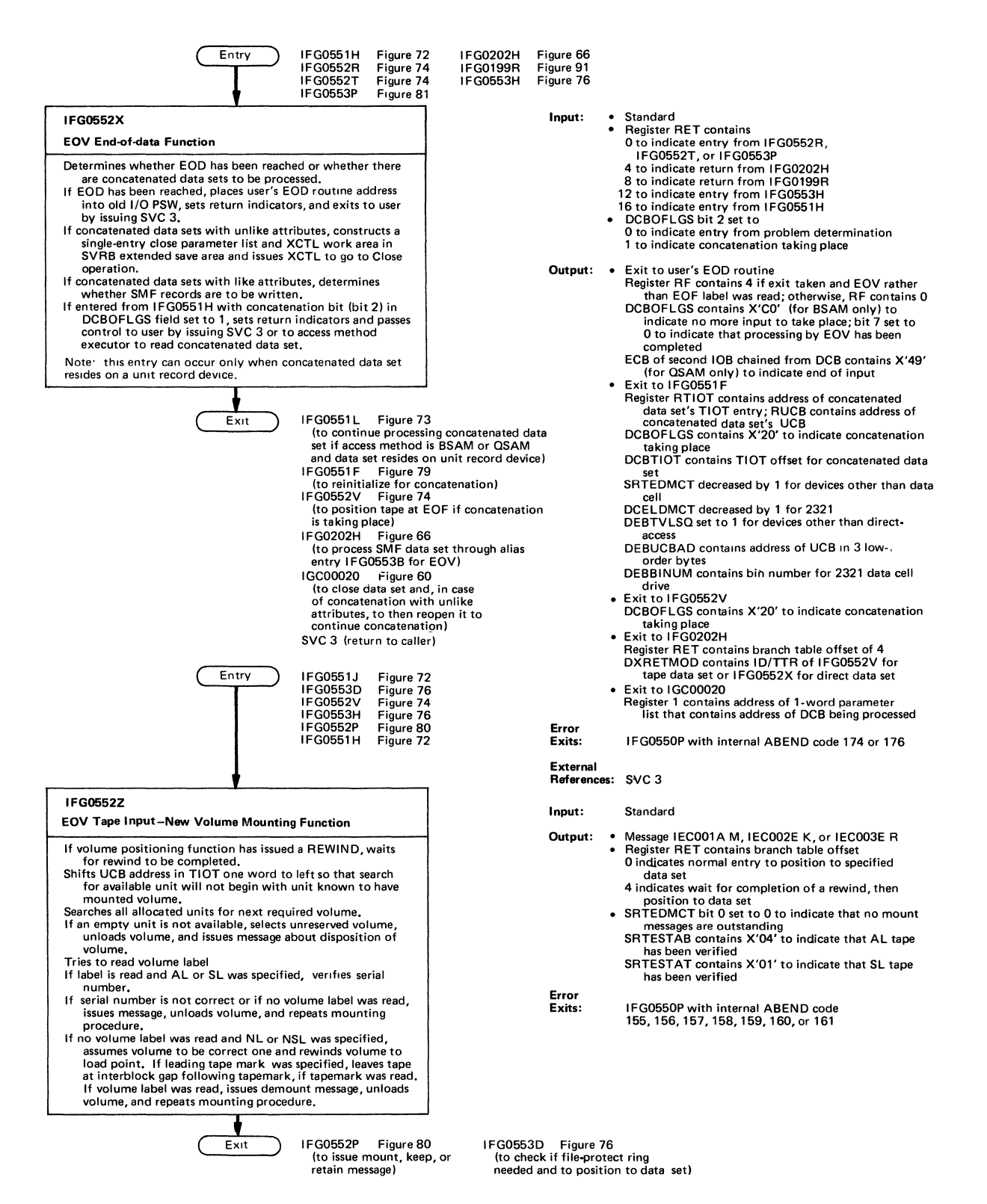

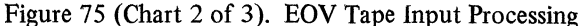

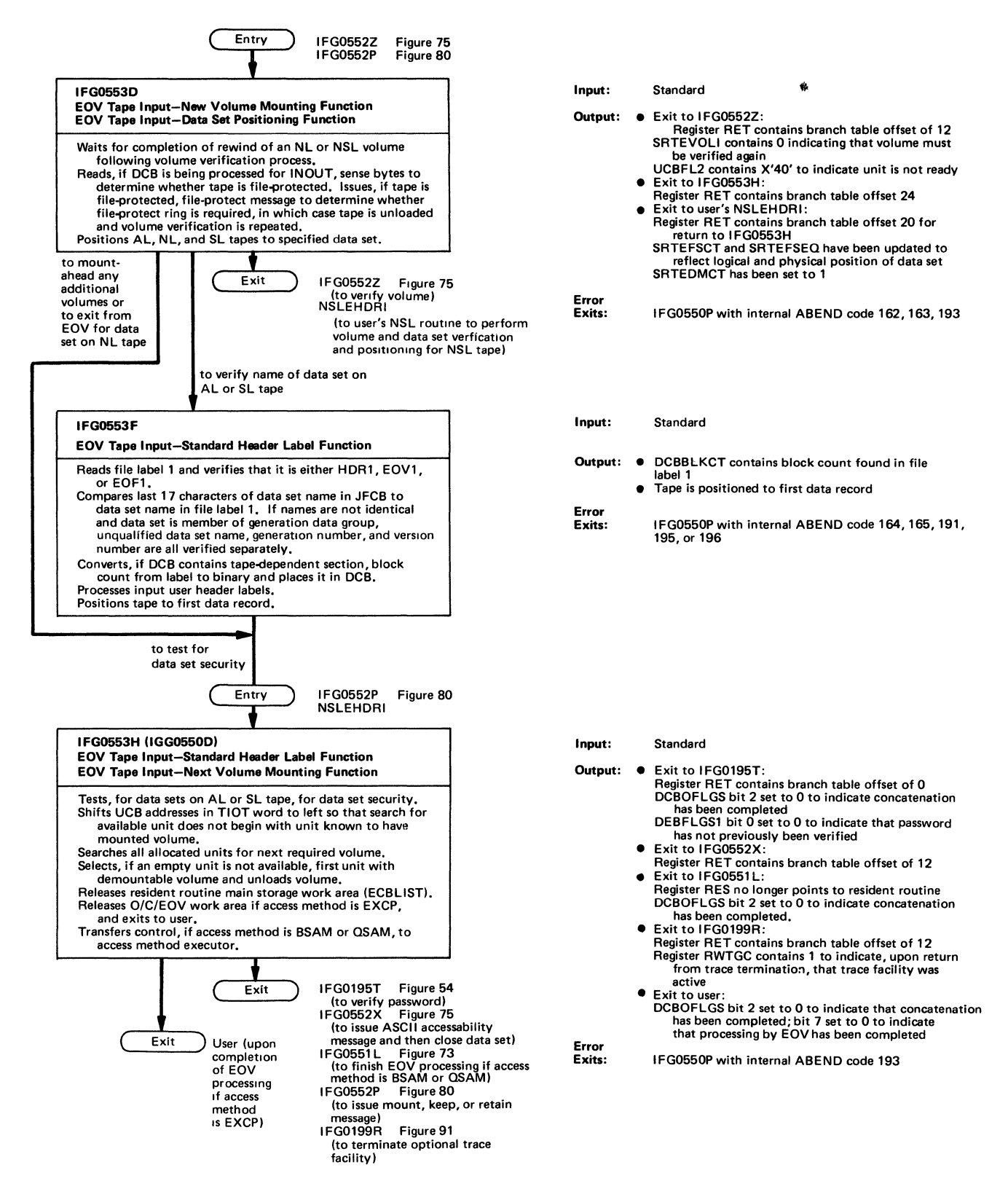

Figure 76 (Chart 3 of 3). EOV Tape Input Processing

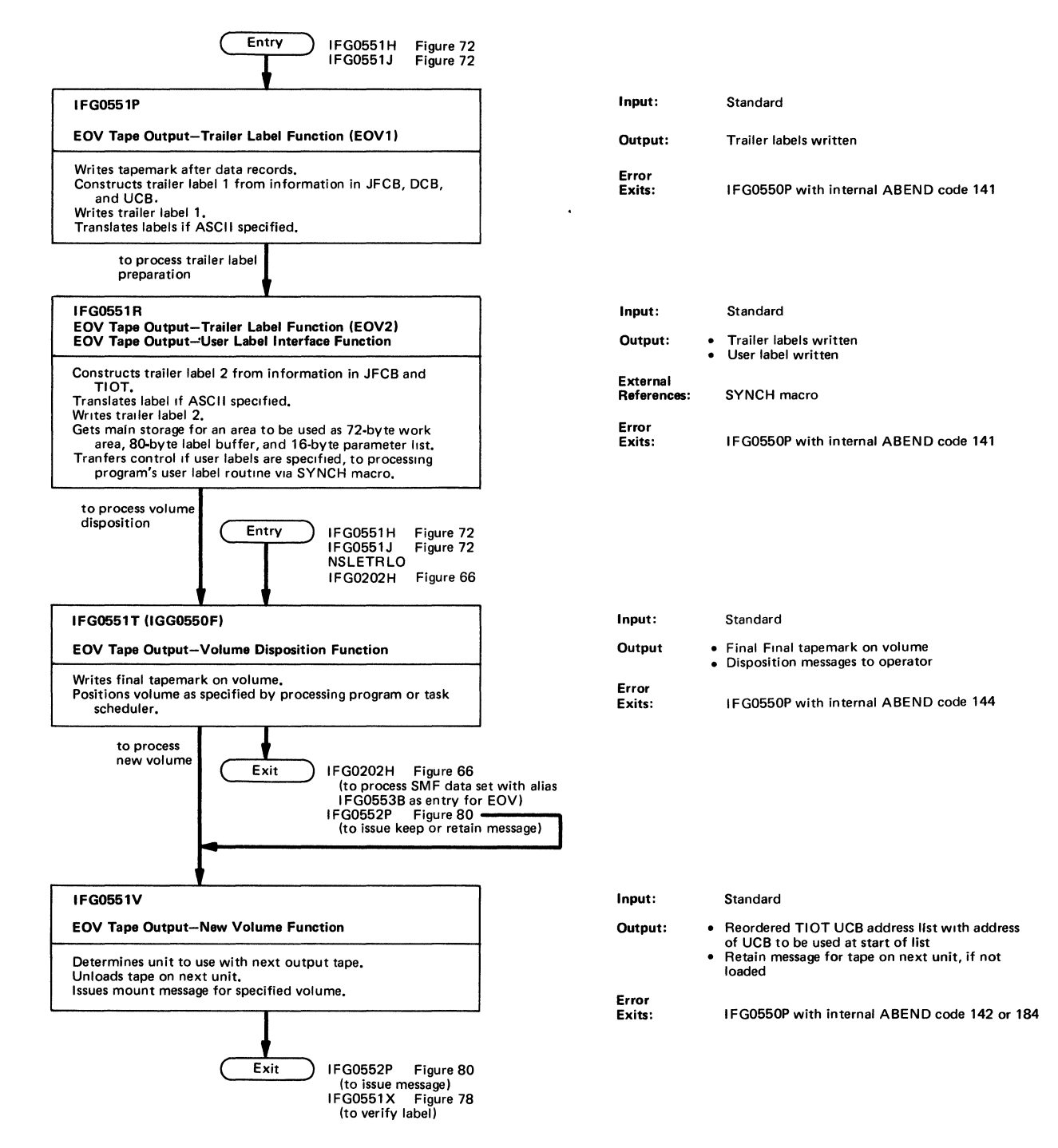

Figure 77 (Chart 1 of 4). EOV Tape Output Processing

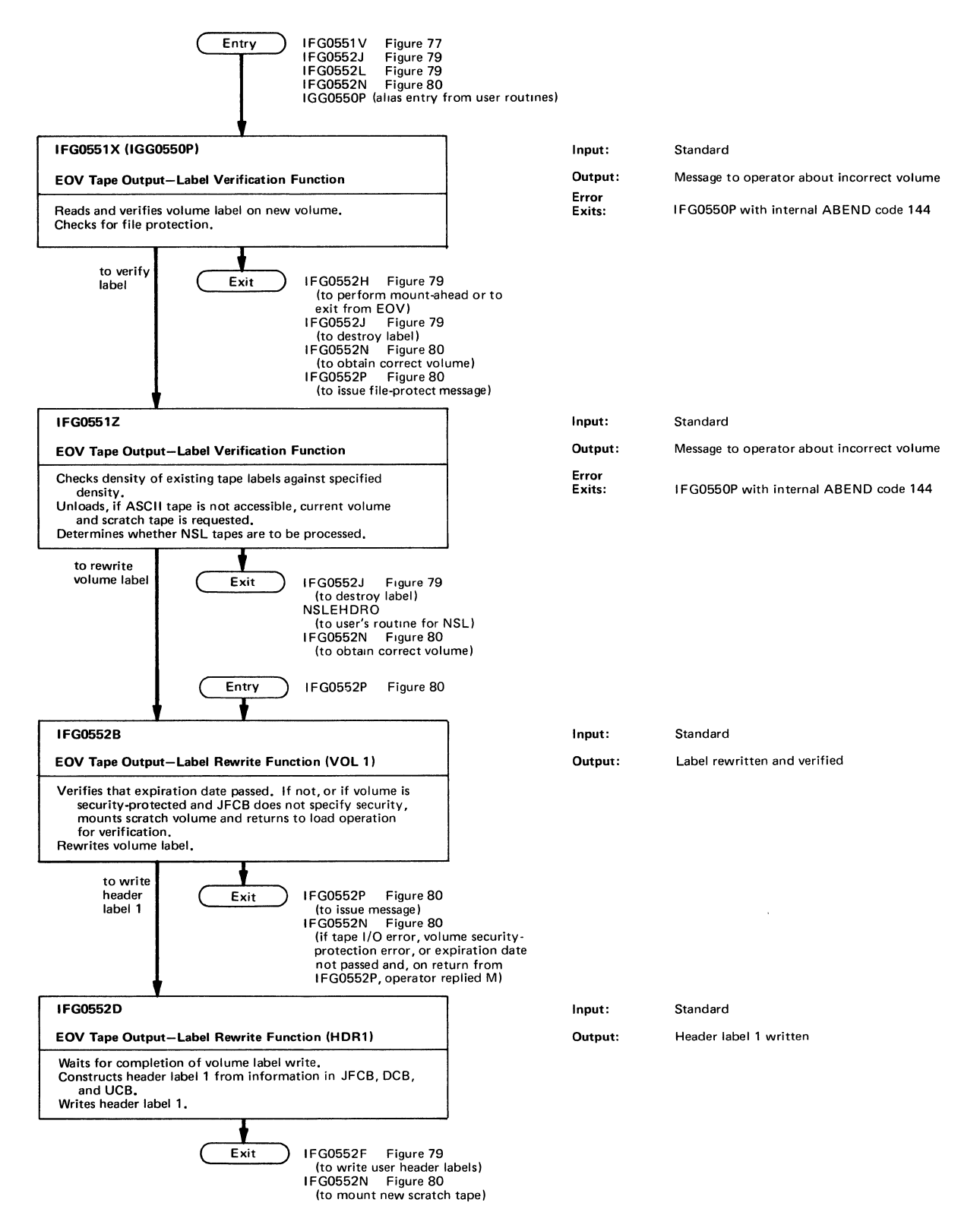

Figure 78 (Chart 2 of 4). EOV Tape Output Processing

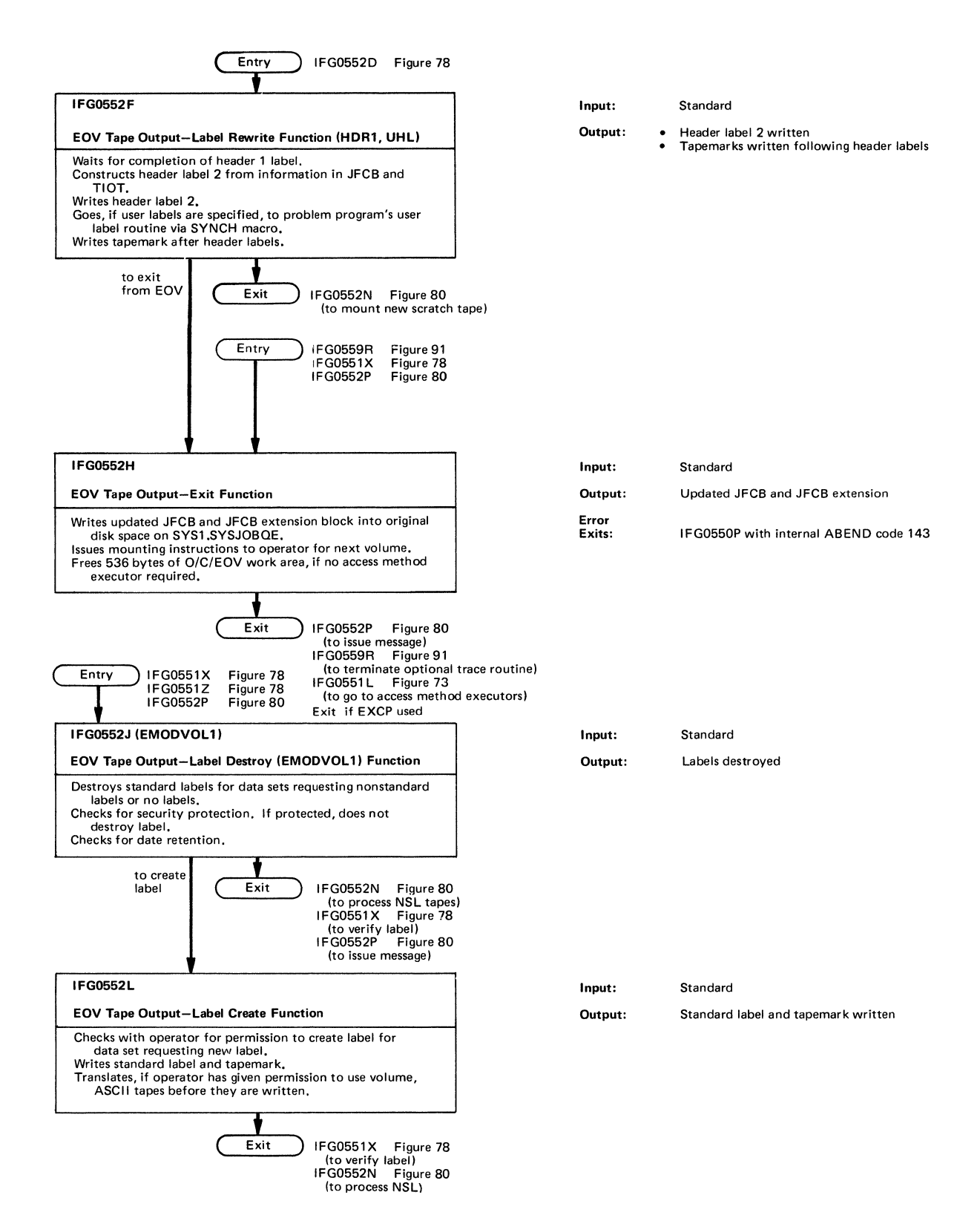

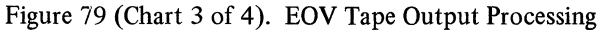

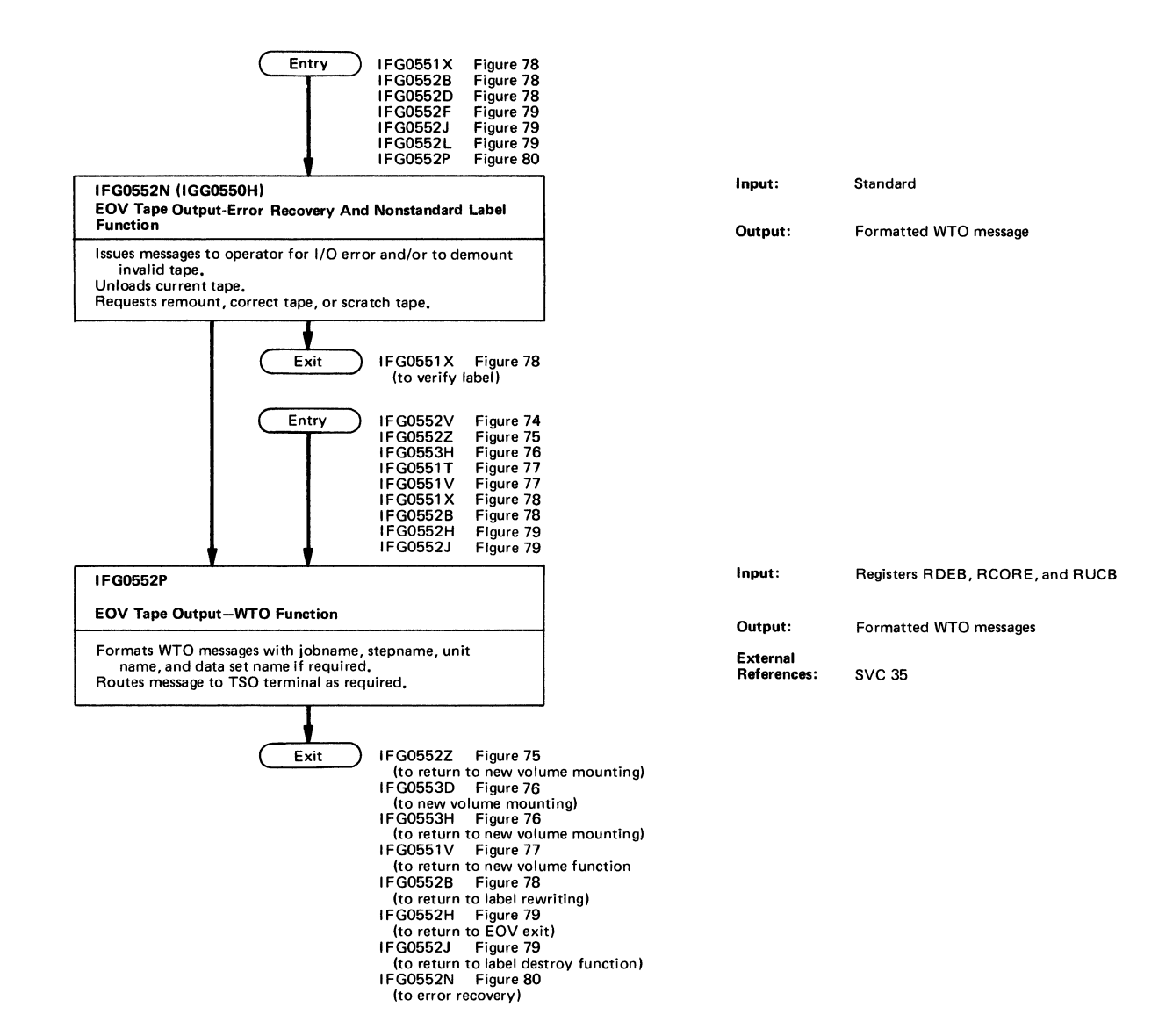

Figure 80 (Chart 4 of 4). EOV Tape Output Processing

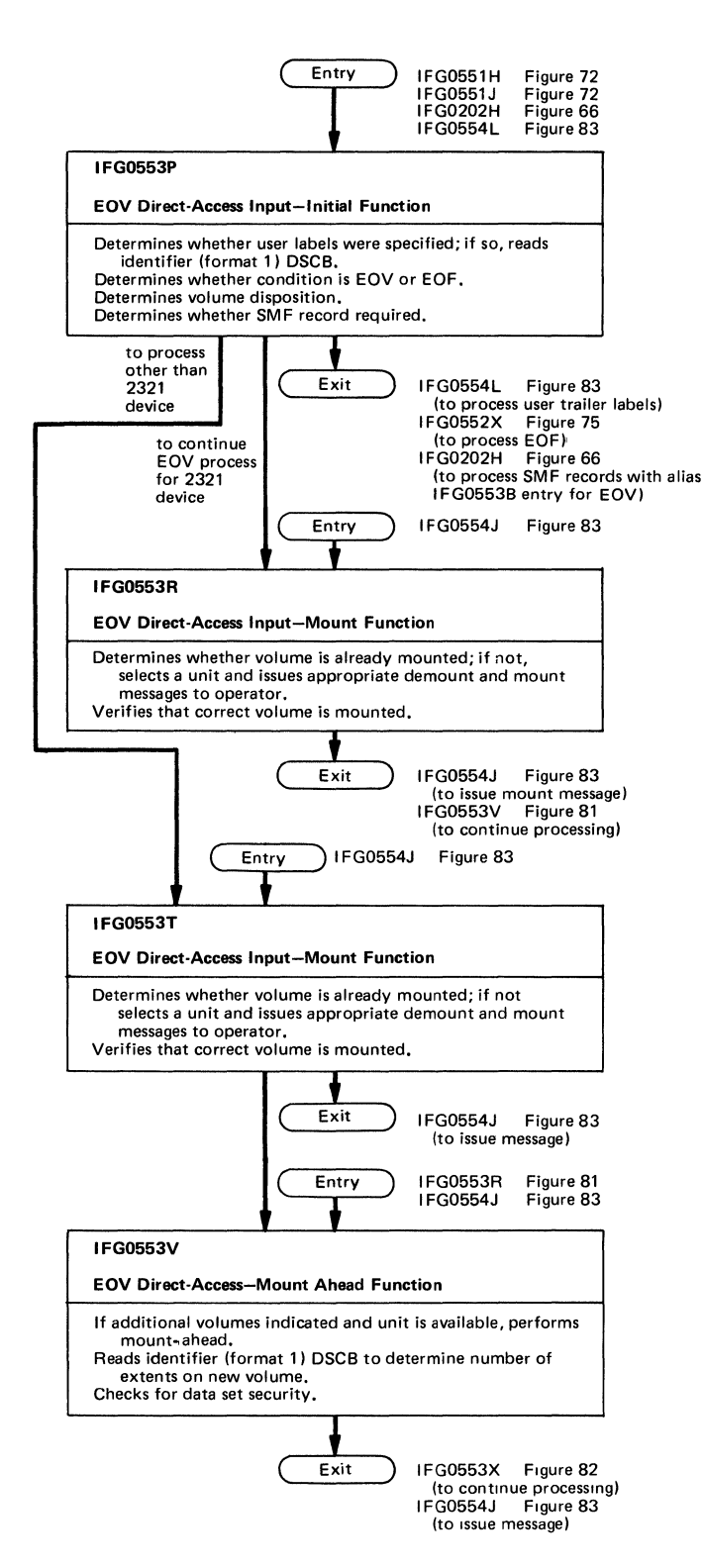

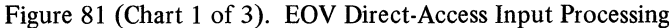

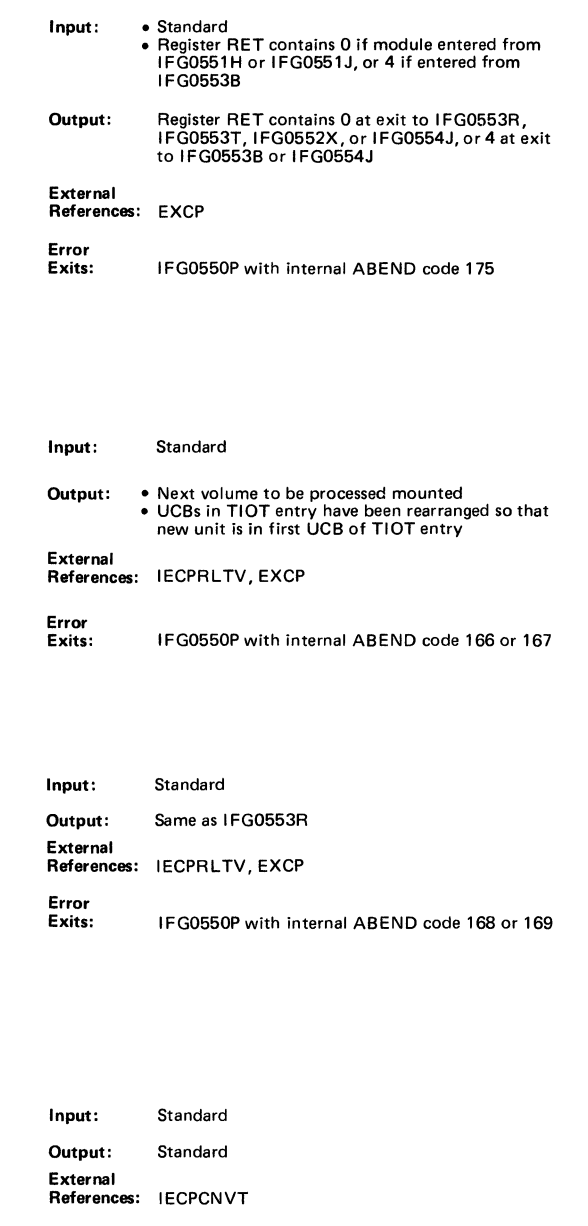

Error<br>Exits: IFG0550P with internal ABEND code 170

 $\epsilon$
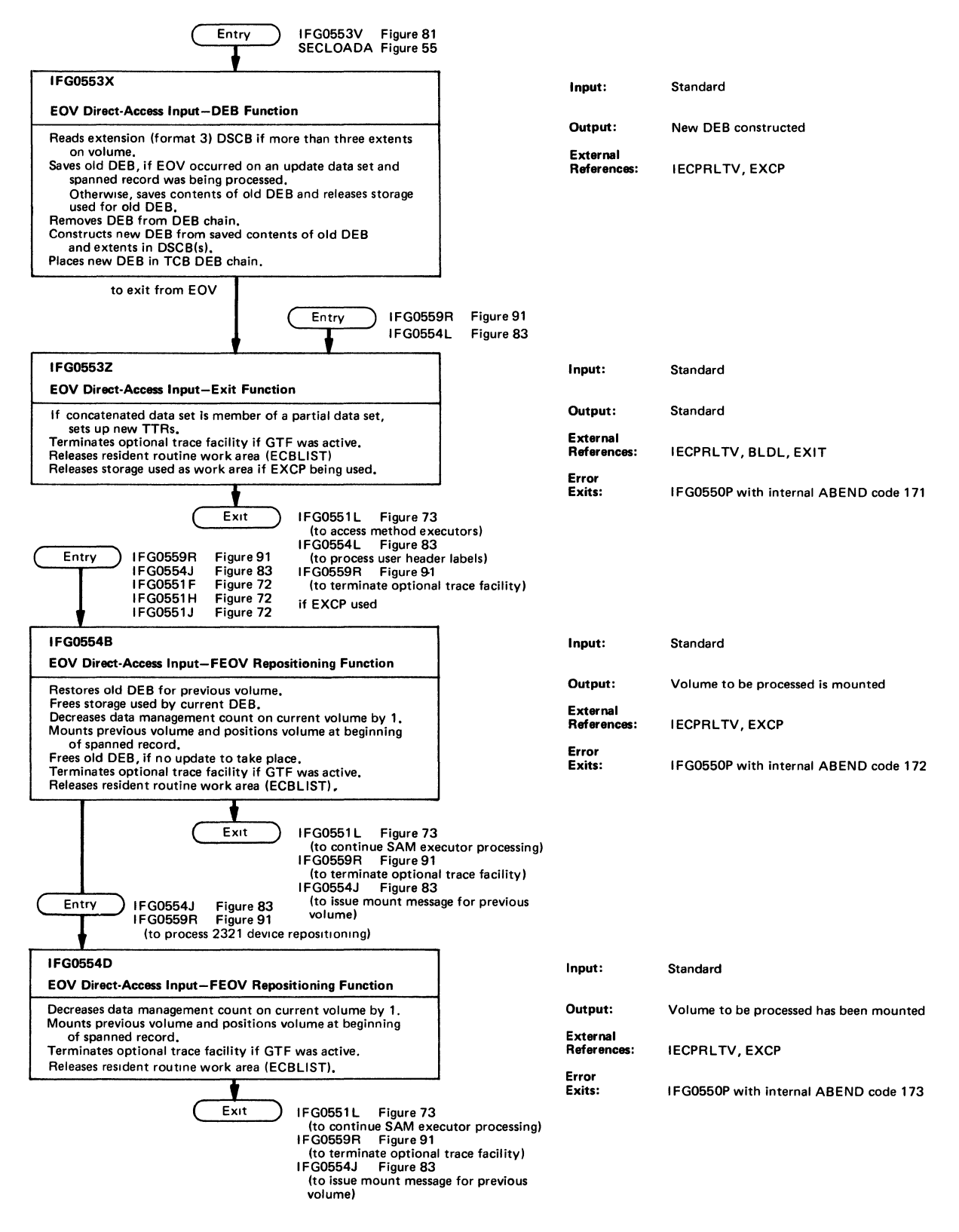

Figure 82 (Chart 2 of 3). EOV Direct-Access Input Processing

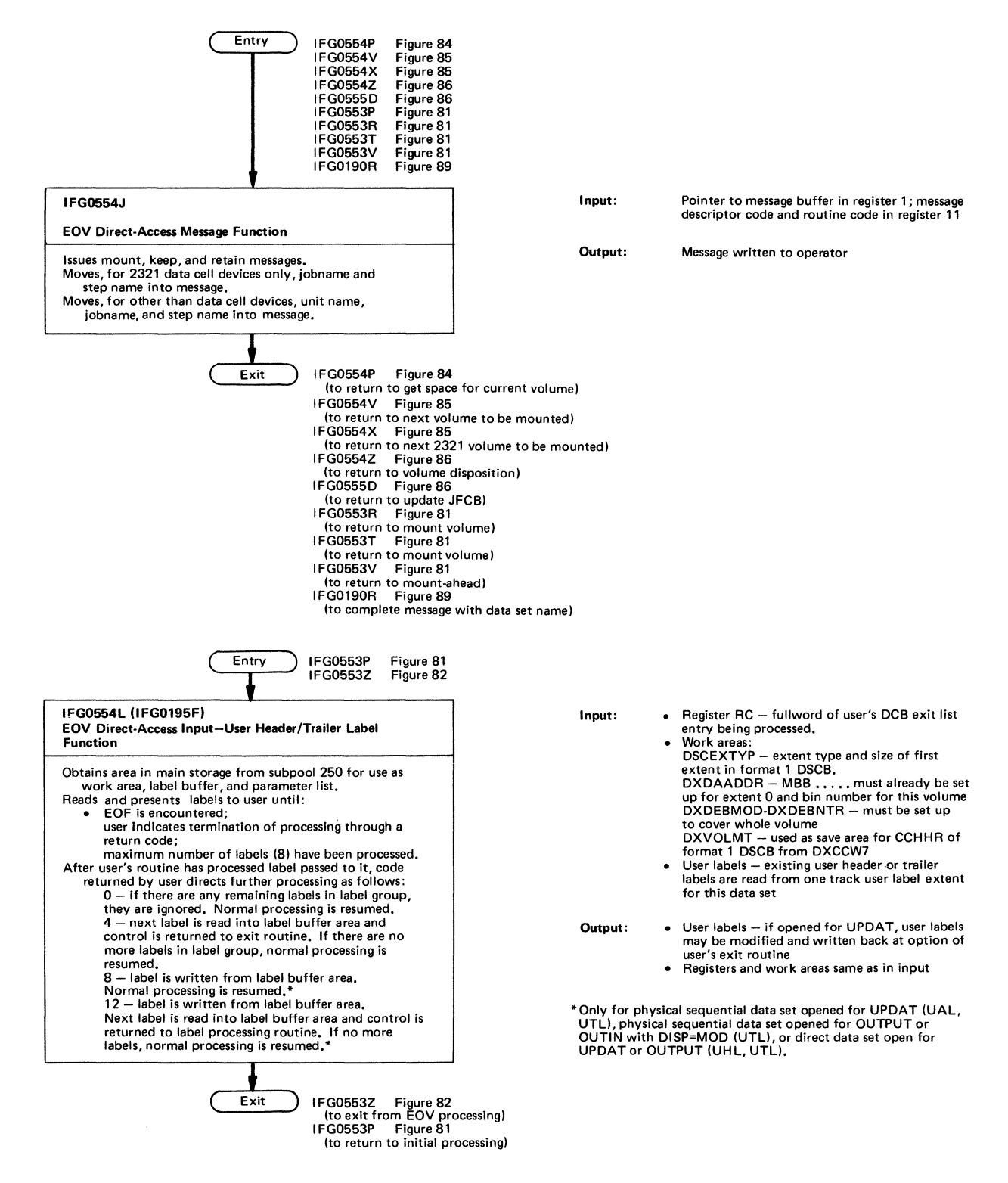

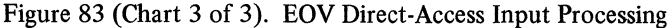

134 Open/Close/EOV Logic

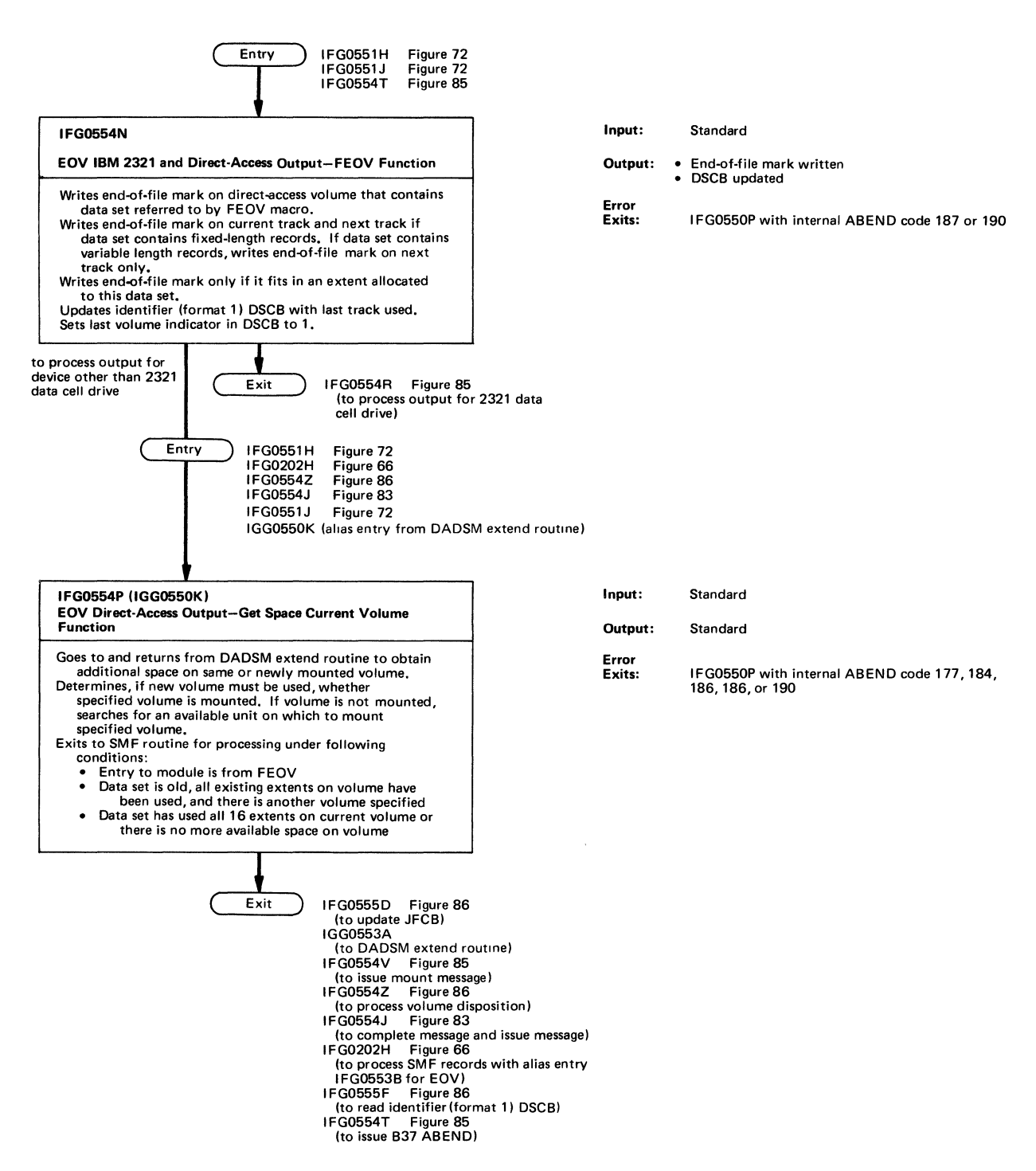

Figure 84 (Chart 1 of 4). EOV Direct-Access Output Processing

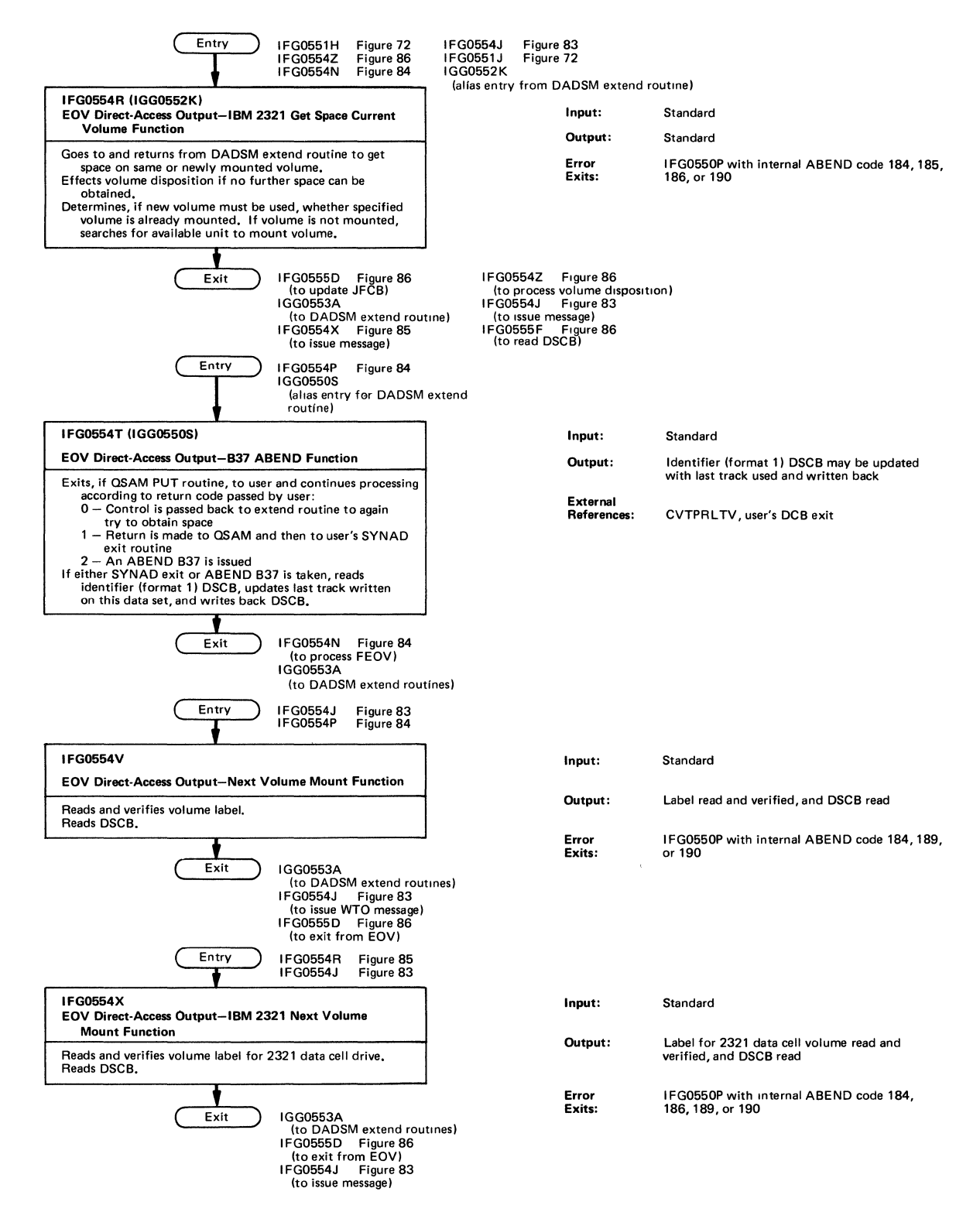

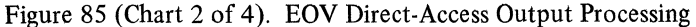

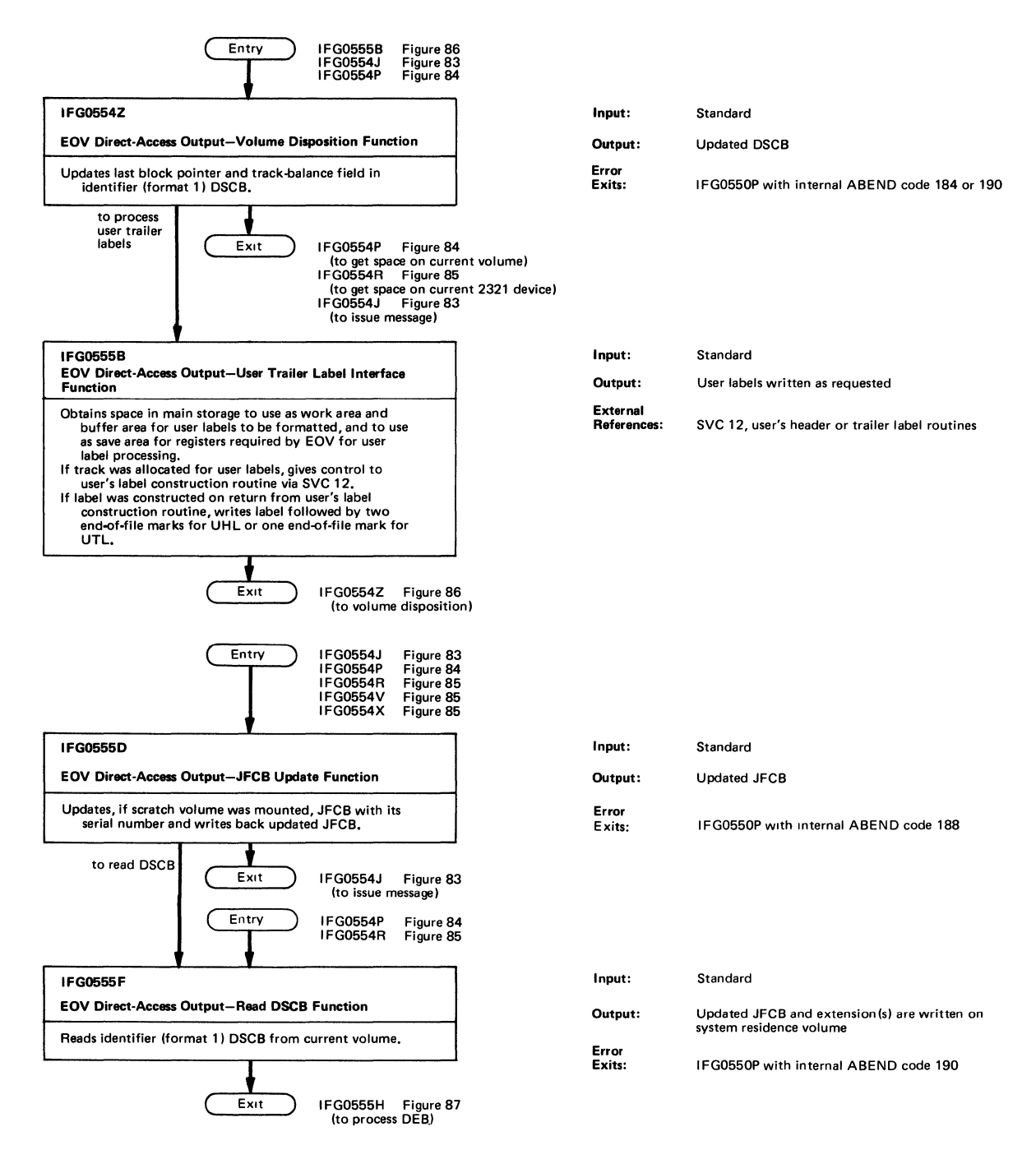

Figure 86 (Chart 3 of 4). EOV Direct-Access Output Processing

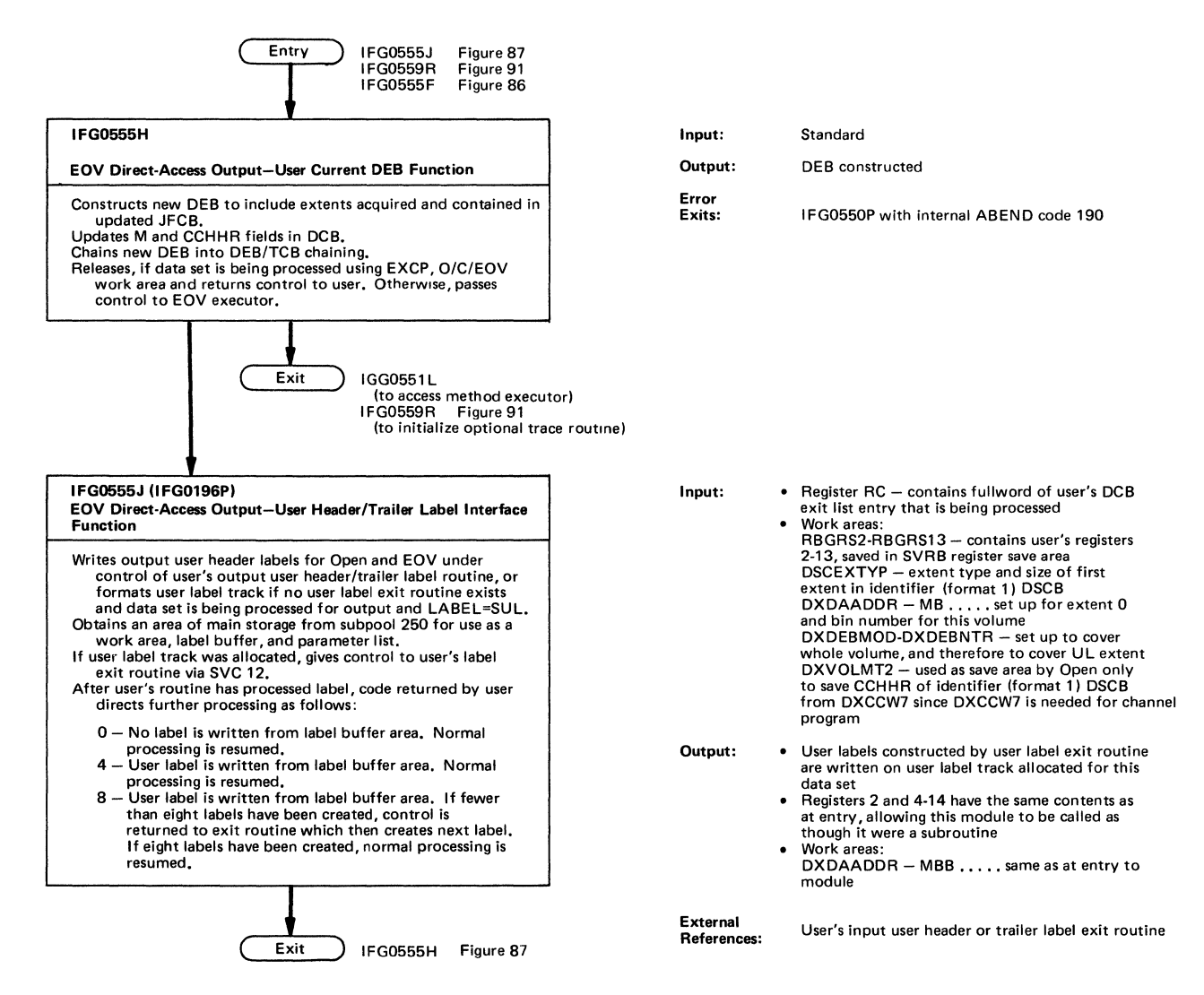

Figure 87 (Chart 4 of 4). EOV Direct-Access Output Processing

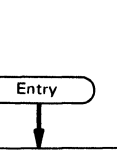

**) from a module requiring WAIT,**  XCTl, or svnchonizing of DCBs

**IFG019RA** 

**Resident Routine Function** 

- Performs function of an I/O supervisor for Open, Close,<br>and EOV, Allows Open and Close to process parallel<br>DCBs in a serial manner within modules.<br>Controls processing by issuing all WAITs and XCTLs, and<br>by switching DCBs t
- 

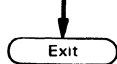

**(Exit)** to calling module or next module **in operation determined by WTG table entry** 

- **Input:** Registers:<br>
0 Saved by resident routine in O/C/EOV work area<br>
0 Saved by resident routine in O/C/EOV
	- 1 Saved by resident routine in O/C/EOV work area<br>
	3 Base register of calling module<br>
	4 Address of DCBs O/C/EOV work area<br>
	5 Address of resident routine<br>
	6 Where-to-go table address<br>
	9 Saved by resident routine
	-
	-
	-
	-
	-
	-
	- 13 Saved by resident routine in O/C/EOV work area<br>14 Return address to calling module for WAIT and<br>DCB synchronization, May be a branch table<br>offset for the next module when XCTL issued;<br>saved by resident routine in O/

**• Where-to-go table:** 

- + 0 **- 8-byte current module name**  + 6 2-bvte current module ID
- 
- 
- **+16 - Fullword with resident routine work area address In low order three bytes** +31 (WTGPATHS+1) trace routine indicator
- 
- Where-to-go table DCB entry<br>+ 0 2-byte module ID<br>+ 2 3-byte module TTR<br>+ 5 DCB work area address
- 
- 

• O/C/EOV work area:<br>JFCBMASK+6 -- Trace routine DCB indicator<br>DXREG9 -- Register save area (register 10)<br>DXREGA -- Register save area (register 10) DXREGB — Register save area (register 11)<br>DXREGC — Register save area (register 12) DXREGD -- Register save area (register 13)<br>DXREGE -- Register save area (register 14) DXREGO - Register save area (register 0) **DXREG1 - Register save area (register 1)**  DXRESIND —<br>X'80' — WAIT pending

$$
('40' - Psuedo-WA
$$

X'40' - Psuedo-WAIT<br>DXECB - ECB

**• Resident routine work area** 

- 8 **Prefix for optional trace, address of optional trace routine**
- + 0 **- Fullword with parameter list address**
- + 4 Multiple WAIT ECBLIST

- **Output: Registers:**  0- Contents of DXREGO
	-
	- 1 -- Contents of DXREG1<br>2 -- DCB address (from Open/Close parameter list)
	- 4 DCB work area address (from WTG table DCB entrv) 7 **Address of current parameter list entry**
	-
	- 8 -- Address of current WTG DCB entry<br>9 -- (Address of optional trace function prefix to the
	- **Resident routine work area when calling the optional trace routine)**
	-
	-
	- 9 Contents of DXREG9<br>10 Contents of DXREGA<br>11 Contents of DXREGB<br>12 Contents of DXREGC
	-
	- 14 Contents of DXREGE

- Where~to-go **table:**  + 0 *8-bvte* module name +14 3-bVte TTR
- 

• Work area:<br>DXREG9 -- Register save area (register 9)<br>DXREGB -- Register save area (register 11)<br>DXREGB -- Register save area (register 11)

- DXREGC Register save area (register 12)<br>DXREGD Register save area (register 14)<br>DXREGE Register save area (register 14)<br>DXREGI Register save area (register 1)<br>DXREG1 Register save area (register 1)
- 
- -
- DXRESIND<br>| X'80' — WAIT pending<br>| X'40' — Pseudo-WAIT

Figure 88. Open, Close, and EOV Resident Routine

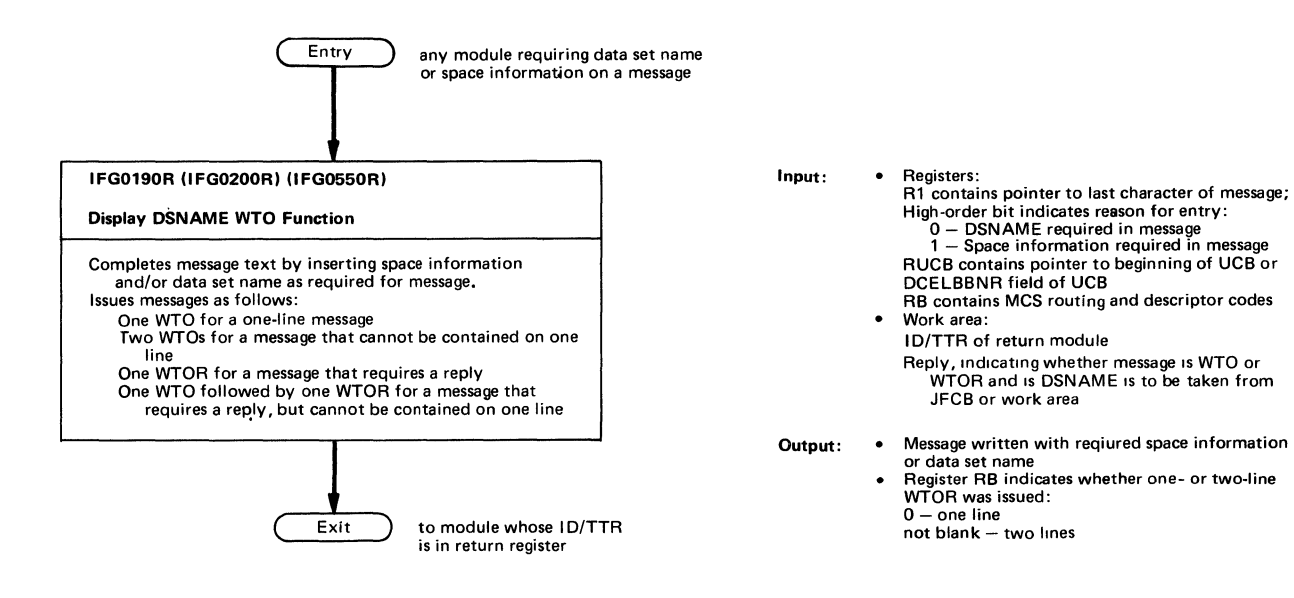

Figure 89. Write-to-Operator Module

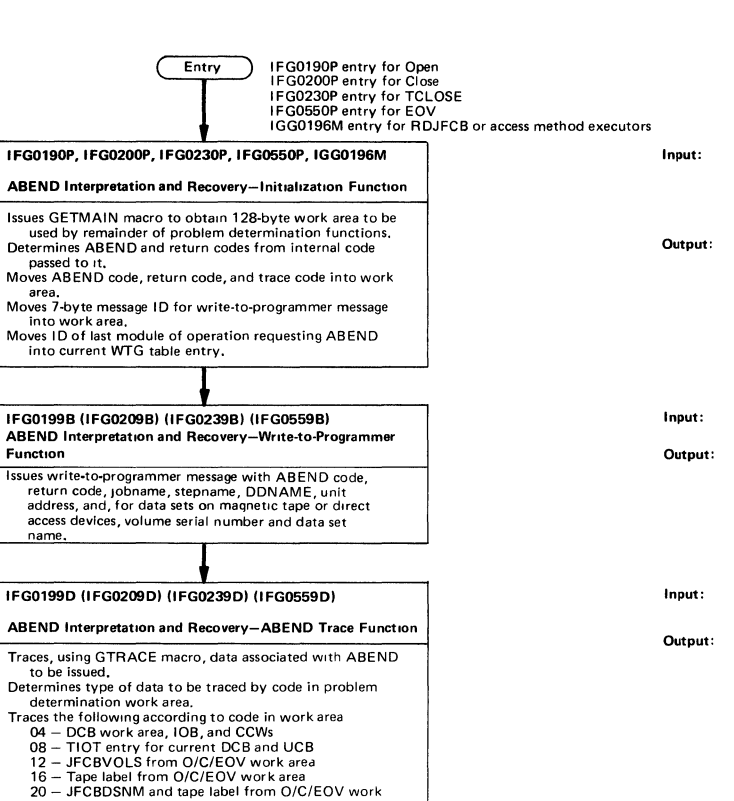

- 
- 
- area<br>
24 Direct-access device volume label from O/C/EOV<br>
work area<br>
24 DiscB from O/C/EOV work area<br>
40 User DCB pointed to by RDCB<br>
52 User DCB and DSCB as in codes 28 and 40<br>
56 JFCBELNM from O/C/EOV work area<br>
- 
- 
- 
- 
- 
- by best<br>as in code<br>M as in code<br>//C/EOV<br>CB from
- 
- 

#### IFG0199E IIFG0209EI (lFG0239EI (lFG0559EI

- ABEND Interpretation and Recovery-ABEND EXit Function Determines whether user has specified DCB exit list address,<br>and, if he has, whether one of entries is an ABEND exit.<br>Restores, if no ABEND exit is specified, Open, Close, or<br>EOV register contents and issues ABEND.<br>Passes
- 2·13. Loads register 1 with pointer to parameter list and Issues
- SYNCH macro to exit to user's exit routine. Upon<br>
return from user, checks option to delay ABEND, ignore<br>
return from user, checks option to delay ABEND, ignore<br>
it, or attempt to recover from error, if option is valid<br>
of
- 
- If user chooses a delay option (not valid for EOV), frees<br>problem determination work area, moves ABEND code<br>and return code to O/C/EOV work area, sets bit in<br>JFCB to 1 to indicate delayed ABEND, puts code 4 in<br>register 14,

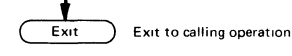

Figure 90 (Chart 1 of 2). Problem Determination

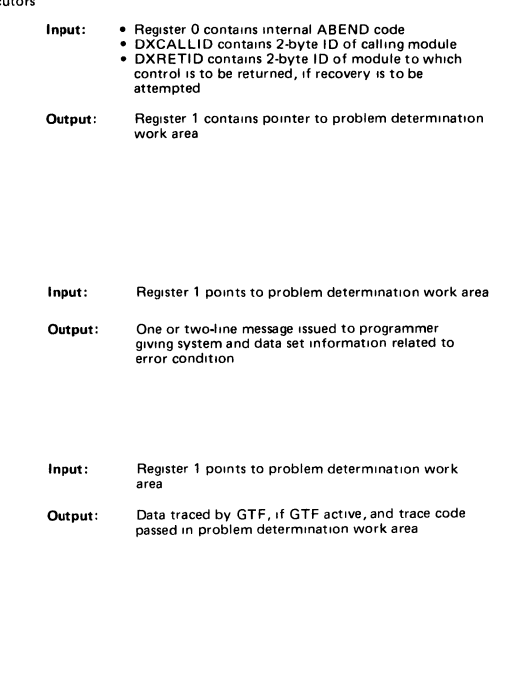

- Input: Register 1 points to problem determination work
- Output: JFCB and/or extension block(s) are updated, if recovery<br>is attempted, with new volume serial number(s)

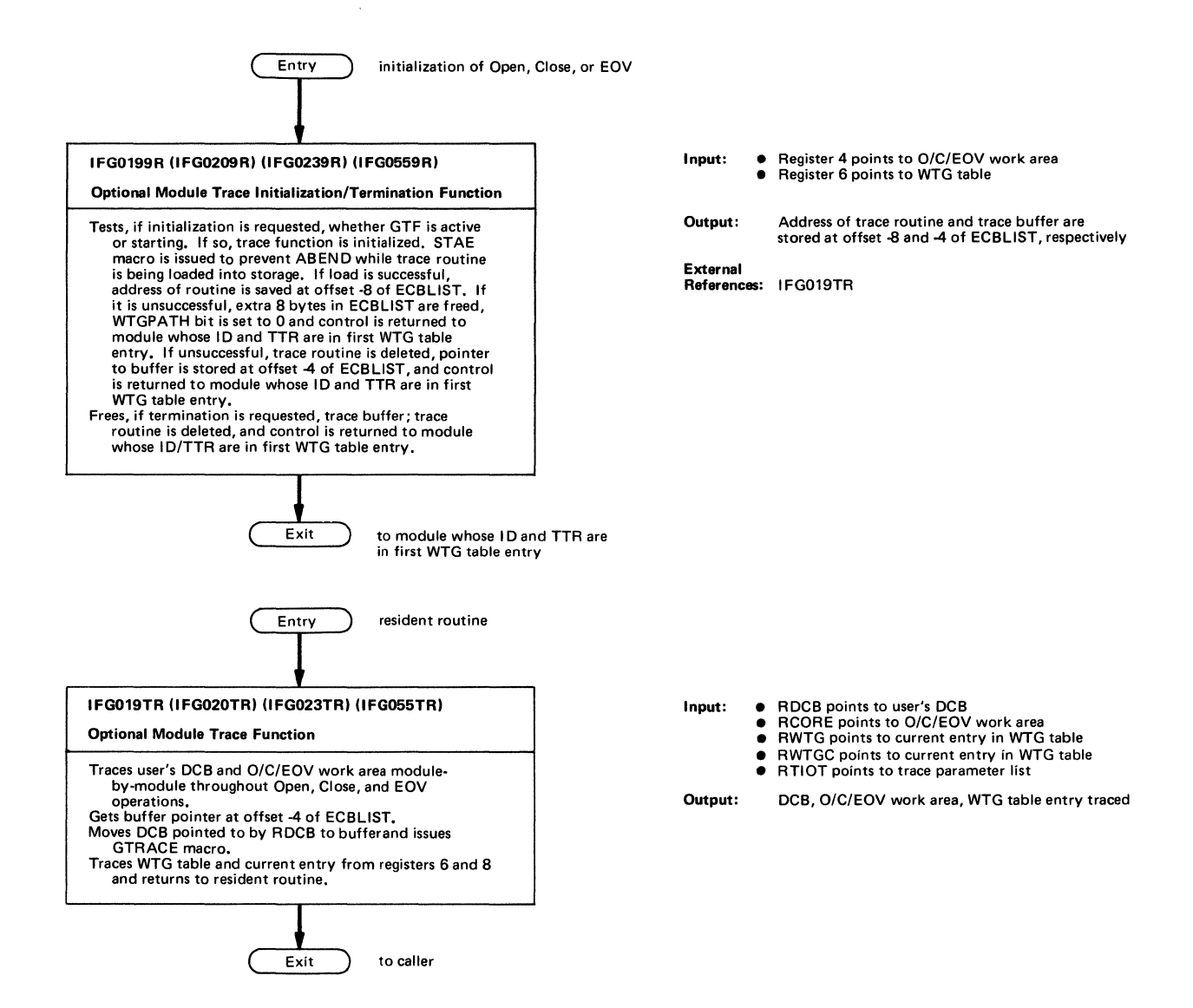

Figure 91 (Chart 2 of 2). Problem Determination

### **SECTION 4: DIRECTORY**

#### **Function-to-Module Directory**

This directory lists the functions that are performed in the Open, Close, and EOV operations and the functions that are common to these three operations. Knowing the name of a function, you can use this directory to learn what modules make up the function and where to find more information about the function.

The directory alphabetically lists the functions performed under each of the following categories:

- Open (Including OPEN TYPE=J) Operation
- Close (Including CLOSE TYPE=T) Operation
- **EOV** Operation
- Common Functions (Including Problem Determination)

The column headings and their meanings are:

Function Name: This name refers to a function in the category it is listed under.

Method of Operation Figure: This is the number of the figure in the "Method of Operation" section where the function is described.

Module Name: This is the symbolic name of the object module. The microfiche cards containing program listings are ordered by object module name.

Note: The modules listed below have different names in the microfiche and in the SVCLlB. They are listed in the directory under both names.

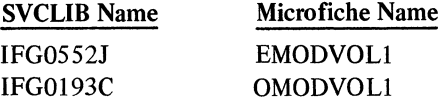

Program Organization Figure: This is the number of the figure in the "Program Organization" section where the module is described.

Alias Name For: If the Module name listed under "Module Name" is an alias name for another module name, the name under which the module is described in the "Program Organization" section is given here.

#### *Open (Including Open TYPE=J) Operation*

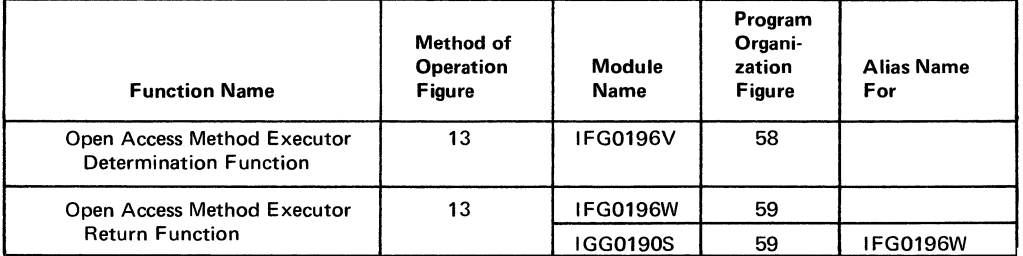

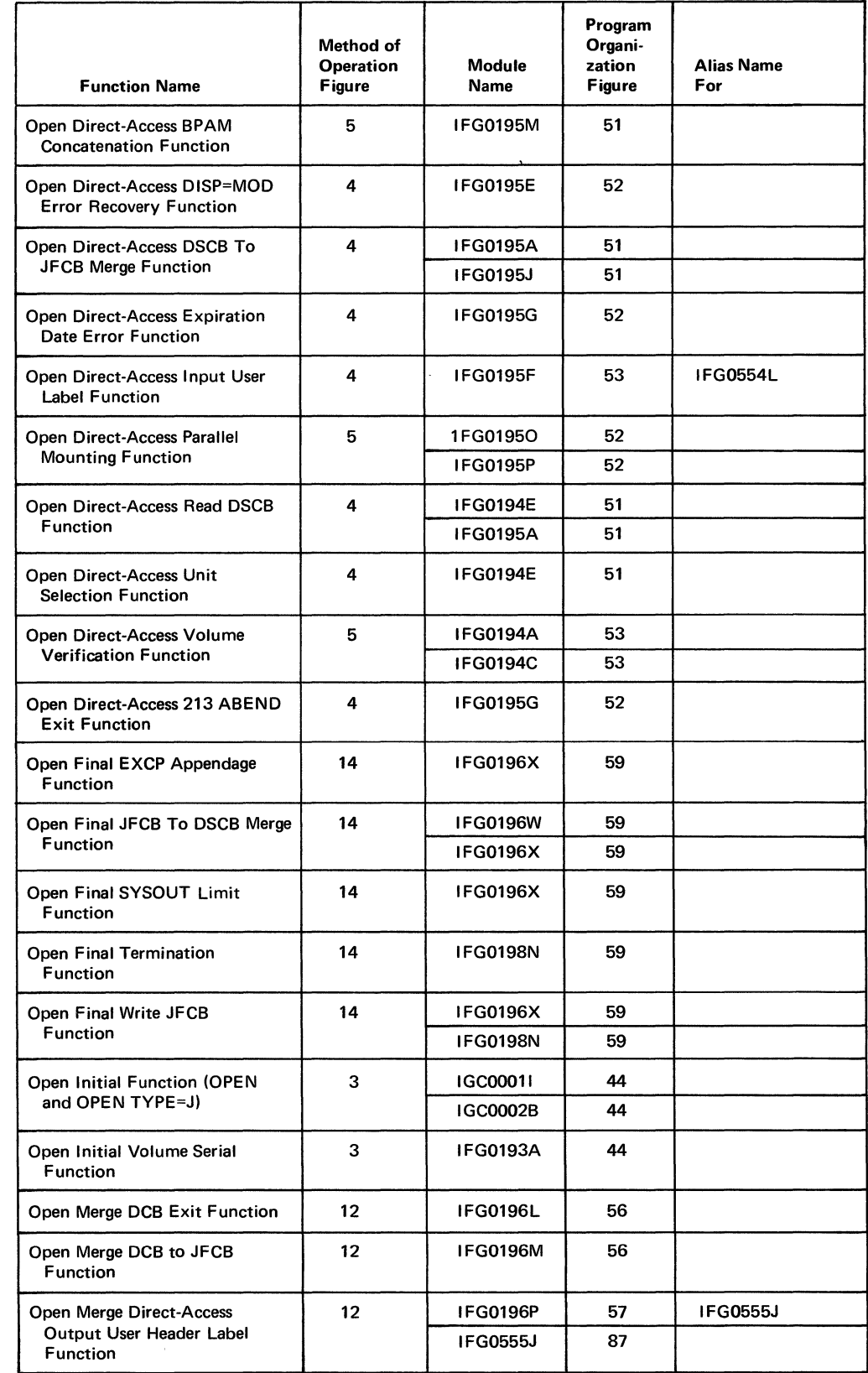

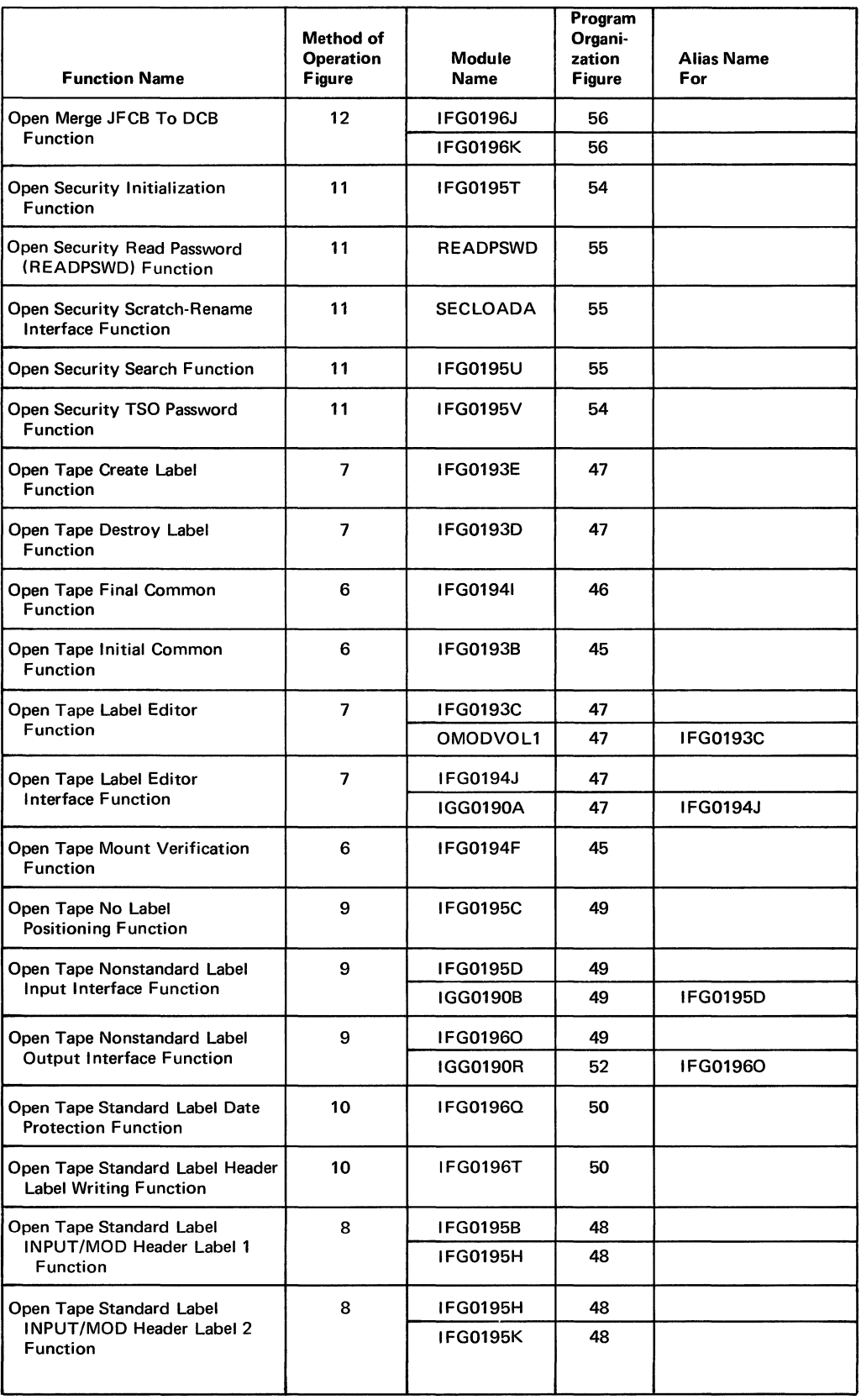

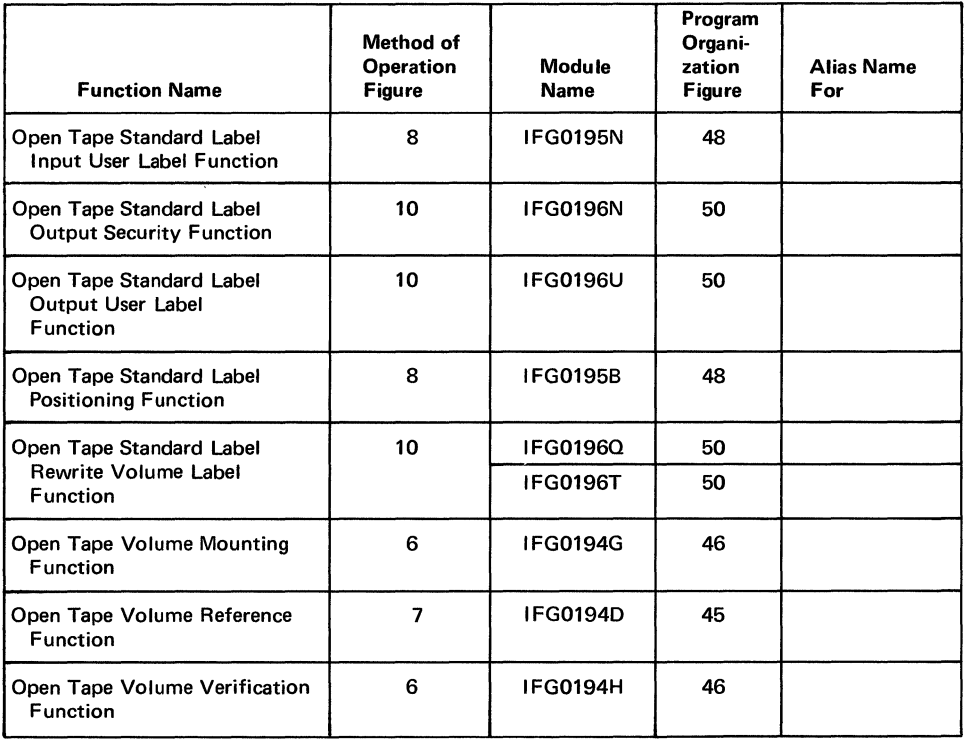

# *Qose (Including Close TYPE=T) Operation*

 $\bar{a}$ 

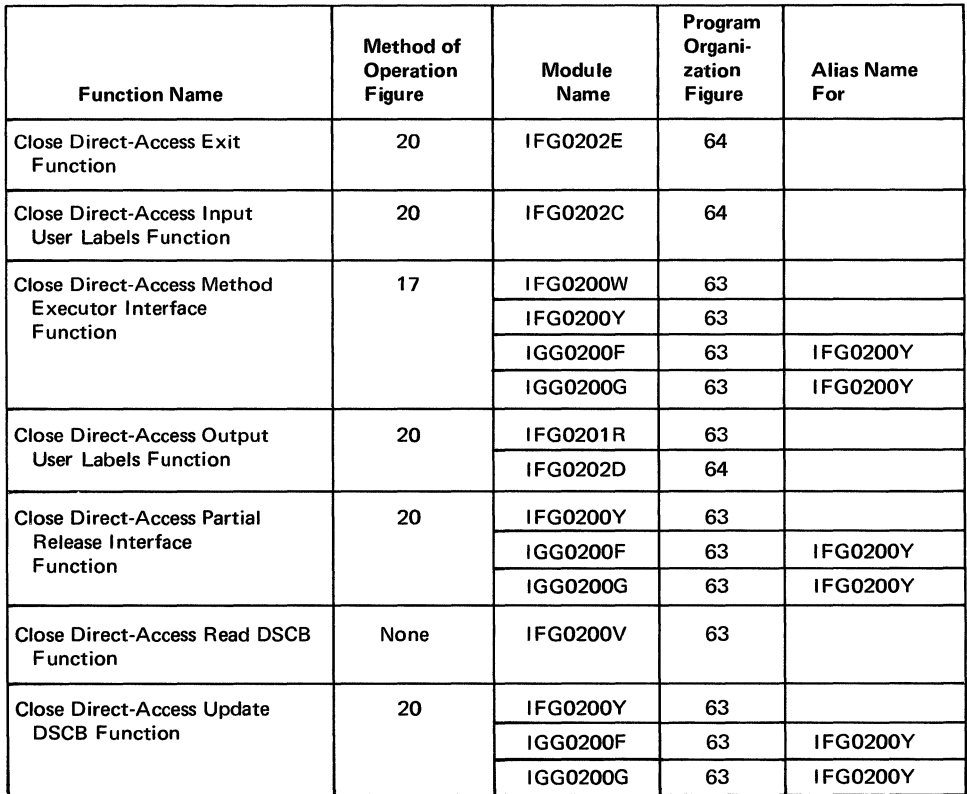

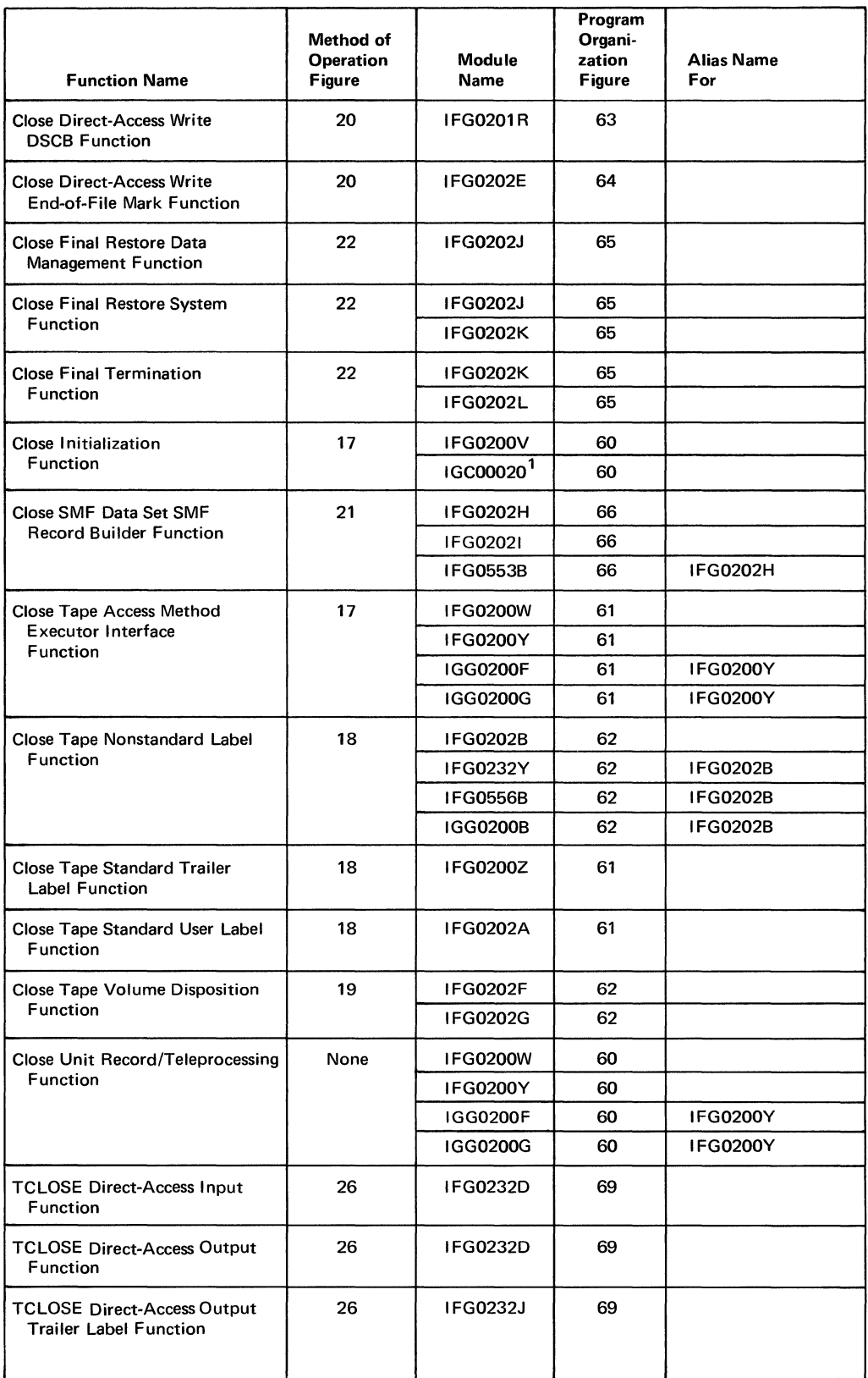

1The final 0 of this module name is actually an EBCDIC 12-punch Over a O-punch.

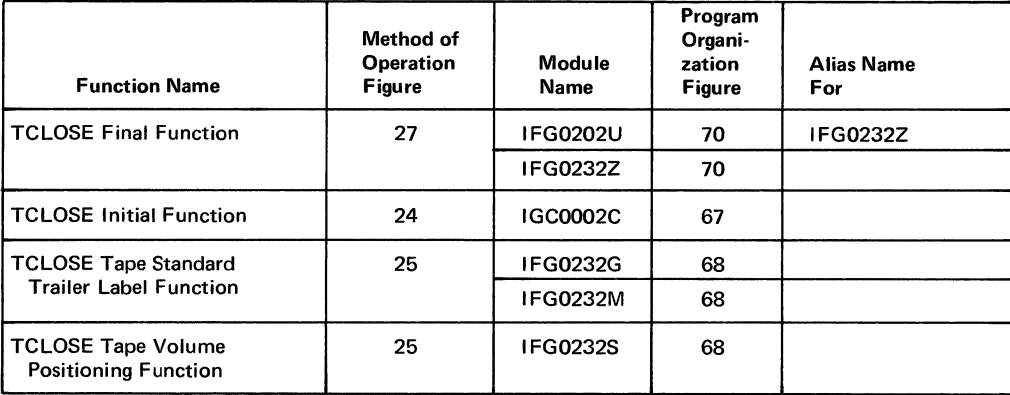

# *EO V Operation*

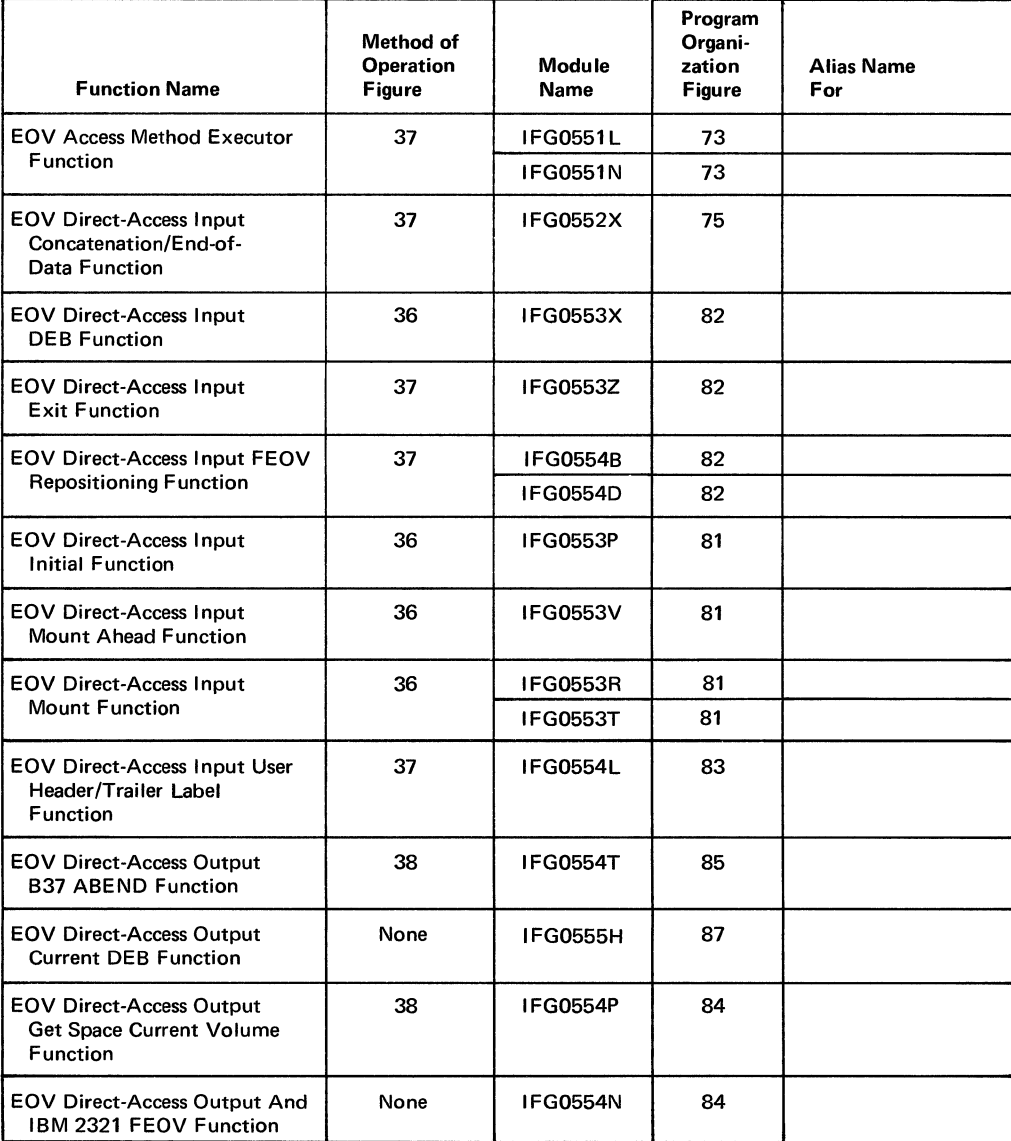

 $\sim 10^{-1}$ 

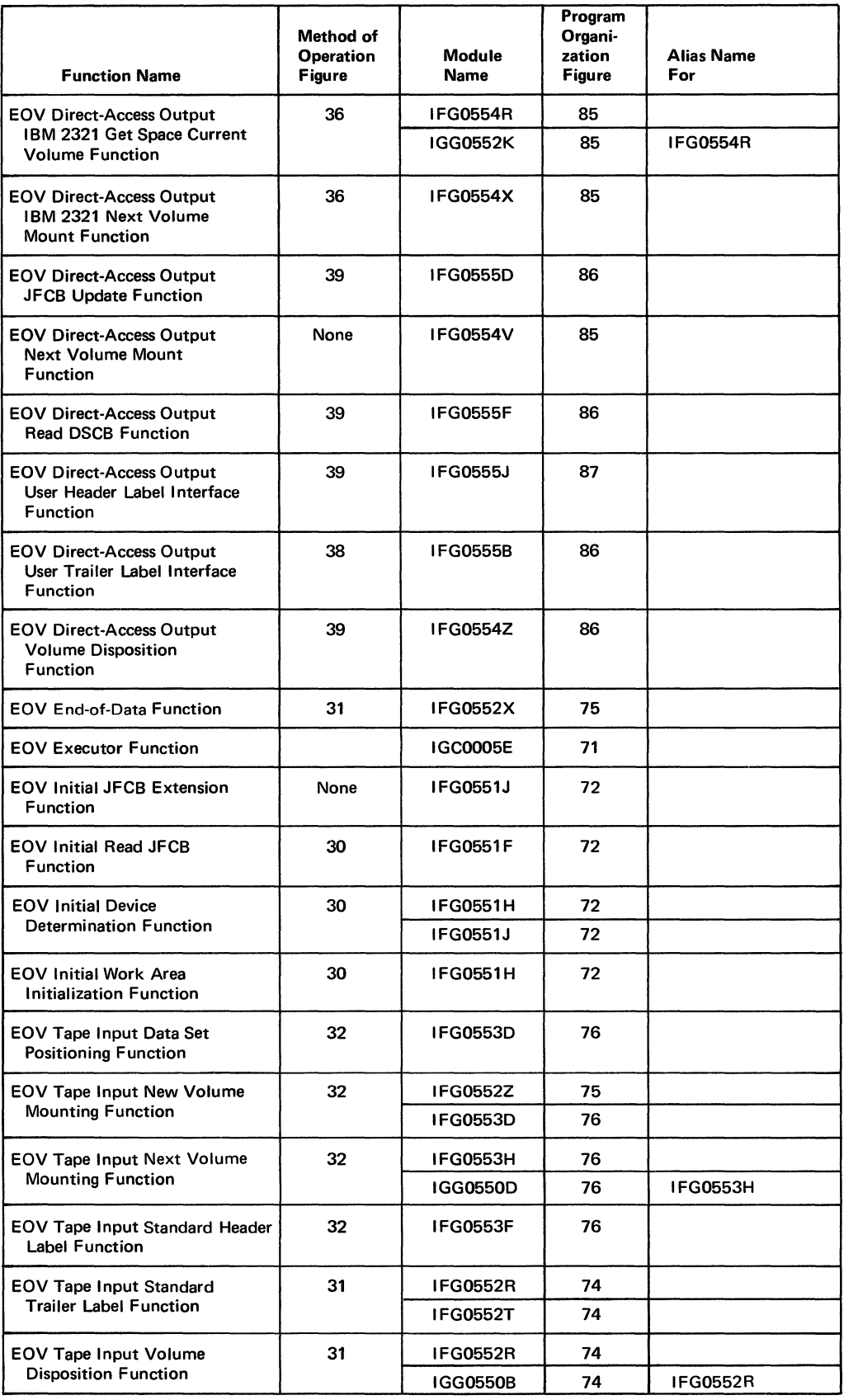

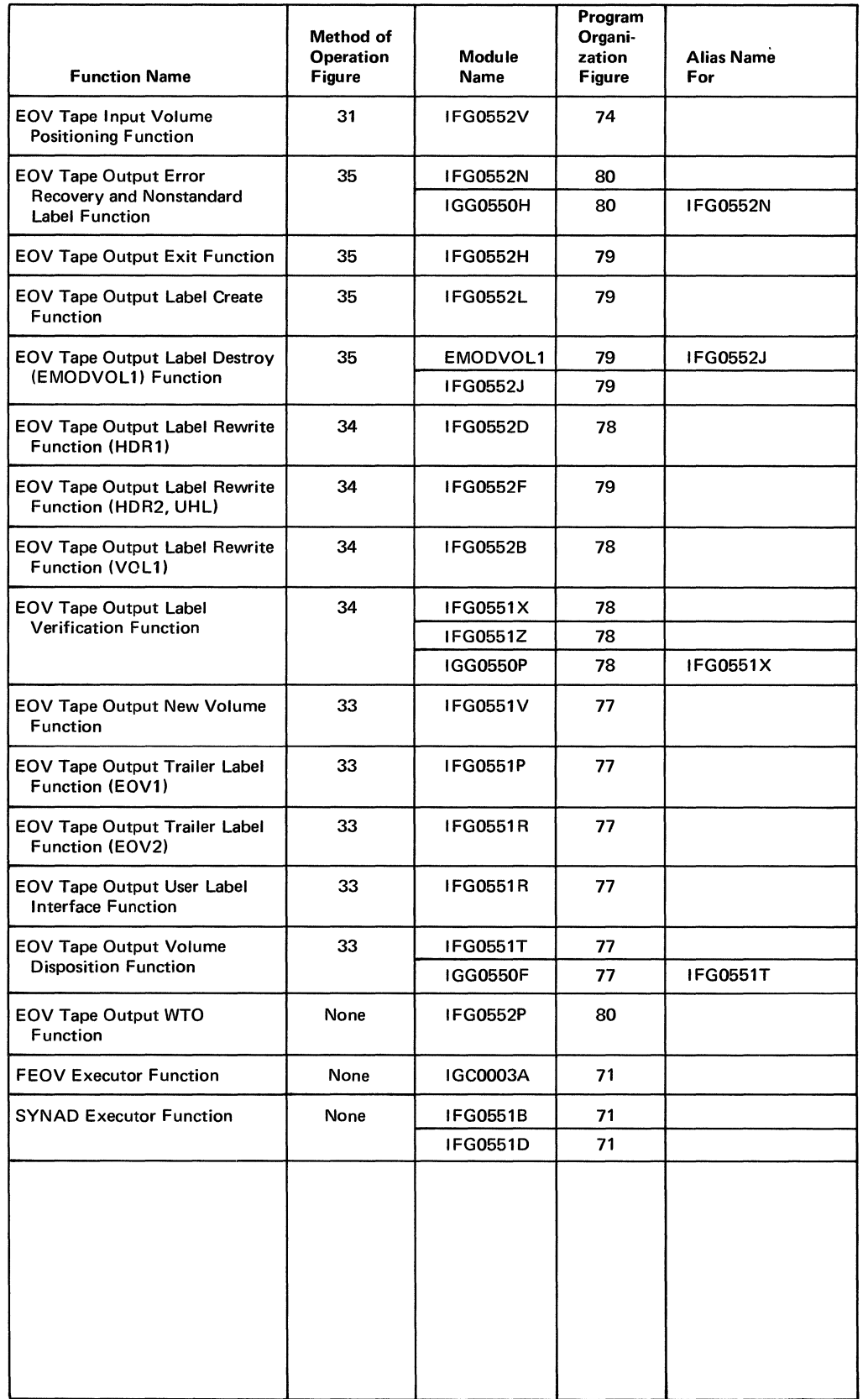

### *Common Functions*

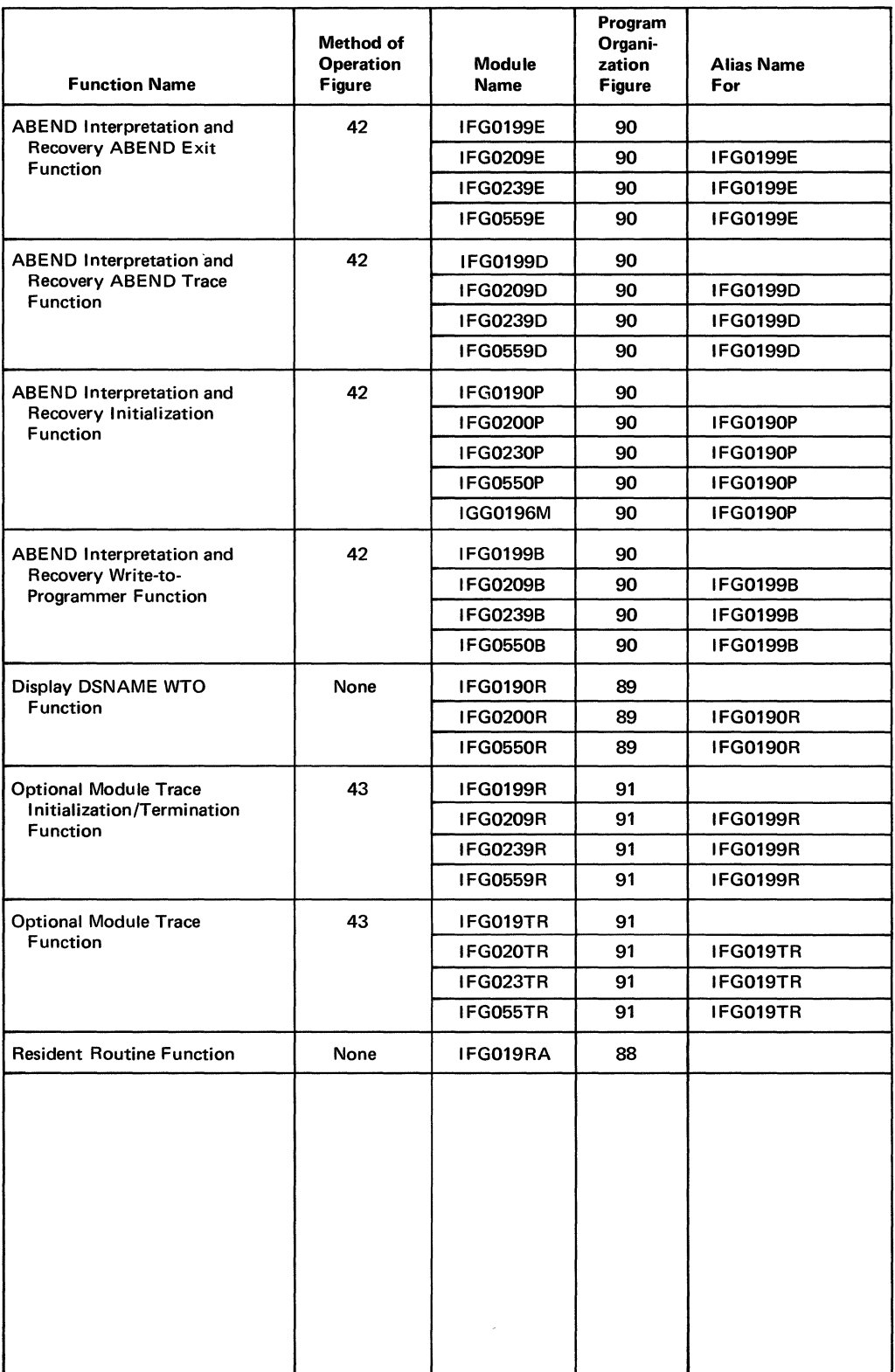

#### **SECTION 5: DATA AREAS**

#### **OjCjEOV Work Area**

Each time a DCB is to be processed by an Open, Close, or EOY operation, a work area from the dynamic area of the user's region of main storage is obtained for the DCB by the operation in control. When the operation that obtained the work area has finished processing that DCB, it frees the DCB's work area.

The Open, Close, and EOY operations request the storage for each DCB's work area from subpool 0. With MVT, however, storage requested by a program operating in supervisor state is assigned from subpool 252 in the region allocated to the processing program.

Subpool 252 is owned by the job step task and is shared by its subtasks. If a task other than the job step task abnormally terminates during one of the three operations, the work areas for each DCB obtained for that operation are not released, but remain allocated within subpool 252. More information about the subpools is in *OS Supervisor Services and Macro Instructions,*  GC28-6646.

The length of the work area depends on the operation being performed. The first 488 bytes of the work area are used by all three operations; the EOY operation uses an additional 48 bytes. To define the symbolic names of the fields used in the first 464 bytes of the work area, the three operations use the IECDSECT macro instruction.

Many of the fields in the O/C/EOY work area are copies of fields in the JFCB, DSCB, and volume label that are associated with the data set being processed. Other fields in the work area (all of which are constructed by the Open, Close, and EOY operations to read in the JFCB, DSCB, and volume label, and to position tapes) are copies of fields in the DEB, lOB, and CCWs.

Figures 92, 93, and 94 list the fields of the control blocks and labels that are stored in the O/C/ EOY work area during the processing of each DCB. The location relative to the beginning of the work area is given in decimal with the hexadecimal equivalent in parentheses (work area + 0 in Figure 92 through work area + 218 in Figure 94). The length in bytes of each field is given in decimal, in parentheses, with the field name.

Figure 94 includes a description of the fields listed. These fields are not associated with the control block fields and label information as are those in Figures 92 and 93. The fields in Figure 94 make up a work area that is used to manipulate other fields in the DCB work area. They are used to indicate certain conditions during the processing of the DCB.

More information about the control block fields is in *OS System Control Blocks,* GC28-6628.

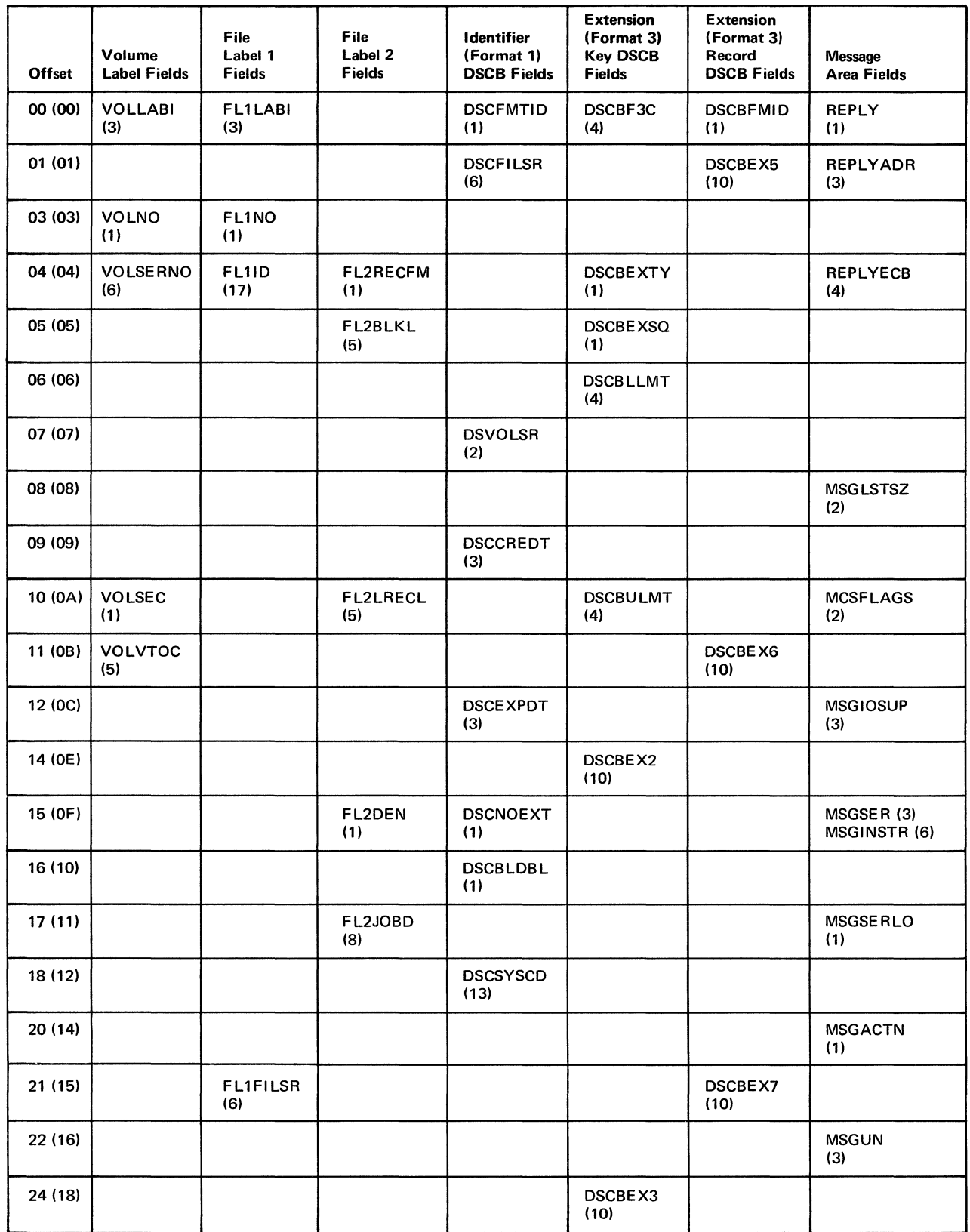

Figure 92 (Part 1 of 3). Open, Close, and EOV operations obtain an O/C/EOV work area for each DCB to be processed.

154 Open/Close/EOV Logic

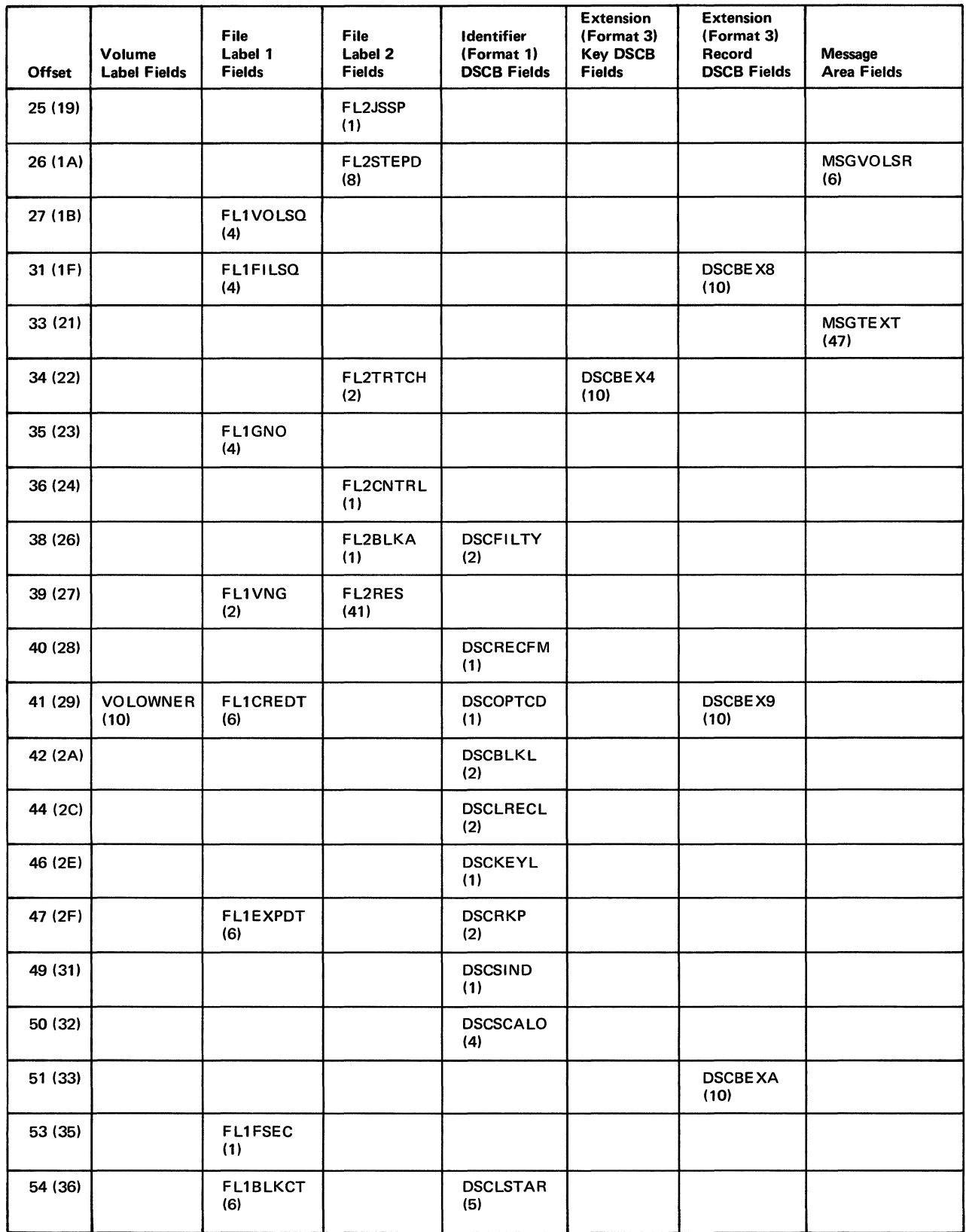

Figure 92 (Part 2 of 3). Open, Close, and EOV operations obtain an O/C/EOV work area for each DCB to be processed.

 $\ddot{\phantom{0}}$ 

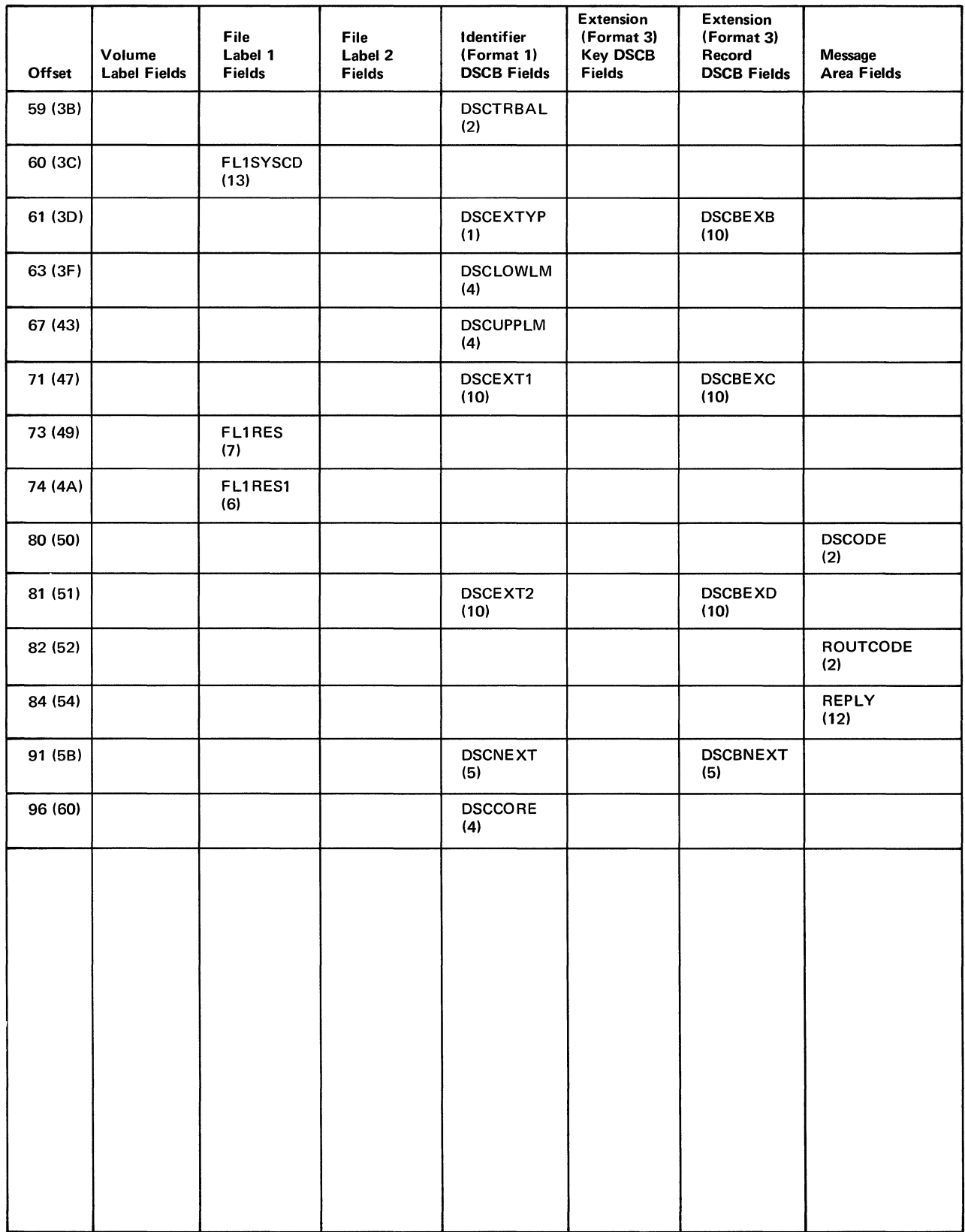

Figure 92 (Part 3 of 3). Open, Close, and EOY operations obtain an O/C/EOY work area for each DCB to be processed.

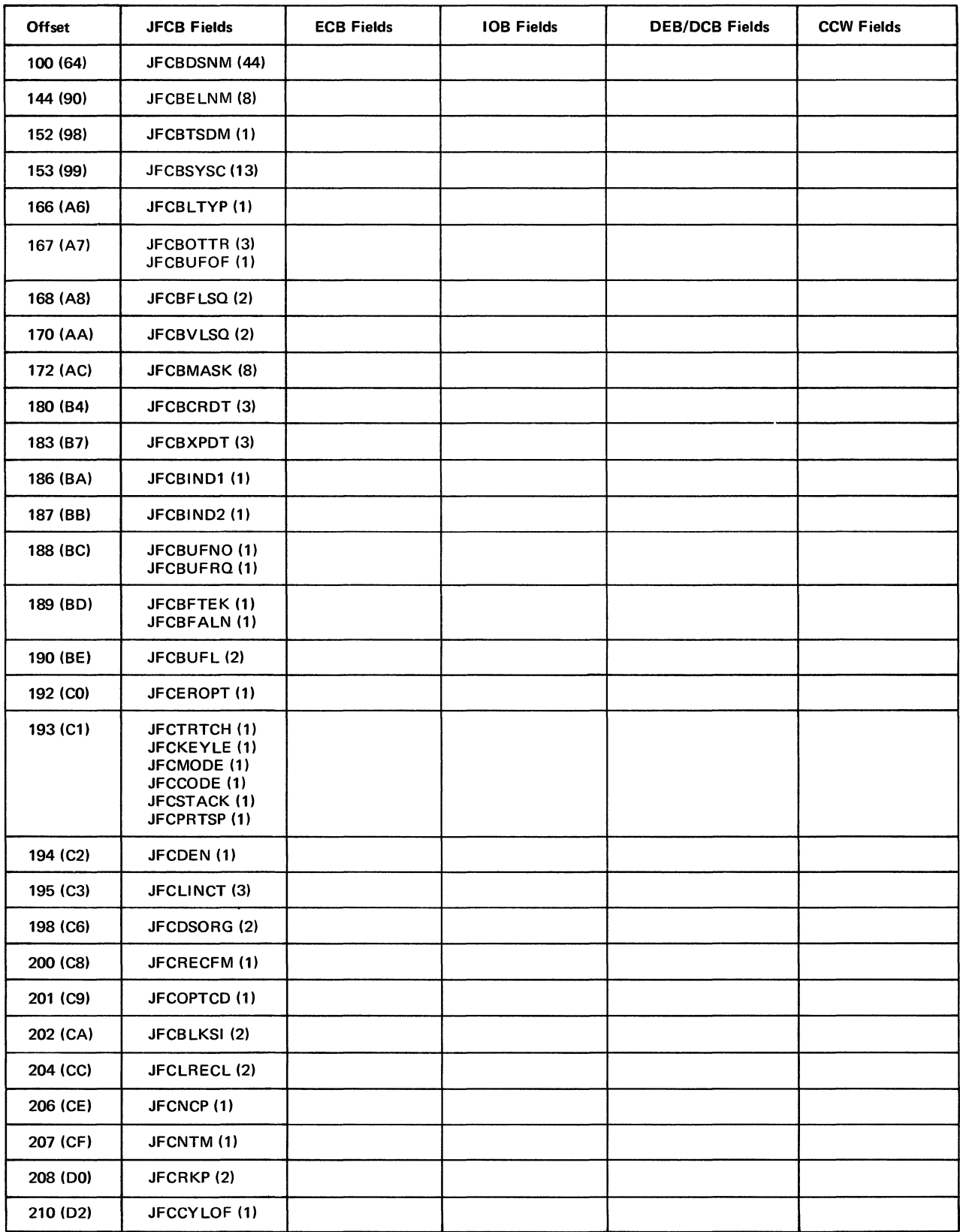

Figure 93 (Part 1 of 3). Some fields of the O/C/EOV work area are associated with the JFCB, ECB, IOB, DEB, and CCWs.

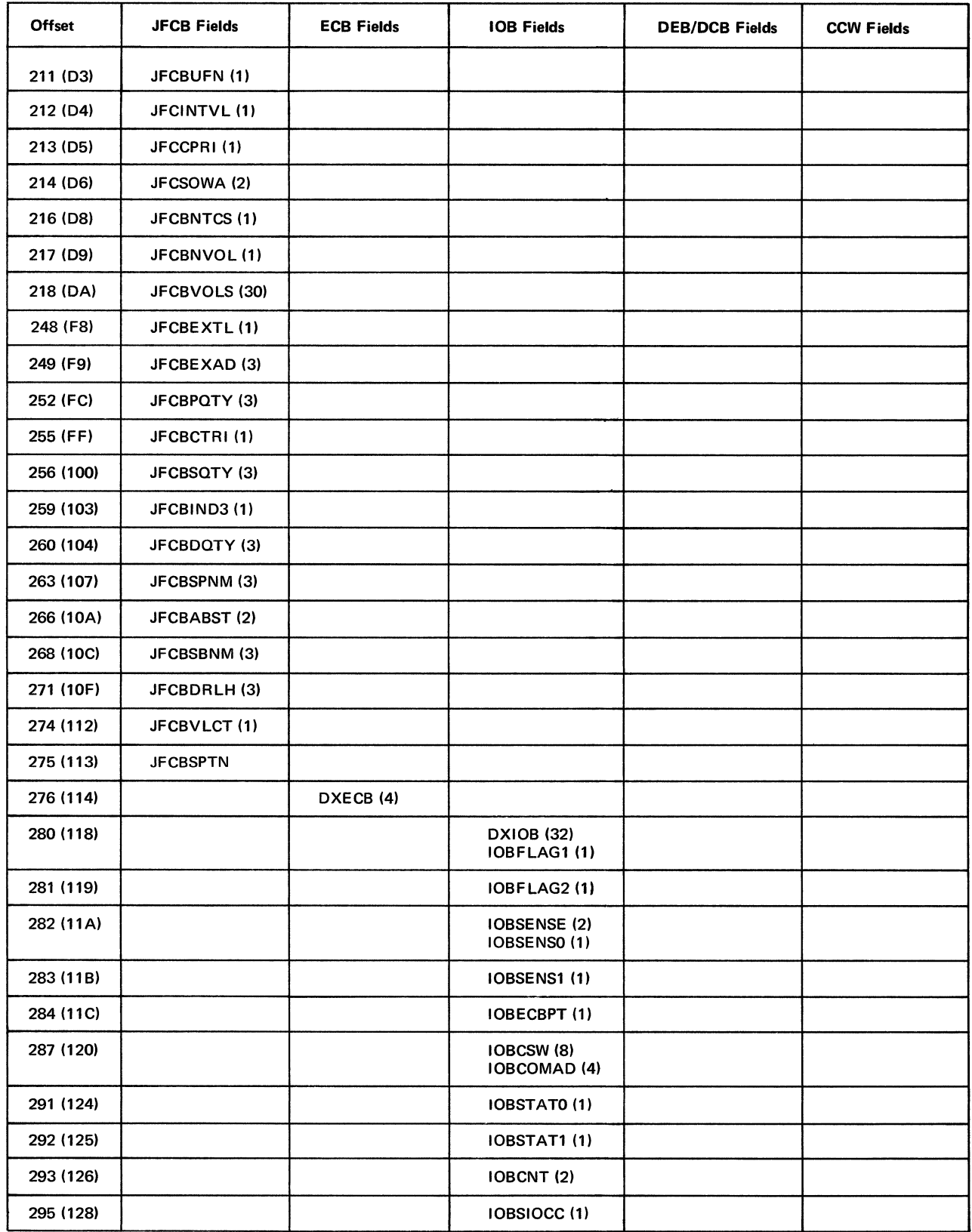

Figure 93 (part 2 of 3). Some fields of the O/C/EOV work area are associated with the JFCB, ECB, lOB, DEB, and CCWs

158 Open/Close/EOV Logic

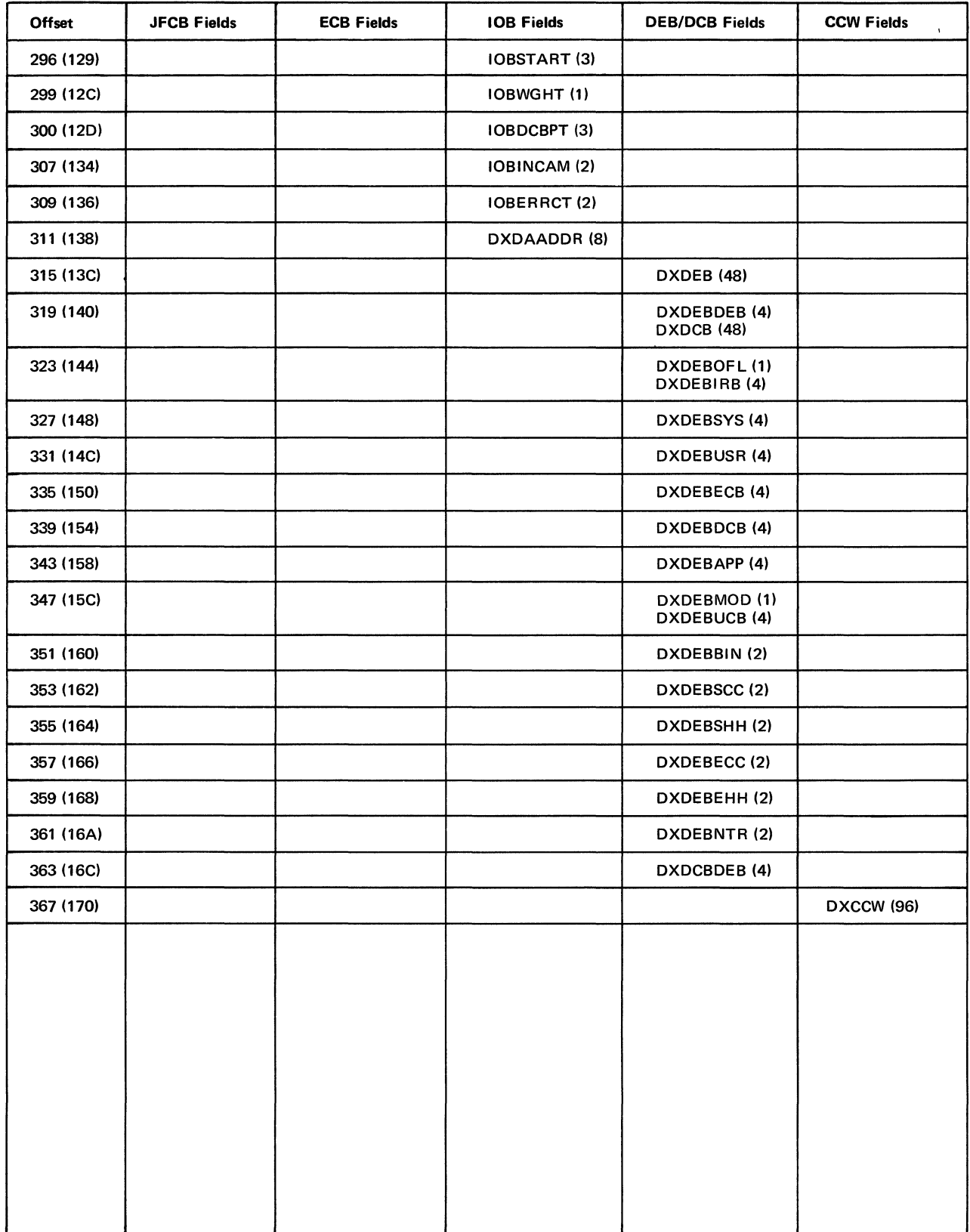

Figure 93 (Part 3 of 3). Some fields of the O/C/EOV work area are associated with the JFCB, ECB, lOB, DEB, and CCWs.

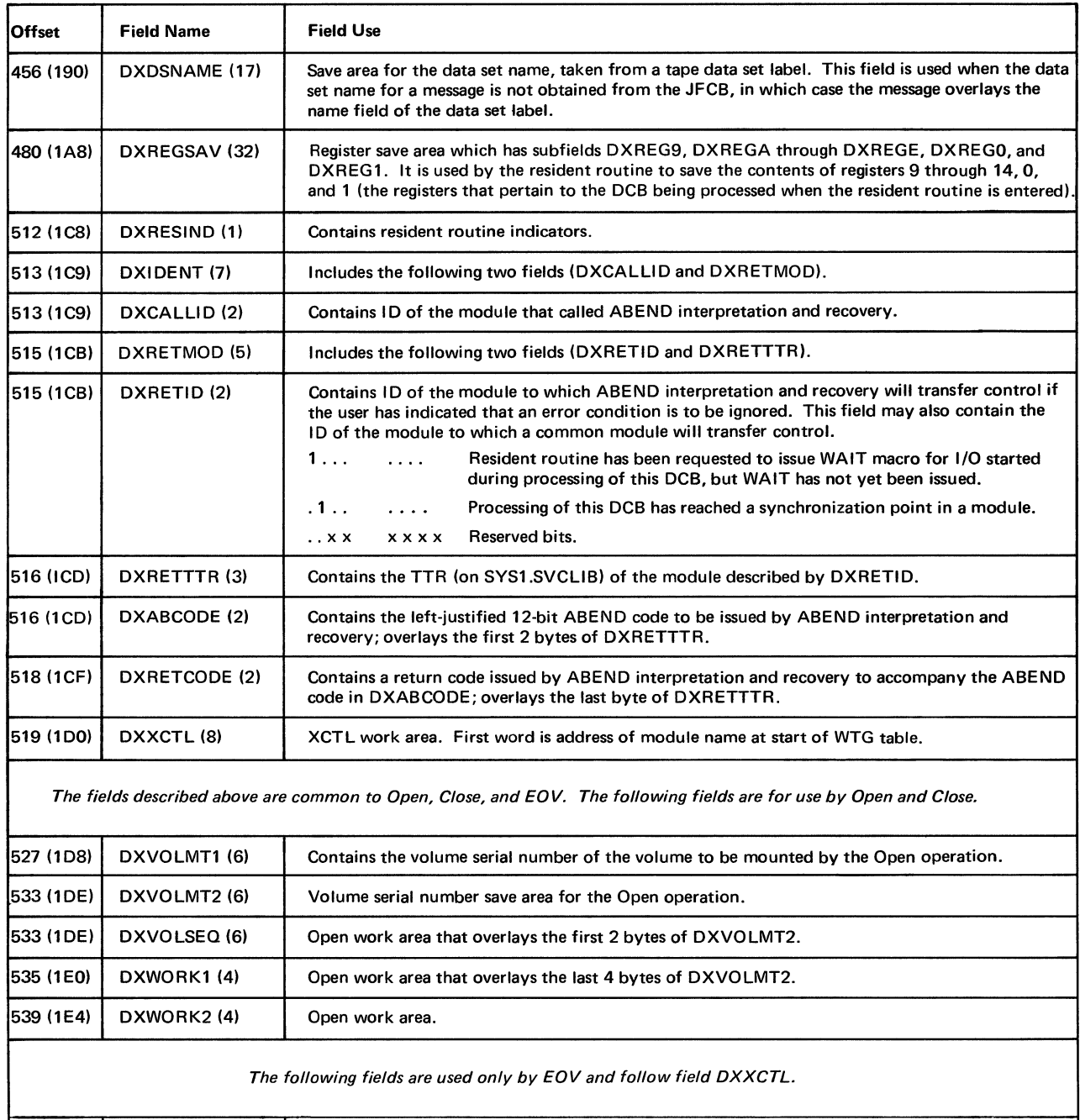

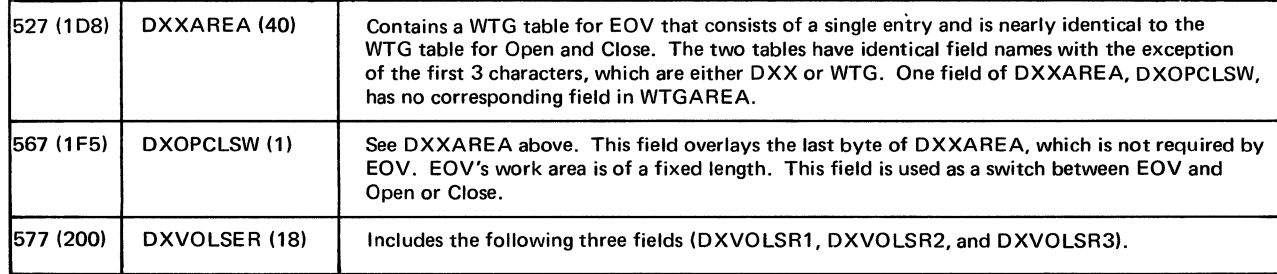

Figure 94 (Part 1 of 2). The fields beginning at offset X' 190' in the O/C/EOV work area make up a work area that is used to manipulate other fields in the O/C/EOV work area.

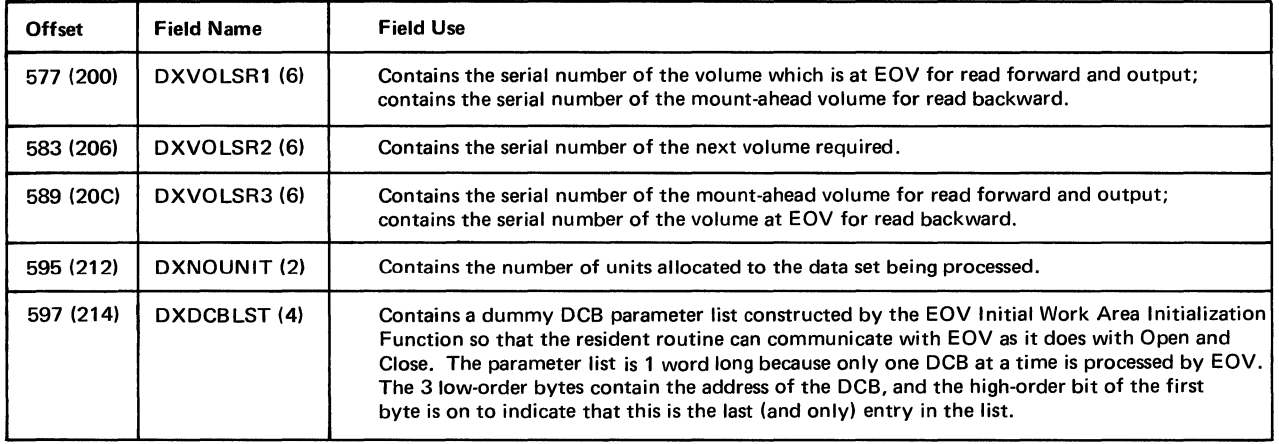

Figure 94 (Part 2 of 2). The fields beginning at offset X'190' in the O/C/EOV work area make up a work area that is used to manipulate other fields in the O/C/EOV work area.

#### **JFCBMASK Field**

A JFCB is constructed and written on auxiliary storage by the job management routines for each dd name specified in a job step\_ A JFCB is brought into main storage when a DCB with the corresponding dd name is to be processed.

The JFCBMASK field, located in the JFCB, is used by the Open, Close, and EOV operations to indicate DCB field modification and to flag conditions that alter the normal processing of a DCB.

Open uses the first 4 bytes to indicate which fields in the DCB are modified during the Open operation. One bit corresponds to one DCB field (or more than one field if the fields are related)\_ If a field is to be modified, Open sets its bit to 1. At the end of the Open operation, the Open final JFCB to DSCB merge function stores these 4 bytes of the JFCBMASK field in the DEBDCBMK field of the DEB and sets these 4 bytes of the JFCBMASK field to 0 before writing the JFCB back to its original location. See the "DEBDCBMK Field" section for more information on this field.

The Open, Close, and EOV operations use the remaining 4 bytes of the JFCBMASK field to flag certain conditions necessary to process the DCB.

The first three columns of the following list show each byte of the JFCBMASK field, each bit within a byte, and what the bit indicates when set to 1. The fourth column shows which operations use the bit.

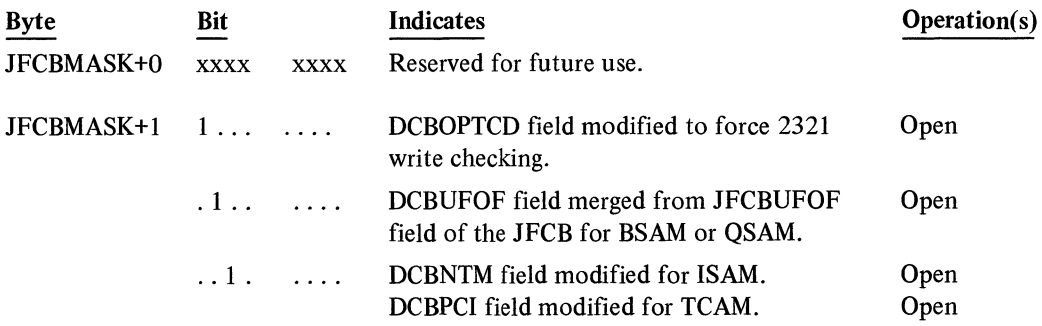

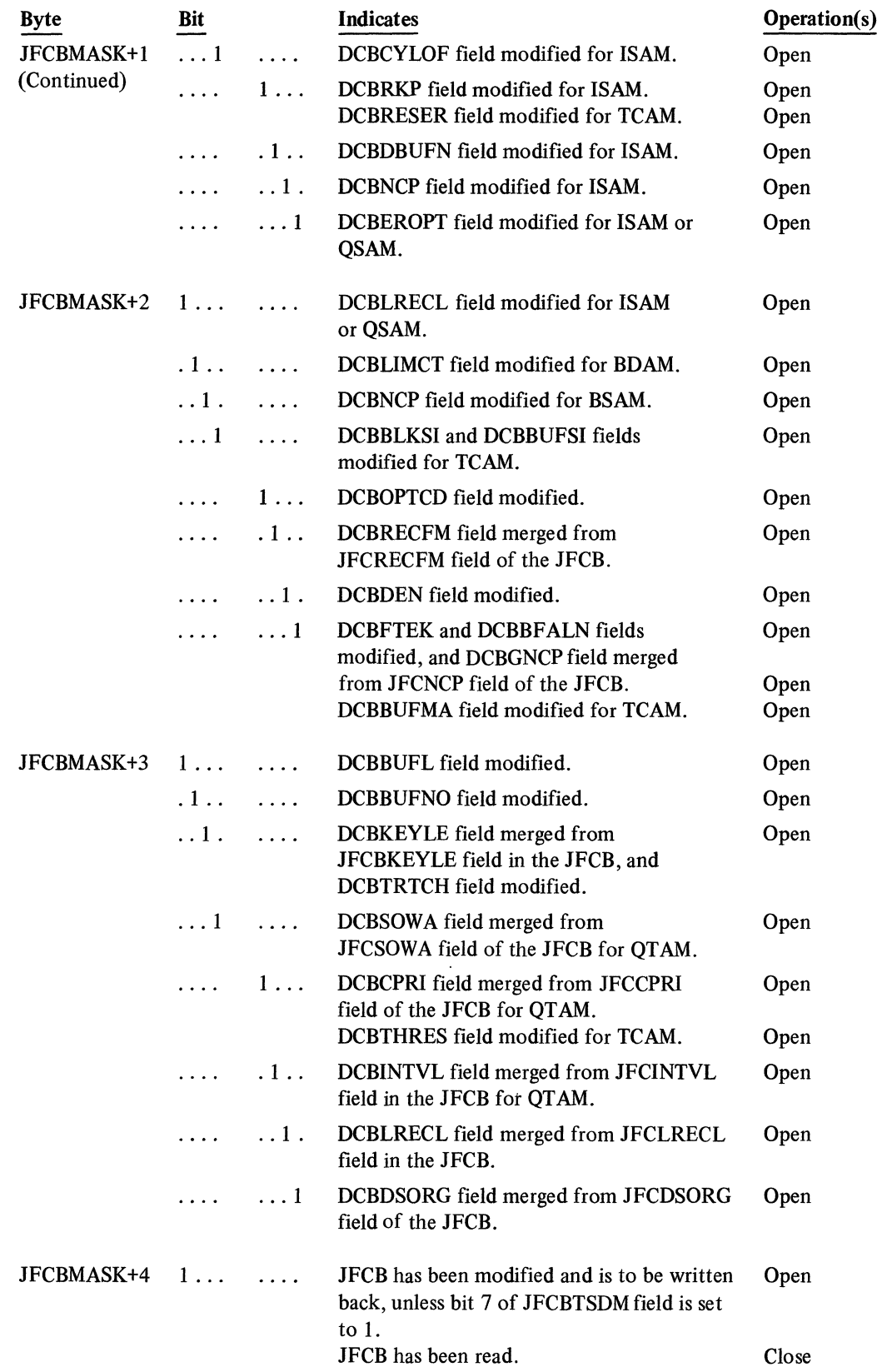

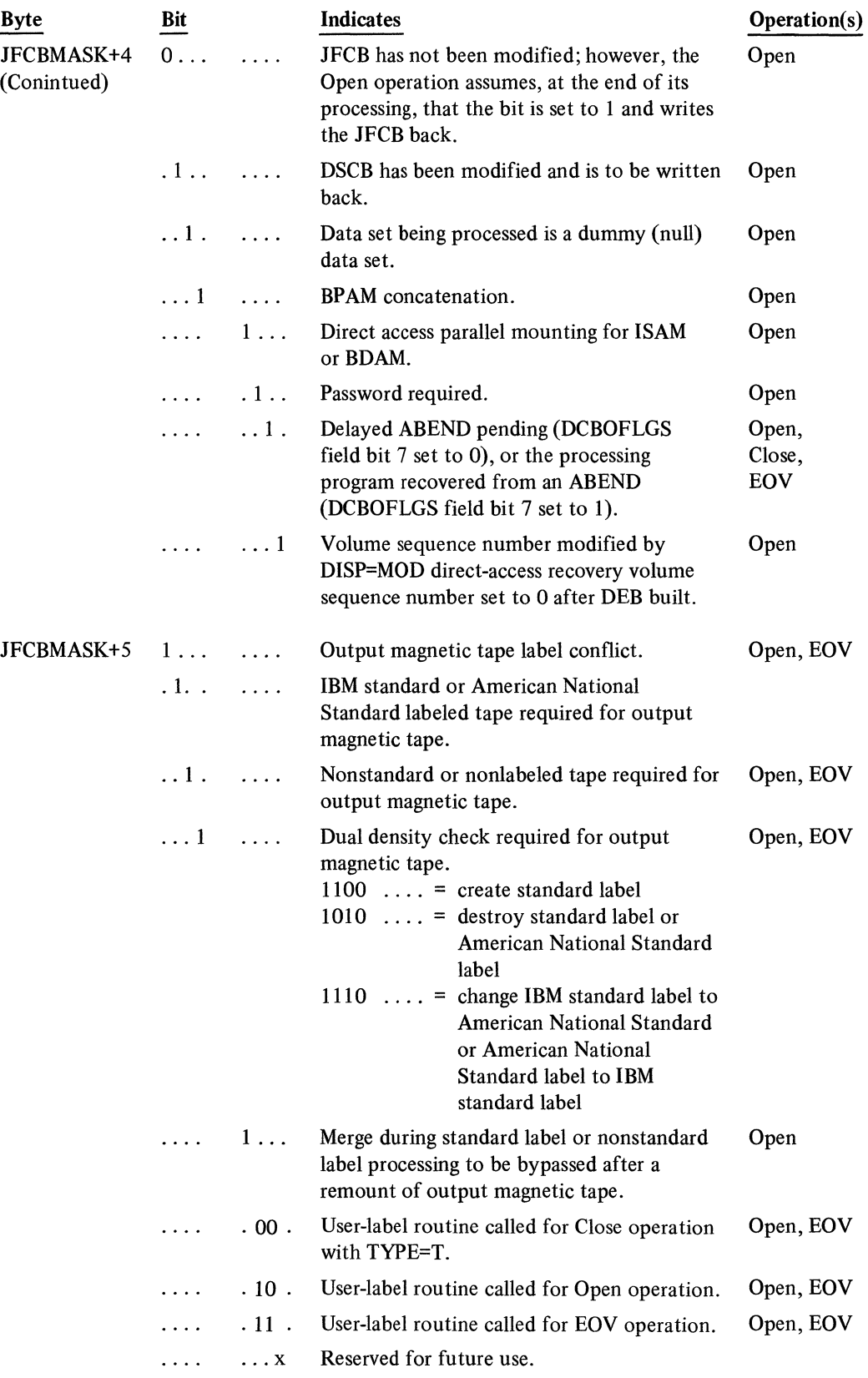

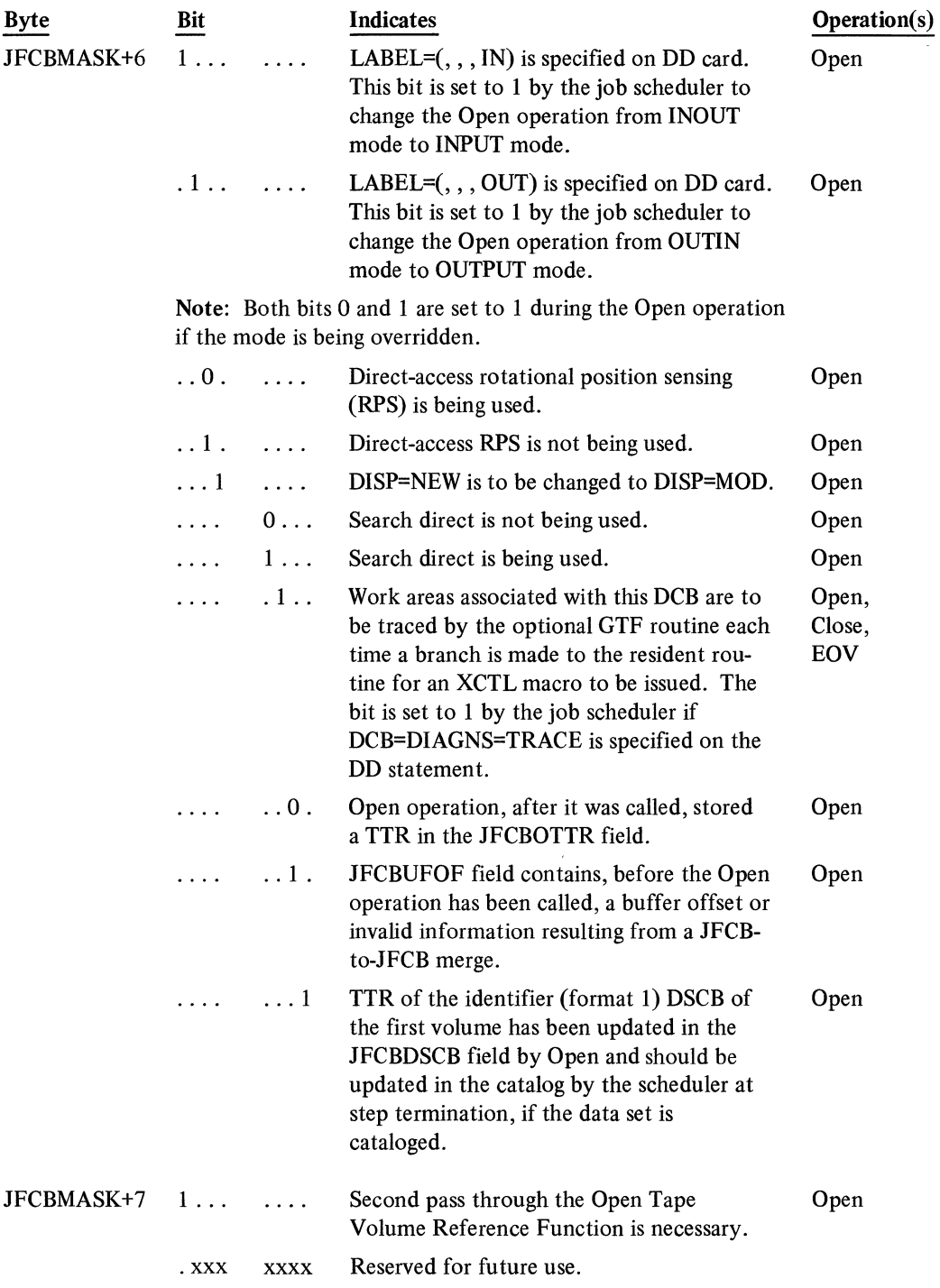

## **DEBDCBMK Field**

 $\ddot{\phantom{0}}$ 

The DEB is an extension of the information in the DCB. Each DEB is associated with a DCB, and the two blocks contain pointers to each other. The DEB contains information about the physical characteristics of the data set and other information that is being used by the control program.

 $\mathbf{u}^{(1)}$ 

The DEBDCBMK field, located in the prefix section of the DEB, is a DCB modification mask, which is built by Open to indicate which DCB fields are modified during its operation. One bit corresponds to one or more DCB fields. If a DCB field is to be modified, Open sets its bit to 1. The mask is then stored in the DEB by the Open operation.

The Close operation examines the DEBDCBMK field to determine which fields of the DCB are to be restored to the status they had before they were processed by the Open operation. (Close restores the fields whose corresponding bits are set to 1.)

The three columns of the following list show each byte of the DEBDCBMK field, each bit within a byte, and which fields in the DCB may be modified.

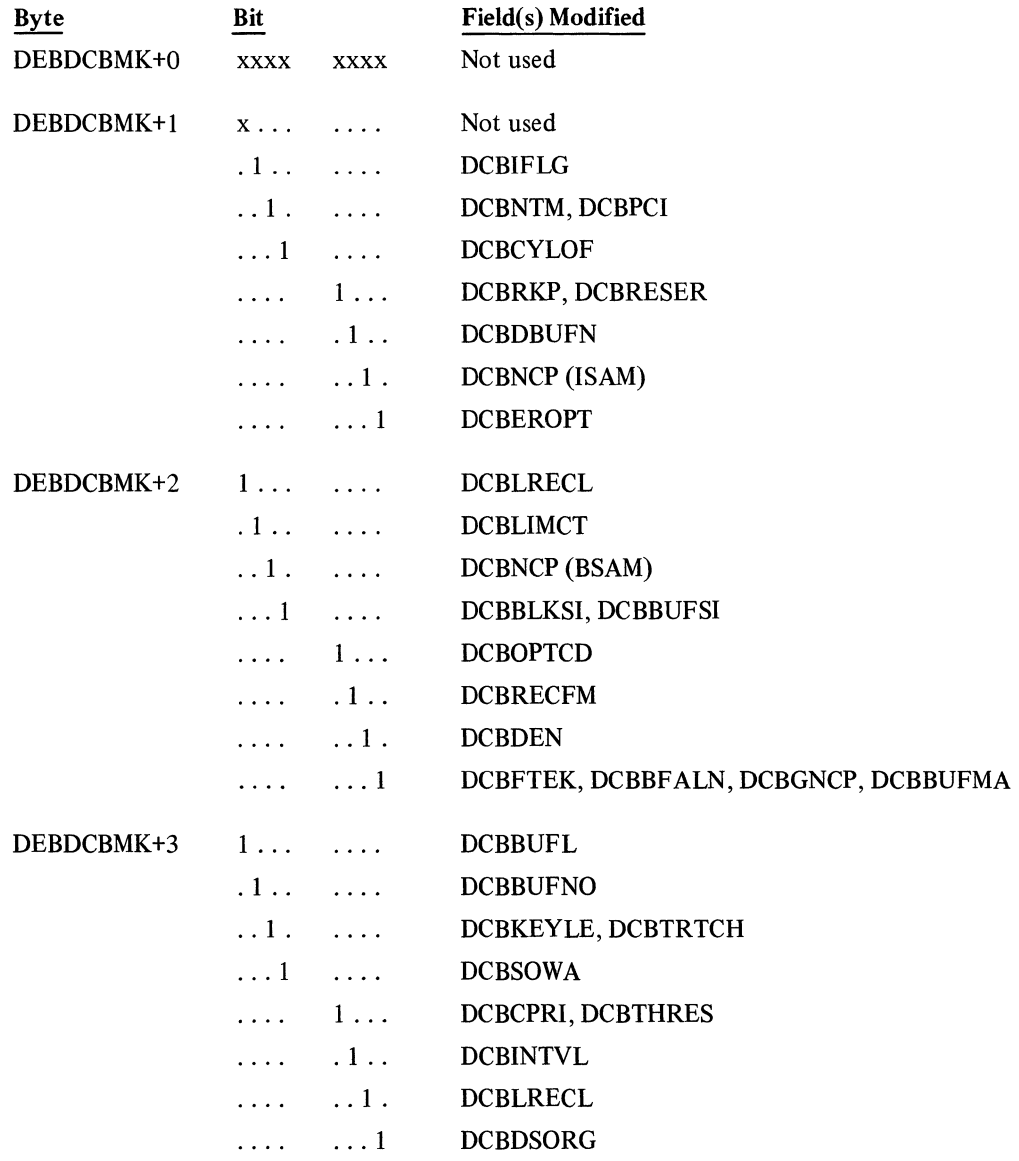

#### **DCBOFLGS Field**

This I-byte field is located in the foundation segment of the DCB. The field contains input and output information necessary for the Open, Close, and EOV operations to process the DCB. More information about this field and the DCB is in *OS System Control Blocks*, GC28-6628.

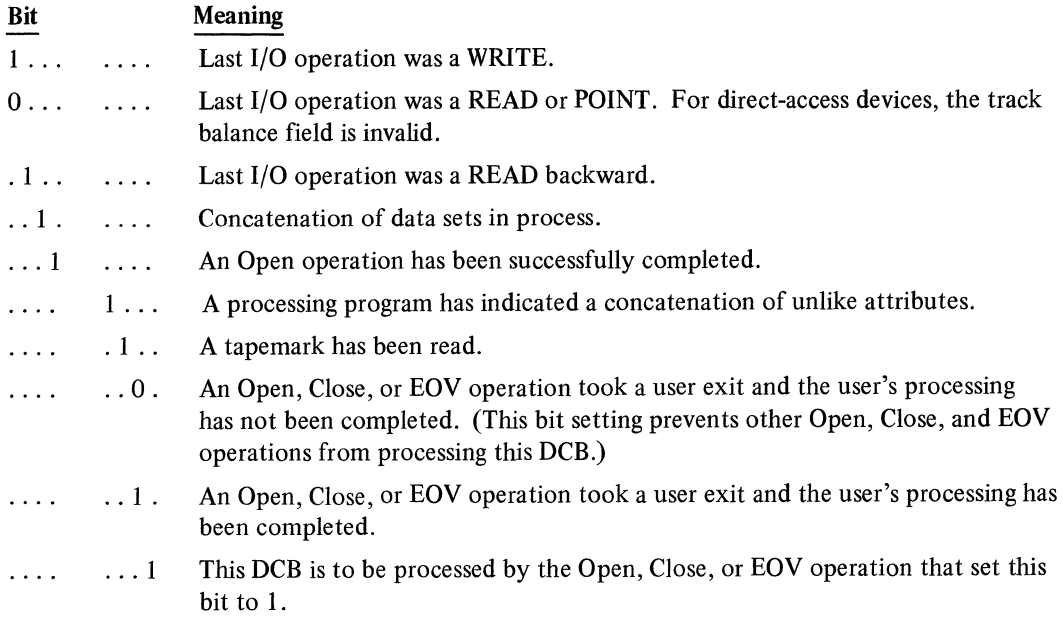

#### **Transfer Control (XCTL) Table**

If a module name consists of IFG or IGG, followed by 019, 020, 023, or 055, followed by a numeric character, an XCTL table appears in the module. (IGC0001I, IGC0002B, IGC00020, IGC0002C, IGC0003A, and IGC0005E also have XCTL tables.) The XCTL table in each such module lists the other modules to which that module can transfer control. The format of the table is shown in Figure 95.

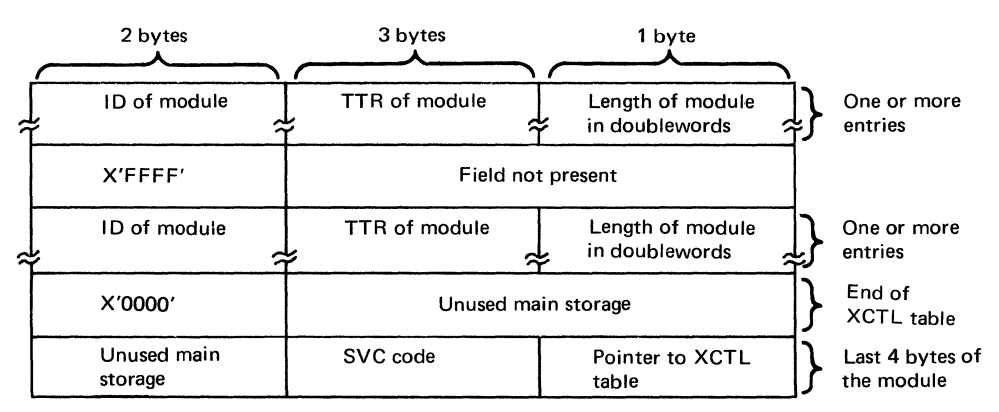

Note: IDs before X'FFFF' indicate modules with names beginning with "IFG." IDs after X'FFFF' indicate modules with names beginning with "IGG."

Figure 95. Format of the XCTL table.

The XCTL table starts on a double word boundary and consists of entries, each in the form IDTTRL, for the other modules to which control can be transferred. Each entry consists of a module ID, the module's relative disk address (TTR) in SYSl.SVCLIB, and the module's length (L) in doublewords. The TTRLs are inserted by the IEHIOSUP utility program when the system is generated or modified.

The last 4 bytes of each module consist of a 3-byte EBCDIC supervisor call (SVC) code and a 1-byte pointer to the module's XCTL table. The SVC code is the fourth, fifth, and sixth letters of the module name.

When a module has finished its processing for a DCB, the ID of the next module to gain control is put in the WTG table entry and a branch is taken to the resident routine, which issues the XCTLmacro.

#### **Where-To-Go (WTG) Table**

Each Open or Close operation sets up its own WTG table to indicate the sequence of modules needed to complete the operation. Figure 96 shows the WTG table format.

The first 29 bytes (bytes 0-28) of the WTG table consist of a parameter list for the XCTL and LOAD macro instructions. Bytes 30 and 31 indicate by bit setting (see the "WTGPATH Field" section for the bit settings) the sequence of modules needed to complete the Open or Close operation.

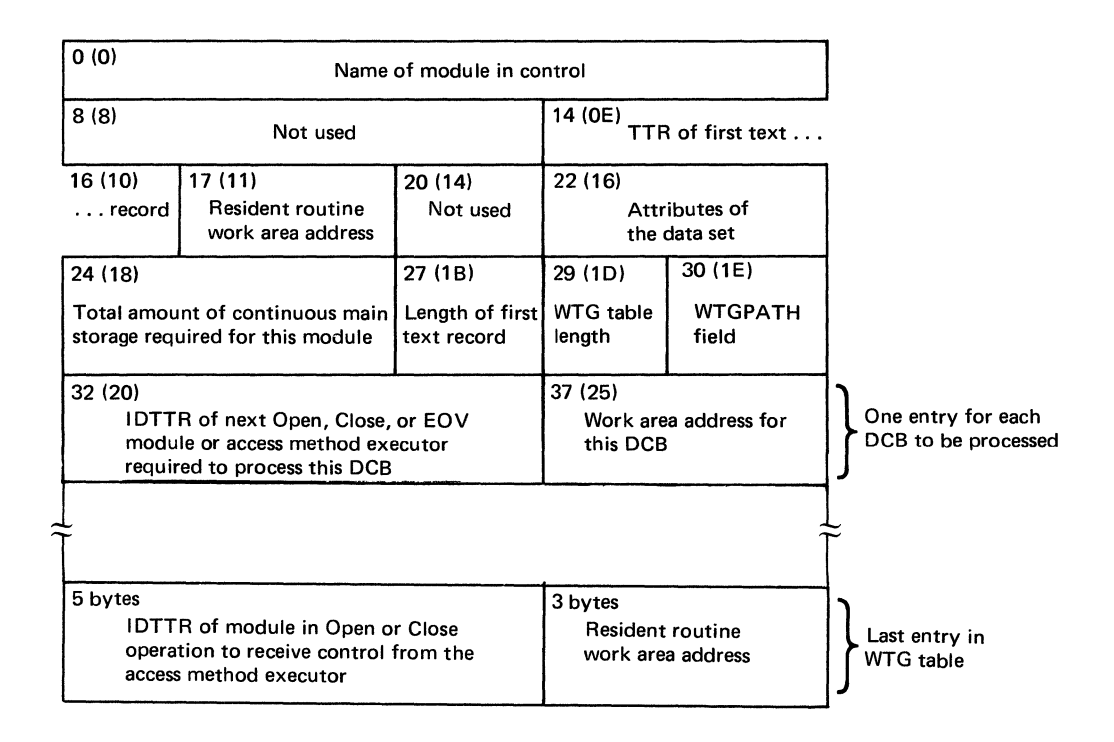

Figure 96. Each Open or Close operation sets up its own WTG table.

The length of the rest of the WTG table depends on the number of DCBs to be processed. This part of the table indicates the next module required to process each DCB. Open, Close, and EOV operations indicate this by providing each DCB with an entry in the table when it is built. The Open, Close, and EOV operations issue the IECRES macro instruction, which copies from the XCTL table to the first 5 bytes of the DCB's 8-byte entry the ID and TTR of the next Open, Close, or EOV module or first access method executor required to process the DCB. The last 3 bytes of the 8-byte entry contain the address of the work area assigned to the DCB.

The last 8-byte entry of the WTG table contains the IDTTR (5 bytes) of the module in the Open or Close operation to which the access method executors return control and the address (3 bytes) of the resident routine work area.

All of the 8-byte DCB entries except the last are used by both the resident routine and the access method executors. The last entry is used by the access method executors only.

Dumps issued by systems with MFT contain only the last 4 characters of the module name in the Request Block (RB) APSW field. After an OPEN macro instruction has been issued, the Open WTG table should be checked for the module name. Possible duplications may occur in this field because of modules with names of the form IFGOxxxx or IGGOxxxx.

#### **WTGPATH Field**

The WTG table contains a field called WTGPATH. The settings of bits in this field are used to pass information between modules processing DCBs in parallel.

The first three columns of the following list show each byte of the WTGPATH field, each bit setting within a byte, and what the bit indicates when set to 1. The fourth column shows which operations use the bit.

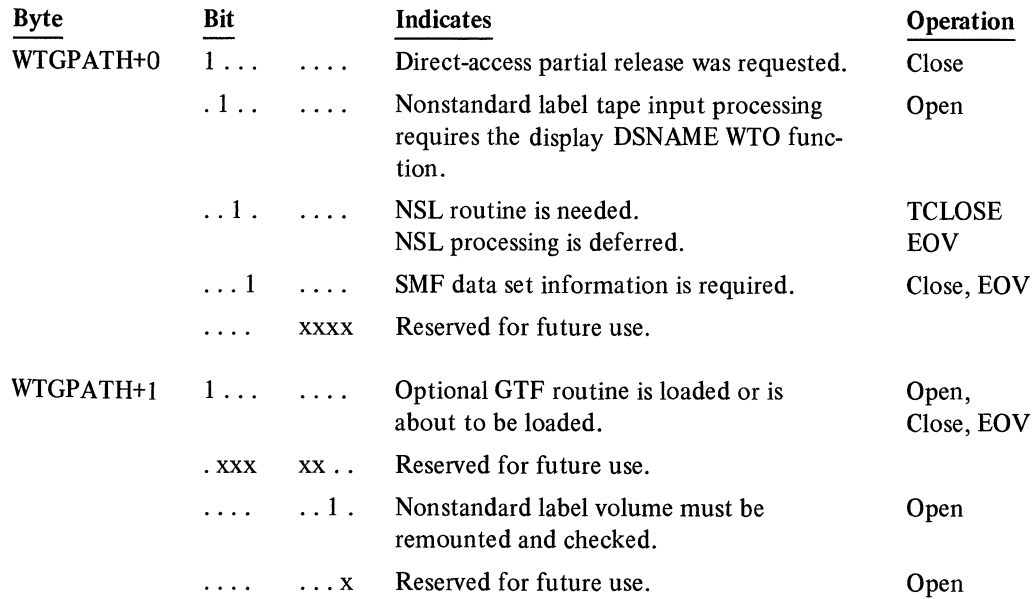
### SECTION 6: DIAGNOSTIC AIDS

### ABEND-Function-Module Cross-Reference

This cross-reference table lists the ABEND codes and return codes that are issued by the Open, Close, and EOV operations and by the access method executors to which control is given during DCB processing.

The list is in hexadecimal order by ABEND code with the name of the function (or access method executor) issuing the ABEND and return codes listed beside the return code. The names of specific modules issuing the ABEND and return codes are listed beside the function names.

To find more information about a particular function and module, refer to the "Function-to-Module Directory," which indicates where descriptions of the function and module appear.

Information about the access method executors is in the logic manual for the access method being used.

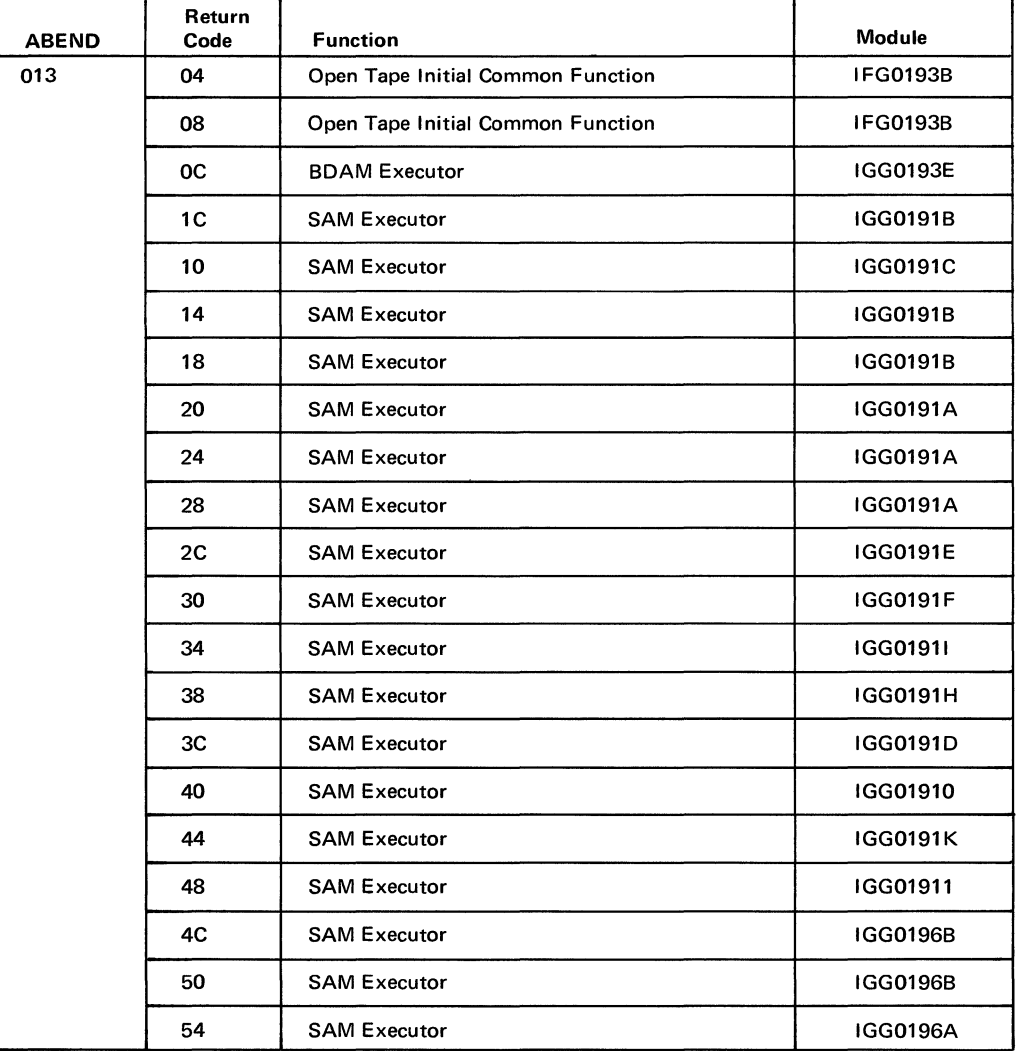

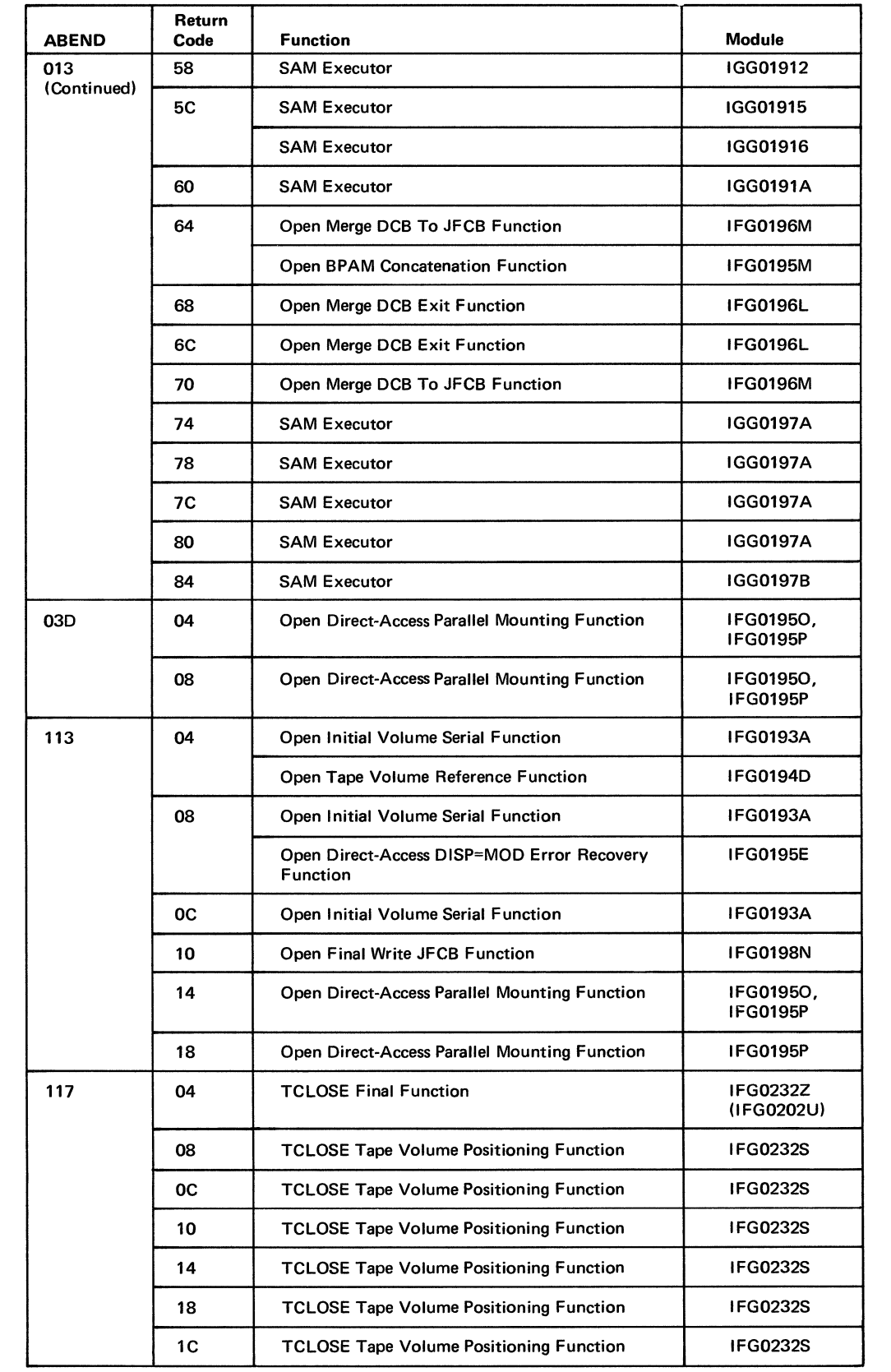

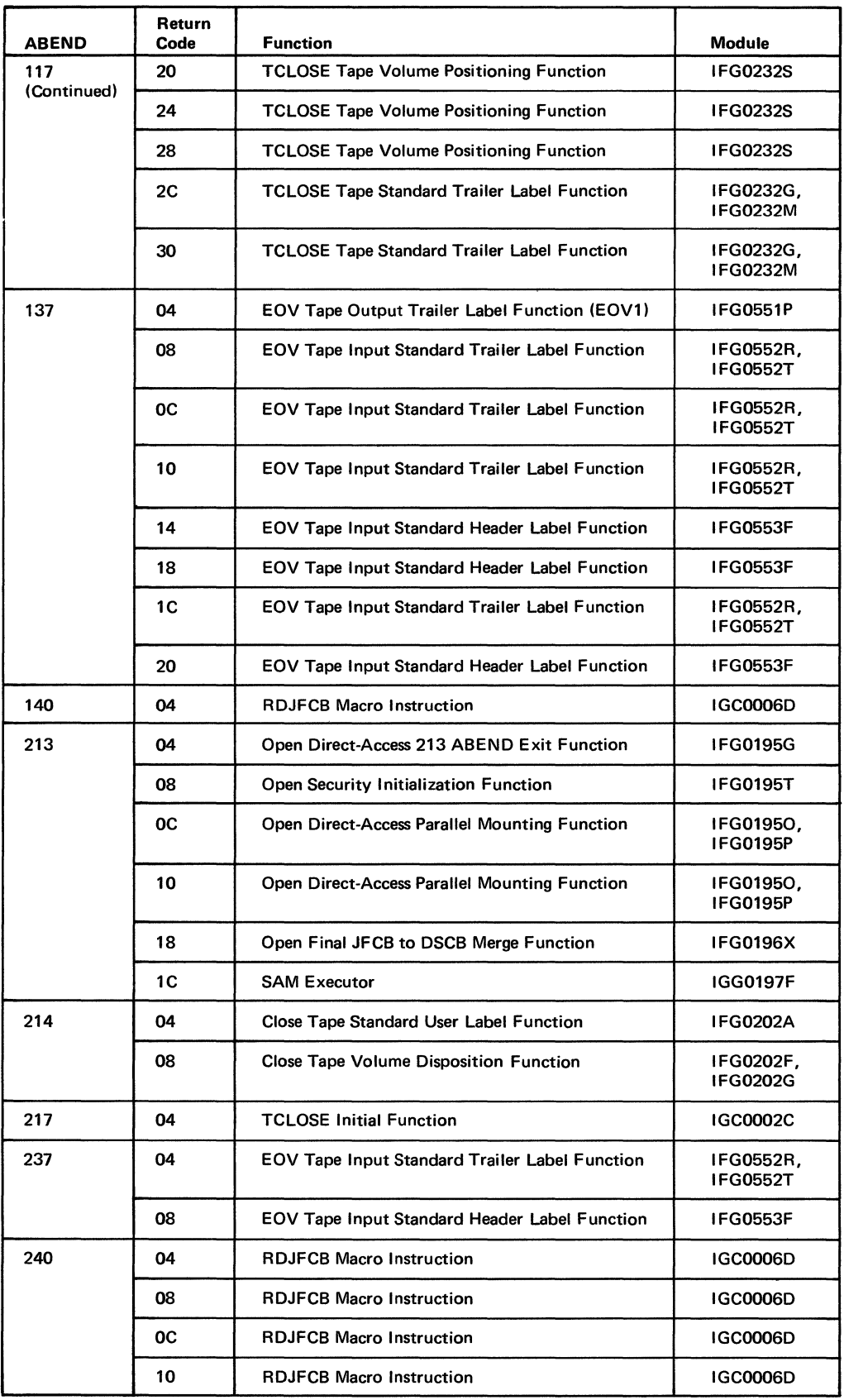

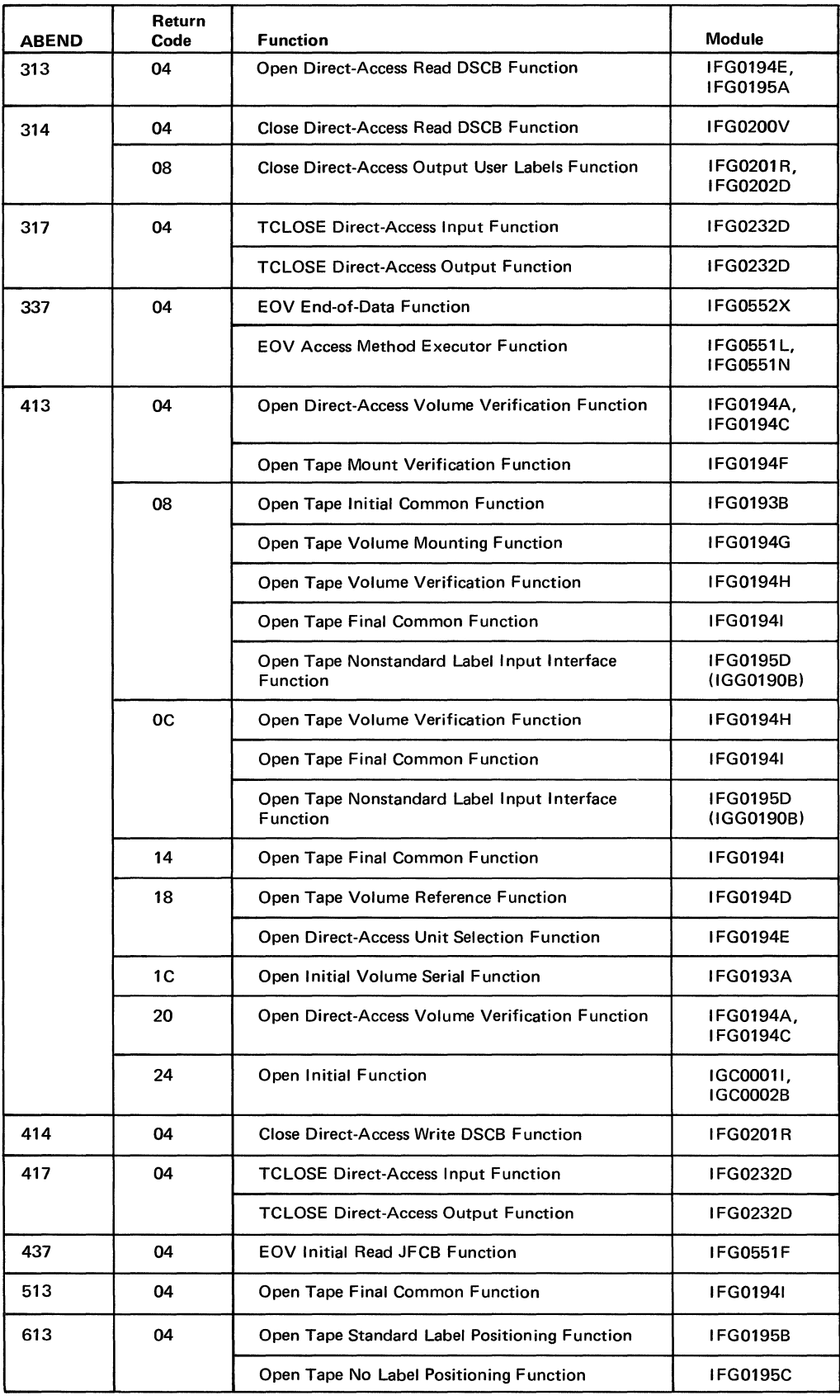

 $\sim$   $-$ 

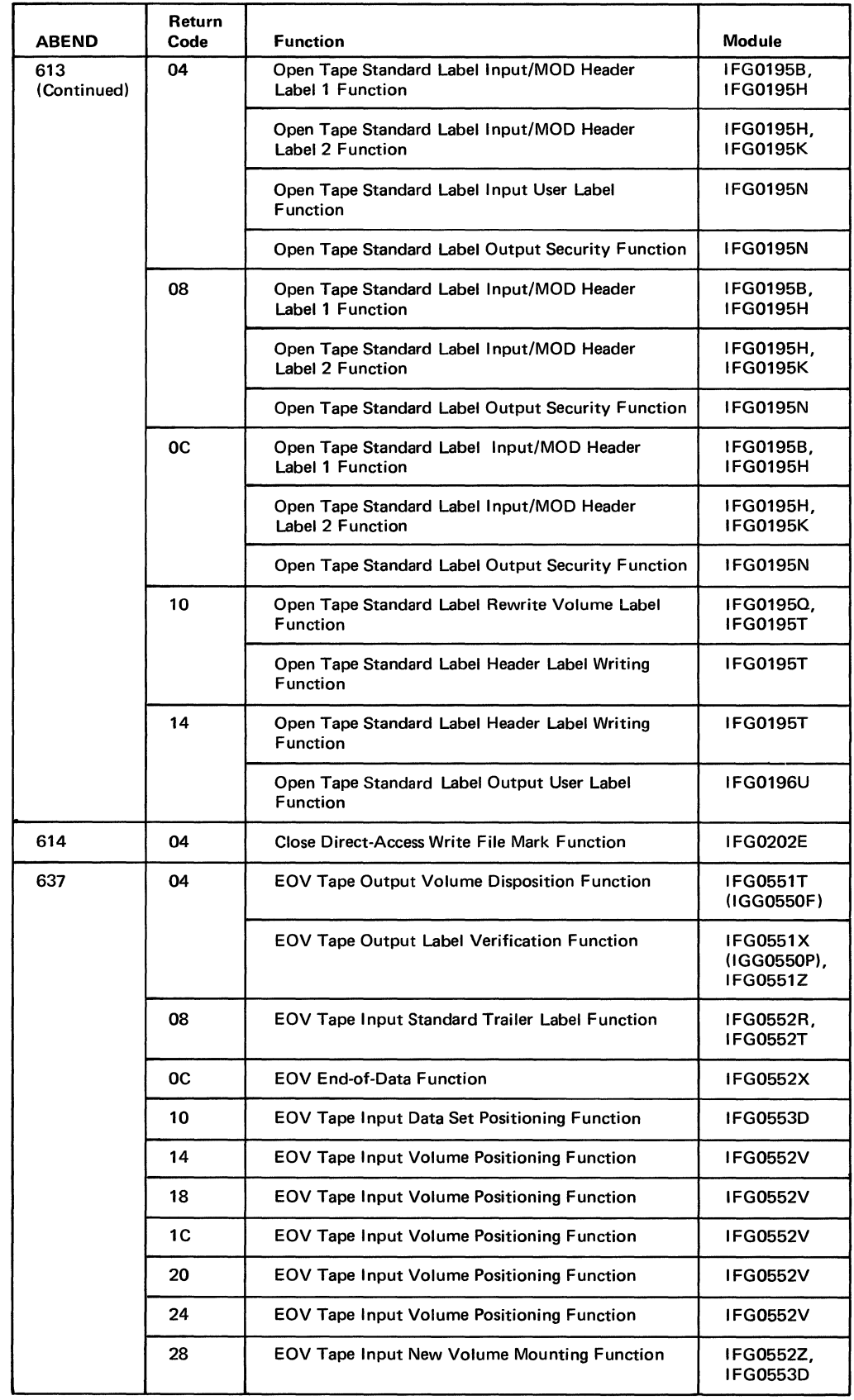

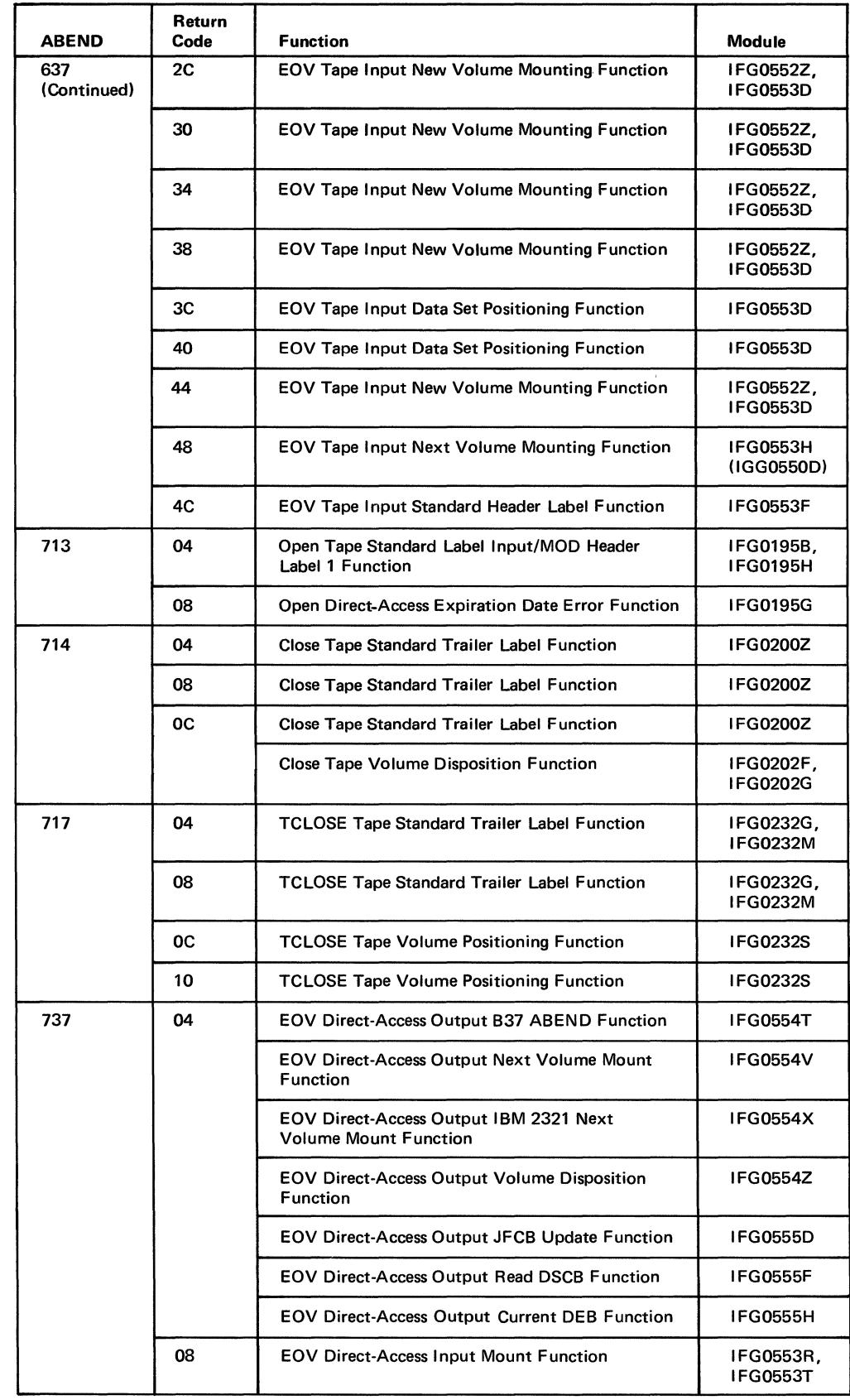

 $\mathcal{L}_{\mathcal{A}}$ 

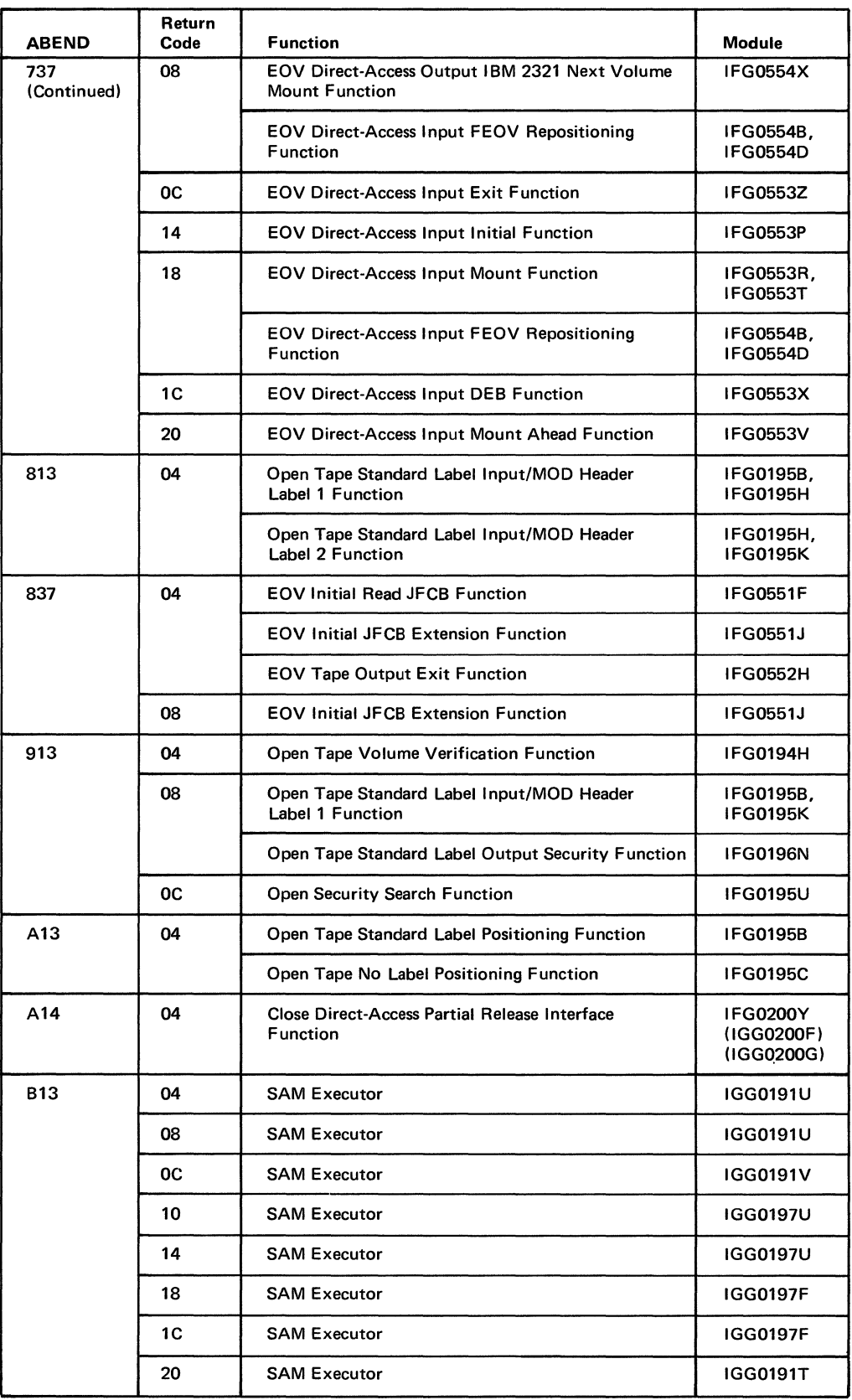

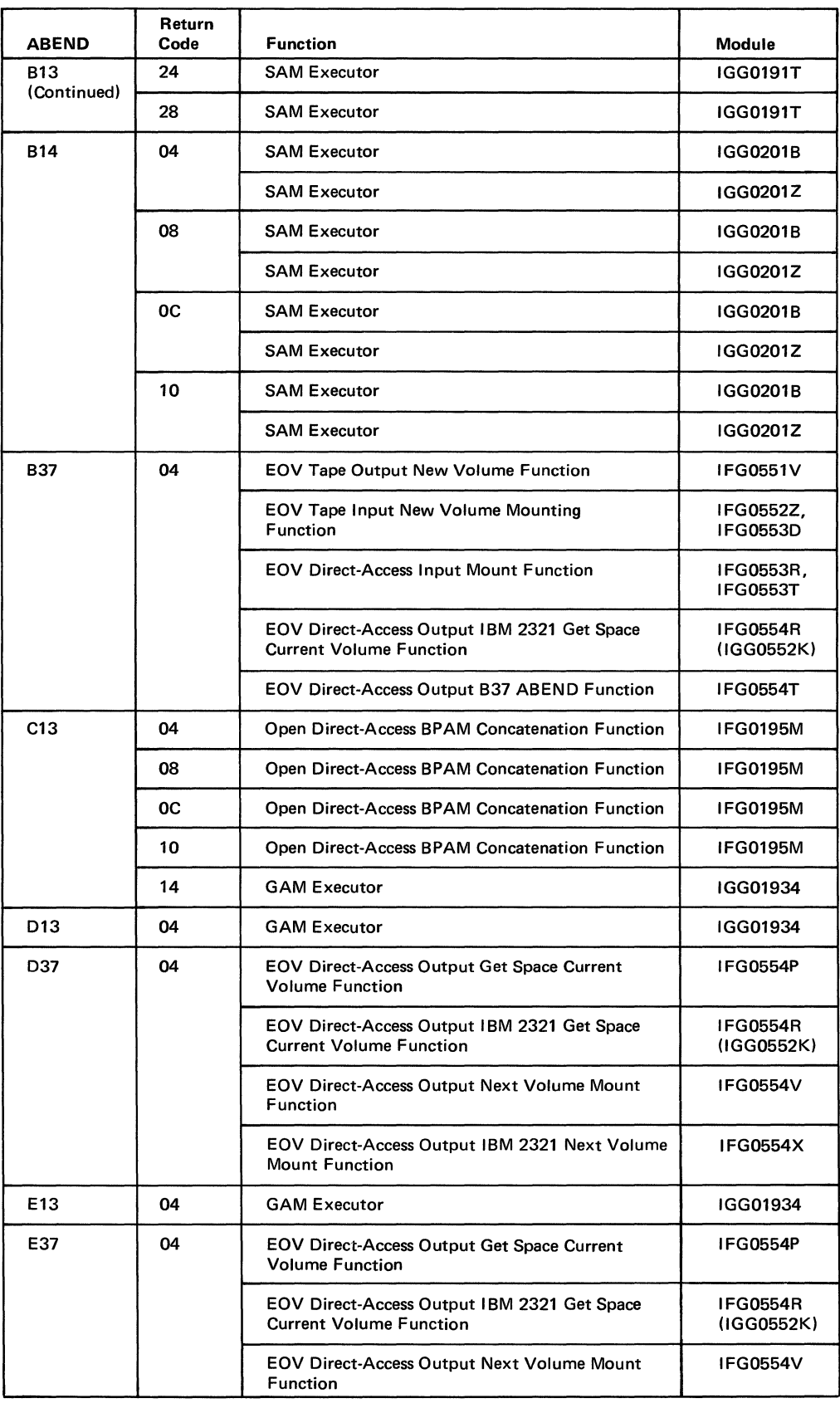

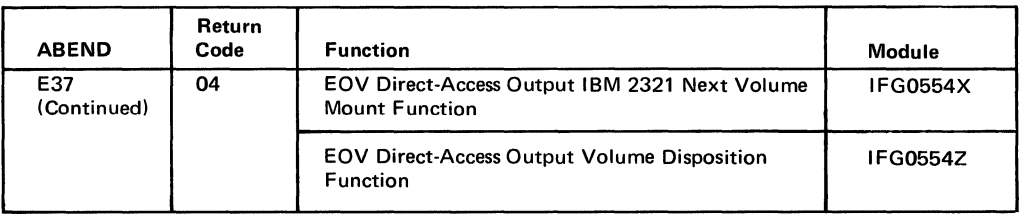

### **DCB** Error Handling

There are two situations in which a DCB to be processed by an Open, Close, or EOV operation may be ignored.

- 1. The processing program has requested that a DCB be opened, but the DCB is already open and cannot be opened again.
- 2. Control is returned from problem determination with a request to ignore that DCB.

At four stages in processing a DCB the two situations are taken into consideration to ensure that each ignored DCB's work area is freed.

#### *Control Given to First Module of the Operation*

If no DCBs are to be processed, control is returned to the user.

For a DCB in situation 1:

- An O/C/EOV work area is not obtained.
- The O/C/EOV work area address for the DCB in the WTG table entry is set to 0.
- The module ID in the DCB's WTG table entry is set to X'OOOO'.

For a DCB in situation 2:

- Bit 7 of the DCBOFLGS field is set to 0.
- The IDTTR of the last module of the operation is inserted in the DCB's WTG table entry.
- A branch-table offset of 4 is added to the contents of register RET. This branch-table offset corresponds to the last entry of the WTG table.

### *Control Given to Executors*

If bit 7 of the DCBOFLGS field is set to 0, the module ID in the DCB's WTG table entry is set to X'OOOO'.

#### *Control Returned from Executors*

If the module ID in the DCB's WTG table entry is X'OOOO', the work area pointer in the entry is not 0, and bit 7 of the DCBOFLGS field is set to 0, the ID in the last 8-byte entry of the WTG table is moved to the DCB's WTG table entry and a branch-table offset of 4 is added to the contents of register RET.

If bit 7 of the DCBOFLGS field is set to 1, the ID of the current module in the first entry of the WTG table is copied into the DCB's entry.

### *Control Given to Module Whose ID is in the Last 8-byte Entry of WTG Table*

A branch is taken to the address specified in the branch-table at the offset in the last 8-byte entry to handle the DCB that was ignored because of the second situation.

### **Internal ABEND Codes**

When an error that requires the ABEND Interpretation and Recovery Initialization Function occurs during an Open, Close, or EOV operation, the operation passes the function an internal code in register O. This internal code indicates to the function what ABEND code and return code are to be issued.

The following list is divided into the Open, Close, Close (TVPE=T), and EOV operations with the specific internal codes that each passes listed under it. The list gives the internal code, its associated ABEND code and return code, and the reason for the error.

#### *Open Operation*

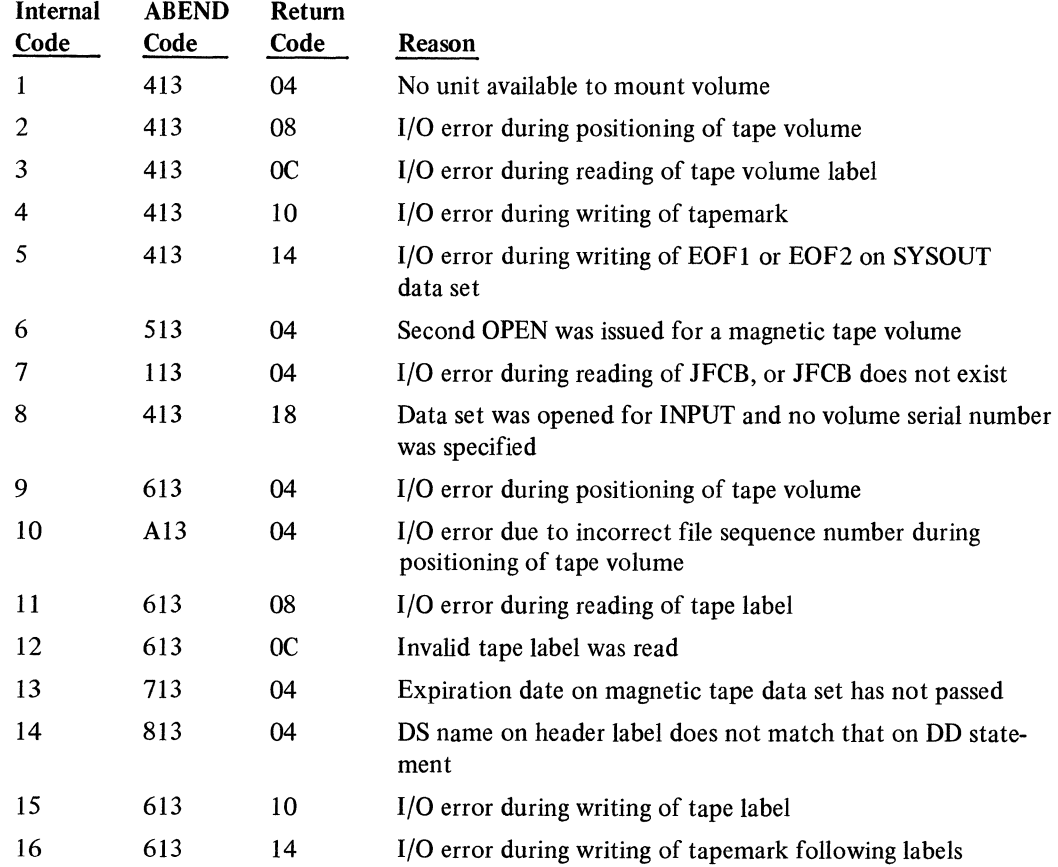

 $\mathcal{L}$ 

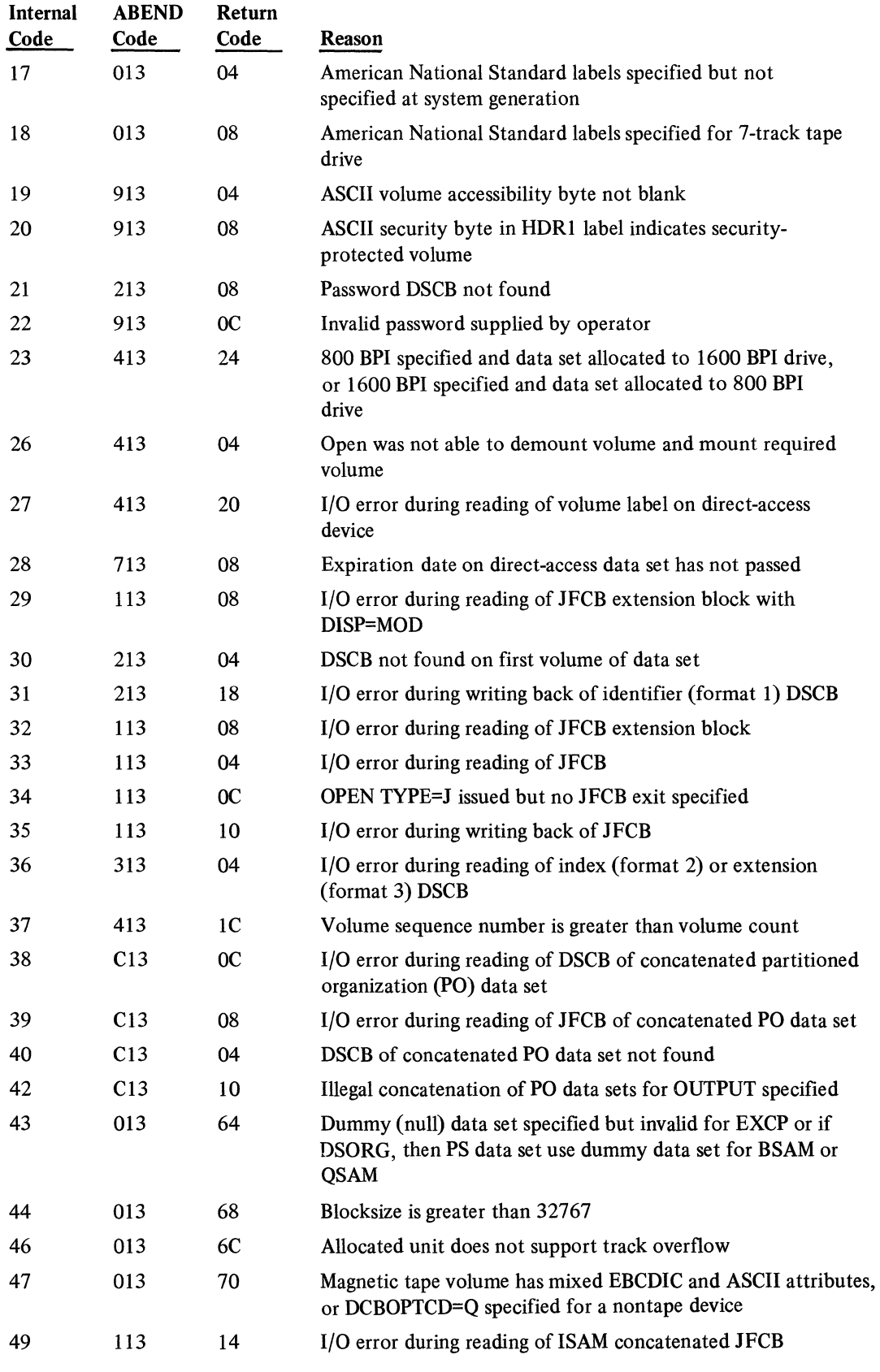

Section 6: Diagnostic Aids 179

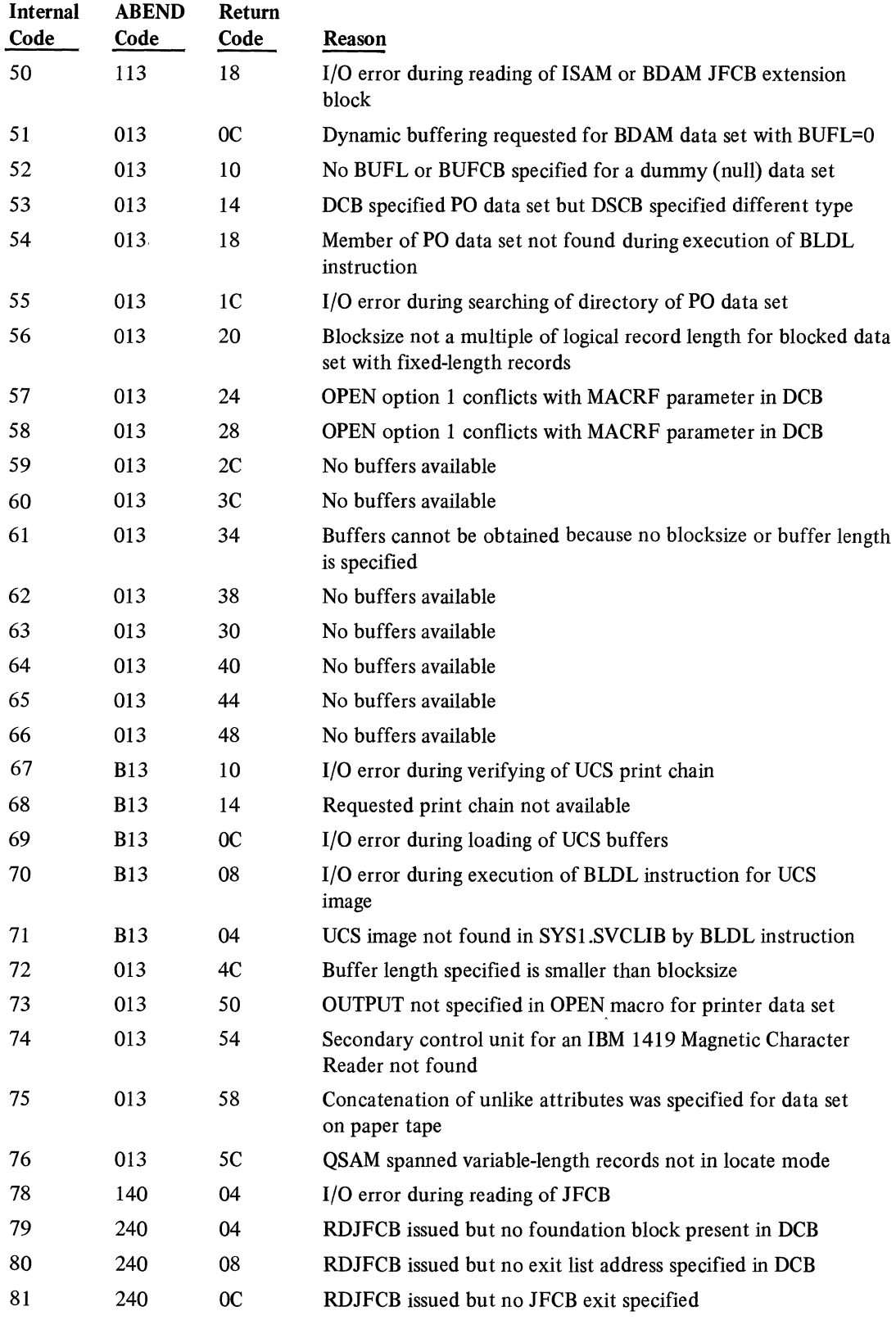

 $\sim$   $\sim$ 

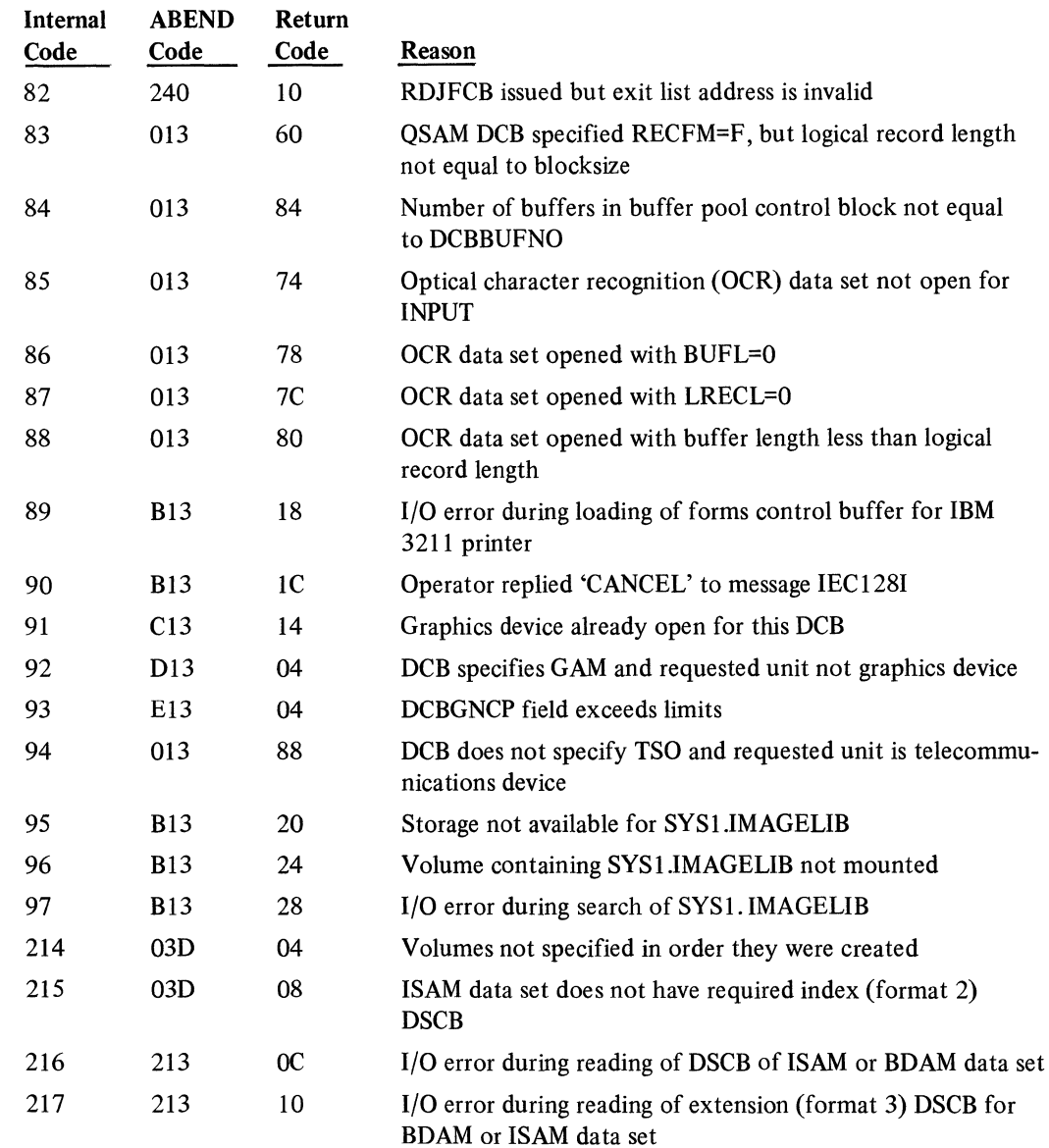

# *Close Operation*

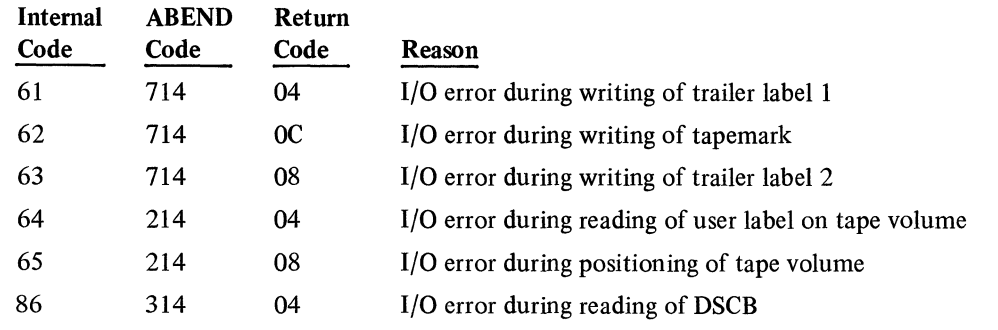

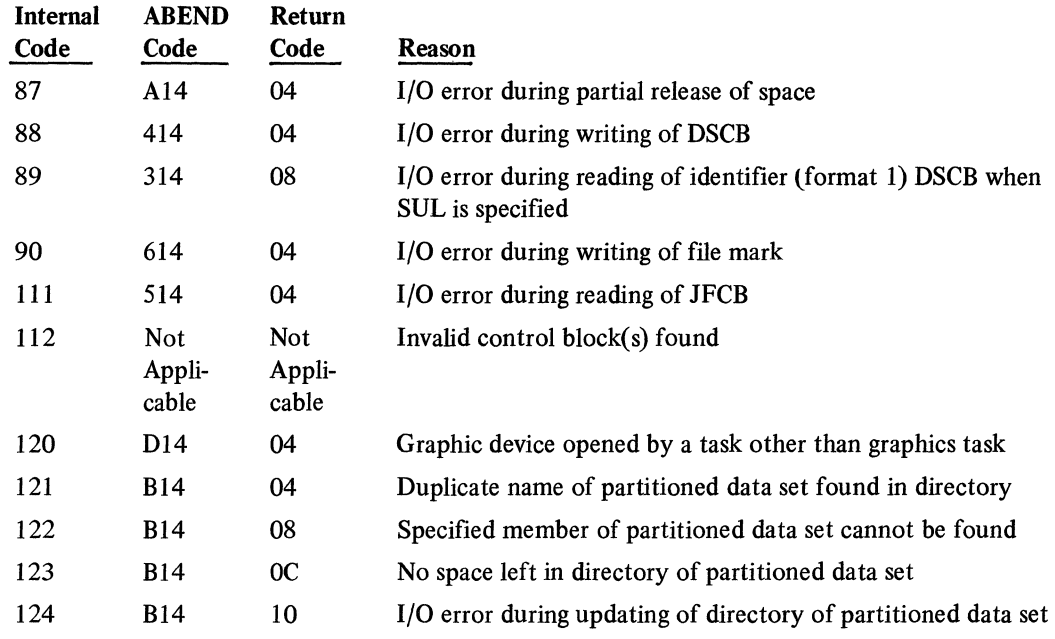

# *Close (TYPE=T) Operation*

 $\mathcal{L}^{\text{max}}_{\text{max}}$ 

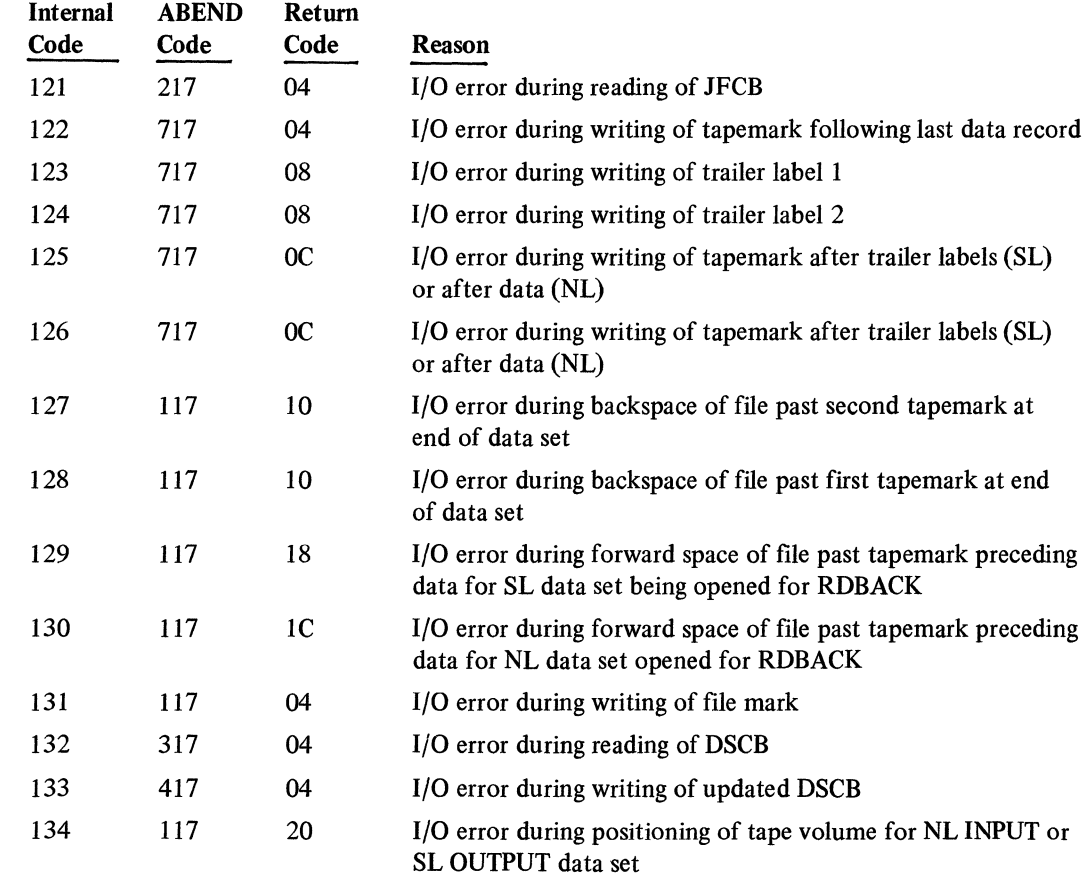

 $\sim$   $\sim$ 

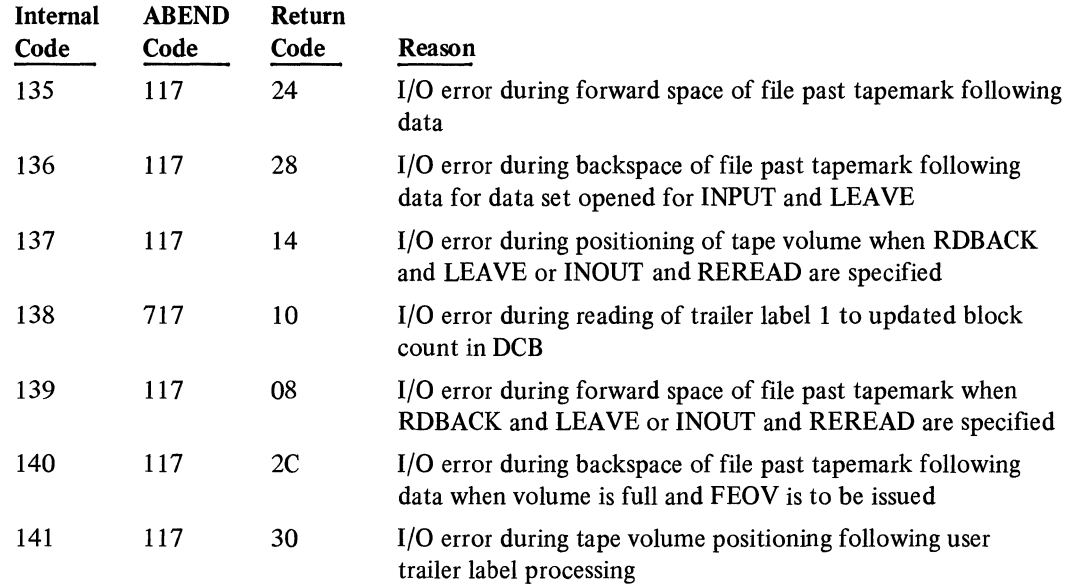

## *EO V Operation*

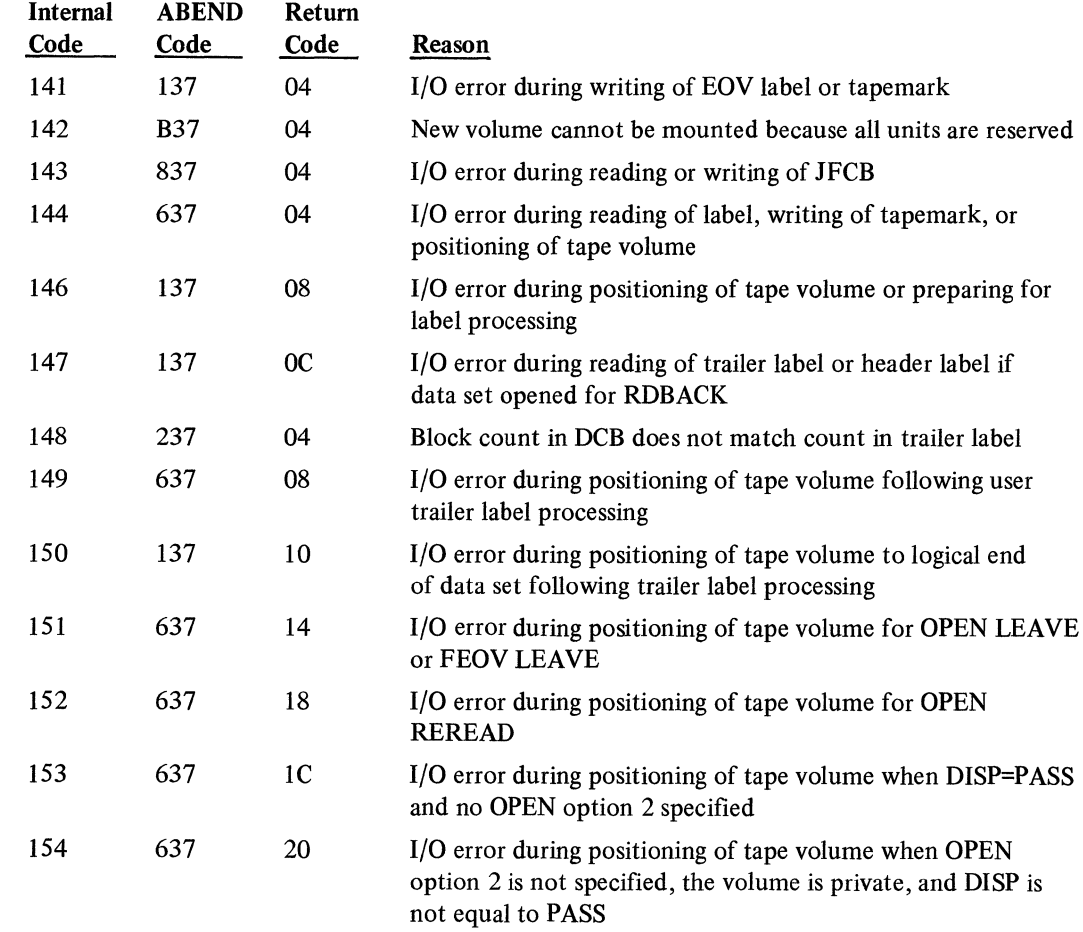

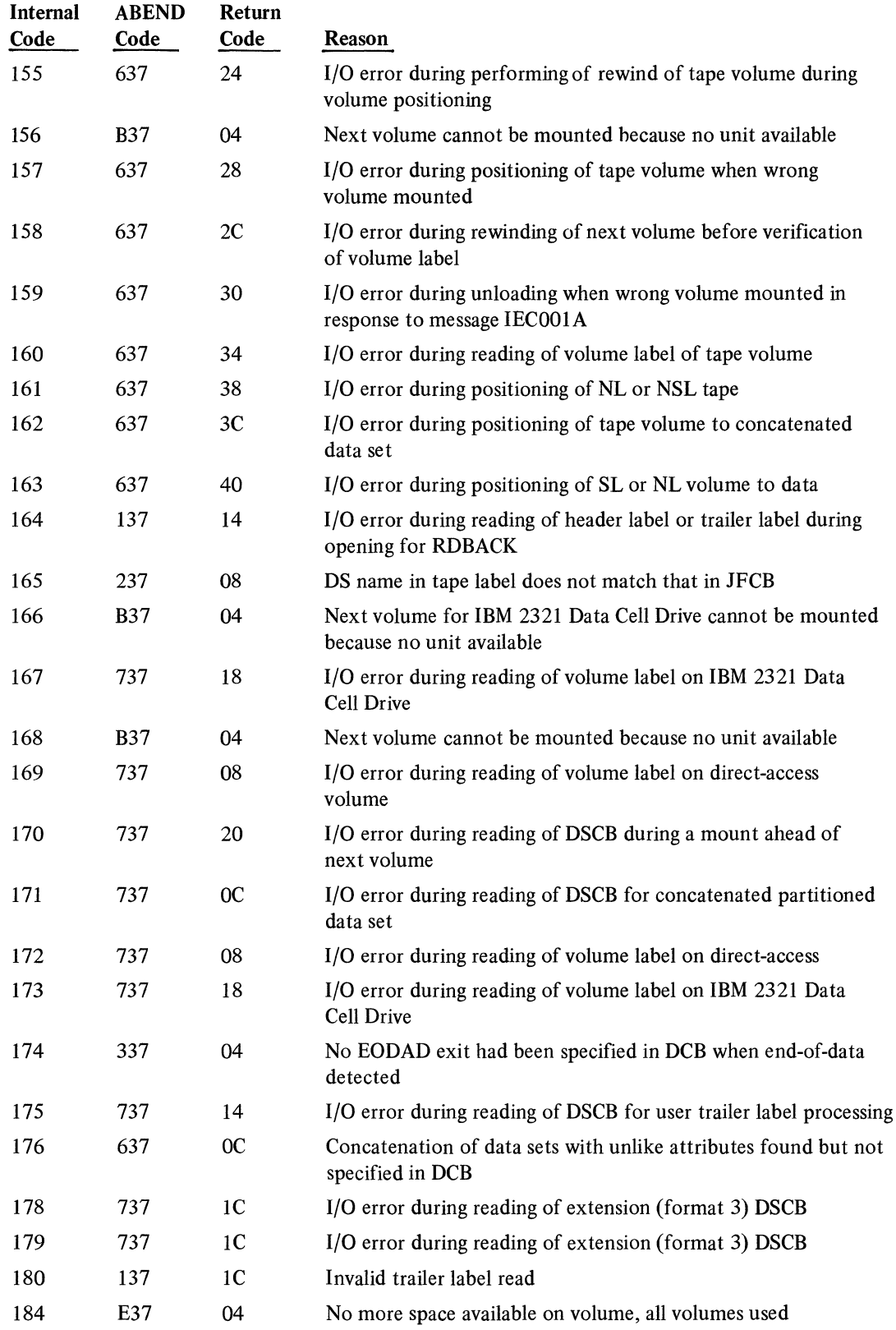

184 Open/Close/EOV Logic

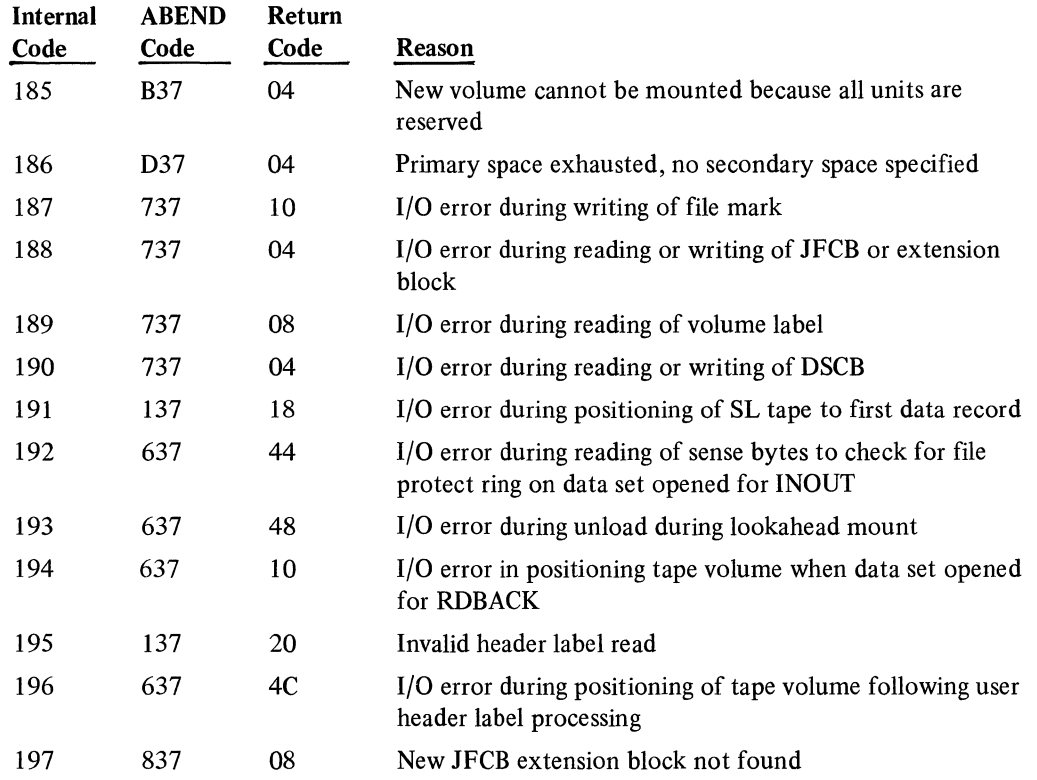

### **Message-to-Function Cross-Reference**

This cross-reference list indicates the messages issued by the Open, Close, and EOV operations. The list includes the ABEND and return codes associated with the message if the message is issued because of an error condition, and the name of the function(s) or access method executor(s) that issue the message.

To find more information about each function, refer to the "Function-to-Module Directory," which will direct you to a description of each function. Information about the executors is in the OS logic manuals for the access methods, listed in the Preface of this manual.

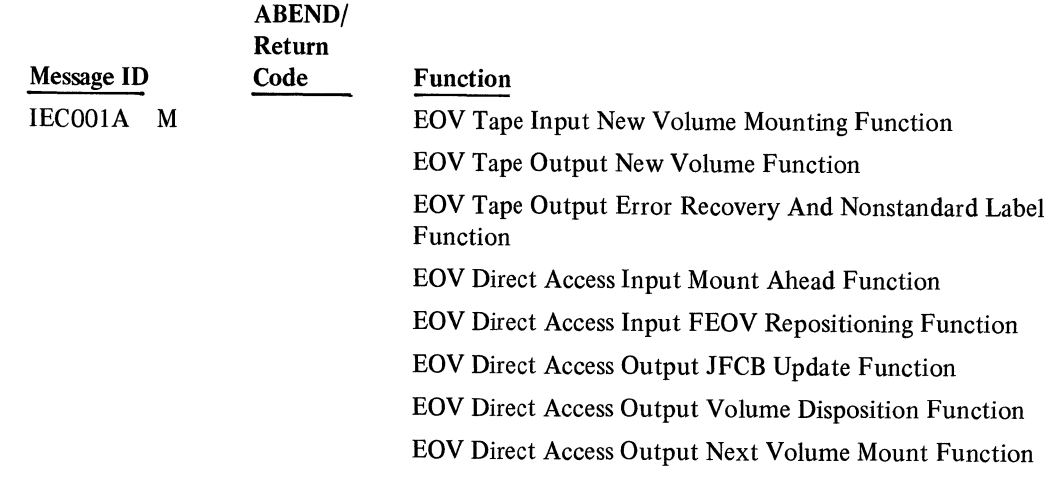

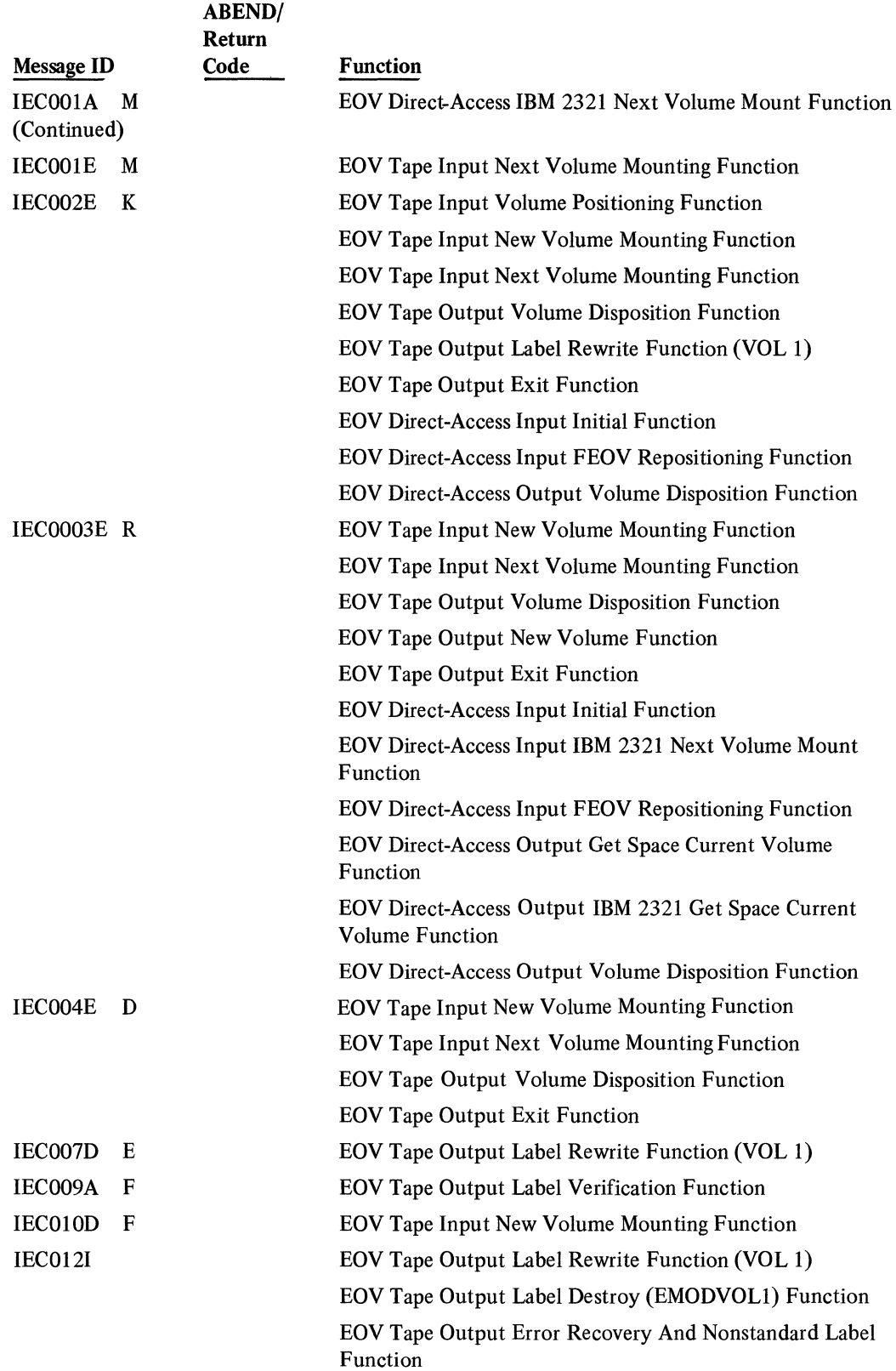

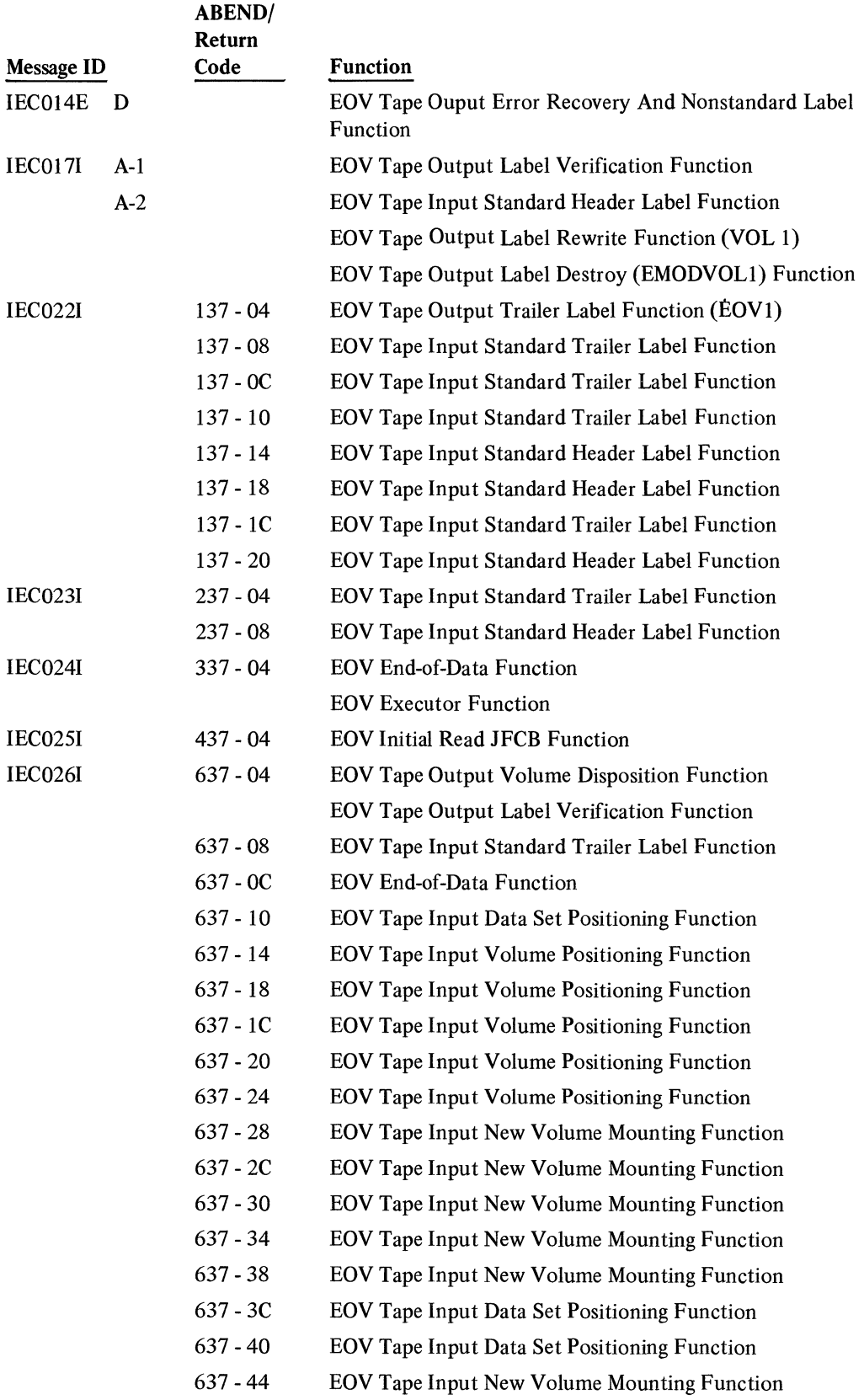

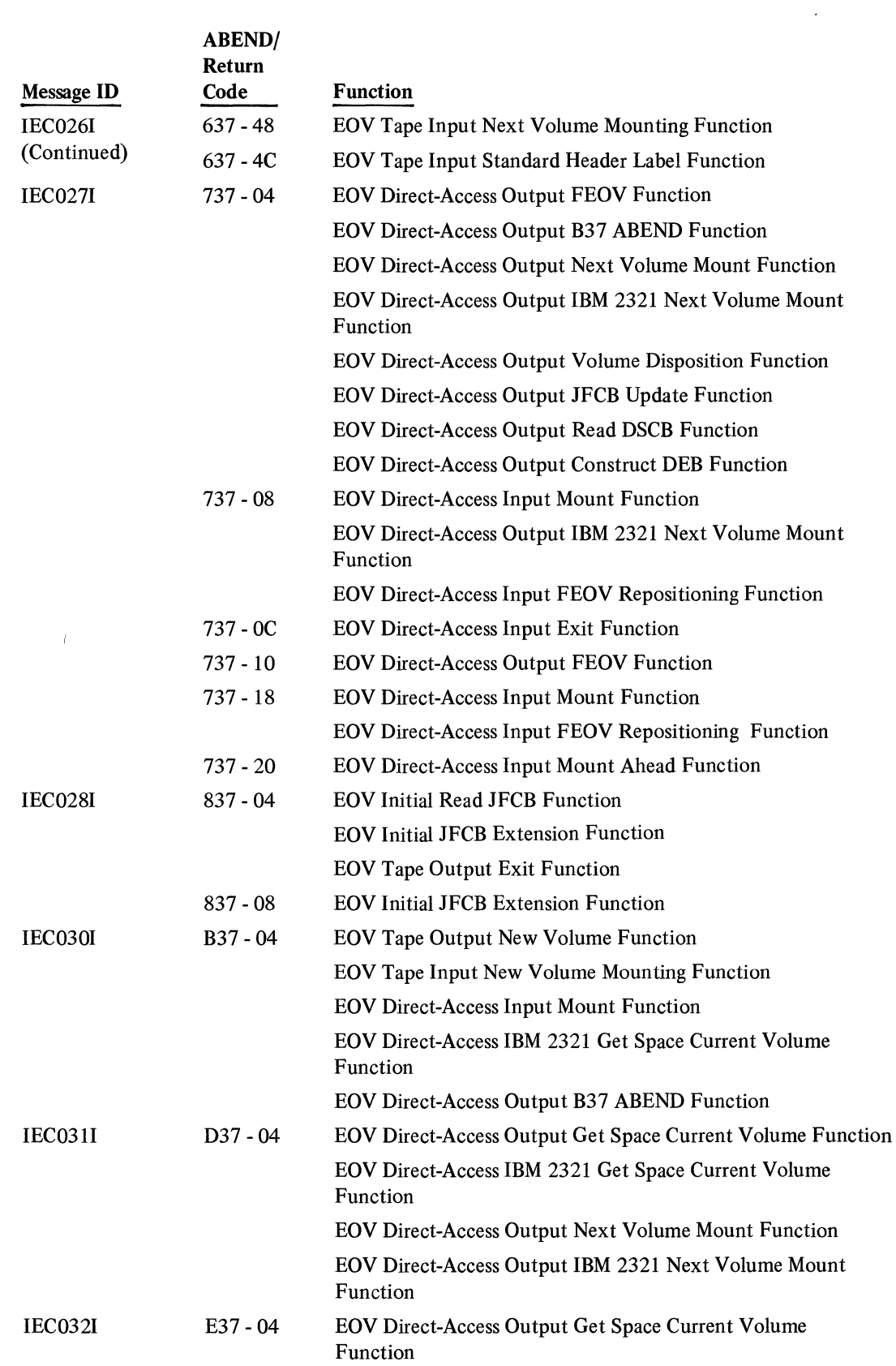

 $\label{eq:2.1} \mathcal{L}_{\text{max}} = \mathcal{L}_{\text{max}} = \mathcal{L}_{\text{max}} = \mathcal{L}_{\text{max}}$ 

 $\mathcal{L}^{\text{max}}_{\text{max}}$ 

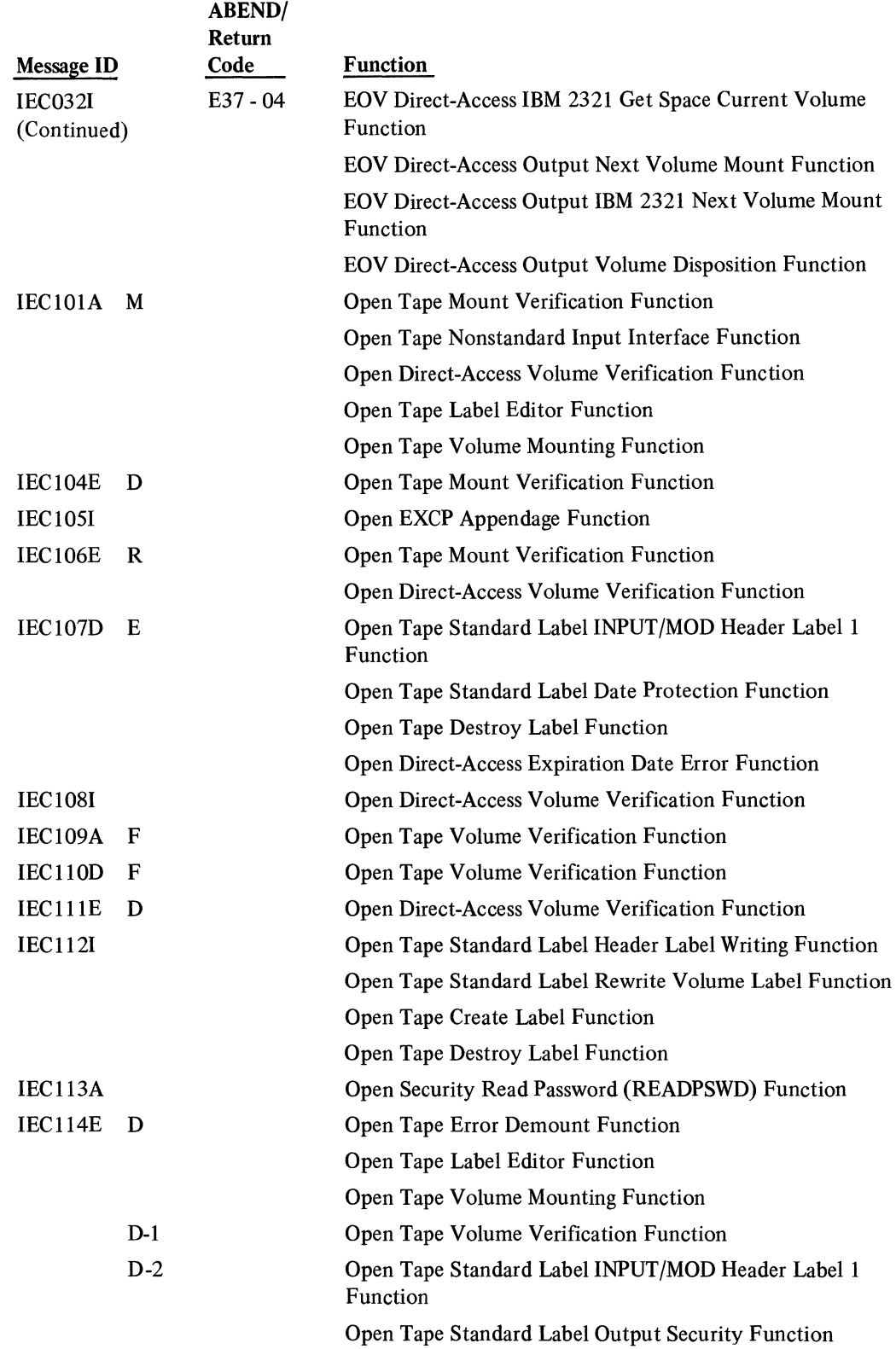

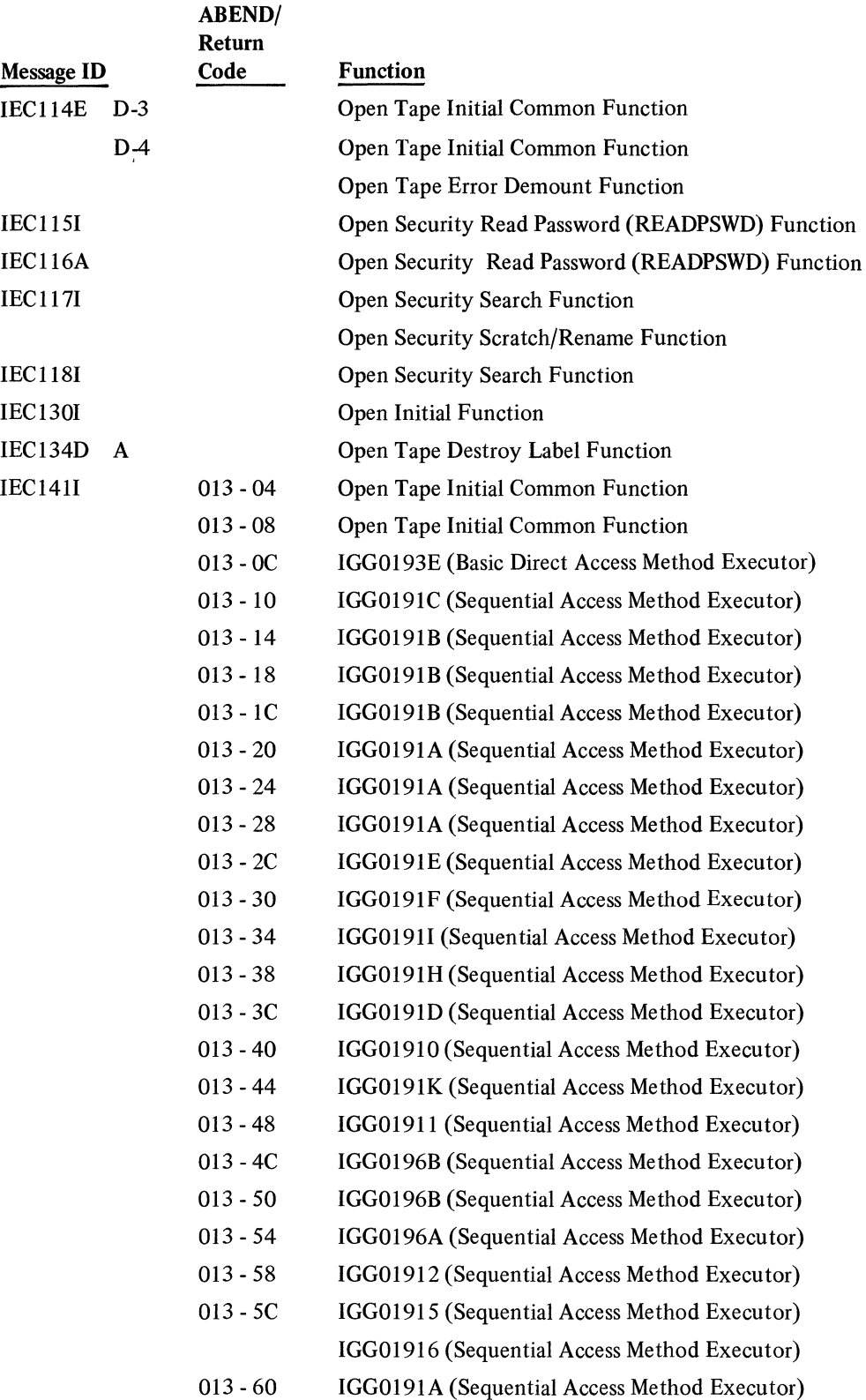

 $\mathcal{L}^{\text{max}}_{\text{max}}$  and  $\mathcal{L}^{\text{max}}_{\text{max}}$ 

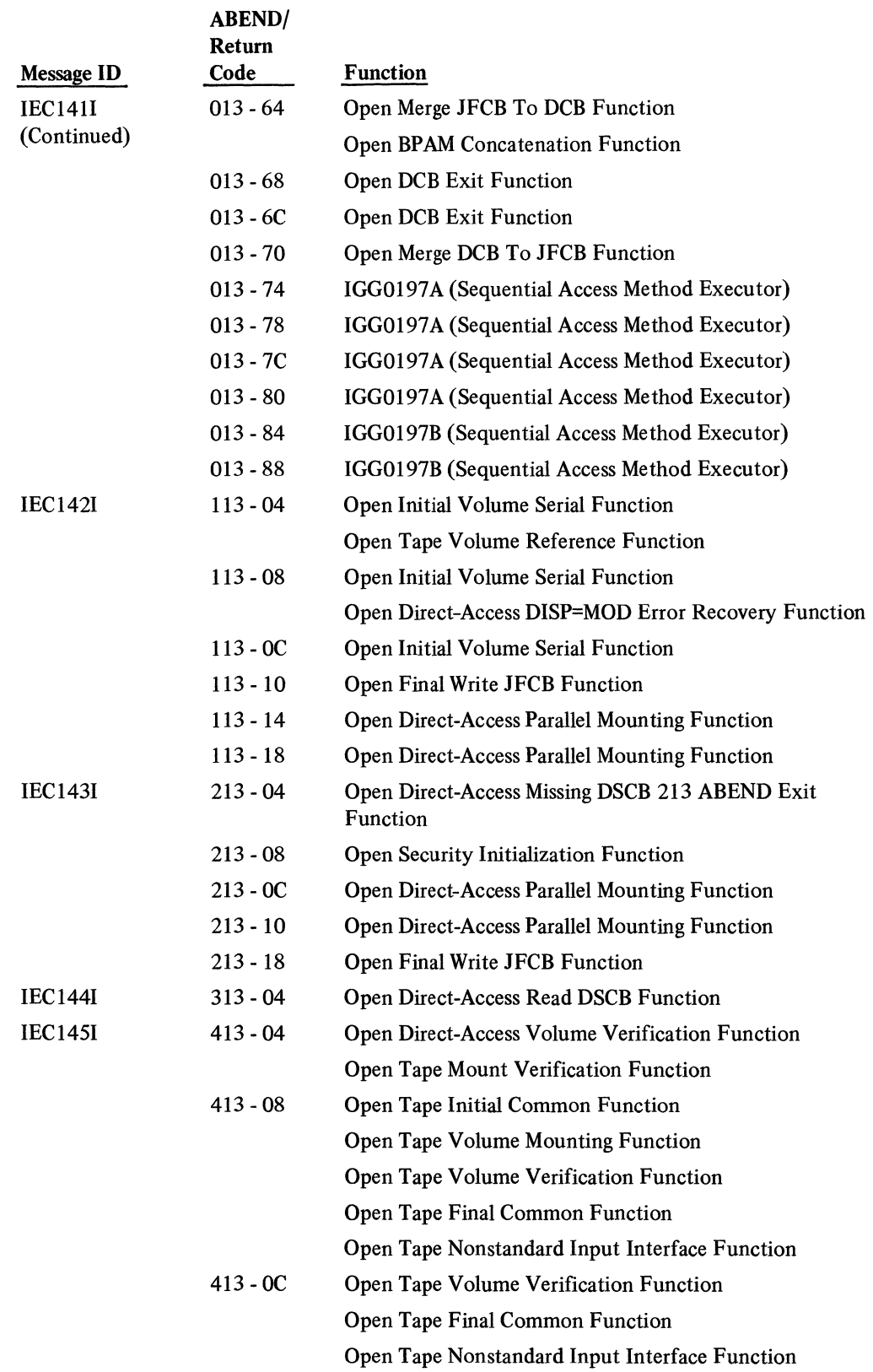

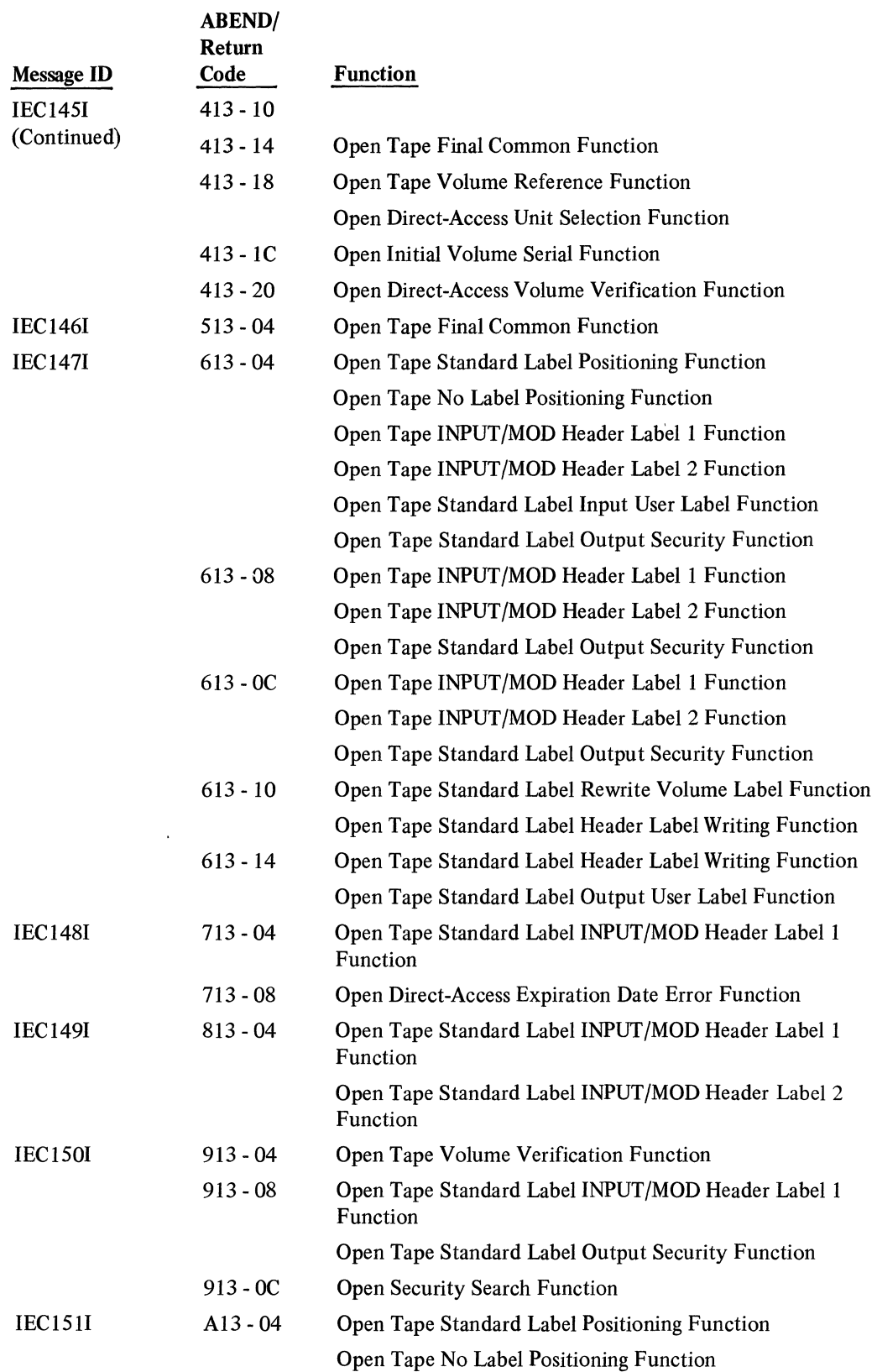

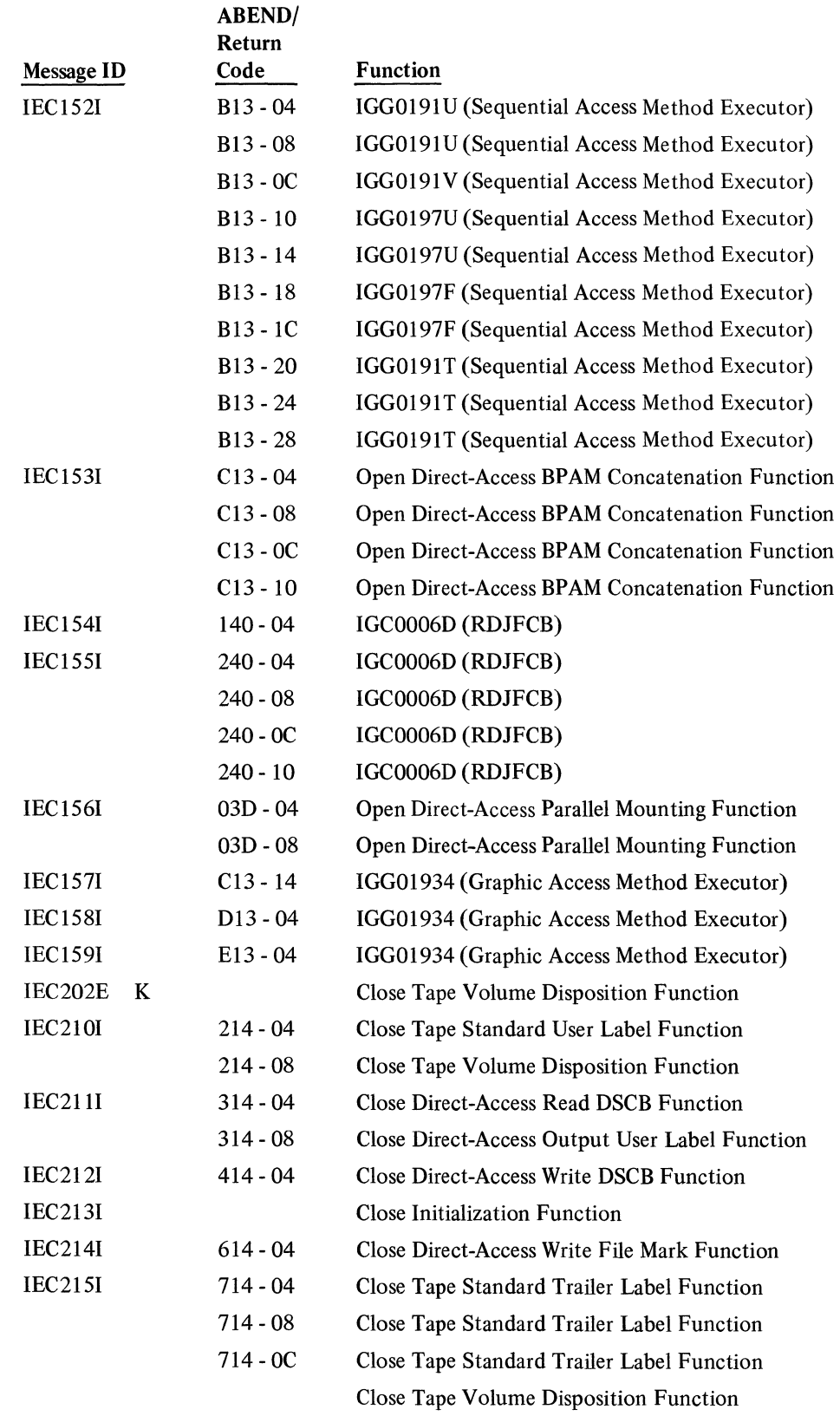

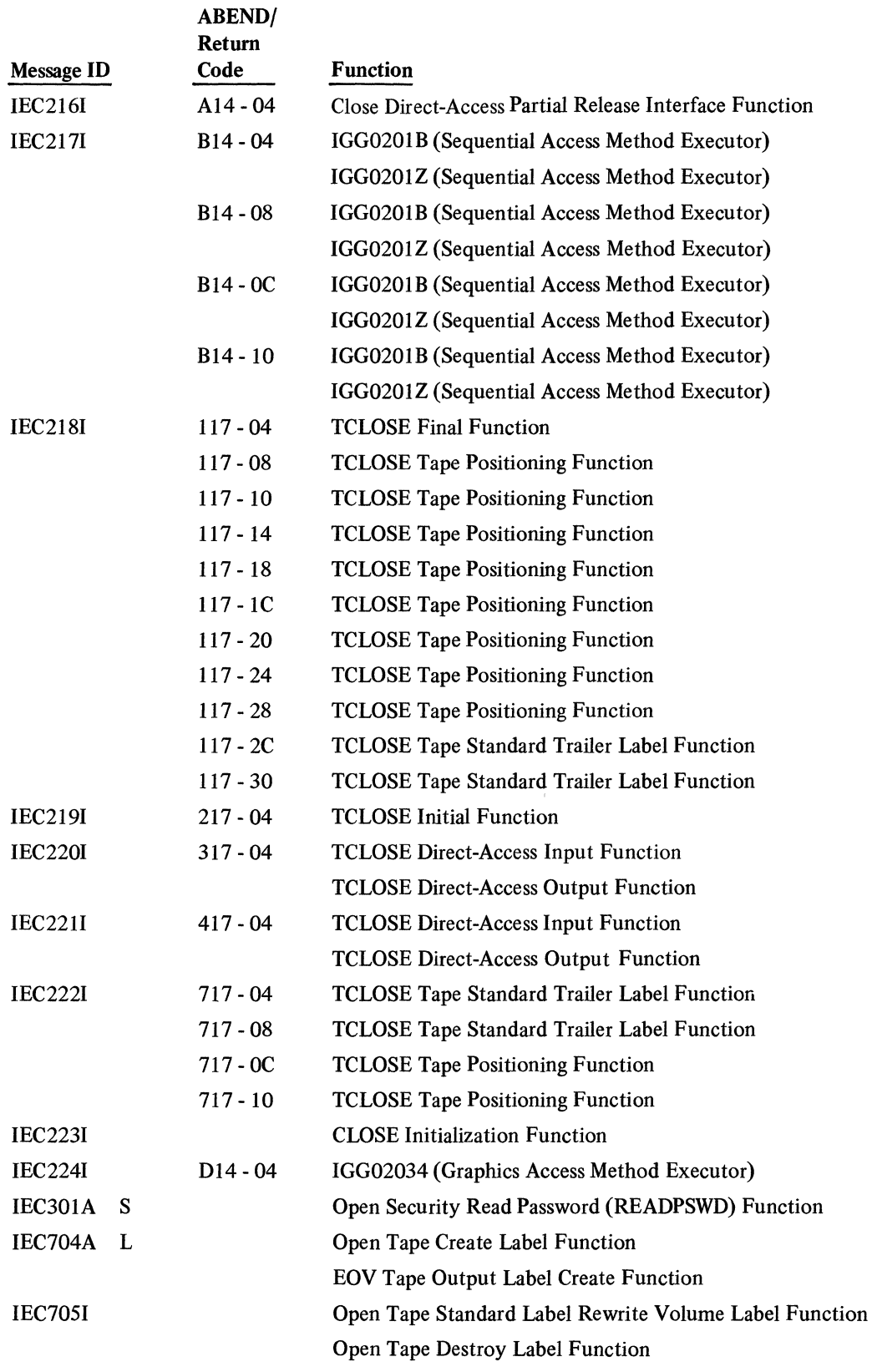

194 Open/Close/EOV Logic

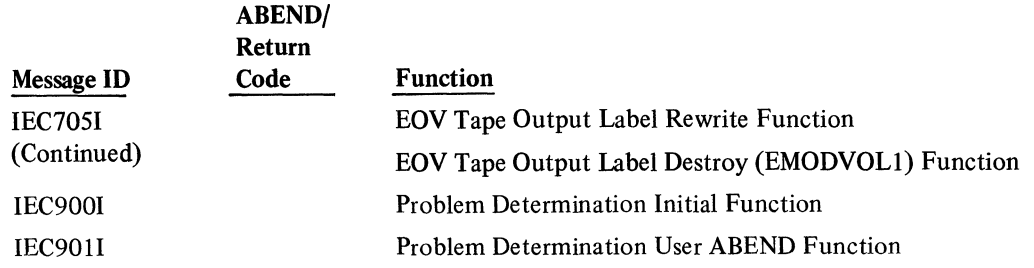

### **Register** 'Usage

The use of all registers is consistent throughout DCB processing. The following list indicates for each register the register number, its equated name(s), and its use. Where a register has more than one equated name, the use depends on the equated name.

The contents of register 0-1 and 9-14 are saved and restored by the resident routine.

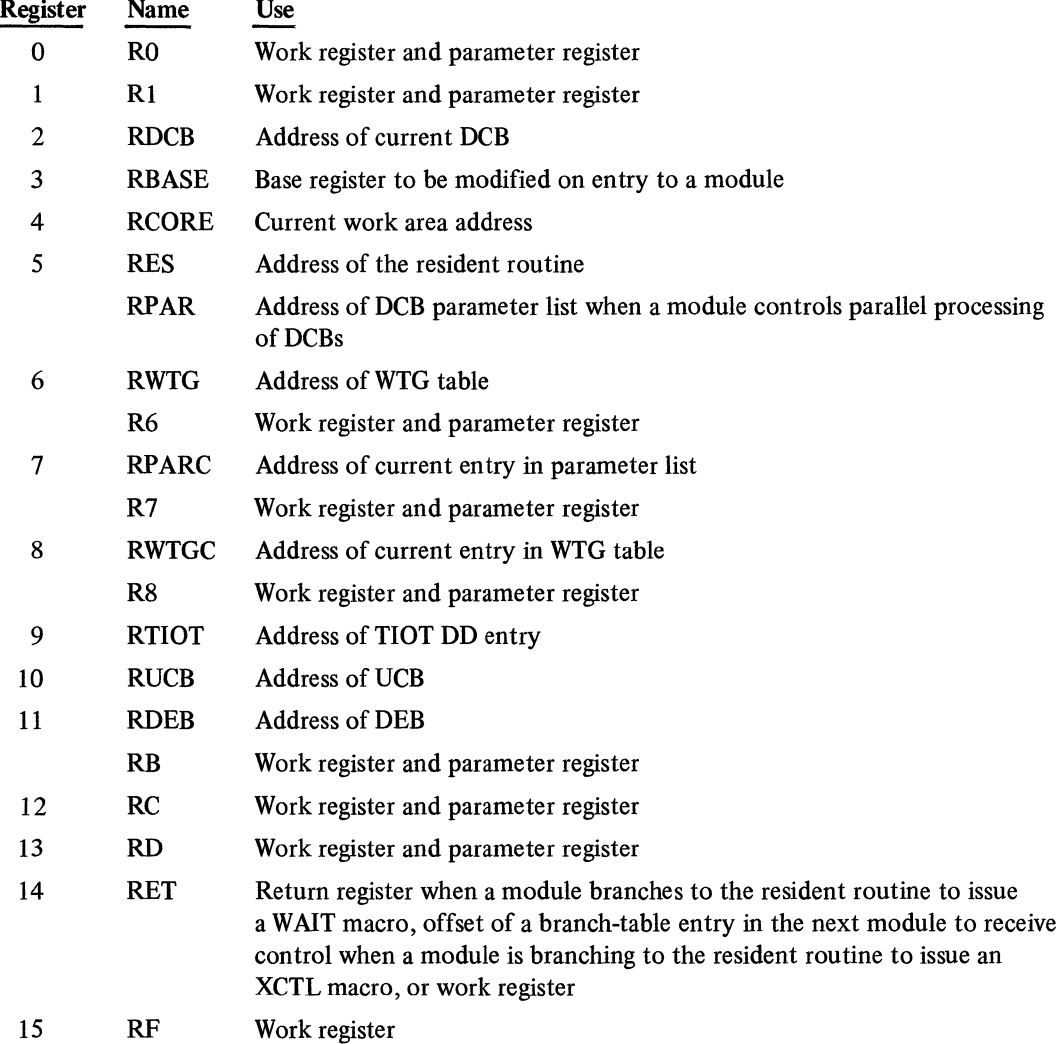

### **How to Use Problem Determination for Debugging**

There are two problem determination trace routines available to help in debugging. The ABEND trace routine traces control blocks associated with a specific ABEND condition. The optional work area trace routine, used if a job has failed repeatedly, traces the user's DCB, the O/C/EOV work area associated with that DCB, the beginning of the where-to-go table, and the current entry in the where-to-go table after every module of Open/Close/EOV that processes that DCB has finished.

Both traces require that the generalized trace facility (GTF) be operating in external mode while the job to be traced is running. In addition, the operator must respond "TRACE=USR" when the GTF message "SPECIFY TRACE OPTIONS" appears on the terminal. GTF performs the trace. The user must define the data set which is to be used as output from GTF. For information on how to use GTF, see the GTF chapter in OS Service Aids.

### *ABEND Trace*

When an ABEND condition develops during the execution of the Open/Close/EOV operations, the ABEND trace routine of Open/Close/EOV issues a GTRACE macro instruction to call GTF and pass parameters on the data to be traced before ABEND is issued.

#### *Optional Work Area Trace*

The user requests the optional work area trace by specifying DCB=DIAGNS=TRACE on the DD statement of a data set for which the trace is desired. The trace takes place after each module of Open/Close/EOV has finished processing. Open/Close/EOV problem determination modules, initial and final modules of Open/Close/EOV, and access-method executor modules are not traced.

Because the optional work area trace increases execution time, it should probably be used for situations in which the same ABEND has occurred more than once and recovery (if permitted) has been repeatedly unsuccessful. A description of how to recover from some ABEND conditions is in OS Data Management Services Guide.

#### *Formatting Traced Output*

The results of either trace are dumped in hexadecimal unless formatted by the IMDPRDMP service aid. When a job that used either trace has finished processing, run the IMDPRDMP service aid against the trace data set you have defined as the output data set for GTF. Specify the following parameters on the edit statement of IMDPRDMP:

EDIT DDNAME=name of trace data set, USR=DMA1

DMA1 is the name GTF uses to identify Open/Close/EOV data. A sample of the output produced by IMDPRDMP is in the *OS Guide to Reading System Dumps.* Complete description of the job control language is in the IMDPRDMP chapter of OS Service Aids.

### **Resident Routine Module Trace**

The resident routine contains a module trace routine that, when active, lists each module to which the resident routine transfers control during execution of a processing program.

The module trace routine is located in the FE maintenance space of the resident routine. Unless you modify the code, the module trace routine is not operational. To activate it, you must change the NOP instruction at location RESTRACE to an unconditional branch (X'47FO') to location RESNOP. To make this change, you will need to locate the resident routine. Its address is at offset X'11O' in the CVT; that location is labeled CVTDMSVR.

Each time the resident routine transfers control, the module trace routine issues a write-tooperator message containing the name of the module receiving control. The 8-byte message is assigned routing codes 2 and 11, so it is sent to the console and is written on the system output device. You can change the routing by modifying the routing code, as described in *OS Supervisor Services and Macro Instructions.* 

The module trace routine lists only those modules to which the resident routine transfers control. In some cases, the Open/Close/EOV modules transfer control themselves rather than going through the resident routine. In those cases, the modules to which control is transferred are not listed.

The module trace routine is not reentrant; if more than one task tries to use it at the same time, two problems may result. First, it may be impossible to tell which messages result from which task; second, messages resulting from the two tasks may overlay each other in the O/C/EOV work area's message buffer, so that some messages are lost altogether.

If SMF is active, EOV may transfer control to Close modules to process SMF records. The result is that Close module names appear between EOV module names in the trace. Also, because SMF calls TCLOSE, TCLOSE module names may appear between the names of the Close modules that process SMF records.

When the module trace routine gets control, registers 2-8 are used as follows:

- Register 2 contains the address of the first DCB to be processed after the transfer of control
- Register 3 contains the beginning address, in the SVC transient area, of the module currently in control
- Register 4 contains the address of the O/C/EOV work area of the DCB whose address is in register 2
- Register 5 is the base register
- Register 6 contains the address of the where-to-go table for the Open or Close operation being performed
- Register 7 contains the address of the parameter list entry for the DCB whose address is in register 2
- Register 8 contains the address of the where-to-go table entry for the DCB whose address is in register 2

If this routine is modified, registers 0, 1, 3, and 9-15 may be used without their contents being saved or restored.

# **SECTION 7: APPENDIX**

## **Abbreviations**

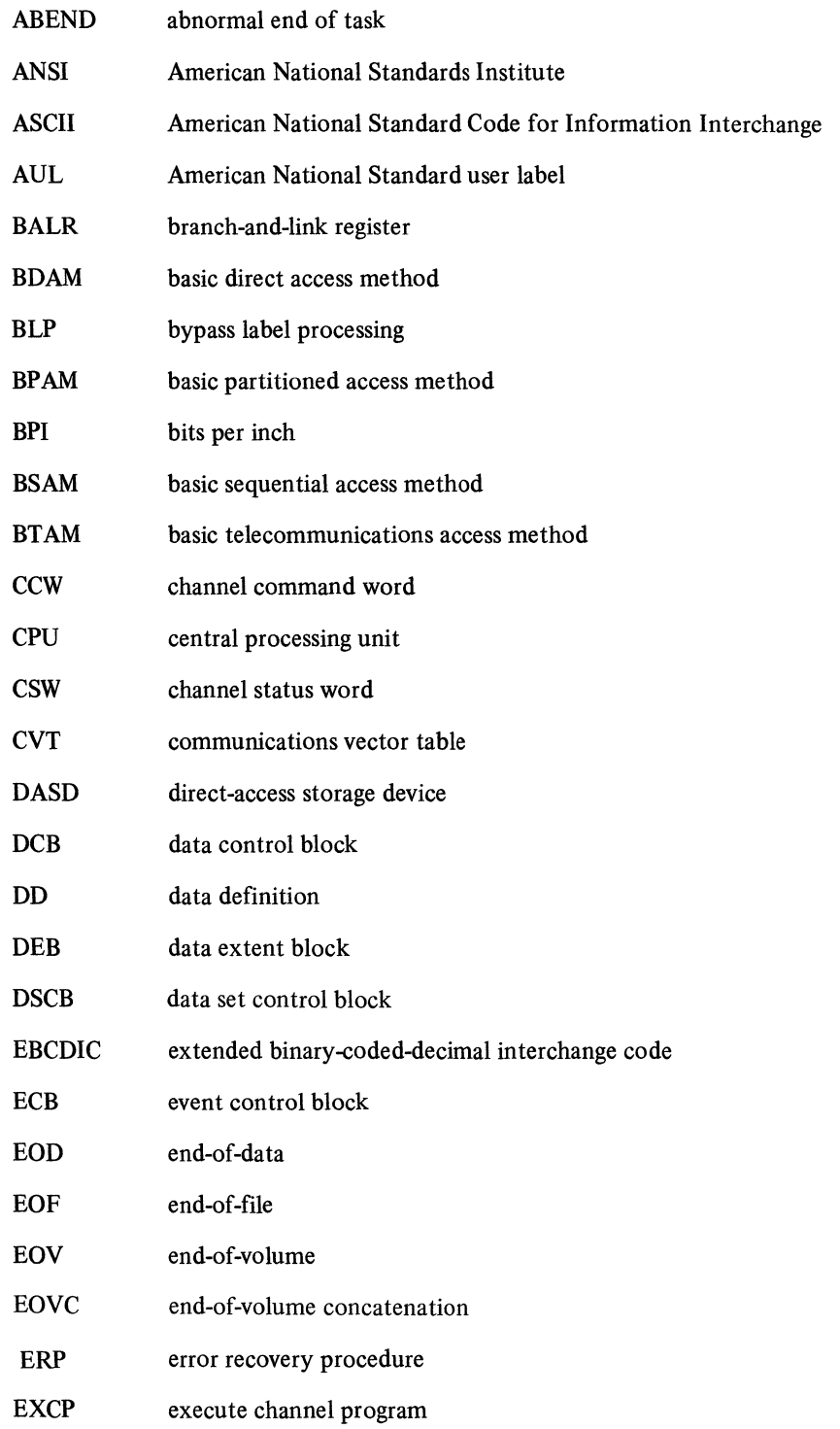

 $\mathcal{L}^{\pm}$ 

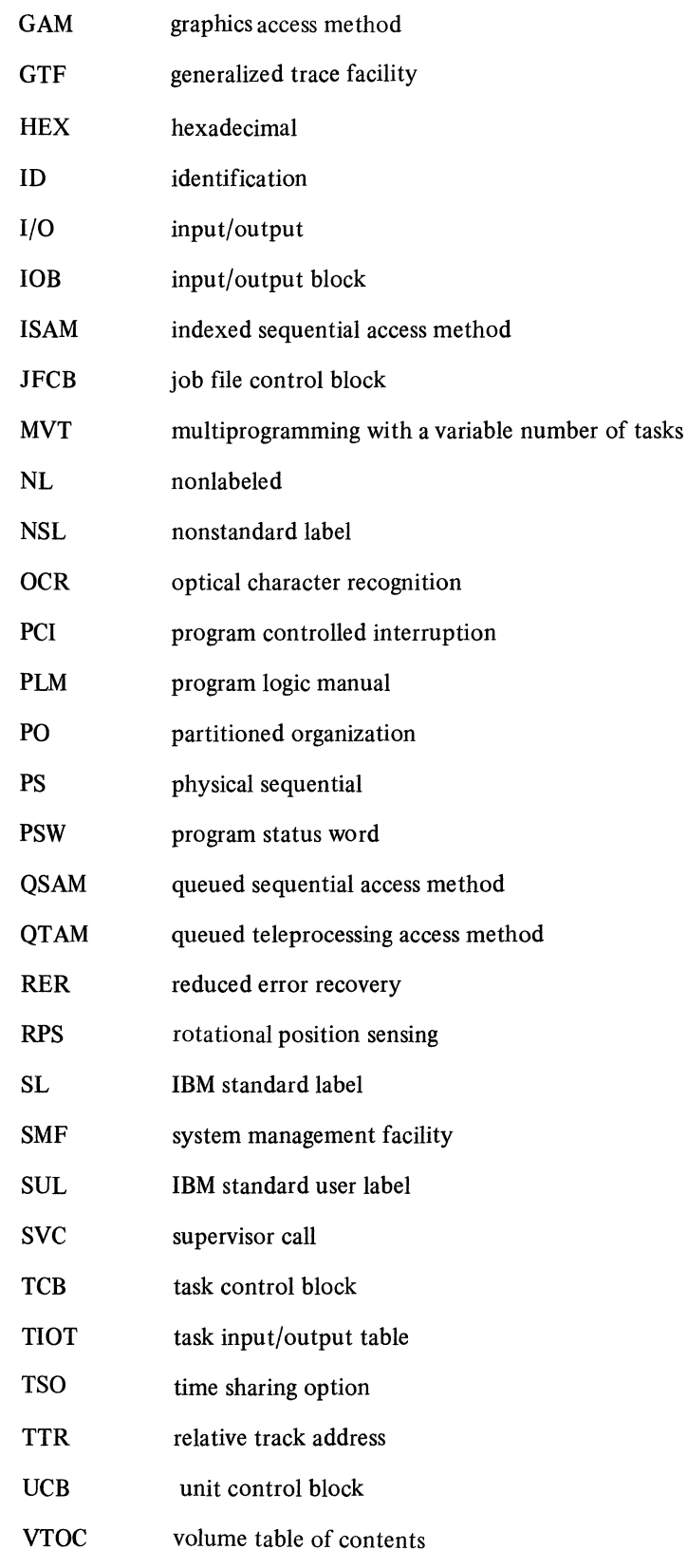

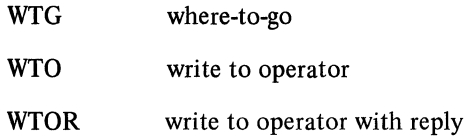

 $\mathcal{A}^{\text{max}}$ 

### **Glossary**

The following terms are defined as they are used in this book. If you do not find the term you are looking for, refer to the index or to the *IBM Data Processing Glossary,* GC20-1699.

abnormal end of task (ABEND): Termination of a task before normal completion because of an error condition.

access method:. A technique for moving data between main storage and input/output devices.

alternate track: For direct-access devices, a track designated to be used in place of a defective primary track.

asynchronous: Without regular time relationship; unexpected or unpredictable with respect to the execution of a program's instructions.

attribute: A characteristic; for example, attributes of a data set include record length, record format, data set name, associated device type and volume identification, use, and creation date.

auxiliary storage: Data storage other than main storage; for example, storage on magnetic-tape or direct-access devices. Synonymous with external storage, secondary storage.

basic direct access method (BDAM): An access method used to directly retrieve or update particular blocks of a data set on a direct-access device.

basic partitioned access method (BPAM): An access method that can create program libraries, in directaccess storage, for convenient storage and retrieval of programs.

basic sequential access method (BSAM): An access method for storing or retrieving data blocks in a continuous sequence, using either a sequential-access or a directaccess device.

basic telecommunications access method (BT AM): An access method that permits read/write communications with remote devices.

buffer: An area of storage that is temporarily reserved for use in performing an input/output operation, into which data is read or from which data is written. Synonymous with I/O area.

channel command word (CCW): A doubleword at the location in main storage specified by the channel address word. One or more CCWs make up the channel program that directs channel operations.

channel status word (CSW): A doubleword in main storage that provides information about the termination of input/ output operations.

clear: To place one or more storage locations into a prescribed state, usually 0 or the space character. American National Standard Definition.

concatenated data sets: A group of logically connected data sets that are treated as one data set for the duration of a job step.

control block: A storage area used by an operating system to hold control information.

data control block (DCB): A control block used by access routines in storing and retrieving data.

data definition name (ddname): The name of a data definition (DO) statement, which corresponds to a data control block that contains the same name.

data definition  $(DD)$  statement: A job control statement that describes a data set associated with a particular job step.

data extension block (DEB): An extension of the data control block that contains information about the physical status of the data set being processed.

data set: The major unit of data storage and retrieval in the operating system, consisting of a collection of data in one of several prescribed arrangements and described by control information to which the system has access.

data set control block (DSCB): A data set label for a data set in direct-access storage.

direct access: Retrieval or storage of data by a reference to its location on a volume, rather than relative to the previously retrieved or stored data.

direct-access storage device (DASD): A device in which the access time is effectively independent of the location of the data.

error recovery procedures (ERP): Standard procedures designed to ensure that all the routines that test particular devices provide a uniform type and quality of information.

event: An occurrence of significance to a task; typically, the completion of an asynchronous operation, such as an input/output operation.

event control block (ECB): A control block used to represent the status of an event.

extended binary coded decimal interchange code (EBCDIC): A set of 256 characters, each represented by 8 bits.

extent: A continuous space on a direct-access storage device, occupied by or reserved for a particular data set or part of a data set.

fixed-length record: A record having the same length as all other records with which it is logically or physically associated. Contrast to variable-length record.

function: A unit of processing.

header label: A file or data-set label that precedes the data records on a unit of a recording medium.

job management: The functions of the job scheduler and master scheduler.

job scheduler: The part of the control program that reads and interprets job definitions, schedules the jobs for processing, initiates and terminates the processing of jobs and job steps, and records job output data.

job step task: A task that is initiated by an initiator/ terminator in the job scheduler in accordance with specifications in an execute (EXEC) statement. In MVT, a job step task can initiate any number of other tasks.

main storage: All program-addressable storage from which instructions may be executed and from which data can be loaded directly into registers.

module: A unit of code.

nonresident portion (of a control program): Controlprogram routines that are loaded into main storage as they are needed and can be overlaid after their completion.

nonspecific volume request: In job control language (JCL), a request that allows the system to select a suitable volume.

nonstandard labels: Labels that do not conform to American National Standard or IBM System/360 standard label conventions.

nucleus: That portion of a control program that always remains in main storage.

parallel processing: Concurrent or simultaneous execution of two or more processes. Contrasts with serial processing.

partitioned data set: A data set in direct access storage that is divided into partitions, called members, each of which can contain a program or part of a program. Each partitioned data set contains a directory (or index) that the control program can use to locate a program in the library.

password: In systems with the time sharing option (TSO), a 1- to 8-character symbol that may be required at the time the user logs on the system. The password is confidential; the user identification is not. Users can also assign passwords to data sets.

problem determination: A procedure or process that a user can follow after receiving an error message to determine the cause of the error.

queued access method: Any access method that automatically synchronizes the transfer of data between the program using the access method and input/output devices, thereby eliminating delays for input/output operations.

queued sequential access method (QSAM): An extension of the basic sequential access method (BSAM), which produces a queue of input data blocks that have been processed and are awaiting transfer to auxiliary storage or to an output device.

queued telecommunications access method (QTAM): A method used to transfer data between main storage and remote terminals. Application programs use GET and PUT macro instructions to request the transfer of data, which is performed by a message control program. The message control program synchronizes the transfer, thus eliminating delays for input/output operations.

record length: A measure of the size of a record, usually specified in units such as words or characters. American National Standard definition.

simple buffering: A technique for controlling buffers in such a way that the buffers are assigned to a single data control block and remain so assigned until the data control block has been processed.

subpool: A set of 2K-byte storage blocks allocated for a particular task and identified by a label (called the subpool number).

subtask: A task that is initiated and terminated by a higherorder task.

supervisor call instruction (SVC): An instruction that interrupts the program being executed and passes control to the supervisor so that it can perform a specific service indicated by the instruction.
supervisor state: A state of the central processing unit, in which it can execute input/output and other privileged instructions.

SVC routine: A control-program routine that performs or begins a control program service specified by a supervisor call.

synchronous: Occurring with a regular or predictable time relationship.

SYSIN: A system input stream; also, a name used as the data definition name of a data set in the input stream.

SYSOUT: A system output stream; also, an indicator used in data definition statements to signify that a data set is to be written on a system output unit.

SYS1.SVCLIB: The partitioned system data set that contains the nonresident SVC routines, nonresident error-handling routines, and access method routines.

system management facilities (SMF): An optional part of the control program that provides the means for gathering and recording information that can be used to evaluate system usage.

task: A unit of work for the central processing unit from the standpoint of the control program; therefore the basic multiprogramming unit under the control program.

task control block (TCB): The consolidation of control information related to a task.

telecommunications access method (TCAM): A method used to transfer data between main storage and remote or local terminals. Application programs use either GET and PUT or READ and WRITE macro instructions to request the transfer of data, which is performed by a message control program. The message control program synchronizes the transfer, thus eliminating delays for terminal input/output operations.

time sharing option (TSO): An optional part of OS that provides conversational time sharing from remote terminals.

transient area: A main-storage area used for temporary storage of transient routines, such as nonresident SVC or error-handling routines.

undefined record: A record having an unspecified or unknown length.

variable-length record: A record having a length independent of the length of other records with which it is logically or physically associated. Contrast to fixedlength record.

volume table of contents (VTOC): A table on a directaccess volume that describes each data set on the volume.

 $\sim$ 

#### **INDEX**

Indexes to Systems Reference Library publications are consolidated in OS *Master Index to Logic Manuals,* GC28-6644. For additional information about any subject listed below, refer to other publications listed for the same subject in the *Master Index.* 

abbreviations 199-202 ABEND called from problem determination 88 codes, internal 178-185 messages, cross-referenced to function and module 169-176 ABEND interpretation and recovery overview of processing 87-88 access method executor, exits to during close 38 during open 30 AL processing (see SL processing)

### B

B37 ABEND processing 80 BDAM parallel mounting 14 BLP processing during close 40 during open 22 BPAM, concatenated data set 14

close 35 overview of processing 35 concatenated data set processing BPAM 14 direct-access volumes 66,78 tape volumes 66

### D

DADSM routines, exits to 26,80,82 data areas DCBOFLGS field 166 DEBDCBMK field 164-165 JFCBMASK field 161-164 O/C/EOV work area 153-161 Transfer control (XCTL) table 166-167

data areas (continued) Where-to-go (WTG) table 167-168 WTGPATH field 168 DCB ABEND exit routine 12 DCB exit list routines ABEND exit 88 B37 ABEND exit 80 OPENJ 3 TCAM exit 12 user label routines<br>during close 40,44 during close<br>during EOV 66,68,70,74,78<br>14,20,24,28 during open DCBOFLGS field 166 DEB built 76 removed from TCB DEB chain 48 restored for FEOV 78 DEBDCBMK field 164-165 directory, function to module 143-151 open and OPENJ 143-146 close and TCLOSE 146-148 EOV 148-150 common functions 151

# E.

EMODVOLl 74,130 (see also directory) end of data processing direct-access volumes 78 tape volumes 66 end of file processing (see end of data processing) EOD processing (see end of data processing) EOF (see end of data processing) EOV 61 overview of processing 63 error processing DCB error handling 177-178 during EOV B37 ABEND exit 80 recovery from invalid tape 74 during Open 213 ABEND exit 12 DISP=MOD error recovery 12 expiration date error recovery 12 (see also problem determination) **EXCP** appendage processing  $32$ requests, purged 38

# **F**

function to module cross reference for ABEND conditions 169-176

### G

generalized trace facility, exit to 88,90 glossary 203-205 GTF (see generalized trace facility)

### II

internal ABEND codes 178-185 IFG0190P 141 (see also directory) IFG0190R 140 IFG0193A 96 (see also directory) IFG0193B 97 (see also directory) IFG0193C 99 (see also directory) IFG0193D 99 (see also directory) IFG0193E 99 (see also directory) IFG0194A 105 (see also directory) IFG0194C 105 (see also directory) IFG0194D 97 (see also directory) IFG0194E 103 (see also directory) IFG0194F 97 (see also directory) IFG0194G 98 (see also directory) IFG0194H 98 (see also directory) IFG01941 98 (see also directory) IFG0194J 99 (see also directory) IFG0195A 103 (see also directory) IFG0195B 100 (see also directory) IFG0195C 101 (see also directory) IFG0195D 101 (see also directory) IFG0195E 104 (see also directory) IFG0195F 105,134 (see also directory)

(see also directory) IFG0195H 100 (see also directory) IFG0195J 103 (see also directory) IFG0195K 100 (see also directory) IFG0195M 103 (see also directory) IFG0195N 100 (see also directory) IFG01950 104 (see also directory) IFG0195P 104 (see also directory) IFG0195T 106 (see also directory) IFG0195U 107 (see also directory) IFG0195V 106 (see also directory) IFG0196J 108 (see also directory) IFG0196K 108 (see also directory) IFG0196L 108 (see also directory) IFG0196M 108 (see also directory) IFG0196N 102 (see also directory) IFG01960 101 (see also directory) IFG0196P 109,138 (see also directory) IFG0196Q 102 (see also directory) IFG0196T 102 (see also directory) IFG0196U 102 (see also directory) IFG0196V 110 (see also directory) IFG0196W 110,111 (see also directory) IFG0196X 111 (see also directory) IFG0198N 111 (see also directory) IFG0199B 141 (see also directory) IFG0199D 141 (see also directory) IFG0199E 141 (see also directory) IFG0199R 142 (see also directory) IFG019RA 139 IFG0200P 141 (see also directory) IFG0200R 140

IFG0195G 104

208 Open/Close/EOV Logic

IFG0200V 112,115 IFG0239R 142<br>(see also directory) (see also directory) IFG0200W  $112,115$ <br>(see also directory) (see also directory) (see also directory) (see also directory) (see also directory) (see also directory) (see also directory)<br>IFG0201R  $115$ GO201R 115 IFG0551F 123<br>(see also directory) (see also directory) (see also directory) IFG0202B 114 IFG0551H 123<br>(see also directory) (see also directory) IFG0202C  $116$  (see also directory) (see also directory) (see also directory) (see also directory) (see also directory) (see also directory)  $\begin{array}{ccc}\n 30202D & 116 \\
 \text{(see also directory)} & \text{(see also directory)}\n \end{array}$ (see also directory) (see also directory) (see also directory) (see also directory) (see also directory)  $30202E$  116 IFG0551N 124 (see also directory) (see also direct (see also directory) (see also directory) (see also directory) (see also directory) (see also directory) G0202F 114 IFG0551P 128<br>(see also directory) (see also directory) (see also directory) (see also directory) (see also directory) (see also directory) (see also directory) (see also directory) GO2O2G 114 IFG0551R 128<br>(see also directory) (see also directory) (see also directory) (see also directory) (see also directory) (see also directory) (see also directory) (see also directory) G0202H 118 IFG0551T 128<br>(see also directory) (see also directory) (see also directory) (see also directory) (see also directory) (see also directory) (see also directory) (see also directory)  $G0202I$  118 IFG0551V 128 IFG0551V 128 (see also directory) (see also directory) (see also directory) (see also directory) (see also directory) (see also directory) (see also directory) (see also directory) (see also directory) (see also directory) SO2O2K 117 IFG0551Z 129<br>(see also directory) (see also directory) (see also directory) (see also directory) (see also directory) (see also directory) (see also directory) (see also directory) (see also directory) (see also directory) (see also directory) (see also directory) (see also directory)  $IFG0552D$  121 IFG0552D 129 IFG0552D 129 (see also directory) (see also directory) (see also directory) (see also directory) (see also directory)  $G0209B$  141 IFG0552F 130<br>(see also directory) (see also directory) IFG0209D 141 IFG0552H 130<br>(see also directory) (see also direct (see also directory) (see also directory) (see also directory) (see also directory) (see also directory) GO2O9E 141 IFG0552J 130<br>(see also directory) (see also directory) (see also directory) (see also directory) (see also directory) (see also directory) (see also directory) (see also directory) (see also directory) GO2O9R 142 IFG0552L 130<br>(see also directory) (see also directory) (see also directory) (see also directory) (see also directory) (see also directory) (see also directory) (see also directory) GO230P 141 IFG0552N 131<br>(see also directory) (see also directory) (see also directory) IFG0232D 120 IFG0552P 131 (see also directory) (see also directory)  $30232M$  119 IFG0552V 125<br>(see also directory) (see also directory) IFG0232Z 121 IFG0553B 132<br>(see also directory) (see also directory) IFG0239B 141 IFG0553D 127 (see also directory) (see also directory) IFG0239D 141 IFG0553F 127 (see also directory) (see also directory) (see also directory) (see also directory) (see also directory) (see also directory) (see also directory) (see also directory) (see also directory) (see also directory) (see also di

(see also directory)<br>IFG0550P  $141$ IFG0550R 140<br>IFG0551B 122 (see also directory) (see also directory) (see also directory)<br>IFG0551J 123 IFG0551X 129 IFG0552B 129 (see also directory) (see also directory) (see also directory) (see also directory) IFG0552R 125 IFG0552T 125 IFG0552X 126 IFG0552Z 126 (see also directory) (see also directory) GO239E 141 IFG0553H 118,127<br>(see also directory) (see also directory) (see also directory) (see also directory) (see also directory) IFG0553P 132 (see also directory) IFG0553R 132 (see also directory) IFG0553T 132 (see also directory) IFG0553X 133 (see also directory) IFG0553Z 133 (see also directory) IFG0554B 133 (see also directory) IFG0554D 133 (see also directory) IFG0554J 134 (see also directory) IFG0554L 105,134 (see also directory) IFG0554N 135 (see also directory) IFG0554P 135 (see also directory) IFG0554R 136 (see also directory) IFG0554T 136 (see also directory) IFG0554V 136 (see also directory) IFG0554X 137 (see also directory) IFG0554Z 137 (see also directory) IFG0555B 137 (see also directory) IFG0555D 137 (see also directory) IFG0555F 137 (see also directory) IFG0555H 138 (see also directory) IFG0555J 109,138 (see also directory) IFG0556B 114 (see also directory) IFG0559B 141 (see also directory) IFG0559D 141 (see also directory) IFG0559E 141 (see also directory) IFG0559R 142 (see also directory) IGCOOOH 96 IGC00020 112 IGC0002B 96 IGC0002C 119 IGC0003A 122 IGC0005E 122 IGG0190A 99 IGG0190B 101 IGG0190R 101 IGG0196M 141

IGG0200B 114 IGG0200F 115 IGG0200G 115 IGG0550B 125 IGG0550D 127 IGG0550F 128 IGG0550K 135<br>IGG0550P 129 IGG0550P IGG0550R 131 IGG0550S 136 IGG0552K 136 introductory information close contents 35 close-overview of processing 37 closing a data set  $2$ data areas 1 EOV contents 61 EOV overview of processing 63 EOV processing  $2-3$ introduction to Open/Close/EOV processing 1-3 open contents 8 open overview of processing 9 opening a data set  $1-2$ problem determination contents 85 problem determination overview of processing 87

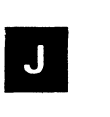

JFCBMASK field 161-164

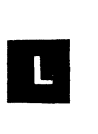

label processing (see the following: AL processing BLP processing NL processing NSL processing SL processing user label routines) logical records written to SYSOUT data sets, computation of 32

# M

```
merge processing 
  DSCB to JFCB merge 14
  tape label to JFCB merge 20 
  JFCB to DCB merge 28 
  DCB to JFCB merge 28
  JFCB to DSCB merge 32 
module names (see specific module name) 
module trace 
  problem determination 90 
   resident rou tine 196
```
### N<sub>1</sub>

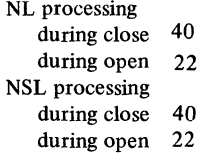

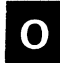

O/C/EOV work area 153-161 OMODVOLI 18,97,99 (see also directory) open 8 overview of processing 9 OPENJ processing 10 open options 11 optional module trace 90

# P

problem determination 85 overview of processing 87 problem determination, how-to-use information ABEND trace 196 optional work area trace 196 formatting traced output 196 resident routine module trace 196-197 parallel mounting BDAM 14 **ISAM** partial release processing 44 password-protected data set processing 26

# R

RDJFCB 10 read JFCB (SVC 64) 10 READPSWD 107 (see also directory) register usage 195 resident routine 5-7 introduction 1

### S

SAM executors, exit to 82 SECLOADA 107 (see also directory) security processing for password-protected data set 26 SL processing during close 40<br>during EOV 66.68 during EOV during open 20,24 during TCLOSE 54 SMF (see system management facility processing) SYSOUT limit processing 32 system management facility processing 37,46

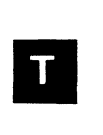

TCAM exit routine 12 TCLOSE processing (see close processing) **Traces** ABEND interpretation and recovery 88 optional module trace 90 resident routine trace 196-197 transfer control (XCTL) table 166-167

### U

user label routines during close 40,44 during EOV 66,68, 70,74,78 during open 14,20,24,28 during TCLOSE 54,56

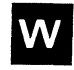

where-to-go (WTG) table 167-168 WTGPATH field 168 WTG table (see where-to-go (WTG) table)

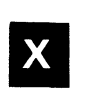

XCTL table (see transfer control (XCTL) table)

213 ABEND exit 12

Order Number GY28-6609-6

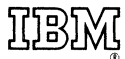

International Business Machines Corporation Data Processing Division 1133 Westchester Avenue, White Plains, New York 10604 (U.S.A. only)

 $\bar{z}$ 

 $\overline{\phantom{a}}$ 

IBM World Trade Corporation 821 United Nations Plaza, New York, New York 10017 (International)

#### **READER'S COMMENT FORM**

OS Open/Close/EOV Logic Correct Correct Correct Correct Correct Correct Correct Correct Correct Correct Correct Correct Correct Correct Correct Correct Correct Correct Correct Correct Correct Correct Correct Correct Correc

Your comments about this publication will help us to produce better publications for your use. If you wish to comment, please use the space provided below, giving specific page and paragraph references.

Please do not use this form to ask technical questions about the system or equipment or to make requests for copies of publications. Instead, make such inquiries or requests to your IBM representative or to the IBM Branch Office serving your locality.

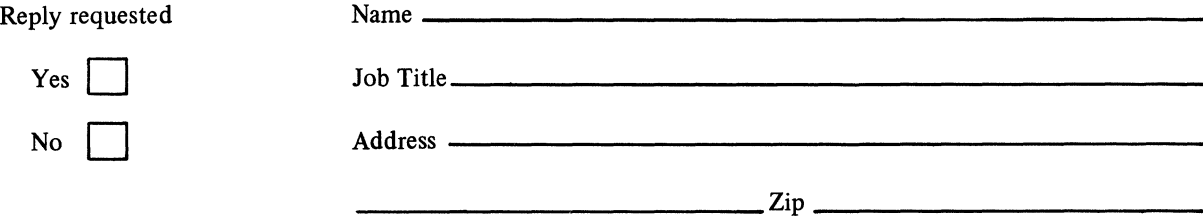

No postage necessary if mailed in the USA

#### YOUR COMMENTS, PLEASE . . .

This publication is one of a series which serves as a reference source for systems analysts, programmers, and operators of IBM systems. Your answers to the questions on the back of this form, together with your comments, will help us produce better publications for your use. Each reply will be carefully reviewed by the persons responsible for writing and publishing this material. All comments and suggestions become the property of IBM.

Please note: Requests for copies of publications and for assistance in utilizing your IBM system should be directed to your IBM representative or to the IBM sales office serving your locality.

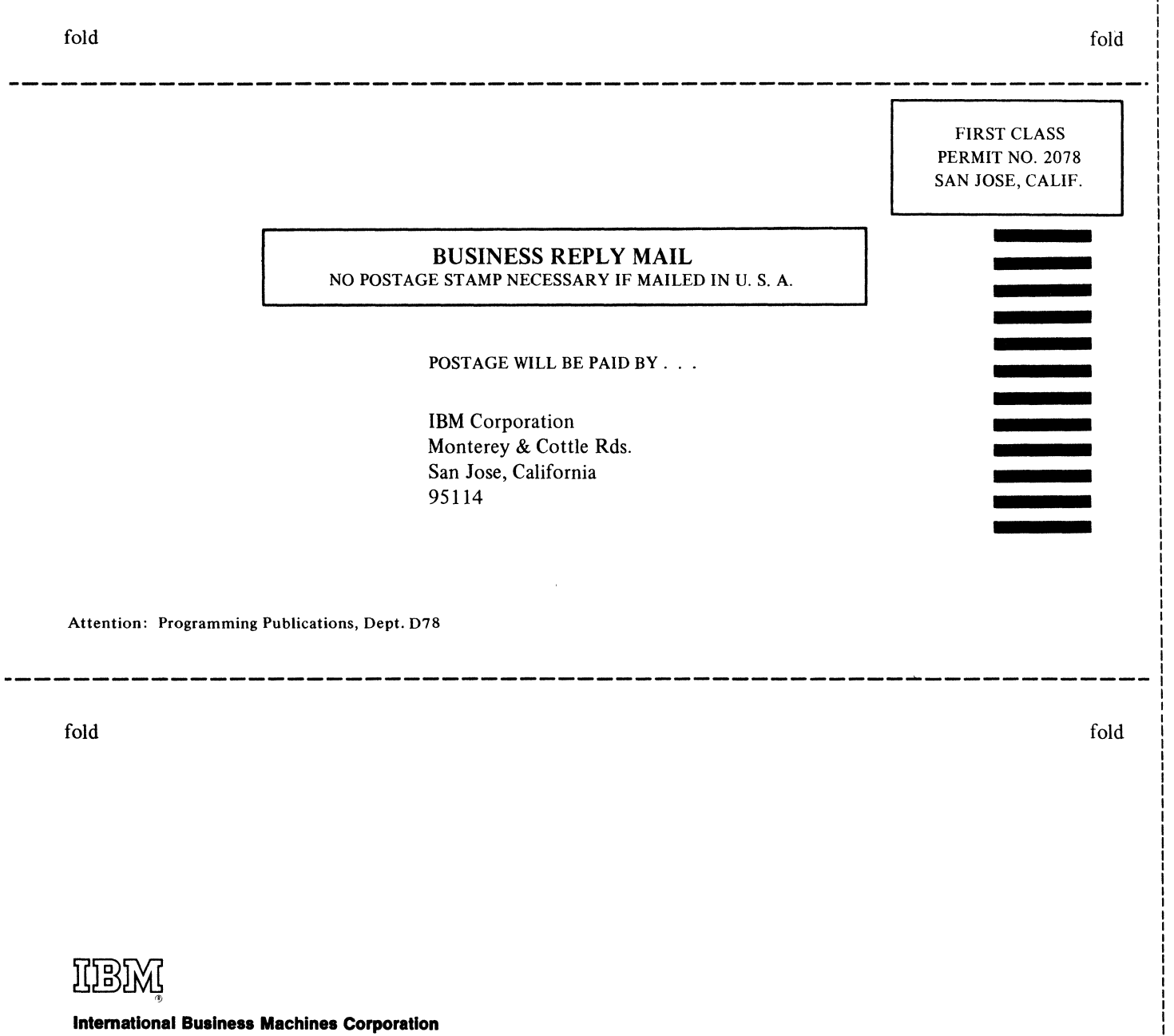

I

I I

I I

I

Data Processing Division 1133 Westchester Avenue, White Plains, New York 10604 (U.S.A. only)

IBM World Trade Corporation 821 United Nations Plaza, New York, New York 10017 (International)